#### ΠΑΝΕΠΙΣΤΗΜΙΟ ΔΥΤΙΚΗΣ ΑΤΤΙΚΗΣ ΣΧΟΛΗ ΜΗΧΑΝΙΚΩΝ Τμήμα Ηλεκτρολόγων & Ηλεκτρονικών Μηχανικών

[www.eee.uniwa.gr www.eee.uniwa.gr](http://www.eee.uniwa.gr/) Θηβών 250, Αθήνα-Αιγάλεω 12244 250, Thivon Str., Athens, GR-12244, Greece Τηλ. +30 210 538-1225, Fax. +30 210 538-1226 Tel:+30 210 538-1225, Fax:+30 210 538-1226

Πρόγραμμα Μεταπτυχιακών Σπουδών Μaster of Science in Tεχνολογίες Ήχου, Βίντεο και Μετάδοσης **Audio**, Video and Broadcasting

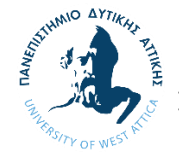

UNIVERSITY of WEST ATTICA FACULTY OF ENGINEERING Department of Electrical & Electronics Engineering

Engineering

## ΜΕΤΑΠΤΥΧΙΑΚΗ ΔΙΠΛΩΜΑΤΙΚΗ ΕΡΓΑΣΙΑ

# ΜΕΛΕΤΗ ΕΙΚΟΝΙΚΟΥ ΣΤΟΥΝΤΙΟ

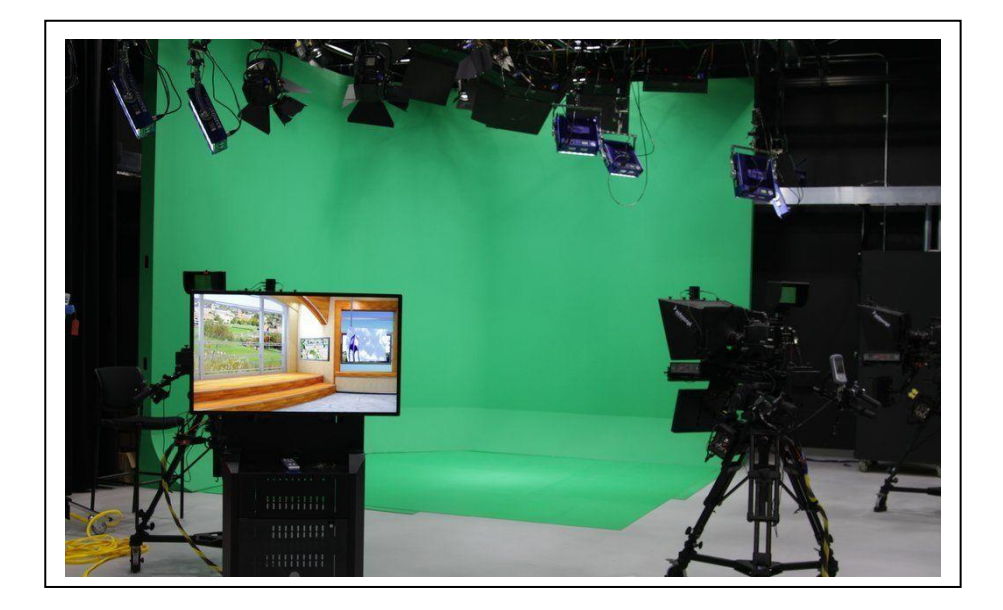

 Μεταπτυχιακή Φοιτήτρια: ΑΡΓΥΡΩ ΠΡΩΤΟΠΑΠΑ, ΑΜ MSCAVB-009 Επιβλέπων : Τάτλας Νικόλαος- Αλέξανδρος, Αναπληρωτής Καθηγητής

ΑΘΗΝΑ-ΑΙΓΑΛΕΩ, ΙΟΥΛΙΟΣ 2023

\_\_\_\_\_\_\_\_\_\_\_\_\_\_\_\_\_\_\_\_\_\_\_\_\_\_\_\_\_\_\_\_\_\_\_\_\_\_\_\_\_\_\_\_\_\_\_\_\_\_\_\_\_\_\_\_\_\_\_\_\_\_\_\_\_\_\_\_\_\_\_\_\_\_\_

#### ΠΑΝΕΠΙΣΤΗΜΙΟ ΔΥΤΙΚΗΣ ΑΤΤΙΚΗΣ ΣΧΟΛΗ ΜΗΧΑΝΙΚΩΝ Τμήμα Ηλεκτρολόγων & Ηλεκτρονικών Μηχανικών

www.eee.uniwa.gr<br> *Θηβών 250, Αθήνα-Αιγάλεω 12244 (θηβών 250, Thivon Str., Athens, GR-12244, Greece* Τηλ. +30 210 538-1225, Fax. +30 210 538-1226 Tel:+30 210 538-1225, Fax:+30 210 538-1226

Πρόγραμμα Μεταπτυχιακών Σπουδών **Master of Science** in Tεχνολογίες Ήχου, Βίντεο και Μετάδοσης **Audio**, Video and Broadcasting

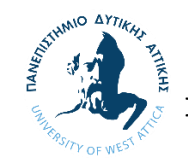

UNIVERSITY of WEST ATTICA FACULTY OF ENGINEERING Department of Electrical & Electronics Engineering

250, Thivon Str., Athens, GR-12244, Greece

Engineering

MSc Thesis

# VIRTUAL STUDIO STUDY

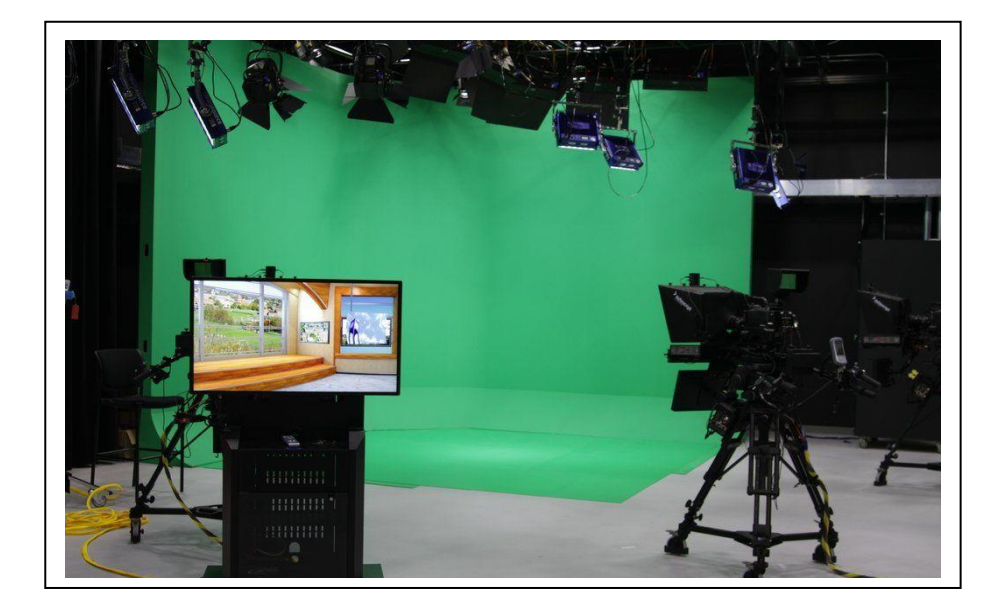

 Student: ARGYRO PROTOPAPA MSCAVB-009 MSc Thesis Supervisor: Tatlas Nicolaos – Alexander, Associate Professor

ATHENS-EGALEO, JYLY 2023

\_\_\_\_\_\_\_\_\_\_\_\_\_\_\_\_\_\_\_\_\_\_\_\_\_\_\_\_\_\_\_\_\_\_\_\_\_\_\_\_\_\_\_\_\_\_\_\_\_\_\_\_\_\_\_\_\_\_\_\_\_\_\_\_\_\_\_\_\_\_\_\_\_\_

Η Μεταπτυχιακή Διπλωματική Εργασία έγινε αποδεκτή, εξετάστηκε και βαθμολογήθηκε από την εξής τριμελή εξεταστική επιτροπή:

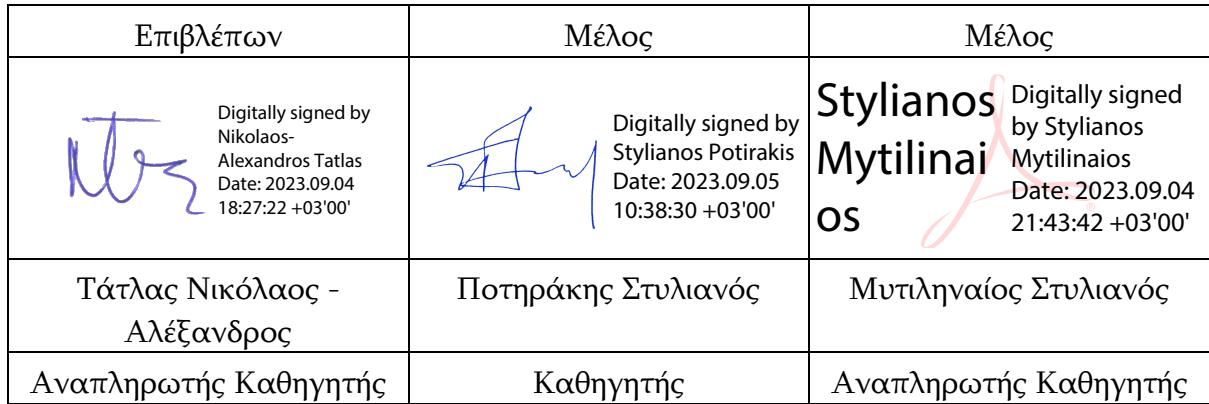

#### ΔΗΛΩΣΗ ΣΥΓΓΡΑΦΕΑ ΜΕΤΑΠΤΥΧΙΑΚΗΣ ΔΙΠΛΩΜΑΤΙΚΗΣ ΕΡΓΑΣΙΑΣ

Ο/η κάτωθι υπογεγραμμένος/η ΠΡΩΤΟΠΑΠΑ ΑΡΓΥΡΩ του ΙΩΑΝΝΗ, με αριθμό μητρώου MSCAVB-009 φοιτήτρια του Προγράμματος Μεταπτυχιακών Σπουδών «Τεχνολογίες Ήχου, Βίντεο και Μετάδοσης» του Τμήματος Ηλεκτρολόγων και Ηλεκτρονικών Μηχανικών της Σχολής Μηχανικών του Πανεπιστημίου Δυτικής Αττικής, δηλώνω ότι:

«Είμαι συγγραφέας αυτής της μεταπτυχιακής διπλωματικής εργασίας και ότι κάθε βοήθεια την οποία είχα για την προετοιμασία της, είναι πλήρως αναγνωρισμένη και αναφέρεται στην εργασία. Επίσης, οι όποιες πηγές από τις οποίες έκανα χρήση δεδομένων, ιδεών ή λέξεων, είτε ακριβώς είτε παραφρασμένες, αναφέρονται στο σύνολό τους, με πλήρη αναφορά στους συγγραφείς, τον εκδοτικό οίκο ή το περιοδικό, συμπεριλαμβανομένων και των πηγών που ενδεχομένως χρησιμοποιήθηκαν από το διαδίκτυο. Επίσης, βεβαιώνω ότι αυτή η εργασία έχει συγγραφεί από μένα αποκλειστικά και αποτελεί προϊόν πνευματικής ιδιοκτησίας τόσο δικής μου, όσο και του Ιδρύματος.

Παράβαση της ανωτέρω ακαδημαϊκής μου ευθύνης αποτελεί ουσιώδη λόγο για την ανάκληση του πτυχίου μου».

Η Δηλούσα

Αργυρώ Πρωτόπαπα

#### Copyright © Με επιφύλαξη παντός δικαιώματος. All rights reserved.

#### ΠΑΝΕΠΙΣΤΗΜΙΟ ΔΥΤΙΚΗΣ ΑΤΤΙΚΗΣ και (ΑΡΓΥΡΩ ΠΡΩΤΟΠΑΠΑ),

#### ΙΟΥΛΙΟΣ, 2023

Απαγορεύεται η αντιγραφή, αποθήκευση και διανομή της παρούσας Μεταπτυχιακής Διπλωματικής Εργασίας, εξ ολοκλήρου ή τμήματος αυτής, για εμπορικό σκοπό. Επιτρέπεται η ανατύπωση, αποθήκευση και διανομή για σκοπό μη κερδοσκοπικό, εκπαιδευτικής ή ερευνητικής φύσης, υπό την προϋπόθεση να αναφέρεται η πηγή προέλευσης και να διατηρείται το παρόν μήνυμα. Ερωτήματα που αφορούν τη χρήση της εργασίας για κερδοσκοπικό σκοπό πρέπει να απευθύνονται προς τον/την συγγραφέα.

Οι απόψεις και τα συμπεράσματα που περιέχονται σε αυτό το έγγραφο εκφράζουν τον/την συγγραφέα του και δεν πρέπει να ερμηνευθεί ότι αντιπροσωπεύουν τις θέσεις του επιβλέποντος μέλους ΔΕΠ, της επιτροπής εξέτασης ή τις επίσημες θέσεις του Τμήματος και του Ιδρύματος.

## ΠΕΡΙΛΗΨΗ

Στην διπλωματική εργασία παρουσιάζεται η δομή, ο σχεδιασμός και η κατασκευή ενός εικονικού στούντιο που έχει κερδίσει σημαντική δημοτικότητα τα τελευταία χρόνια, καθώς προσφέρει δημιουργικές δυνατότητες, οικονομική αποδοτικότητα και ευελιξία στην παραγωγή τηλεοπτικού περιεχομένου. Παράλληλα γίνεται μελέτη και παρουσιάζονται τα αποτελέσματα που αφορούν την καθυστέρησης της εικόνας σε σχέση με τον ήχο. Το πείραμα πραγματοποιήθηκε στα τηλεοπτικά στούντιο της ΕΡΤ και αφορμή αυτής της μελέτης είναι η διαφορά του ήχου και της εικόνας που παρατηρείται στους τηλεοπτικούς δέκτες στις παραγωγές που χρησιμοποιούν εικονικό στούντιο. Γίνεται προσπάθεια επίλυσης του προβλήματος με εισαγωγή καθυστέρησης στον ήχο αφού όπως φαίνεται προπορεύεται της εικόνας. Με την εισαγωγή μονάδας καθυστέρησης και την εφαρμογή βέλτιστων πρακτικών, είναι δυνατό να ελαχιστοποιηθεί η καθυστέρηση ήχου στις παραγωγές εικονικής τηλεόρασης και να προσφερθεί μια πιο συγχρονισμένη και καθηλωτική εμπειρία θέασης.

ΛΕΞΕΙΣ – ΚΛΕΙΔΙΑ: εικόνα, εικονικό στούντιο, επαυξημένη πραγματικότητα ήχος, καθυστέρηση, σήμα , chroma key, virtual.

## ABSTRACT

The dissertation presents the structure, design and construction of a virtual studio that has gained significant popularity in recent years, as it offers creative possibilities, costeffectiveness and flexibility in the production of television content. At the same time, a study is carried out and the results concerning the delay of the image in relation to the sound are presented. The experiment was carried out in ERT's television studios and the reason for this study is the difference in sound and picture observed in television receivers in productions using virtual studio. An attempt is made to solve the problem by introducing delay in the audio since it appears to precede the image. By introducing a delay unit and applying best practices, it is possible to minimize the audio delay in virtual TV productions and offer a more synchronized and immersive viewing experience.

KEYWORDS: Augmented Reality, Chroma key, delay, image, signal, sound, virtual, virtual studio.

## ΕΥΧΑΡΙΣΤΙΕΣ

Μετά την ολοκλήρωση της μεταπτυχιακής μου εργασίας θα ήθελαν να ευχαριστήσω τον επιβλέπων καθηγητή μου Νικόλαο- Αλέξανδρο Τάτλα που μου εμπιστεύτηκε το θέμα της εργασίας και τον καθηγητή μου Ιωάννη Χρηστάκη που με βοήθησε με στήριξε και με καθοδήγησε για την υλοποίηση της.

Επίσης θα ήθελα να ευχαριστήσω τους φίλους - συναδέλφους - συνεργάτες Στράτο και Γιάννη που με βοήθησαν στην υλοποίηση των πειραμάτων. Η βοήθεια τους ήταν καθοριστική καθ' όλη την διάρκεια της εκπόνησης της εργασίας. Τέλος θα ήθελα να ευχαριστήσω την ΕΡΤ ΑΕ για την παροχή του οπτικοακουστικού εξοπλισμού που χρησιμοποίησα για την υλοποίηση των πειραμάτων μου.

## ΠΙΝΑΚΑΣ ΠΕΡΙΕΧΟΜΕΝΩΝ

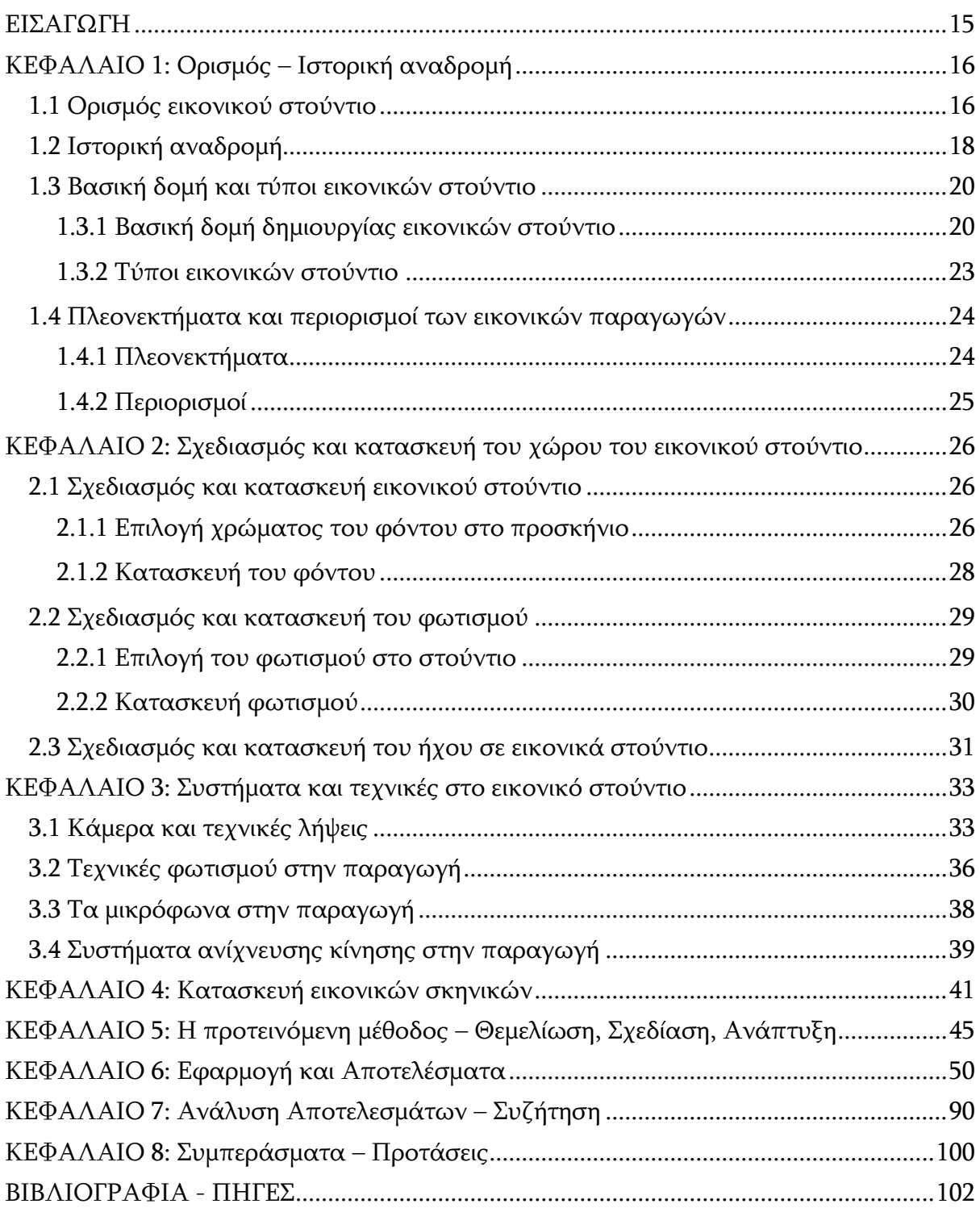

## ΠΙΝΑΚΑΣ ΕΙΚΟΝΩΝ

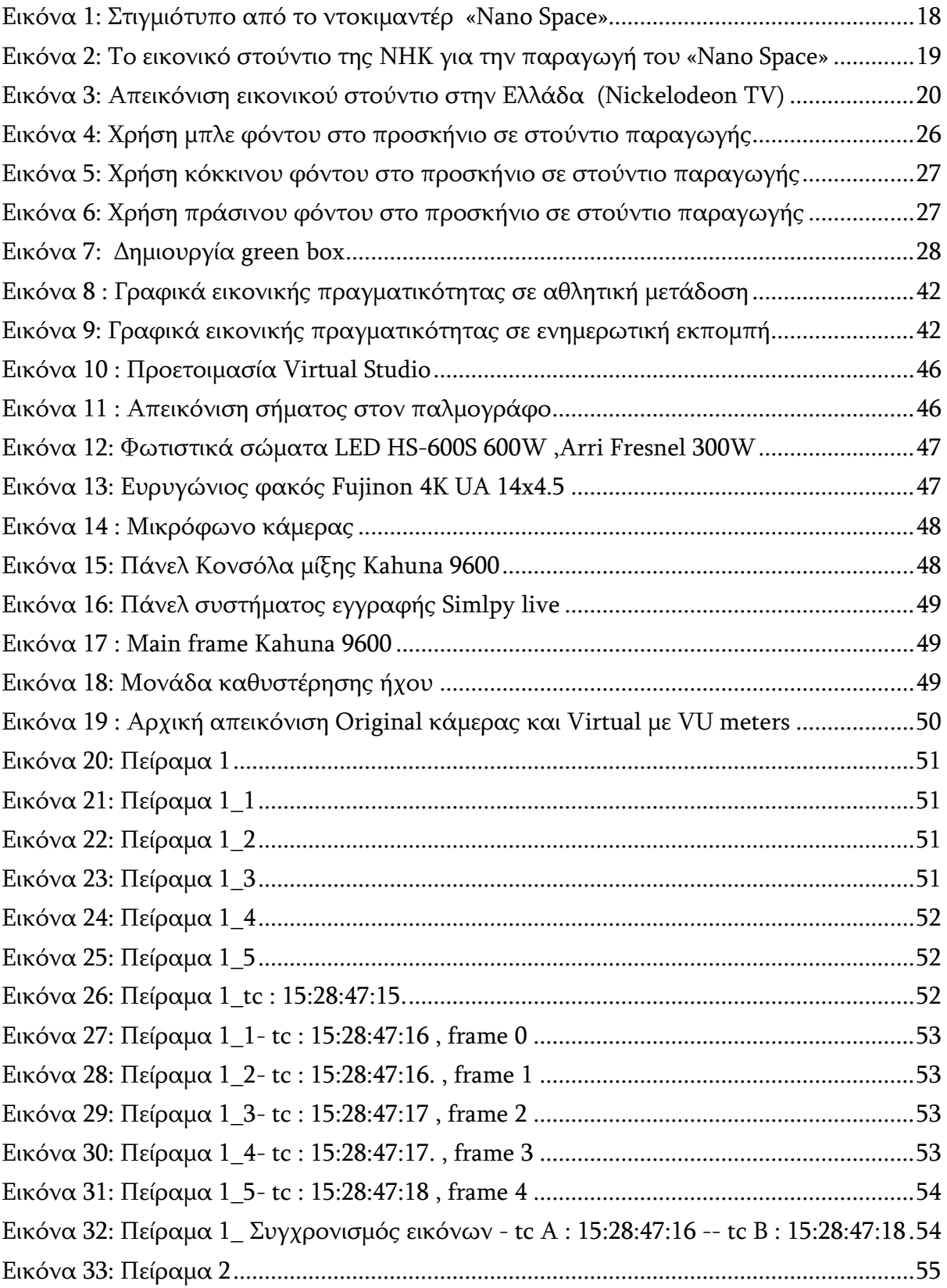

Μεταπτυχιακή Διπλωματική Εργασία, ΠΡΩΤΟΠΑΠΑ ΑΡΓΥΡΩ, ΑΜ MSCAVB-009

10

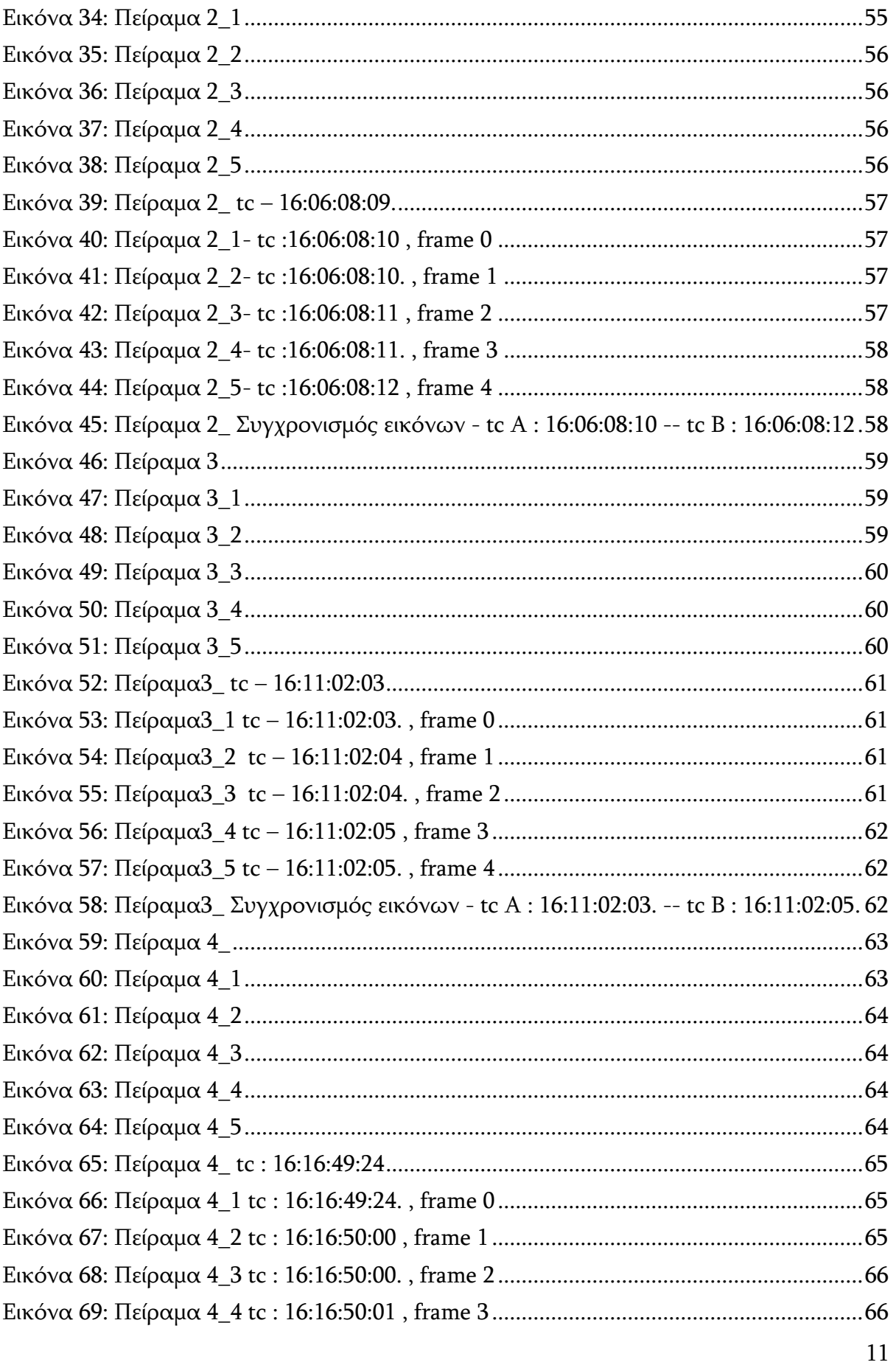

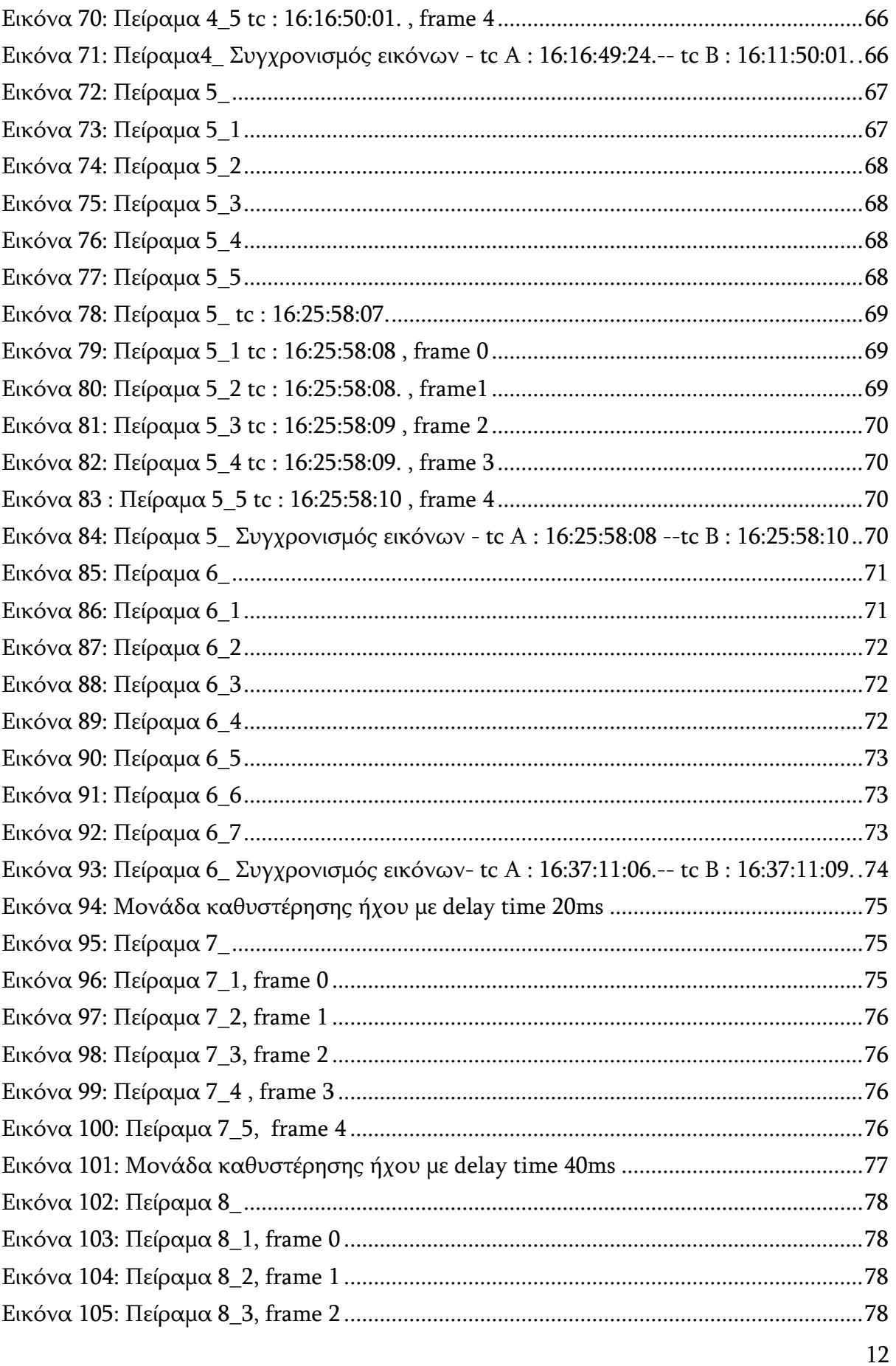

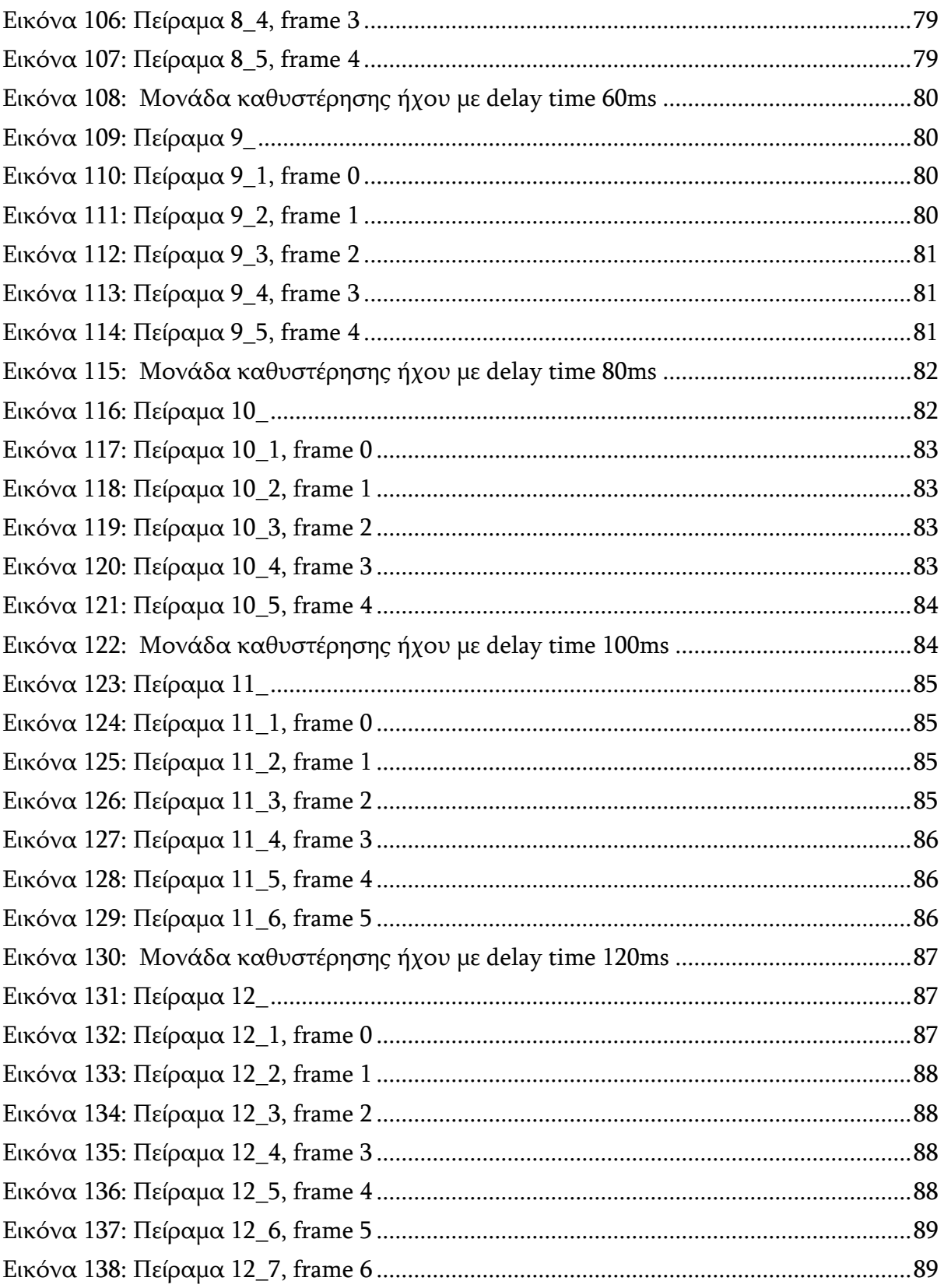

## ΠΙΝΑΚΑΣ ΜΕ ΠΙΝΑΚΕΣ

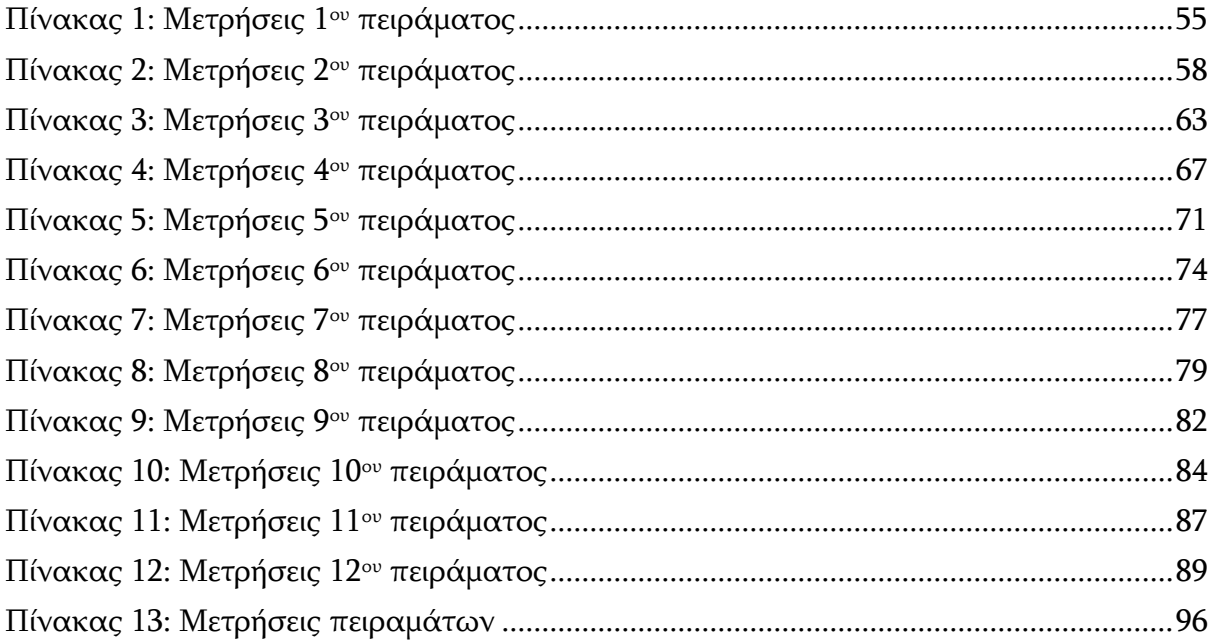

## ΠΙΝΑΚΑΣ ΓΡΑΦΗΜΑΤΩΝ

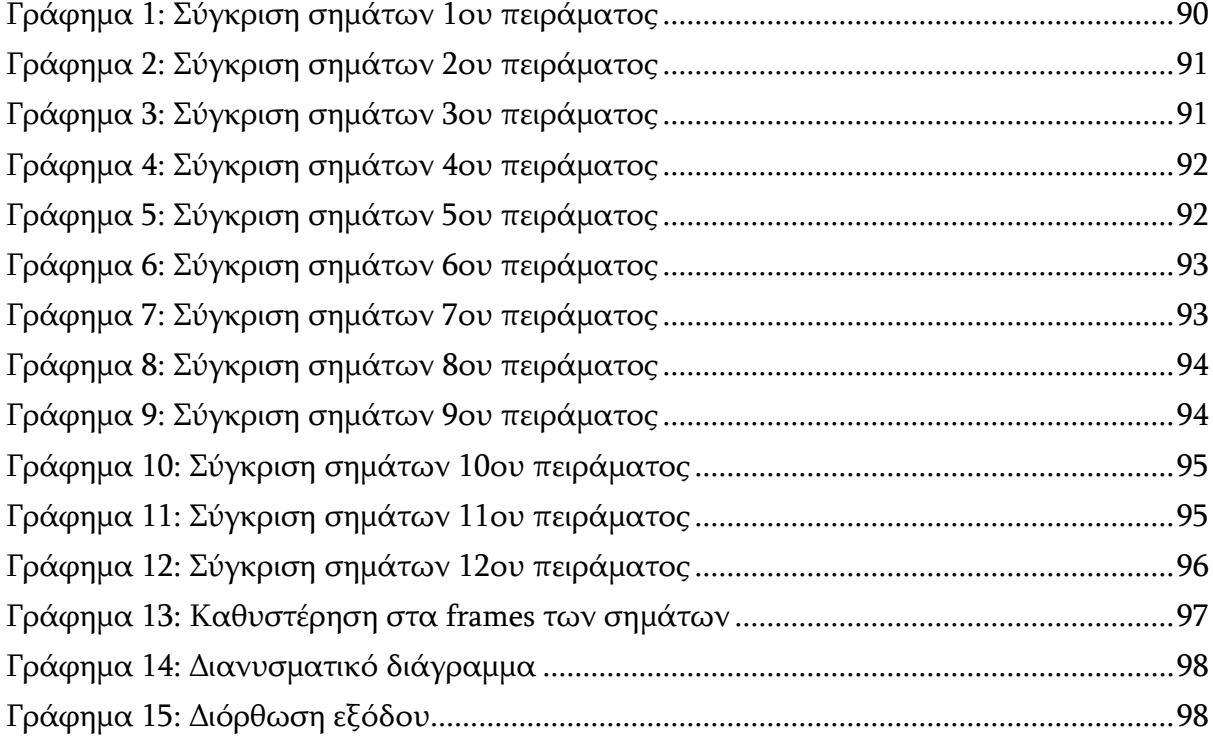

<span id="page-14-0"></span>Η Εισαγωγή αναφέρεται στο αντικείμενο της εργασίας, Για οποιαδήποτε παραγωγή στην τηλεόραση, είτε είναι δελτίο ειδήσεων ή εκπομπή λόγου, τηλεπαιχνίδι ,μουσική παραγωγή, τηλεοπτική σειρά μέχρι κινηματογραφικές ταινίες , τα σκηνικά αποτελούν βασικό κομμάτι της εκάστοτε παραγωγής για να βγει στον «αέρα». Παραγωγοί ,σκηνοθέτες ,διευθυντές φωτογραφίας, σκηνογράφοι συνεργάζονται για την κατασκευή αυτών των σκηνικών. Μέρες και πολλές ώρες σχεδιασμού, κατασκευής και εγκατάστασης χρειάζονται μέχρι την πρεμιέρα και απαιτούν μεγάλο κομμάτι από τον προϋπολογισμό της παραγωγής . Επίσης η ανάγκη για δημιουργία σύνθετων εικόνων μέσα στο σκηνικό, είτε κινούμενων είτε τρισδιάστατων , δυσκόλευε την υλοποίηση των σκηνικών. Για την επίλυση όλων των παραπάνω άρχισε η μελέτη και η λειτουργία του εικονικού στούντιο.

Ο όρος εικονικό στούντιο αναφέρεται σε τεχνολογικά εργαλεία που επιδιώκουν να προσομοιώσουν ένα φυσικό στούντιο τηλεόρασης ή κινηματογράφου. Το εικονικό στούντιο είναι ένα τηλεοπτικό στούντιο που μας επιτρέπει, σε πραγματικό χρόνο , τον συνδυασμό ανθρώπων ή αντικειμένων με περιβάλλοντα και αντικείμενα που δημιουργούνται από υπολογιστή. Ένα βασικό πλεονέκτημα ενός εικονικού στούντιο είναι ότι η πραγματική κάμερα μπορεί να κινείται σε τρισδιάστατο χώρο ,ενώ ταυτόχρονα η εικόνα της εικονικής κάμερας να αποδίδεται σε πραγματικό χρόνο από την ίδια οπτική γωνιά επομένως αυτή η εικονική σκήνη να προσαρμόζεται στις ρυθμίσεις της πραγματικής κάμερας. Δηλαδή καθώς η κάμερα μετακινείται και μεγεθύνεται, το εικονικό σύνολο επαναλαμβάνεται από το σωστό προοπτική.

Από την άλλη πλευρά βασικό μειονέκτημα ενός εικονικού στούντιο είναι ότι ο ήχος δεν συγχρονίζει με την εικόνα . Στις ενημερωτικές εκπομπές που προβάλλονται στην ελληνική τηλεόραση τα τελευταία χρόνια λόγω της χρήσης του εικονικού στούντιο παρατηρείται καθυστέρηση της εικόνας σε σχέση με τον ήχο . Η καθυστέρηση ήχου στις παραγωγές εικονικής τηλεόρασης αναφέρεται σε μια κατάσταση όπου υπάρχει αξιοσημείωτη καθυστέρηση μεταξύ των στοιχείων ήχου και βίντεο σε μια ζωντανή ή ηχογραφημένη μετάδοση. Αυτή η καθυστέρηση μπορεί να συμβεί κατά τη χρήση τεχνικών εικονικής παραγωγής, όπως η τεχνολογία πράσινης οθόνης (chroma key) ή η επαυξημένη πραγματικότητα, όπου εμπλέκονται η απόδοση και η σύνθεση σε πραγματικό χρόνο.

Σκοπός αυτής της εργασίας είναι η μελέτη της καθυστέρησης που υπάρχει στην εικόνα σε σχέση με τον ήχο και η παρουσίαση των αποτελεσμάτων. Υπάρχει καθυστέρηση και αν ναι ποια είναι αυτή; Ποιοι παράγοντες επηρεάζουν αυτή την καθυστέρηση; Υπάρχει τρόπος αποφύγεις αυτής της καθυστέρησης; Με ποια μέθοδο μπορεί να επιλυθεί το πρόβλημα; Όλα αυτά τα ερωτήματα θα γίνει προσπάθεια να απαντηθούν παρακάτω.

#### <span id="page-15-1"></span><span id="page-15-0"></span>1.1 Ορισμός εικονικού στούντιο

Τα εικονικά στούντιο συνιστούν μια εξέλιξη της τεχνολογίας της μπλε οθόνης (blue screen), η οποία χρησιμοποιείται ήδη αρκετά χρόνια. Πιο συγκεκριμένα, η συγκεκριμένη τεχνική του blue screen εμφανίστηκε στην τηλεόραση και χρησιμοποιήθηκε κυρίως για την προβολή δελτίων καιρού, όπου μέσω της τεχνικής αυτής δημιουργούνταν ο μετεωρολογικός χάρτης, ο οποίος αποτύπωνε με τη χρήση της τεχνολογίας αυτής τις περιοχές και τις καιρικές συνθήκες σε αυτές. Η χρήση του, ωστόσο, δεν περιορίστηκε μόνο στα δελτία καιρού, αλλά αξιοποιήθηκε και στις άλλες εκπομπές με στόχο να υπάρχουν φόντα που εναλλάσσονται για τις ανάγκες της εκπομπής. Βέβαια, στις τεχνολογίες αυτές δεν υπήρχε η δυνατότητα κίνησης της κάμερας, κάτι που δεν υφίσταται στα εικονικά στούντιο, καθώς η κάμερα είναι σε θέση να κινείται, ενώ σταθερά είναι τα αντικείμενα που εντάσσονται μέσα σε αυτό. Με τον τρόπο αυτό δημιουργείται μια εικόνα που προσφέρει τη δυνατότητα κίνησης, καθώς η κάμερα δημιουργεί τις κινήσεις αυτές, με αποτέλεσμα να δίνεται η εντύπωση ότι κάποιος κινείται και δρα μέσα στον εικονικό κόσμο που έχει δημιουργηθεί [\[1\].](#page-101-1)

Έτσι, ως εικονικό στούντιο ή σύστημα εικονικού στούντιο μπορεί να οριστεί η χρήση μηχανημάτων και λογισμικών, τα οποία παρέχουν τη δυνατότητα δημιουργίας περιβαλλόντων μέσα στα οποία τοποθετούνται άνθρωποι και αντικείμενα που διαθέτουν κίνηση. Ωστόσο, το περιβάλλον μέσα στο οποίο κινούνται και δρουν είναι αποκλειστικά κατασκευασμένο στον ηλεκτρονικό υπολογιστή και συνδυάζονται με την πραγματική κάμερα. Αυτού του είδους εικονικά στούντιο χρησιμοποιούνται σε μεγάλο βαθμό και στις κινηματογραφικές ταινίες, όπου δημιουργείται ένα εικονικό περιβάλλον στον υπολογιστή με τη χρήση της τεχνολογίας και οι ηθοποιοί καλούνται να παίξουν έχοντας το περιβάλλον αυτό ως φόντο [\[2\].](#page-101-2)

Η ανάπτυξη και η εξέλιξη των εικονικών στούντιο έχει προσφέρει ποικίλα οφέλη στις παραγωγές και έχει διαμορφώσει ένα νέο πλαίσιο όπου οι παραγωγές μπορούν να δημιουργηθούν μέσω της τεχνολογίας αποκομίζοντας οικονομικά κέρδη. Πιο συγκεκριμένα, έχει αναδειχθεί ότι τα εικονικά στούντιο επιτρέπουν στους ανθρώπους να κάνουν περισσότερα με λιγότερα. Για παράδειγμα οι ραδιοτηλεοπτικοί φορείς είναι σε θέση να εκτελούν πολλαπλά προγράμματα από το ίδιο στούντιο κατά τη διάρκεια μιας ημέρας, χωρίς να χρειάζονται φυσική μετάβαση από το ένα στούντιο στο άλλο και χωρίς να είναι αναγκαία η μετάβασή τους σε εξωτερικούς χώρους. Επίσης, μέσω των εικονικών στούντιο είναι δυνατή η μετάβαση σε ένα διαφημιστικό διάλειμμα ή να προβληθεί μια διαφήμιση στην αρχή της ώρας. Ακόμη, οι ίδιοι οι παρουσιαστές μπορούν να αλλάζουν και να προβάλλονται νέες εκπομπές, χωρίς να είναι αναγκαία η αλλαγή των στούντιο [\[1\].](#page-101-1)

Ειδικότερα, με την ολοκλήρωση μιας εκπομπής αλλάζουν οι παρουσιαστές και οι τεχνικοί επιλέγουν το εικονικό στούντιο που συνάδει με την κάθε εκπομπή. Έτσι, δίνεται η δυνατότητα με την πίεση ενός πλήκτρου να πραγματοποιείται αλλαγή του σετ της παραγωγής που προβάλλεται, μια διαδικασία που σε φυσικά στούντιο θα στηριζόταν σε δύο διαφορετικά στούντιο, σε διαφορετικό εξοπλισμό και σε αυξημένο εργατικό δυναμικό και οικονομικούς πόρους. Αντίθετα, τα εικονικά στούντιο παρέχουν τη δυνατότητα με το ίδιο ανθρώπινο δυναμικό και τους ίδιους πόρους να παρουσιάζονται πολλαπλά προγράμματα [\[3\].](#page-101-3)

Ακόμη, η δημιουργία ενός φυσικού στούντιο στηρίζεται σε κάποιες συγκεκριμένες προϋποθέσεις και τεχνικό εξοπλισμό. Πιο συγκεκριμένα, για να δημιουργηθεί ένα στούντιο είναι αναγκαίος ένας μεγάλος χώρος με ψηλά ταβάνια, κατάλληλη μόνωση και κατάλληλο φωτισμό για να μπορεί να στηθεί ο εξοπλισμός και να δημιουργηθεί το περιβάλλον δράσης των προσώπων. Αντίθετα, στα εικονικά στούντιο δεν είναι απαραίτητο να υπάρχει ένας μεγάλος χώρος προσαρμοσμένος και διαμορφωμένος στις ανάγκες της παραγωγής, καθώς η τεχνολογία που χρησιμοποιείται είναι να θέση να μετατρέψει σχεδόν οποιοδήποτε φυσικό περιβάλλον σε χώρο στούντιο ακόμα και σε ένα τυπικό γραφείο, τα οποία δεν διαθέτουν την κατάλληλη αρχιτεκτονική για να υποστηρίξουν μια παραγωγή. Με τα εικονικά στούντιο δίνεται η δυνατότητα να τοποθετηθούν φυσικά και τεχνητά στοιχεία ταυτόχρονα, φώτα και κάμερες και στη συνέχεια να χρησιμοποιηθεί η φαντασία των τεχνικών για να δημιουργηθεί το κατάλληλο περιβάλλον για την παραγωγή. Επίσης, ακόμη και κατά τη διάρκεια των γυρισμάτων και της παραγωγής τα εικονικά στούντιο παρέχουν τη δυνατότητα να υλοποιηθούν αλλαγές και να αναπροσαρμοστούν οι χώροι στις ανάγκες των παραγωγών χωρίς να χρειάζονται φυσικές μετακινήσεις και χωρίς να είναι απαραίτητο η παραγωγή να στραφεί να βρει νέους χώρους και νέα αντικείμενα. Μέσω της τεχνολογίας εισάγονται αντικείμενα και στοιχεία και η παραγωγή μπορεί να συνεχίσει κανονικά [\[4\]](#page-101-4). Για τον λόγο αυτό, στα εικονικά στούντιο οι άνθρωποι μπορούν να ξεκινήσουν και να λειτουργήσουν πιο γρήγορα από ποτέ, ενώ η μετάβαση προς το εικονικό λογισμικό έχει μειώσει ακόμη περισσότερο τα εμπόδια εισόδου, φέρνοντας την τεχνολογία σε σύνδεση με τους ανθρώπους και προσφέροντας σε αυτούς προσιτές και άμεσες λύσεις για τη δημιουργία παραγωγών. Μάλιστα, η συνεχής εξέλιξη της τεχνολογίας και η ανάπτυξη νέων λογισμικών δημιουργεί νέες δυνατότητες και προσφέρει ακόμη καλύτερες λύσεις στις παραγωγές, καθώς τα λογισμικά έχουν περισσότερες δυνατότητες και μπορούν να υποστηρίξουν με τον καλύτερο τρόπο τη δημιουργία περιβαλλόντων μέσα στα οποία δρουν οι άνθρωποι [\[5\].](#page-101-5)

## <span id="page-17-0"></span>1.2 Ιστορική αναδρομή

Τα εικονικά στούντιο έχουν εμφανιστεί αρκετά νωρίς και ακολούθησαν την εξέλιξη της τεχνολογίας. Η πρώτη χρήση εικονικού στούντιο σε μια παραγωγή πραγματοποιήθηκε από την εταιρία NHK, μια ιαπωνική εταιρία παραγωγής, η οποία χρησιμοποίησε για πρώτη φορά τα εικονικά στούντιο το 1991. Τα εικονικά στούντιο που δημιούργησε χρησιμοποιήθηκαν για τη δημιουργία ενός ντοκιμαντέρ με τίτλο Nanospace, το οποίο παρουσιάστηκε στο κοινό το 1992 ([Εικόνα](#page-17-1) 1, [Εικόνα](#page-18-0) 2). Το ντοκιμαντέρ αυτό αποτέλεσε μια πρώτη προσπάθεια δημιουργίας και χρήσης εικονικών στούντιο σε παραγωγές, ωστόσο, λόγω της τεχνολογίας της εποχής δεν ήταν τόσο επιτυχημένη, διότι η τεχνολογία που χρησιμοποιήθηκε δεν μπορούσε να προσφέρει αξιόλογα γραφικά και σαν αποτέλεσμα αυτής της αδυναμίας η ποιότητα του ντοκιμαντέρ ήταν χαμηλή. Ωστόσο, η παραγωγή αυτή οδήγησε στο να γίνει αντιληπτή η δυνατότητα που παρέχει η τεχνολογία στη δημιουργία παραγωγών και στη συνέχεια να δημιουργηθούν λογισμικά που είναι σε θέση να υποστηρίξουν τέτοιου είδους παραγωγές. Έτσι, το 1993, ένα χρόνο μετά από την πρώτη προσπάθεια δημιουργίας παραγωγής μέσω εικονικού στούντιο, η εταιρία Silicon Graphic δημιούργησε και παρουσίασε έναν πολύ αξιόλογο σταθμό επεξεργασίας γραφικών που μπορούν να χρησιμοποιηθούν σε παραγωγές, με την ονομασία Reality Engine 2. Η τεχνολογία αυτή δημιούργησε ένα νέο πλαίσιο κατασκευής εμπορικών εικονικών στούντιο, τα οποία διαθέτουν την κατάλληλη ποιότητα και είναι σε θέση να υποστηρίξουν παραγωγές πολλών ειδών [\[1\].](#page-101-1)

<span id="page-17-1"></span>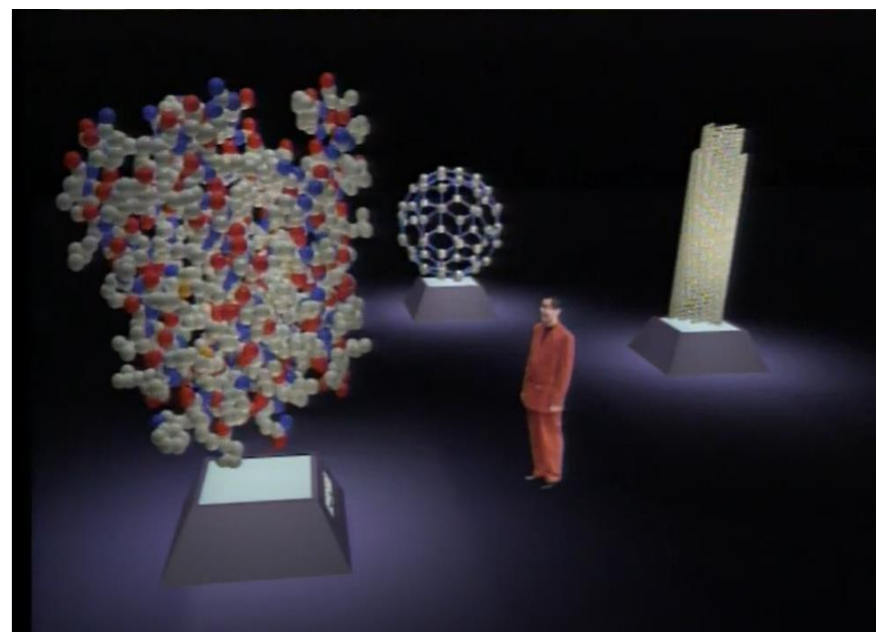

Εικόνα 1: Στιγμιότυπο από το ντοκιμαντέρ «Nano Space»

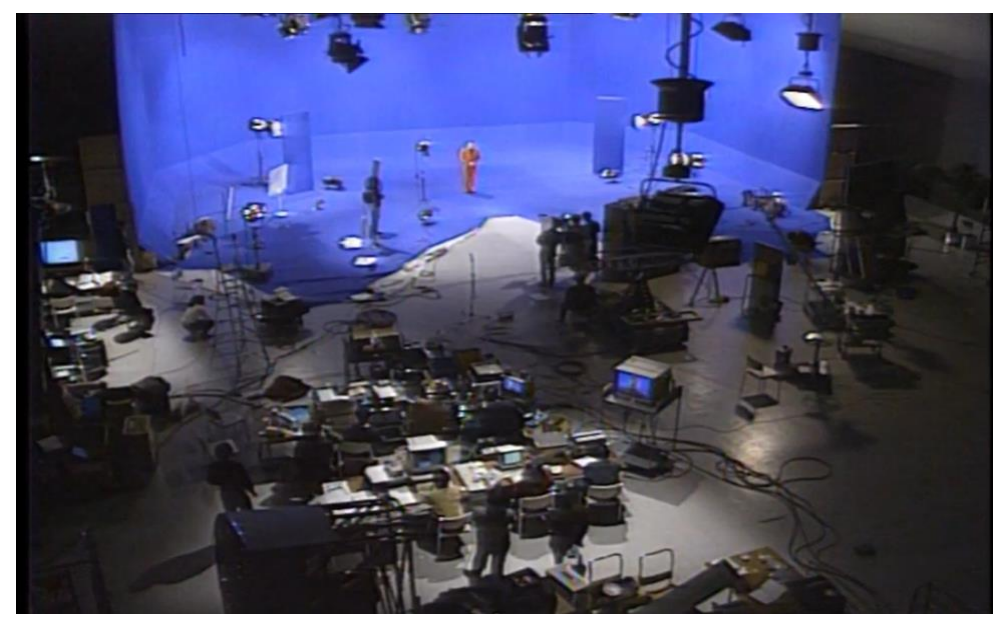

Εικόνα 2: Το εικονικό στούντιο της NHK για την παραγωγή του «Nano Space»

<span id="page-18-0"></span>Η ανάδειξη των δυνατοτήτων της τεχνολογίας για τη δημιουργία παραγωγών οδήγησε κατά τη δεκαετία του 1990 και χώρες της Ευρώπης να χρησιμοποιήσουν τα εικονικά στούντιο σε δικές τους παραγωγές και να χρηματοδοτήσουν την ανάπτυξη τεχνολογιών που μπορούν να τα υποστηρίξουν. Έτσι, το 1994 στην Ευρώπη αναπτύχθηκε και παρουσιάστηκε το σύστημα Electronic Set (ELSET), το οποίο και έλαβε χρηματοδότηση από την Ευρωπαϊκή Ένωση για να δημιουργηθεί, ενώ την ίδια χρονιά μια εταιρία στούντιο για τη χρήση της σε διάφορες παραγωγές. Εν συνεχεία, το 1996 στις ΗΠΑ η εταιρία Production Group έστησε για πρώτη φορά εικονικό στούντιο για να χρησιμοποιηθεί σε ένα σίριαλ επιστημονικής φαντασίας, το οποίο και στηρίχθηκε εξ ολοκλήρου στο εικονικό στούντιο. Από εκεί και έπειτα ολοένα και περισσότερες εταιρίες παραγωγής στηρίζονται στα εικονικά στούντιο για να δημιουργήσουν τις παραγωγές τους, ενώ όλες οι τεχνολογίες εξελίχθηκαν για να μπορέσουν να προσαρμοστούν στις ανάγκες των παραγωγών στο πέρασμα των χρόνων [\[6\].](#page-101-6)

Ο πρώτος τηλεοπτικός σταθμός στην Ελλάδα που στηρίχτηκε εξ ολοκλήρου σε εικονικό στούντιο λειτούργησε το 2008 και χρησιμοποίησε τον αλγόριθμο Primatte chromakey, μια εξελιγμένη μέθοδος τμηματοποίησης χρωματικού χώρου ([Εικόνα](#page-19-2) 3 [\)\[7\].](#page-101-7)

Ουσιαστικά τα εικονικά στούντιο που χρησιμοποιούνται σήμερα αποτελούν εξέλιξη της τεχνολογίας blue-screen ή chroma-key που χρησιμοποιούνταν για πολλά χρόνια και αποτελούσε ουσιαστικό μέρος της καθημερινής τηλεοπτικής παραγωγής. Πιο συγκεκριμένα, ένα άτομο στηνόταν μπροστά από μια μπλε οθόνη, η οποία αποτελούσε το φόντο στο οποίο καλούνταν οι παρουσιαστές να κινηθούν, ενώ η κάμερα κινούνταν και κατέγραφε τις κινήσεις των παρουσιαστών. Στη συνέχεια, στο μπλε αυτό φόντο τοποθετούνταν διάφορα σκηνικά και γραφικά και δημιουργούνταν το πλαίσιο δράσης των παρουσιαστών. Ωστόσο, η τεχνολογία αυτή δεν μπορούσε να προσφέρει ποιοτικές εικόνες διότι περιοριζόταν η κίνηση της κάμερας και η καταγραφή των κινήσεων ήταν

μονοδιάστατη. Η σύνθεση ήταν αποτέλεσμα χωρικά ασύνδετου προσκηνίου και εικόνες φόντου που είναι πάνω σε ένα μόνο επίπεδο από την εικόνα [\[1\]](#page-101-1). Εάν επρόκειτο να γίνει μεταγενέστερη τροποποίηση στο τμήμα της εικόνας, η χωρική αναφορά δημιουργούσε χαμένες εικόνες και οι προοπτικές από το προσκήνιο προς το παρασκήνιο δεν ήταν σωστές και δεν μπορούσαν να αποδώσουν ποιοτικά προγράμματα. Για να ξεπεραστούν αυτά τα μειονεκτήματα της συμβατικής τεχνολογία μπλε οθόνης, αναγνωρίστηκε ότι οι τεχνολογίες που θα χρησιμοποιούνταν στα εικονικά στούντιο έπρεπε να είναι σε θέση να συνθέσουν αποτελεσματικά την εικόνα του ανθρώπου και τις κινήσεις του με το φόντο που τοποθετείται από πίσω του, ενώ ταυτόχρονα θα έπρεπε να είναι σε θέση να προσφέρουν και ελευθερία κινήσεων στην κάμερα. Αυτό επιτυγχάνεται με τον ακριβή προσδιορισμό όλων των θέσεων παραμέτρους της κάμερας εγγραφής, συμπεριλαμβανομένων των παραμέτρων ρύθμισης φακού. Αυτός είναι ο μόνος τρόπος να συνδεθεί ορθά η προοπτική του φόντου με την προοπτική του προσκηνίου και στη συνέχεια και τα δύο αυτά στοιχεία να συσχετίζονται με τις κινήσεις της κάμερας εγγραφής [\[8\].](#page-101-8)

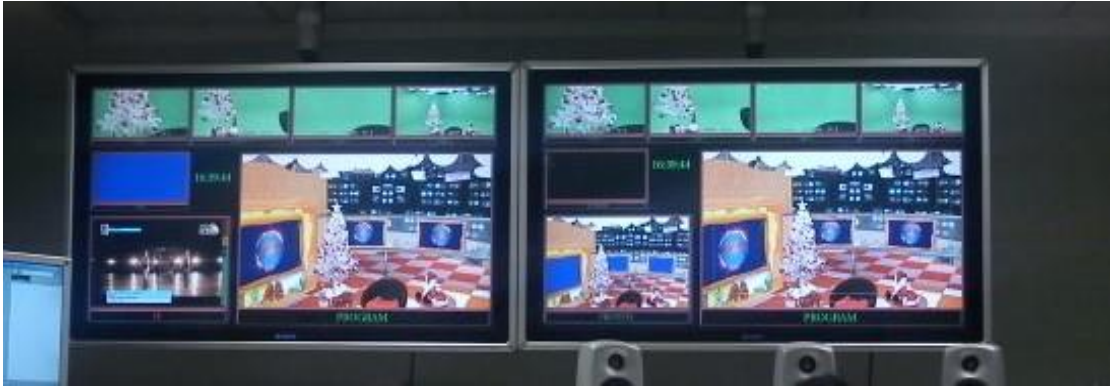

Εικόνα 3: Απεικόνιση εικονικού στούντιο στην Ελλάδα (Nickelodeon TV)

#### <span id="page-19-2"></span><span id="page-19-0"></span>1.3 Βασική δομή και τύποι εικονικών στούντιο

#### <span id="page-19-1"></span>1.3.1 Βασική δομή δημιουργίας εικονικών στούντιο

Για όλα τα εικονικά στούντιο υπάρχει μια δομή που χρησιμοποιείται για να δημιουργηθούν και η οποία αποτελείται από τέσσερα στάδια. Κατά το πρώτο στάδιο η κάμερα που χρησιμοποιείται καταγράφει την εικόνα του προσκηνίου (Foreground image) και για την καταγραφή αυτή χρησιμοποιείται η τεχνική bluescreen ή chromakey. Στη συνέχεια στο δεύτερο στάδιο ανιχνεύονται οι παράμετροι κίνησης της πραγματικής κάμερας, ώστε να υπάρχει μια εικόνα του τρόπου με τον οποίο θα κινείται η κάμερα. Στη συνέχεια, στο τρίτο στάδιο και αφού έχει αποφασιστεί το περιβάλλον μέσα στο οποίο θα πραγματοποιείται η δράση δημιουργούνται οι εικόνες παρασκηνίου BG (Background

Μεταπτυχιακή Διπλωματική Εργασία, ΠΡΩΤΟΠΑΠΑ ΑΡΓΥΡΩ, ΑΜ MSCAVB-009

20

image), τα οποία αποτελούν το εικονικό σκηνικό δράσης. Το εικονικό αυτό σκηνικό προσαρμόζεται στις κινήσεις της πραγματικής κάμερας για να μπορέσει να δημιουργηθεί μια σύνδεση μεταξύ των δύο σκηνικών. Τέλος στο τέταρτο στάδιο πραγματοποιείται σύνθεση των δύο εικόνων, της εικόνας του προσκηνίου και του παρασκηνίου για να δημιουργηθεί μια τελική εικόνα. Η εικόνα αυτή που δημιουργείται από τη σύνθεση μπορεί είτε να μεταδοθεί άμεσα είτε να αποθηκευτεί και στη συνέχεια να μεταδοθεί σε δεύτερο χρόνο [\[1\].](#page-101-1)

Για να μπορέσει να καταγραφεί η εικόνα του προσκηνίου χρησιμοποιείται πραγματική κάμερα και εντός του εικονικού στούντιο τοποθετείται ένας ηθοποιός ή παρουσιαστής ανάλογα με την παραγωγή που υλοποιείται. Η εικόνα αυτή δημιουργείται με τη χρήση ενός μπλε ή πράσινου φόντου και καταγράφονται οι πραγματικές κινήσεις των ανθρώπων, ώστε στη συνέχεια στο φόντο αυτό να τοποθετηθούν οι εικόνες που έχουν δημιουργηθεί μέσω του τεχνολογικού εξοπλισμού. Για να μπορέσει να υλοποιηθεί η σύνθεση αυτή κρίνεται αναγκαίο να χρησιμοποιείται και ο απαραίτητος φωτισμός, καθώς συμβάλει στην αποτύπωση της εικόνας και στην ποιοτική καταγραφή της κίνησης των προσώπων.

Η κάμερα, επίσης, που χρησιμοποιείται για την καταγραφή των κινήσεων διαθέτει ένα σύστημα ανίχνευσης της κίνησης, ώστε να μπορεί να μετρά την κίνηση που συμβαίνει σε κάθε χρονική στιγμή και στη συνέχεια να τοποθετείται στο κάθε χρονικό πλαίσιο η εικόνα που ταιριάζει. Το κέντρο του συστήματος αποκαλείται εστιακό σημείο και είναι το ίδιο με αυτό του κέντρο της κάμερας. Ο άξονας z του συστήματος ταυτίζεται με αυτόν του οπτικού άξονα. Ένα σημείο από το χώρο συμβολίζεται στο σύστημα της κάμερας σύμφωνα με την εξίσωση [\(1\)](#page-20-0)

<span id="page-20-0"></span>
$$
\mathbf{p}_{\mathbf{c}} = (\mathbf{x}_{\mathbf{c}}, \mathbf{y}_{\mathbf{c},\prime}, \mathbf{z}_{\mathbf{c}})^{\mathrm{T}}
$$
 (1)

Επίσης ορίζεται ένα διάνυσμα κίνησης σύμφωνα με την εξίσωση (2)

$$
t = \left(t_x, t_y, t_z\right)^T \tag{2}
$$

το οποίο δείχνει την ποσότητα και τη διεύθυνση της μετακίνησης της κάμερας. Ο προσανατολισμός της κάμερας περιγράφεται από τις γωνίες w , f και k , οι οποίες ονομάζονται γωνίες του Euler. Η γωνία w (γωνία pitch ή roll) περιγράφει την περιστροφή γύρω από τον άξονα x , η γωνία f (γωνία yaw ή tilt) την περιστροφή ως προς τον άξονα y και η γωνία k (γωνία twist ή roll) την περιστροφή ως προς τον άξονα z. Οι γωνίες αυτές δείχνουν αντίστοιχα την κάθετη εκτροπή, την οριζόντια εκτροπή και την περιστροφή του οπτικού άξονα [\[9\].](#page-101-9)

Δημιουργείται έτσι με τη βοήθεια των γωνιών Euler ένας πίνακας R που περιγράφει την περιστροφή της κάμερας. Ο πίνακας R είναι ένας 3 x 3 ορθοκανονικός πίνακας του οποίου τα στοιχεία δίνονται από την παρακάτω εξίσωση (3)

$$
R = \begin{bmatrix} r_{xx} & r_{xy} & r_{xz} \\ r_{yx} & r_{yy} & r_{yz} \\ r_{zx} & r_{zy} & r_{zz} \end{bmatrix}
$$
 (3)

όπου

 $r_{xx} = \cos f \times \cosh$  $r_{xy} = \sin w \times \sin f \times \cos k + \cos w \times \sin k$  $r_{xz} = -\cos w \times \sin f \times \cos k + \sin w \times \sin k$  $r_{yx} = -\cos f \times \sin k$  $r_{yy} = -\sin w \times \sin f \times \sin k + \cos w \times \cos k$  $r_{vz} = \cos w \times \sin f \times \sin k + \sin w \times \cos k$  $r_{zx} = \sin f$  $r_{zy}$  = - sinw  $\times$  cosf  $r_{zy} = \cos w \times \cos f$ 

Από τα παραπάνω βγαίνει το συμπέρασμα ότι οι εξωτερικές παράμετροι της κάμερας έχουν από έξι βαθμούς ελευθερίας [\[10\]](#page-101-10)

Μέσω του συστήματος ανίχνευσης της κίνησης, επίσης, επιτυγχάνεται και η σύνδεση της πραγματικής κάμερας με την εικονική, ώστε να μπορεί και εκείνη να κινηθεί ανάλογα και να μπορεί να συνδυάζει την εικόνα του εικονικού στούντιο με την πραγματική.

Ένα σύστημα ανίχνευσης κάμερας πρέπει να πληροί τις εξής προϋποθέσεις [\[11\]:](#page-101-11)

- Να επιτρέπει απεριόριστες κινήσεις μιας κάμερας σε μεγάλη περιοχή
- Να υποστηρίζει και να λειτουργεί με όλα τα είδη κάμεράς που υπάρχουν στο εμπόριο και με τις διατάξεις στήριξής κάμερας
- Να μετρά και να υπολογίζει τη θέση και τον προσανατολισμό με όσον το δυνατόν ακρίβεια , ώστε να μεν εισάγει θόρυβο και ανεπιθύμητες μετακινήσεις στις θέσεις των αντικειμένων (αληθινών και εικονικών) που συνθέτουν την σκηνή. Για να διατηρηθούν οι σχέσεις με ακρίβεια +/- 0.5 pixel με ελάχιστο οπτικό πεδίο 10ο ή 50 cm η ακρίβεια της θέσης πρέπει να είναι +/- 1mm και η ακρίβεια της γωνίας +/- 0.01ο .
- Να μετρά τις παραμέτρους που ορίζουν τη θέση και τον προσανατολισμό της κάμερας με την ελάχιστη χρονική καθυστέρηση .

Τέλος, πραγματοποιείται η τελική τους σύνθεση, ώστε ο θεατής να αναγνωρίζει μια κοινή εικόνα και όχι δύο εικόνες που έχουν ενωθεί [\[7\].](#page-101-7)

#### <span id="page-22-0"></span>1.3.2 Τύποι εικονικών στούντιο

Βέβαια, είναι απαραίτητο να υλοποιηθεί και η διάκριση των εικονικών στούντιο που έχουν χρησιμοποιηθεί στο πέρασμα των χρόνων, καθώς υπάρχουν κάποιοι τύποι εικονικών στούντιο που χρησιμοποιούνται, οι οποίοι καθορίζουν και τον εξοπλισμό που είναι απαραίτητος για τη λειτουργία τους. Η βασική τους διάκριση είναι αυτή σε ενεργητικά εικονικά συστήματα και σε παθητικά εικονικά συστήματα, τα οποία χαρακτηρίζονται από τον τρόπο μετάδοσης της παραγωγής που υλοποιείται. Τα ενεργητικά συστήματα σχετίζονται με την παραγωγή και μετάδοση ζωντανών εικόνων, όπου παρέχεται μια ψευδαίσθηση κίνησης ανά 40 δευτερόλεπτα. Η εικόνα που στέλνεται στον θεατή δημιουργείται από δύο πεδία, ενώ οι πληροφορίες ανανεώνονται με συχνότητα 50 Ηz. Ο χρόνος και η συχνότητα αυτή πρέπει να διατηρούνται για να λαμβάνει ο θεατής μια ολοκληρωμένη εικόνα, διαφορετικά αντιλαμβάνεται την ύπαρξη δύο διαφορετικών εικόνων. Τα ενεργητικά συστήματα χρησιμοποιούνται σε ζωντανές παραγωγές, ενώ αποφεύγονται σε μαγνητοσκοπημένες παραγωγές [\[1\].](#page-101-1)

Ο δεύτερος τύπος εικονικών στούντιο ονομάζεται παθητικό σύστημα και η εικόνα παρουσιάζεται σε μη πραγματικό χρόνο, όπου η εικόνα δημιουργείται σε άλλο χρόνο και άλλο ρυθμό και σε άλλο χρόνο μεταδίδεται. Για τον λόγο αυτό είναι εντελώς διαφορετική και η διαδικασία παραγωγής. Τα παθητική συστήματα χρησιμοποιούνται σε μαγνητοσκοπημένες παραγωγές και χρησιμοποιείται μια σειρά πλάνων για τη δημιουργία της εικόνας. Οι κινήσεις και οι θέσεις της κάμερας πρέπει να έχουν προαποφασιστεί για να εφαρμοστούν, ενώ χρησιμοποιούνται ταυτόχρονα και υπολογιστικά συστήματα για τη δημιουργία των εικόνων. Τα εικονικά στούντιο, επίσης, που αποσκοπούν στην παρουσίαση ζωντανών εικόνων μπορούν να συνδέονται και με άλλα εικονικά στούντιο, δημιουργώντας με τον τρόπο αυτό ένα δίκτυο από εικόνες που συγχρονίζονται και δημιουργούν ένα πλαίσιο δράσης. Τα απομακρυσμένα αυτά εικονικά στούντιο μπορούν να δημιουργηθούν με δύο τρόπους. Ο πρώτος τρόπος αφορά το απομακρυσμένο rendering (remote rendering), όπου υπάρχει φυσική απόσταση μεταξύ του σταθμού επεξεργασίας των γραφικών και των άλλων στοιχείων του εικονικού στούντιο. Κατά τη διαδικασία αυτή όσα καταγράφονται και οι ρυθμίσεις της πραγματικής κάμερας κρίνεται αναγκαίο να διαβιβάζονται στο rendering, ώστε στη συνέχεια να υλοποιείται η κατάλληλη επεξεργασία της εικόνας και να στέλνεται πίσω για να δημιουργηθεί μια συνολική εικόνα [\[12\].](#page-101-12)Ο δεύτερος τρόπος αφορά το απομακρυσμένο μπλε δωμάτιο (remote blue room), όπου το προσκήνιο και η εικόνα που καταγράφεται από αυτό είναι σε διαφορετική τοποθεσία από το υπόλοιπο σύστημα του στούντιο. Στην περίπτωση αυτή η εικόνα που καταγράφεται από το προσκήνιο στέλνεται προς επεξεργασία στο υπόλοιπο σύστημα και στη συνέχεια με την ολοκλήρωση της επεξεργασίας πραγματοποιείται η τελική σύνθεση. Ωστόσο, και στον τύπο αυτό κρίνεται απαραίτητος ο κατάλληλος φωτισμός ώστε οι εικόνες που παρουσιάζονται να διαθέτουν μια σύνθεση. Στην Ελλάδα χρησιμοποιήθηκε πρώτη φορά απομακρυσμένο rendering τον Νοέμβριο του 1997 στο Φεστιβάλ κινηματογράφου στη Θεσσαλονίκη, το οποίο αντιμετώπισε σημαντικά προβλήματα, διότι η τεχνολογία που χρησιμοποιήθηκε δεν πρόσφερε ποιοτική εικόνα, ενώ το κόστος ήταν αρκετά μεγάλο. Μάλιστα, κατά τη

Μεταπτυχιακή Διπλωματική Εργασία, ΠΡΩΤΟΠΑΠΑ ΑΡΓΥΡΩ, ΑΜ MSCAVB-009

23

διάρκεια της μετάδοσης υπήρξαν αρκετά προβλήματα σε σχέση με τον συγχρονισμό της εικόνας, ωστόσο για τα δεδομένα της εποχής ήταν ένα επιτυχημένο εγχείρημα, το οποίο δημιούργησε ένα νέο πλαίσιο στη δημιουργία παραγωγών με χρήση εικονικών στούντιο [\[1\].](#page-101-1)

### <span id="page-23-0"></span>1.4 Πλεονεκτήματα και περιορισμοί των εικονικών παραγωγών

#### <span id="page-23-1"></span>1.4.1 Πλεονεκτήματα

Καθώς απαιτείται σημαντική τεχνική προσπάθεια για τις παραγωγές που χρησιμοποιούν εικονικά στούντιο, κρίνεται αναγκαίο να διερευνώνται τα οφέλη και τα πλεονεκτήματα αυτών, ώστε να είναι πλήρως κατανοητό ο λόγος για το κόστος που είναι απαραίτητο. Αρχικά, στις παραγωγές που χρησιμοποιείται εικονικό στούντιο δαπανάται λιγότερος χρόνος στις προπαρασκευαστικές εργασίες και επίσης η ροή της παραγωγής είναι πολύ διαφορετική. Σκηνικά, διακοσμητικά, ακόμη και στηρίγματα παράγονται μέσω των γραφικών του υπολογιστή, με αποτέλεσμα να είναι πιο εύκολη η διαδικασία δημιουργίας του σκηνικού ή αλλαγής αυτού εάν χρειαστεί. Δεδομένου ότι τα σκηνικά δεν χρειάζεται πλέον να χτίζονται με φυσικό υλικό, αλλά στο λογισμικό, παρέχεται μεγαλύτερη ελευθερία στην καλλιτεχνική έκφραση, ενώ μέσω των γραφικών δημιουργούνται πλέον σκηνικά που στο παρελθόν δεν ήταν δυνατό να κατασκευαστούν. Εκτός από την εξοικονόμηση που έγινε στο υλικά και χρόνος κατασκευής τέτοιων σετ, η εξοικονόμηση του κόστους έχει αποτελέσματα και στον τομέα των μεταφορών και αποθήκευσης σετ και σκηνικών. Στα εικονικά στούντιο υπάρχει, επίσης, μεγαλύτερη ελευθερία στον φωτισμό, καθώς, ο φωτισμός ρύθμισης, συμπεριλαμβανομένων των σκιών, μπορεί να προσομοιωθεί στον υπολογιστή και να τροποποιηθεί κατά βούληση. Για παράδειγμα, είναι πολύ εύκολο να τροποποιηθούν γρήγορα οι δομές, χρώματα και υφές σε υπολογιστή που δημιουργείται εικόνα [\[1\]](#page-101-1)[,\[2\].](#page-101-2)

Επίσης, το τοπίο μπορεί να ξαναχτιστεί με την πίεση ενός πλήκτρου και να δημιουργηθεί ένα νέο τοπίο σε ελάχιστο χρόνο, το οποίο είναι σε θέση να καλύψει τις ανάγκες του σετ χωρίς να υπάρχει καθυστέρηση στην παραγωγή. Τα μικρά στούντιο, από την άλλη μπορούν να φαίνονται μεγαλύτερα, καθώς ο φωτισμός και οι δυνατότητες προοπτικής που δίνονται μέσω της τεχνολογίας δημιουργούν μια μεγαλύτερη εικόνα. Η εμπειρία ορισμένων ραδιοτηλεοπτικών φορέων και οι εταιριών παραγωγής δείχνουν ότι το εικονικό μπορεί να αλλαχθεί και να μετατραπεί με βάση την παραγωγή και να δημιουργηθούν με τη σύγχρονη τεχνολογία σύνθετα συστήματα για πολλά προγράμματα [\[2\].](#page-101-2)

#### <span id="page-24-0"></span>1.4.2 Περιορισμοί

Ωστόσο, εκτός από τα οφέλη που παρέχουν τα εικονικά στούντιο, είναι αναγκαίο να λαμβάνονται υπόψη και οι περιορισμοί που υπάρχουν και ενδέχεται να εμποδίσουν την αποτελεσματικότητά τους. Οι περιορισμοί αυτοί σχετίζονται κυρίως με τα τεχνικά μέσα που χρησιμοποιούνται τα οποία κρίνεται αναγκαίο να είναι κατάλληλα για την παραγωγή. Αρχικά, κατά τη δημιουργία της παραγωγής είναι αναγκαίο να υλοποιείται ορθή χρήση των τεχνικών μέσων του ήχου, ώστε να μειώνονται οι θόρυβοι που μπορεί να προκληθούν και να επηρεάσουν την παραγωγή. Ο φωτισμός πρέπει να συνάδει με το στούντιο που έχει δημιουργηθεί και να είναι σε θέση στο προσκήνιο να φωτίζει ορθά τον άνθρωπο σε αυτό, αλλά και να δημιουργεί τις κατάλληλες σκιές για να διαμορφωθεί μια φυσική εικόνα. Επίσης, στα κοντινά πλάνα μπορεί να δημιουργηθεί μια αφύσικη εικόνα βάθους και για τον λόγο αυτό οι κινήσεις της κάμερας πρέπει να προσαρμόζονται στα πλάνα που θα δημιουργηθούν. Ακόμη, μπορεί να υπάρχει καθυστέρηση μεταξύ της εικόνας και του ήχου, η οποία δύναται να ρυθμιστεί με τον ορθό συντονισμό. Η τεχνολογία εικονικών στούντιο εξακολουθεί να είναι αρκετά ακριβή, όχι μόνο όσον αφορά την αγορά υλικού και λογισμικού, αλλά και ως προς τη συντήρηση του εξοπλισμού και την κατάρτιση και συνεχή εκπαίδευση των λειτουργικό προσωπικό. Για τον λόγο αυτό οι παραγωγές χρειάζεται να έχουν υπόψη τα οφέλη που λαμβάνουν από τα εικονικά στούντιο και να χρηματοδοτούν κατάλληλα τις παραγωγές [\[2\].](#page-101-2)

## <span id="page-25-1"></span><span id="page-25-0"></span>2.1 Σχεδιασμός και κατασκευή εικονικού στούντιο

#### <span id="page-25-2"></span>2.1.1 Επιλογή χρώματος του φόντου στο προσκήνιο

Σημαντικό ρόλο για τη δημιουργία και την ποιοτική λειτουργία ενός εικονικού στούντιο διαδραματίζει το φόντο το οποίο θα στηρίξει στην παραγωγή. Το φόντο στο προσκήνιο χρειάζεται να επιλέγεται με βάση το είδος της παραγωγής, ώστε στη συνέχεια να υπάρχει ευκολία στην αποκατάστασή του από την εικόνα παρασκηνίου που θα δημιουργηθεί ψηφιακά. Τα χρώματα που κυριαρχούν στις παραγωγές είναι το πράσινο και το μπλε ([Εικόνα](#page-25-3) 4, [Εικόνα](#page-26-1) 6). Υπάρχει, ωστόσο, και το κόκκινο χρώμα που χρησιμοποιείται σε ειδικές παραγωγές ([Εικόνα](#page-26-0) 5). Το μπλε χρώμα μπορεί να καταστεί ιδιαίτερα αποτελεσματικό γιατί είναι σε θέση να προσαρμόζεται στην ανθρώπινη επιδερμίδα και να δημιουργείται με τον τρόπο αυτό μια φυσική εικόνα. Επίσης, το μπλε χρώμα είναι πιο ξεκούραστο με αποτέλεσμα να μπορούν στον ίδιο χρόνο να πραγματοποιηθούν πολλές λήψεις, σε αντίθεση με το πράσινο χρώμα που μπορεί να κουράσει το μάτι και να μην είναι σε θέση οι άνθρωποι της παραγωγής να εργαστούν για πολλές ώρες. Επίσης, το μπλε φόντο είναι σε θέση να μειώσει το spill (διαρροή) που δημιουργείται στην εικόνα, το οποίο σχετίζεται με μια ελαφριά αίσθηση μη σύνδεσης της εικόνας με το πρόσωπο που βρίσκεται μέσα σε αυτή. Το μπλε φόντο μειώνει το περίγραμμα αυτό και δεν είναι τόσο εύκολα αντιληπτό από το ανθρώπινο μάτι [\[8\].](#page-101-8)

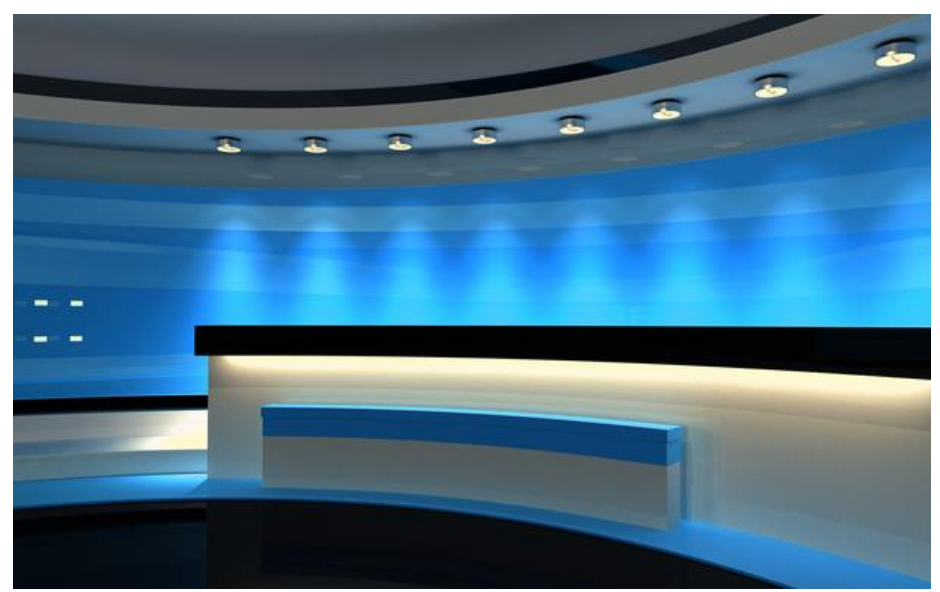

<span id="page-25-3"></span>Εικόνα 4: Χρήση μπλε φόντου στο προσκήνιο σε στούντιο παραγωγής

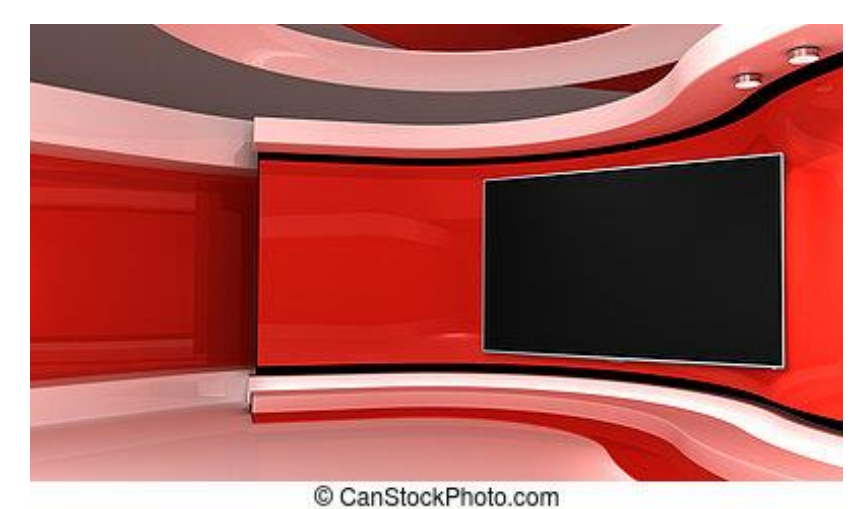

Εικόνα 5: Χρήση κόκκινου φόντου στο προσκήνιο σε στούντιο παραγωγής

<span id="page-26-0"></span>Το πράσινο χρώμα από την άλλη μπορεί να χρησιμοποιηθεί σε περίπτωση που το χρώμα των ρούχων των ατόμων που εντάσσονται στην εικόνα πρέπει να είναι μπλε και για τον λόγο αυτό πρέπει να χρησιμοποιηθεί ένα χρώμα που δημιουργεί αντίθεση. Επίσης, το πράσινο χρώμα παρέχει μεγαλύτερη δυνατότητα ανάλυσης και καταγραφής λεπτομερειών, διότι οι κάμερες είναι πιο ευαίσθητες στο χρώμα αυτό. Ακόμη, το πράσινο χρώμα στο φόντο μπορεί να χρησιμοποιηθεί όταν στο προσκήνιο υπάρχουν μεταλλικά αντικείμενα, ώστε να μειωθεί η αντανάκλαση, ενώ μπορεί να χρησιμοποιηθεί όταν οι επιδερμίδες των ανθρώπων διαθέτουν ερυθρές αποχρώσεις, οι οποίες δημιουργούν δυσανάλογες εικόνες όταν εντάσσονται σε ένα μπλε φόντο. Ωστόσο, η επιλογή του φόντου καθορίζεται από τις περιπτώσεις των παραγωγών που καλούνται να υλοποιηθούν, ενώ μπορεί να υπάρξει και εναλλαγή των φόντων ανάλογα με τις σκηνές που γυρίζονται στις παραγωγές [\[6\],](#page-101-6)[\[13\].](#page-101-13)

<span id="page-26-1"></span>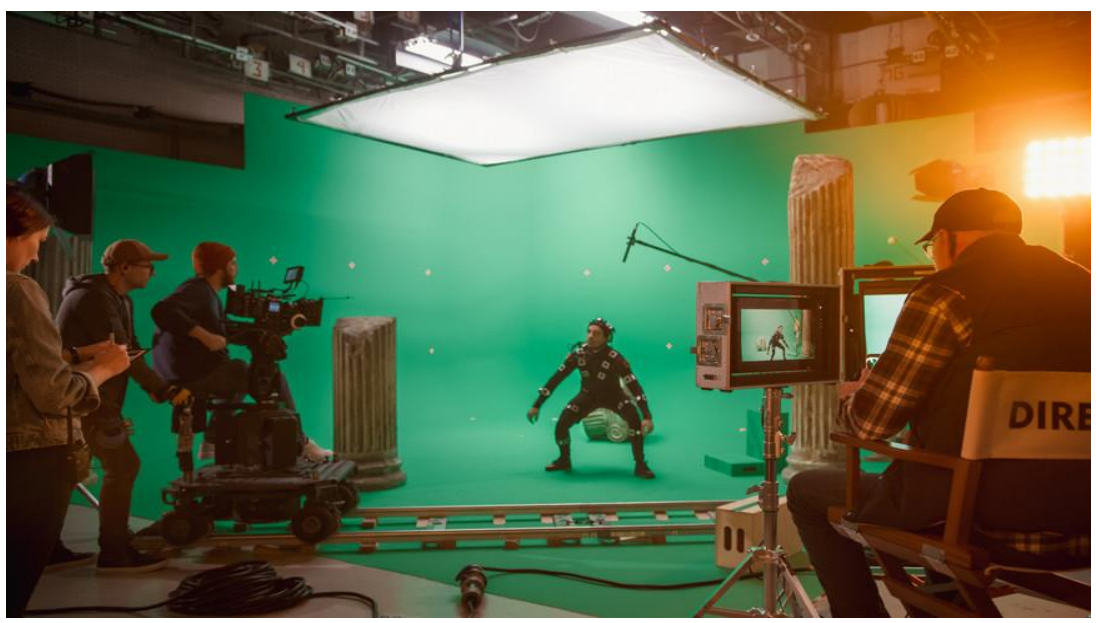

Εικόνα 6: Χρήση πράσινου φόντου στο προσκήνιο σε στούντιο παραγωγής

#### <span id="page-27-0"></span>2.1.2 Κατασκευή του φόντου

Αφού επιλεγεί το φόντο που θα χρησιμοποιηθεί στην παραγωγή με βάση τις προϋποθέσεις παραγωγής στη συνέχεια πρέπει να κατασκευαστεί το φόντο. Η κατασκευή του φόντου μπορεί να στηριχτεί στη χρήση ειδικών χρωματιστών πανιών που τοποθετούνται στο στον τοίχο ή μπορεί να βαφτεί ένας τοίχος σε πράσινο, μπλε ή κόκκινο χρώμα. Η επιλογή του χρώματος πρέπει να βασίζεται στην καθαρότητα του χρώματος που έχει επιλεγεί και να μην εμπλέκονται άλλες αποχρώσεις της παλέτας του, ώστε να μειωθεί όσο το δυνατόν η δημιουργία σκιών ([Εικόνα](#page-27-1) 7). Η φωτεινότητα του μπλε χρώματος είναι συνήθως 52% για να μπορεί να είναι αποδοτικό και αποτελεσματικό, ενώ του πράσινου 57%. Ακόμη, σημαντικό ρόλο διαδραματίζει και η γωνία φάσης που διαθέτει κάθε χρώμα, όπου στο μπλε πρέπει να είναι 342° και στο πράσινο 242°. Ωστόσο, σε αρκετές περιπτώσεις δεν είναι αρκετός ένας μόνο τοίχος και χρειάζεται η ίδια διαδικασία να υλοποιηθεί και σε άλλους τοίχους, καθώς η κάμερα υλοποιεί λήψης από διαφορετικές οπτικές γωνίες και είναι απαραίτητο να υπάρχει το χρώμα αυτό σε κάθε λήψη. Έτσι, ενδέχεται το ίδιο χρώμα να χρησιμοποιηθεί και στο πάτωμα του στούντιο, ώστε να μπορεί να αποδίδει ή μπορεί να επιλεγεί το χρώμα αυτό να τοποθετηθεί σε ένα ολόκληρο δωμάτιο και μέσα στο δωμάτιο να πραγματοποιούνται οι λήψεις. Στην περίπτωση δημιουργίας ενός ολόκληρου δωματίου υπάρχουν οι παραγωγές που στηρίζονται στο blue box, στο green box ή στο red box. Σε αυτά τα δωμάτια σημαντικό ρόλο διαδραματίζει και ο φωτισμός που επιλέγεται, καθώς αποτελεί το μέσο δημιουργίας αποχρώσεων και δημιουργίας ενός φυσικού σκηνικού που δεν κρύβει τον παρουσιαστή ή τον ηθοποιό που τοποθετείται μέσα σε αυτό, ούτε υπερφωτίζει σημεία. Αντίστοιχα με το ίδιο χρώμα που έχει επιλεγεί για το δωμάτιο τοποθετείται και στα αντικείμενα που χρησιμοποιούνται, ώστε και σε αυτά να μπορέσουν να τοποθετηθούν στη συνέχεια τα γραφικά που θα δημιουργηθούν ψηφιακά [\[14\].](#page-101-14)

<span id="page-27-1"></span>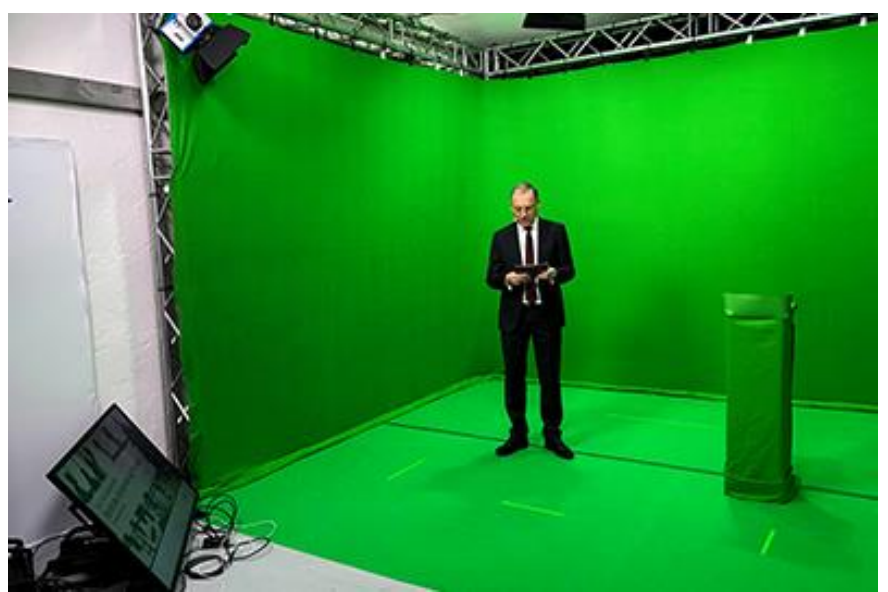

Εικόνα 7: Δημιουργία green box

Εκτός, όμως από τη δημιουργία του φόντου στο χρώμα που έχει επιλεγεί, μπορεί να δημιουργηθεί το αντίστοιχο φόντο και με την τοποθέτηση στην κάμερα ενός οπισθοανακλαστικού υλικού. Πιο συγκεκριμένα, το υλικό αυτό τοποθετείται πάνω στην κάμερα και οι λήψεις που υλοποιούνται δημιουργούν αυτόματα ο συγκεκριμένο φόντο, χωρίς πραγματικά να υπάρχει. Η φωτεινότητά του είναι διαφορετική ώστε να μην εμποδίζει τα πρόσωπα που εγγράφονται και σε συνθήκες κανονικού φωτισμού αυτό που διαφαίνεται πάνω στην κάμερα είναι μια δέσμη με το συγκεκριμένο χρώμα. Για να μπορέσει να χρησιμοποιηθεί η συγκεκριμένη τεχνική για την κατασκευή του φόντου, είναι απαραίτητο το υλικό να προσαρμόζεται στο μέγεθος του φακού της κάμερας και να εφάπτεται απόλυτα σε αυτόν, ώστε να μπορεί να αποδώσει ένα φυσικό αποτέλεσμα και να καλύπτει πλήρως το δωμάτιο του στούντιο. Η πιο συχνή τεχνική για το οπισθοανακλαστικό υλικό είναι η χρήση λυχνιών LED με έντονο φωτισμό που τοποθετούνται στον φακό της κάμερας. Μάλιστα, το υλικό αυτό μπορεί να διαθέτει ποικίλα χρώματα και παρέχει τη δυνατότητα εναλλαγής με την κίνηση του φακού της κάμερας. Ακόμη, για να μπορέσει να δημιουργηθεί το φόντο με τη συγκεκριμένη τεχνική δεν είναι απαραίτητα υψηλά επίπεδα φωτισμού, διότι διαθέτει σαν υλικό σημαντική ανακλαστικότητα και μπορεί να φωτίσει αποτελεσματικά τον χώρο. Ωστόσο, η αποτελεσματικότητά του μειώνεται όταν η κάμερα χρειάζεται να κινείται, καθώς δεν μπορεί να φωτίσει αποτελεσματικά όλες τις οπτικές και τις γωνίες [\[6\]](#page-101-6)[\[13\]](#page-101-13)[\[15\].](#page-101-15)

#### <span id="page-28-0"></span>2.2 Σχεδιασμός και κατασκευή του φωτισμού

#### <span id="page-28-1"></span>2.2.1 Επιλογή του φωτισμού στο στούντιο

Ο φωτισμός αποτελεί ίσως από τα πιο δομικά στοιχεία για τις παραγωγές κάθε είδους, καθώς μέσω αυτού δύναται να υλοποιηθεί αποτελεσματική καταγραφή και να δημιουργήσει μια συγκεκριμένη ατμόσφαιρα στα πλάνα, η οποία μεταφέρεται στη συνέχεια μέσω της εικόνας στον θεατή και τον τοποθετεί αντίστοιχα στην ατμόσφαιρα της παραγωγής. Το πρώτο στοιχείο που πρέπει να εξετάζεται κατά την επιλογή του φωτισμού σε μια παραγωγή είναι η έντασή του. Τα στοιχεία που χρησιμοποιούνται στις παραγωγές για τη δημιουργία φωτισμού δεν είναι σε θέση να αποδώσουν ομοιόμορφο φωτισμό των αντικειμένων και χρειάζεται να υλοποιείται πάντα μια ευθυγράμμιση με την πηγή φωτός και του αντικειμένου που φωτίζεται για να μπορέσει να υπάρχει ομοιόμορφη ακτινοβολία. Για τη μέτρηση της έντασης του φωτός χρησιμοποιούνται τα φωτόμετρα τα οποία τοποθετούνται στα σημεία που τοποθετείται η κάμερα, ώστε να μετρηθεί η ένταση που υπάρχει από τη συγκεκριμένη οπτική. Μέσω των φωτόμετρων μετριούνται κυρίως οι αντιθέσεις που δημιουργεί το φως, ενώ για τις αντανακλάσεις αυτού χρησιμοποιούνται τα σποτόμετρα, τα οποία και τοποθετούνται, επίσης, στη θέση της κάμερας. Υπάρχουν και φωτόμετρα, από την άλλη που μετρούν απευθείας την ένταση του φωτός στο σημείο που εγγράφεται από την κάμερα και τοποθετούνται στο σημείο που θα τοποθετηθεί το

Μεταπτυχιακή Διπλωματική Εργασία, ΠΡΩΤΟΠΑΠΑ ΑΡΓΥΡΩ, ΑΜ MSCAVB-009

29

αντικείμενο ή υποκείμενο καταγραφής, ώστε να διαπιστωθεί εάν υπάρχει ή όχι επαρκής φωτισμός για τις λήψεις που θα υλοποιηθούν. Ένα άλλο στοιχείο που χρειάζεται να αξιολογηθεί ως προς τον φωτισμό είναι η θερμοκρασία του χρώματος, καθώς ανάλογα με την πηγή παραγωγής του φωτός υπάρχει και διαφορετική θερμοκρασία που δημιουργείται. Έτσι, υπάρχει διαφορά ανάμεσα στον φυσικό φωτισμό που έρχεται από το εξωτερικό περιβάλλον και στον εσωτερικό φωτισμό που δημιουργείται με τη χρήση φωτιστικών σωμάτων [\[16\].](#page-101-16)

Σε ένα στούντιο παραγωγής, ωστόσο, ο φωτισμός είναι ως επί το πλείστων τεχνητός και χρειάζεται να ρυθμίζεται με βάση τις συνθήκες του στούντιο. Για να μπορέσουν να δημιουργήσουν τον φωτισμό που χρειάζεται χρησιμοποιούνται είτε κατευθυντικοί προβολείς φωτισμού είτε διάχυτοι προβολείς. Οι κατευθυντικοί προβολείς είναι σε θέση να φωτίσουν αποτελεσματικά μικρές επιφάνειες και να δημιουργήσουν σε αυτές τις κατάλληλες σκιές για να την εγγραφή τους στην κάμερα. Από την άλλη μεριά, χρησιμοποιούνται και προβολείς διάχυτου φωτός, τα οποία έχουν μεγάλη απόδοση και είναι σε θέση να φωτίσουν αποτελεσματικά μεγάλες επιφάνειες. Ανάλογα, λοιπόν, με το μέγεθος του στούντιο επιλέγονται οι προβολείς εκείνοι που μπορούν να αποδώσουν καλύτερα και να φωτίσουν αποτελεσματικά και φυσικά όλον τον χώρο. Αντίστοιχα σε κάθε φωτιστικό σώμα που χρησιμοποιείται σε μια παραγωγή εφαρμόζονται και οι αντίστοιχοι ρυθμιστές, καθώς κατά τη διάρκεια των λήψεων είναι απαραίτητο πολλές φορές να υπάρχουν εναλλαγές στο φως. Οι ρυθμιστές αυτοί μπορούν να αλλάξουν την ένταση του φωτός ή την κατεύθυνση αυτού για να μπορέσει να υλοποιηθεί μια αποτελεσματική λήψη [\[1\].](#page-101-1)

#### <span id="page-29-0"></span>2.2.2 Κατασκευή φωτισμού

Σε μια παραγωγή που στηρίζεται σε εικονικό στούντιο, ο φωτισμός διαδραματίζει καθοριστικό ρόλο όχι μόνο κατά τη λήψη της εικόνας του προσκηνίου, αλλά και στην τελική σύνθεση με την εικόνα που δημιουργείται ψηφιακά. Βασικό στοιχείο που πρέπει να ρυθμίζεται κατά τις λήψεις είναι ο αποτελεσματικός φωτισμός του φόντου, ο οποίος υλοποιείται ανεξάρτητα από τα αντικείμενα που υπάρχουν μέσα στον χώρο, ενώ πρέπει να αξιολογείται εάν ο χώρος και το φόντο φωτίζονται ομοιόμορφα. Ο ανεξάρτητος φωτισμός του φόντου είναι απαραίτητος για να δημιουργηθεί η ατμόσφαιρα στην εικόνα. Για τον αποτελεσματικό φωτισμό του φόντου είναι αναγκαία και πάλι η καθαρότητα του χρώματος, αλλά και η χρήση οθόνης κυματομορφών, η οποία μπορεί να μετρήσει και να δώσει μια σαφή εικόνα σχετικά με την ένταση του χρώματος και τη φωτεινότητα του διαθέτει. Σε περίπτωση που δεν χρησιμοποιηθούν οθόνες κυματομορφής, είναι απαραίτητο να χρησιμοποιηθούν φωτόμετρα, ώστε να αναδειχθούν οι μικρές αποκλίσεις που δημιουργούνται στο φως και δεν είναι αντιληπτές με το μάτι, αλλά είναι εμφανείς στην οθόνη [\[16\].](#page-101-16)

Ο φωτισμός του φόντου είναι αναγκαίο να είναι ομοιόμορφος ώστε να αποκλείεται η δημιουργία σκιών που παρεμβάλλονται στην τελική εικόνα ή που αναδεικνύουν τη σύνθεση των δύο εικόνων. Ωστόσο, σήμερα με την εξέλιξη της τεχνολογίας ακόμα και οι

ελάχιστες σκιές που δεν μπορούν να αποφευχθούν στη δημιουργία εικόνας, μπορούν να αφαιρεθούν μέσω της τεχνολογίας κατά τη διαδικασία της επεξεργασίας της εικόνας και να δημιουργηθεί ένα ποιοτικό αποτέλεσμα. Τέλος, για να μπορέσει να φωτιστεί αποτελεσματικά το φόντο χρειάζεται ο φωτισμός να είναι διάχυτος και να πέφτει το φως σε όλα τα σημεία [\[1\].](#page-101-1)

#### <span id="page-30-0"></span>2.3 Σχεδιασμός και κατασκευή του ήχου σε εικονικά στούντιο

Εκτός από το φόντο και τον φωτισμό του χώρου σε ένα στούντιο σημαντικό είναι και ο ήχος, καθώς ο ήχος παράγεται σε έναν κλειστό χώρο και κρίνεται αναγκαίο να είναι ποιοτικός για να μπορεί να συνδυαστεί στη συνέχεια με την εικόνα. Το πρώτο στοιχείο που είναι απαραίτητο να διερευνάται είναι η ανάκλαση του ηχητικού κύματος μέσα στον κλειστό χώρο, καθώς παρεμβάλλονται εμπόδια που μειώνουν την έντασή του ή δημιουργούν λανθασμένες ηχητικές πηγές. Για τον λόγο αυτό για τη δημιουργία ορθού ήχου μπορούν να χρησιμοποιούνται ανακλαστικές επιφάνειες που τον ενισχύουν. Ένα άλλο στοιχείο που πρέπει να μετράτε είναι η απορρόφηση του ήχου, καθώς ανάλογα με τις επιφάνειες που βρίσκονται στον χώρο υπάρχει και η αντίστοιχη απορρόφηση του ήχου. Πιο συγκεκριμένα, ένα μέρος του ηχητικού σήματος όταν έρχεται σε επαφή με επιφάνειες στον χώρο απορροφάτε και μειώνεται με τον τρόπο αυτό η έντασή του και η αποδοτικότητά του. Για τον λόγο αυτό πρέπει να εξετάζεται τόσο η συχνότητα του ηχητικού σήματος όσο και οι γωνίες που δημιουργούνται όταν ο ήχος πέφτει σε επιφάνειες. Σε μια αίθουσα παραγωγής πρέπει να εξετάζεται και ο βαθμός ηχομόνωσης που υπάρχει, καθώς δεν πρέπει στον χώρο να εισέρχονται ήχοι από το εξωτερικό περιβάλλον ούτε να εξάγεται ήχος από την αίθουσα. Για την επίτευξη της ηχομόνωσης χρησιμοποιούνται απορροφητικά πορώδη μαλακά υλικά, ενώ και οι αγωγοί κλιματισμού που υπάρχουν στην αίθουσα πρέπει να είναι σε θέση αν απορροφούν τον ήχο. Ακόμη, σημαντικό ρόλο για την παραγωγή ποιοτικού ήχου διαδραματίζει και η εσωτερική ακουστική του χώρου που χρησιμοποιείται για το στούντιο. Η ακουστική του χώρου μπορεί να μετρηθεί μέσω του ελέγχου της αντήχησης και της διάχυσης του ήχου, ενώ σε περίπτωση που η ακουστική του χώρου είναι χαμηλή μπορούν να χρησιμοποιηθούν απορροφητικές διατάξεις που ονομάζονται bass traps και είναι σε θέση να παγιδεύουν τον ήχο και να αυξάνουν την έντασή του [\[17\].](#page-101-17)

Όλα τα παραπάνω είναι απαραίτητα να εξετάζονται και στα εικονικά στούντιο, αλλά πρέπει να διασαφηνιστεί ότι υπάρχει διαφορά μεταξύ των εικονικών και συμβατικών στούντιο. Πιο συγκεκριμένα, κατά τη διαδικασία της παραγωγής σε εικονικό στούντιο ο ήχος δεν πέφτει πάνω σε αντικείμενα στον χώρο, καθώς το μόνο που υπάρχει είναι το φόντο με αποτέλεσμα να είναι πιο καθαρός, ενώ κατά τη σύνδεσή του με την εικόνα υπόκειται και αυτός από ψηφιακή επεξεργασία. Κατά τη διαδικασία της επεξεργασίας για να μπορέσει να παραχθεί φυσικός ήχος με βάση το περιβάλλον που απεικονίζουν τα ψηφιακά στοιχεία, χρειάζεται να διερευνηθούν τα αντικείμενα αυτά και να εισαχθούν οι διαστάσεις τους και οι πιθανές επιδράσεις τους στον φυσικό ήχο, ώστε στη συνέχεια οι μετρήσεις αυτές να εισαχθούν στο λογισμικό πρόγραμμα και να

δημιουργηθεί το τελικό αποτέλεσμα. Έτσι, ο ήχος που παράγεται από τους ηθοποιούς ή τους παρουσιαστές θα πρέπει να συσχετιστεί με τις μονάδες αυτές και να δημιουργηθεί ένας ήχος που είναι φυσικός, σαν το πρόσωπο που παίζει να βρίσκεται όντως στον χώρο που απεικονίζεται και να δημιουργείται ένα αληθοφανές αποτέλεσμα [\[18\].](#page-102-0)

<span id="page-32-0"></span>Η λειτουργία ενός εικονικού στούντιο δεν διαφοροποιείται σημαντικά από τη λειτουργία ενός στούντιο συμβατικής παραγωγής, καθώς κατά τη διάρκεια των διαδικασιών που επιτελούνται εφαρμόζεται η διαδικασία που εφαρμόζεται και σε συμβατικές παραγωγές, ενώ αντίστοιχα αξιοποιούνται και τα ίδια βασικά συστήματα. Βασικές συστήματα, λοιπόν, που χρησιμοποιούνται σε ένα εικονικό στούντιο είναι η κάμερα, τα μικρόφωνα, συστήματα φωτισμού και συστήματα ανίχνευσης της κίνησης, ώστε στη συνέχεια να καταγραφεί ο ήχος, η εικόνα και η κίνηση και να συνδυαστεί έπειτα με τα γραφικά που θα δημιουργηθούν και θα ενσωματωθούν στην τελική εικόνα [\[19\]](#page-102-1)[\[20\].](#page-102-2) Στο παρόν κεφάλαιο, λοιπόν, παρουσιάζονται τα συστήματα αυτά και οι τεχνικές που μπορούν να αξιοποιηθούν σε ένα εικονικό στούντιο.

### <span id="page-32-1"></span>3.1 Κάμερα και τεχνικές λήψεις

Η εικόνα που υπάρχει στο προσκήνιο, και η οποία στη συνέχεια συνδέεται με τα γραφικά, καταγράφεται μέσω κάμερας, όπως κάθε εικόνα σε συμβατικές παραγωγές. Όλες οι τηλεοπτικές κάμερες μπορούν να χρησιμοποιηθούν και η επιλογή τους εξαρτάται από το σετ παραγωγής και το κόστος που μπορεί να δαπανηθεί, αλλά και από τα πλάνα που έχει αποφασιστεί ότι θα τραβηχτούν. Για τον λόγο αυτό οι κάμερες που χρησιμοποιούνται στα εικονικά στούντιο λειτουργούν στη βασική θεωρία σχετικά με τα ηλεκτρικά σήματα και τα είδωλα που καταγράφονται. Πιο συγκεκριμένα, μια κάμερα έχει τη δυνατότητα να μετατρέψει ένα οπτικό είδωλο σε ηλεκτρικά σήματα, τα οποία στη συνέχεια μετατρέπονται και πάλι σε οπτικά σήματα. Η μετατροπή αυτή υλοποιείται μέσω του τηλεοπτικού δέκτη που χρησιμοποιείται και τα σήματα εκπέμπονται στην οθόνη. Η διαδικασία για τη μετατροπή ενός οπτικού σήματος σε ηλεκτρικού και αντίστροφα σχετίζεται με το φως που πέφτει πάνω στο αντικείμενο και αντανακλάται. Η αντανάκλαση αυτή καταγράφεται από στο φωτοευαίσθητο υλικό της κάμερας και μετατρέπεται σε ηλεκτρικό σήμα, το οποίο και αποτελεί το βίντεο που δημιουργείται μέσω των εικόνων που έχουν καταγραφεί. Το φωτοευαίσθητο υλικό που χρησιμοποιείται αποτελεί και τον βασικό παράγονται για το σήμα που θα δημιουργηθεί, καθώς το ποσό του υλικού που διαθέτει η κάμερα καθορίζει και την εικόνα που θα δημιουργηθεί ανάλογα με το φως που πέφτει στο σημείο αυτό. Έπειτα, το σήμα που λαμβάνεται επεξεργάζεται, ώστε να είναι σε θέση ο τηλεοπτικός δέκτης να το λάβει και να το αναμεταδώσει [\[16\].](#page-101-16)

Σε κάθε κάμερα σημαντικό ρόλο διαδραματίζει η επιλογή του φακού, καθώς μέσω αυτού λαμβάνεται η εικόνα που επεξεργάζεται στη συνέχεια. Ο φακός αποτελεί το μέρος εκείνο της κάμερας που βλέπει την εικόνα και την οπτική προοπτική που μπορεί να έχει αυτή. Ειδικότερα, μέσω του φακού που υπάρχει στην κάμερα μπορεί να αντιληφθεί ο εικονολήπτης την εικόνα που βλέπει ο θεατής και την πιθανή αλλαγή στην εικόνα που

μπορεί να υπάρχει από την πραγματική. Τα βασικά χαρακτηριστικά του φακού που επιλέγεται για την κάμερα και χρειάζεται να ελέγχονται είναι η εστίαση που διαθέτει ο φακός, η εστίαση απόστασης, το άνοιγμα που διαθέτει και το βάθος πεδίου που μπορεί να αποδώσει. Κάθε ένα χαρακτηριστικό στη συνέχεια καθορίζει την εικόνα που δημιουργείται. Ειδικότερα, η απόσταση εστίασης σχετίζεται με την απόσταση του κέντρου του φακού από την μπροστινή επιφάνεια του υλικού που τοποθετείται για να λαμβάνεται το φως και να δημιουργείται η εικόνα. Η απόσταση αυτή μετράται σε χιλιοστά και ανάλογα με μέγεθος καθορίζουν και τη γωνία του οπτικού πεδίου. Πιο συγκεκριμένα, η μικρή απόσταση εστίασης δημιουργεί μεγάλη γωνία, ενώ μεγάλη απόσταση δημιουργεί μικρή γωνία. Ωστόσο, οι φακοί δεν είναι απαραίτητο να έχουν είτε το ένα είτε το άλλο, καθώς μπορεί να επιλεγούν φακοί που έχουν εναλλασσόμενη εστίαση και δημιουργείται μια αντίστροφη σχέση ανάμεσα στην κίνηση του φακού και στην οπτική γωνία που δημιουργείται από την εστίαση. Έτσι, κάθε φορά που αλλάζει ο φακός αλλάζει και η εστίαση και η απόσταση της εικόνας [\[10\]](#page-101-10)[\[20\].](#page-102-2)

Εκτός από τη δυνατότητα εστίασης βασικό χαρακτηριστικό για τη δημιουργία της εικόνας στον φακό είναι ο μηχανισμός ελέγχου του φωτισμού που διαθέτει, καθώς ο μηχανισμός αυτός καθορίζει την ποσότητα του φωτός που λαμβάνεται από τον φακό. Η διαμόρφωση του μηχανισμού αυτού πραγματοποιείται με την τοποθέτηση μιας σειράς μεταλλικών ελασμάτων, οι οποίες τοποθετούνται με τέτοιον τρόπο ώστε να δημιουργείται μια στρογγυλή οπή. Όταν το άνοιγμα αυτό είναι πλήρως ανοικτό το φως διαπερνά εντελώς τον φακό, ενώ αντίστοιχα όταν το άνοιγμα είναι κλειστό διαπερνά ελάχιστο φως. Η ποσότητα φωτός που δύναται να περάσει τον φακό χαρακτηρίζεται με μια κλίμακα f, όπου κάθε θέση αποτυπώνει την ποσότητα φωτός και αντίστοιχα ο φακός χαρακτηρίζεται ως αργός ή ταχύς με βάση την ποσότητα [\[16\].](#page-101-16)

Οι κάμερες, ωστόσο, διαθέτουν και μονάδες ελέγχου φακού, οι οποίες αφορούν την περιοχή ρύθμισης εστίασης και τη μονάδα ρύθμισης για την καθαρότητα της εικόνας με βάση την εστίαση στο αντικείμενο. Οι κάμερες που χρησιμοποιούνται στις παραγωγές διαθέτουν μια μανιβέλα για τη ρύθμιση της εστίασης και τη χρήση του μηχανισμού, ενώ μπορεί η συγκεκριμένη ρύθμιση να υλοποιηθεί και με περιστροφή του φακού. Για να μπορέσει να ρυθμιστεί πιο εύκολα ο φακός υπάρχει και ένα κουτί λήψης στις κάμερες, το οποίο παρέχει τη δυνατότητα στον εικονολήπτη να μετακινεί τον φακό και να ρυθμίζει την εστίαση, ενώ κατά τη διαδικασία της ρύθμισης ο εικονολήπτης έχει τη δυνατότητα να βλέπει την περιοχή που εστιάζει ο φακός [\[22\].](#page-102-3)

Τέλος, κατά τη διαδικασία παραγωγής και λήψης πλάνων χρησιμοποιούνται διάφορες τεχνικές λήψης, οι οποίες σχετίζονται με τη θέση που λαμβάνει ο εικονολήπτης για να καταγράψει το αντικείμενο. Οι βασικές λήψεις που χρησιμοποιούνται είναι οι εξής[\[16\]](#page-101-16)[\[22\]:](#page-102-3)

• Κίνηση με κλίση: Στη συγκεκριμένη κίνηση υπάρχει μετακίνηση του φακού της κάμερας προς τα πάνω ή προς τα κάτω διατηρώντας τον οριζόντιο άξονά της σταθερό. Η κλίση είναι ο πιο γρήγορος τρόπος για να τραβήξει ο εικονολήπτης από τα χαμηλά στα ψηλά ή το αντίστροφο και στην περίπτωση που επιθυμεί να καταγράψει δύο αντικείμενα ταυτόχρονα ή δύο αντικείμενα με τη σειρά.

- Κίνηση της κάμερας από τη μία πλευρά στην άλλη: Στη συγκεκριμένη κίνηση η μετακίνηση του φακού της κάμερας πραγματοποιείται από τη μία πλευρά στην άλλη και δημιουργείται με τον τρόπο αυτό μια πανοραμική λήψη. Με τον τρόπο αυτό δύναται να υπάρχει μετατόπιση από το ένα πρόσωπο στο άλλο που υπάρχει στον χώρο.
- Zoom: Περιλαμβάνει την αλλαγή της εστιακής απόστασης του φακού για να κάνει το αντικείμενο να φαίνεται πιο κοντά ή πιο μακριά στο κάδρο. Οι περισσότερες βιντεοκάμερες σήμερα διαθέτουν ενσωματωμένες δυνατότητες ζουμ, ενώ κάποιες διαθέτουν, επίσης χειροκίνητο ζουμ, και πολλά έχουν αρκετές ταχύτητες ζουμ. Αυτή η τεχνική κίνησης της κάμερας είναι μία από τις πιο συχνά χρησιμοποιούμενες κινήσεις κάμερας. Είναι ο ευκολότερος τρόπος για να φτάσει ο εικονολήπτης από μακρινό αντικείμενο και αντίστοιχα πλάνο και το αντίστροφο, ενώ μπορεί να υλοποιήσει και μεγέθυνση των προσώπων ή των αντικειμένων.
- Κίνηση Pedestal: Στη συγκεκριμένη κίνηση υπάρχει μετακίνηση της κάμερας πάνω ή κάτω χωρίς αλλαγή του κάθετου ή οριζόντιου άξονά της. Ένας χειριστής κάμερας μπορεί να κάνει δύο τύπους τέτοιων κινήσεων: το pedestal up που σημαίνει μετακίνηση της κάμερας προς τα πάνω και το το pedestal down που σημαίνει μετακίνηση της κάμερας προς τα κάτω. Στη συγκεκριμένη κίνηση, ωστόσο, δεν μετακινείται ο φακός, αλλά ολόκληρη η κάμερα και χρησιμοποιείται κυρίως όταν πρέπει να δημιουργηθεί απόσταση μεταξύ της κάμερας από το αντικείμενο ή το πρόσωπο.
- Κίνηση Dolly: Η φράση dolly-in σημαίνει ένα βήμα προς το αντικείμενο με την κάμερα, ενώ dolly-out σημαίνει ένα βήμα προς τα πίσω με την κάμερα, διατηρώντας το ίδιο το ζουμ. Το ζουμ της κάμερας αλλάζει την εστιακή απόσταση του φακού, γεγονός που μπορεί να προκαλέσει παραμόρφωση ευρείας γωνίας ή αλλαγές στο εμφανές βάθος πεδίου. Για το λόγο αυτό, επιλέγεται η συγκεκριμένη τεχνική λήψης και όχι η μεγέθυνση.
- Κίνηση μεταφορά (truck ή track): η μετακίνηση της κάμερας πραγματοποιείται από αριστερά προς τα δεξιά, ενώ η σχέση που διατηρεί ο φακός με το αντικείμενο είναι κάθετη. Ουσιαστικά με την κίνηση αυτή ο φακός στρέφεται από τη μία κατεύθυνση στην άλλη, αλλά η απόσταση από το αντικείμενο ή το πρόσωπο παραμένει ίδια. Η κίνηση αυτή επιλέγεται ακριβώς για τη διασφάλιση διατήρησης της απόστασης και ουσιαστικά η κάμερα κινείται παράλληλα με το αντικείμενο ή το πρόσωπο.

## <span id="page-35-0"></span>3.2 Τεχνικές φωτισμού στην παραγωγή

Σημαντικό ρόλο για την καταγραφή της εικόνας διαδραματίζουν και οι τεχνικές φωτισμού που χρησιμοποιούνται κατά τη λήψη αυτής, οι οποίες καθορίζουν το φως που διαθέτει η τελική εικόνα. Οι βασικές τεχνικές που χρησιμοποιούνται σε μια παραγωγή είναι οι εξής [\[23\]](#page-102-4)[\[24\]:](#page-102-5)

• Φωτισμός τριών σημείων: Αυτή η τεχνική περιλαμβάνει τη χρήση τριών ξεχωριστών πηγών φωτός για να φωτιστεί το θέμα στο κάδρο. Το πρώτο είναι το βασικό φως, το οποίο είναι τοποθετημένο στη μία πλευρά του θέματος και παρέχει το μεγαλύτερο μέρος του φωτισμού. Το δεύτερο φως είναι το φως πλήρωσης, το οποίο βοηθά στη μείωση των σκιών και τυπικά τοποθετείται απέναντι από το βασικό φως. Τέλος, η τρίτη πηγή φωτός είναι ο οπίσθιος φωτισμός, ο οποίος τοποθετείται πίσω από το θέμα και βοηθά στη δημιουργία βάθους και διαχωρισμού από το φόντο. Όταν χρησιμοποιείται σωστά, η τεχνική του φωτισμού τριών σημείων μπορεί να δημιουργήσει ένα εντυπωσιακό οπτικό αποτέλεσμα που τραβά την προσοχή του θεατή στο θέμα και προσθέτει βάθος στη συνολική εικόνα. Τα τρία φώτα που χρησιμοποιούνται λειτουργούν ως εξής:

#### o Φωτισμός κλειδιού (Key Lighting)

Στον τομέα της οπτικής παραγωγής, ο βασικός φωτισμός είναι ένα ζωτικό συστατικό. Ο πρωταρχικός του σκοπός είναι να φωτίσει το θέμα σε μια σκηνή, δημιουργώντας βάθος, αντίθεση και προοπτική. Αυτή η τεχνική είναι καίριας σημασίας για να τραβήξει την προσοχή του κοινού και να κατευθύνει την εστίασή του προς το κύριο σημείο ενδιαφέροντος. Η επίτευξη αποτελεσματικού βασικού φωτισμού απαιτεί μια ισορροπία καλλιτεχνικού ταλέντου και τεχνικής γνώσης, καθώς περιλαμβάνει την κατανόηση του εξοπλισμού φωτισμού, του περιβάλλοντος και του δημιουργικού οράματος του σκηνοθέτη ή του φωτογράφου. Χωρίς τον κατάλληλο βασικό φωτισμό, η ικανότητα της παραγωγής να αιχμαλωτίζει και να εμπνέει τους θεατές θα ήταν πολύ περιορισμένη.

#### o Φωτισμός πλήρωσης (Fill Lighting)

Στην παραγωγή βίντεο, όπως και στη φωτογραφία, η κατανόηση της έννοιας του φωτισμού πλήρωσης είναι ζωτικής σημασίας. Ουσιαστικά, περιλαμβάνει τη χρήση μιας δευτερεύουσας πηγής φωτός για να «γεμίσει» τις σκιές και να διαχέει ομοιόμορφα το φως σε μια σκηνή. Συχνά, αυτές οι σκιές προκαλούνται από την κύρια πηγή φωτός και μπορούν να ρίξουν μια μη κολακευτική όψη στο πρόσωπο του θέματος. Με την εφαρμογή ενός φωτός πλήρωσης, μπορείτε να βελτιώσετε την ποιότητα της εικόνας παρέχοντας μια απαλή, διάχυτη πηγή φωτός που προσθέτει διάσταση και βάθος στα χαρακτηριστικά του θέματος.

#### o Οπίσθιος φωτισμός (Backlighting)

Η τεχνική του φωτισμού τριών σημείων είναι ελλιπής όταν δεν χρησιμοποιείται οπίσθιος φωτισμός, ο οποίος παίζει καθοριστικό ρόλο στην ποιότητα των παραγωγών. Για να υλοποιηθεί χρειάζεται την τοποθέτηση μιας πηγής φωτός
πίσω από το θέμα για τη δημιουργία βάθους και διαχωρισμού από το φόντο. Χρησιμοποιείται είτε για να ενισχυθεί αυτό που τονίζουν το βασικό φως και το φως πλήρωσης είτε για να προσθέσει κάποιο στυλ στο δευτερεύον μέρος της σκηνής. Στις περισσότερες περιπτώσεις, είναι σημαντικό να διασφαλιστεί ότι η ένταση του οπίσθιου φωτισμού εξισορροπείται με τα άλλα φώτα στη ρύθμιση, ώστε να μην υπερισχύσει το θέμα. Εν τέλει, ο οπίσθιος φωτισμός είναι ένα ουσιαστικό στοιχείο που προσθέτει επαγγελματισμό και στιλπνότητα στη συνολική παραγωγή.

- Πλαϊνός Φωτισμός (Side Lighting): Η χρήση πλευρικού φωτισμού στην παραγωγή βίντεο είναι ένα ισχυρό εργαλείο για τη δημιουργία δυναμικών και εντυπωσιακών πλάνων. Πιο συγκεκριμένα, αντί να φωτίζει το θέμα από μπροστά, ο πλευρικός φωτισμός περιλαμβάνει τη ρίψη φωτός από τη μία πλευρά του θέματος, με αποτέλεσμα την εντυπωσιακή αντίθεση μεταξύ φωτός και σκιάς. Αυτή η τεχνική προσθέτει βάθος και υφή στις λήψεις, δίνοντας έμφαση στα περιγράμματα και το σχήμα του θέματός. Ο πλαϊνός φωτισμός είναι ευπροσάρμοστος και μπορεί να χρησιμοποιηθεί για να επιτύχει μια σειρά από ατμόσφαιρες, ανάλογα με το θέμα του βίντεο που επιθυμεί κάποιος να δημιουργηθεί.
- Πρακτικός φωτισμός (Practical Lighting): Ο πρακτικός φωτισμός αναφέρεται στη χρήση φωτός από μια πηγή που επίσης εξυπηρετεί μια λειτουργία στη σκηνή, όπως μια λάμπα, ένα κερί ή ακόμα και μια οθόνη υπολογιστή. Η χρήση πρακτικού φωτισμού μπορεί να χρειαστεί λίγη δεξιότητα και εξάσκηση, καθώς μπορεί να διαπιστωθεί ότι η πηγή δεν φωτίζει αποτελεσματικά το σημείο που χρειάζεται.
- Φωτισμός αναπήδησης (Bounce Lighting): Ο φωτισμός αναπήδησης περιλαμβάνει τη χρήση μιας επιφάνειας για την έμμεση αντανάκλαση του φωτός στο θέμα, με αποτέλεσμα μια φυσική και εκλεπτυσμένη εμφάνιση που είναι ιδανική για συνεντεύξεις και άλλες αλληλεπιδράσεις με την κάμερα. Ο φωτισμός αναπήδησης είναι επίσης ένας εξαιρετικός τρόπος για να διαμορφωθεί και να τροποποιηθεί το φως με βάση τις ανάγκες του βίντεο, ώστε να ταιριάζει στην όραση χωρίς την ανάγκη περίτεχνων ρυθμίσεων που καταλαμβάνουν πολύτιμο χρόνο.
- Απαλός Φωτισμός (Soft Lighting): Ο απαλός φωτισμός μπορεί να χρησιμοποιηθεί ως κλειδί, γέμισμα ή φόντο και περιλαμβάνει τη χρήση πιο λεπτών πηγών φωτός για να δημιουργήσετε ένα απαλό και κολακευτικό αποτέλεσμα. Αυτή η μέθοδος επιλέγεται συχνά για να δημιουργήσει μια χαλαρή και άνετη ατμόσφαιρα, να απαλύνει τις σκληρές γραμμές και να μειώσει τις σκιές στο θέμα. Ο απαλός φωτισμός μπορεί επίσης να βοηθήσει στην ανάδειξη των συναισθημάτων και της διάθεσης της σκηνής, με αποτέλεσμα μια πιο ευχάριστη εμπειρία θέασης. Στην παραγωγή βίντεο, ο φωτισμός είναι κρίσιμος και ο απαλός φωτισμός γίνεται όλο και πιο δημοφιλής μεταξύ των κινηματογραφιστών και των παραγωγών βίντεο λόγω της ικανότητάς του να δημιουργεί ένα απαλό και ήρεμο αποτέλεσμα.
- Σκληρός φωτισμός (Hard Lighting): Ο σκληρός φωτισμός είναι σε θέση να δημιουργήσει έντονες, καθορισμένες σκιές με ευδιάκριτες άκρες και να το θέμα της λήψης. Μέσω του συγκεκριμένου φωτισμού δημιουργείται ένα δραματικό ύφος στο

βίντεο και για τον λόγο αυτό δεν μπορεί να χρησιμοποιηθεί σε όλα τα βίντεο. Ο σκληρός φωτισμός μπορεί να επιτευχθεί χρησιμοποιώντας το άμεσο ηλιακό φως ή μια ισχυρή πηγή φωτός.

- Φωτισμός High Key: Ο φωτισμός υψηλών τόνων είναι μια δημοφιλής τεχνική στην παραγωγή βίντεο, η οποία βοηθά στη δημιουργία μιας φωτεινής και ζωντανής ατμόσφαιρας. Η προσέγγιση περιλαμβάνει την αύξηση των επιπέδων φωτός και έκθεσης για να ελαχιστοποιηθούν οι σκιές και να δημιουργηθεί μια φωτεινή και ευάερη ατμόσφαιρα. Ο φωτισμός υψηλών τόνων χρησιμοποιείται συχνά σε μουσικά βίντεο, διαφημίσεις και άλλα βίντεο, όπου ο στόχος είναι να δημιουργηθεί μια θετική και ενεργητική διάθεση. Επιπλέον, αυτή η τεχνική είναι εξαιρετική για τη δημιουργία κλασικής εμφάνισης σε ασπρόμαυρες ταινίες.
- Φωτισμός περιβάλλοντος: Το φως περιβάλλοντος αναφέρεται στο φυσικό ή προϋπάρχον φως σε έναν δεδομένο χώρο, το οποίο μπορεί να ρυθμιστεί για να δημιουργήσει μια συγκεκριμένη διάθεση ή ατμόσφαιρα. Η χρήση του φυσικού φωτός του ήλιου μπορεί να μειώσει τα έξοδα και τον χρόνο και να βελτιώσει την ποιότητα των εικόνων. Ωστόσο, ο συγκεκριμένος φωτισμός, επίσης, μπορεί να είναι τεχνητός και να χρησιμοποιηθεί μια λάμπα δρόμου, μια φωτεινή επιγραφή ή άλλος φωτισμός φόντου που μπορεί να τονίσει το κάδρο.

## 3.3 Τα μικρόφωνα στην παραγωγή

Ο ήχος είναι ιδιαίτερα σημαντικός σε ένα βίντεο και είναι απαραίτητος για να συμπληρωθεί η εικόνα. Για τη λήψη του ήχου υπάρχουν αρκετά είδη μικροφώνων που μπορούν να χρησιμοποιηθούν και η επιλογή αυτών καθορίζεται από το είδος της παραγωγής και τις κινήσεις των προσώπων. Τα είδη που μπορούν να χρησιμοποιηθούν είναι τα εξής [\[25\]:](#page-102-0)

- Μικρόφωνα χειρός: τα συγκεκριμένα μικρόφωνα τα κρατάει κάποιος όταν μιλάει και χρησιμοποιούνται σε παραγωγές ειδήσεων. Τα μικρόφωνα αυτά πρέπει να διατηρούν μια συγκεκριμένη απόσταση για την καταγραφή του ήχου.
- Μικρόφωνα μπουμ: τοποθετούνται συνήθως σε πόλους μπούμ που τους επιτρέπουν να επεκταθούν από την κάμερα και να έρθουν πιο κοντά στο πρόσωπο από έναν χειριστή μπουμ. Η διαδικασία αυτή παρέχει την ελευθερία να κινείται το πρόσωπο και να μην χρειάζεται να φοράει μικρόφωνο.
- Πόλοι μπουμ: Οι πόλοι των μπούμ πρέπει να χειρίζονται με δύο χέρια για να παραμένουν σταθεροί και το μικρόφωνο πρέπει να είναι στραμμένο προς το πρόσωπο που μιλάει. Οι χειριστές μπουμ συνήθως τοποθετούν το μικρόφωνο πάνω και ελαφρώς μπροστά από το πρόσωπο είτε ακουμπώντας το κοντάρι στους ώμους και πίσω από το λαιμό τους είτε σηκώνοντας τα χέρια τους προς τα πάνω. Οι χειριστές του μπουμ, ωστόσο, πρέπει να είναι προσεκτικοί ώστε να μην εμφανίζεται το μικρόφωνο στην κάμερα ή να μην υπάρχει σκιά στο σετ από το

μπουμ. Συνήθως συνεργάζονται με το πρόσωπο της κάμερας για να καθορίσουν πόσο κοντά μπορούν να φτάσουν στο πρόσωπο χωρίς να είναι στο πλάνο.

- Μικρόφωνα Lavalier: είναι μικρά μικρόφωνα που συνήθως συνδέονται με το πρόσωπο και χρησιμοποιούνται πιο συχνά σε ειδησεογραφικά προγράμματα και σε οποιεσδήποτε συνεντεύξεις που λαμβάνουν χώρα σε εσωτερικούς χώρους. Αυτά τα μικρόφωνα τοποθετούνται σε ένα κλιπ και συνδέονται με τα ρούχα του ταλέντου, ενώ στις περισσότερες περιπτώσεις, το μικρόφωνο lavalier μπορεί να φανεί στο άτομο που το φοράει, αλλά τα καλώδια είναι κρυμμένα όσο το δυνατόν καλύτερα. Επειδή αυτά τα μικρόφωνα είναι μικροσκοπικά και εύθραυστα, πρέπει να μειώνεται η τάση στην περιοχή όπου το καλώδιο συνδέεται με το μικρόφωνο.
- Μικρόφωνο Broadcast: το μικρόφωνο τοποθετείται σε ένα κλιπ και δημιουργείται ένας μισός βρόχος από κάτω, βάζοντας το καλώδιο μέσα στο κλιπ. Με τον τρόπο αυτό το μικρόφωνο δεν φαίνεται, καθώς κρύβεται το μεγαλύτερο μέρος του.
- Μικρόφωνο Ζώνης Πίεσης (PZM): το μικρόφωνο αυτό χρησιμοποιείται για να ακούγονται πολλά άτομα ταυτόχρονα. Μπορεί να τοποθετηθεί στο μπροστινό μέρος μιας σκηνής για να ακούγονται τα πρόσωπα, ενώ μπορεί να τοποθετηθεί και σε ένα σταθερό σημείο για να λαμβάνει τους ήχους όλων των ατόμων. Τα μικρόφωνα PZM χρησιμοποιούνται επίσης συνήθως ως μικρόφωνα κλήσης συνδιάσκεψης, επειδή είναι σε θέση να καταγράφουν ορθά τον ήχο όλων των συμμετεχόντων.

## 3.4 Συστήματα ανίχνευσης κίνησης στην παραγωγή

Η ανίχνευση κίνησης είναι μια από τις σημαντικές εργασίες στη δημιουργία βίντεο, στη διαδικασία επεξεργασίας και στη δημιουργία σκηνών. Μέσω των συστημάτων κίνησης εξάγονται εξάγουν κρίσιμες πληροφορίες από σκηνές που χρησιμοποιούνται σε πολλές εφαρμογές υπολογιστικής όρασης, όπως το αυτόματο βίντεο επιτήρησης, παρακολούθηση και ταξινόμηση αντικειμένων, δραστηριότητα κατανόηση κ.λπ. Το οπτικό σύστημα ανίχνευσης αποτελεί μια τεχνική που καταγράφει τις κινήσεις σε ορατά σημεία και βοηθητικές κάμερες, με στόχο να καταγραφεί η κίνηση του προσώπου. Η συνεχής ροή βίντεο μπορεί να ανιχνευθεί μέσω οπτικής ροής και αφαίρεση φόντου. Η οπτική ροή βασίζεται σε διανύσματα, μια μέθοδο που χρησιμοποιεί ανάλυση βάσει σημείου για να βρει την κίνηση μέσα βίντεο [\[20\].](#page-102-1)

Η αφαίρεση υποβάθρου βασίζεται σε μια μέθοδο σύγκρισης κατά την οποία το εκτιμώμενο υπόβαθρο συγκρίνεται με το τρέχον πλαίσιο για να βρεθεί και να καταγραφεί η κίνηση. Η εκτίμηση υποβάθρου είναι μια τεχνική κατά την οποία το μοντέλο υποβάθρου εκτιμάται από το αρχικό καρέ βίντεο και με βάση αυτό το μοντέλο υλοποιείται η ανίχνευση κινούμενων αντικειμένων [\[26\].](#page-102-2)

Τέλος, υπάρχουν και οι τεχνικές μοντελοποίησης φόντου, όπου το υπόβαθρο είναι διαθέσιμο για την προετοιμασία του μοντέλου, αλλά στο πραγματικό σενάριο το

υπόβαθρο μπορεί να μην είναι πάντα διαθέσιμο. Για παράδειγμα, εάν υπάρχει σύστημα οπτικής επιτήρησης εγκατεστημένο σε έναν χώρο που είναι γεμάτος με πρόσωπα, με στόχο καταμέτρηση ατόμων επίσης για την ανίχνευση ξένου υλικού που μπορεί να θεωρηθεί ως απειλή, τότε πρέπει να αρχικοποιηθεί το μοντέλο τους χωρίς φόντο. Αυτή η στρατηγική είναι γνωστή ως bootstrapping. Ωστόσο, η τεχνική αυτή μπορεί να οδηγήσει σε δημιουργία σκιών, τα οποία είναι τα αντικείμενα που ανιχνεύονται ως σε κίνηση, αλλά δεν αντιστοιχούν σε τυχόν κινούμενα αντικείμενα. Οι σκιές αυτές μπορεί να οδηγήσουν σε παραμόρφωση της εικόνας [\[27\]](#page-102-3)[\[4\]](#page-101-0)[\[26\].](#page-102-2)

Η εικονική παραγωγή χρησιμοποιεί μια σειρά εργαλείων λογισμικού που επιτρέπουν στα στούντιο να συνδυάζουν ζωντανά πλάνα και γραφικά υπολογιστή σε πραγματικό χρόνο. Το ψηφιακό περιβάλλον μπορεί να δημιουργηθεί και να αποδοθεί μεμονωμένα, ενώ τα πρόσωπα που συμμετέχουν στην παραγωγή βρίσκονται σε πραγματικό χρόνο στον χώρο. Βασικό στοιχείο για τη δημιουργία των βίντεο αποτελεί η χρήση οθόνης, πράσινης ή μπλε για να μπορέσει να δημιουργηθεί στη συνέχεια επάνω το γραφικό, ενώ είναι αναγκαία η τελική σύνθεση εικόνας και ήχου και η εναρμόνιση των δύο αυτών στοιχείων για να μπορέσει να δημιουργηθεί ένα ποιοτικό και ικανοποιητικό αποτέλεσμα [\[28\].](#page-102-4)

Το να γίνει το συνθετικό αποτέλεσμα πιο ρεαλιστικό και αρμονικό είναι μια σημαντική πρόκληση στο σύστημα εικονικών στούντιο, που έχει προσελκύσει το ενδιαφέρον πολλών ερευνητών. Οι παραδοσιακές μέθοδοι εναρμόνισης εικόνων επικεντρώνονται στην αντιστοίχιση των εμφανίσεων του πρώτου πλάνου και του φόντου χρησιμοποιώντας στατικές εικόνες [\[15\]](#page-101-1). Με την εξέλιξη της τεχνολογίας, ωστόσο, μπορούν να δημιουργηθούν γραφικά στους υπολογιστές και στη συνέχεια να εισαχθούν στην εικόνα και να εναρμονιστούν με τον ήχο που έχει καταγραφεί [\[29\]](#page-102-5)[\[30\]](#page-102-6)[\[31\].](#page-102-7) Αυτά τα γραφικά ονομάζονται Augmented Reality (AR).

Η τηλεοπτική μετάδοση και οι τεχνολογικές εξελίξεις συνεχίζουν να προοδεύουν. Μία από τις πιο σημαντικές καινοτομίες τα τελευταία χρόνια είναι η ενσωμάτωση γραφικών επαυξημένης πραγματικότητας στις τηλεοπτικές εκπομπές. Με τον όρο Επαυξημένη Πραγματικότητα (Augmented Reality) αναφερόμαστε σε εφαρμογές υπολογιστών που ενσωματώνουν στον πραγματικό κόσμο, όπως αυτός εκλαμβάνεται από το χρήστη μέσα από τις αισθήσεις του, πληροφορία και υλικό κυρίως εικόνας, δημιουργημένα από μια υπολογιστική μονάδα. Τα γραφικά επαυξημένης πραγματικότητας συνδυάζουν την ενσωμάτωση εικόνων που δημιουργούνται από υπολογιστή (CGI) και στοιχείων πραγματικότητας (AR) στο περιβάλλον ζωντανής μετάδοσης, βελτιώνοντας την τηλεοπτική εμπειρία των τηλεθεατών.

Ένα από τα κύρια πλεονεκτήματα των γραφικών επαυξημένης πραγματικότητας στην τηλεοπτική μετάδοση είναι η ικανότητά τους να βελτιώνουν την προβολή των πληροφοριών. Οι τηλεοπτικές παραγωγές μπορούν να χρησιμοποιούν γραφικά στην οθόνη για να παρέχουν στους θεατές στατιστικά στοιχεία σε πραγματικό χρόνο, προφίλ παικτών και άλλες πληροφορίες κατά τη διάρκεια ζωντανών αθλητικών μεταδόσεων. Αυτό όχι μόνο εμπλουτίζει την προβολής αλλά προσθέτει επίσης περαιτέρω πληροφορίες και ανάλυση στο περιεχόμενο που παρουσιάζεται. Τα γραφικά επαυξημένης πραγματικότητας επιτρέπουν στις τηλεοπτικές παραγωγές να παρουσιάζουν δεδομένα

και αναλύσεις με οπτικά ελκυστικό τρόπο, ενισχύοντας την κατανόηση των θεατών ([Εικόνα](#page-41-0) 8).

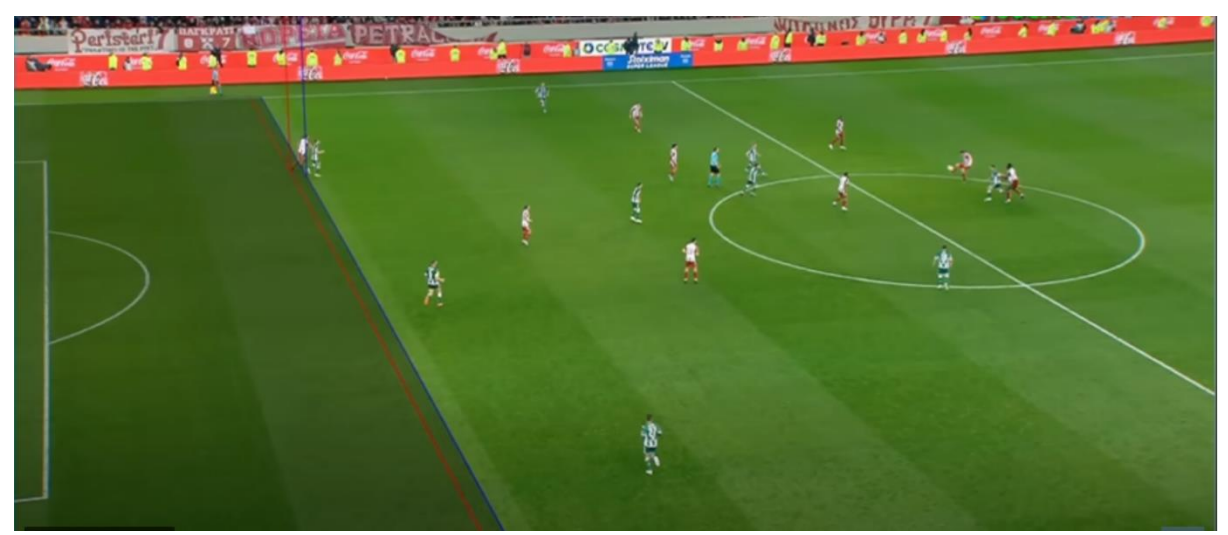

Εικόνα 8 : Γραφικά εικονικής πραγματικότητας σε αθλητική μετάδοση

<span id="page-41-0"></span>Μια άλλη σημαντική πτυχή των γραφικών επαυξημένης πραγματικότητας είναι η ικανότητά τους να βελτιώνουν την αφήγηση. Με την χρήση των γραφικών επαυξημένης πραγματικότητας, οι τηλεοπτικοί παραγωγές, όπως δελτία ειδήσεων ή ενημερωτικές εκπομπές μπορούν να μεταφέρουν τους θεατές σε διαφορετικές τοποθεσίες ή να δημιουργήσουν περιβάλλοντα που συμπληρώνουν την αφήγηση. Αυτό μπορεί να είναι χρήσιμο στη μετάδοση ειδήσεων, όπου οι ρεπόρτερ μπορεί να φαίνεται ότι βρίσκονται στη μέση σημαντικών γεγονότων [\(Εικόνα](#page-41-1) 9).

<span id="page-41-1"></span>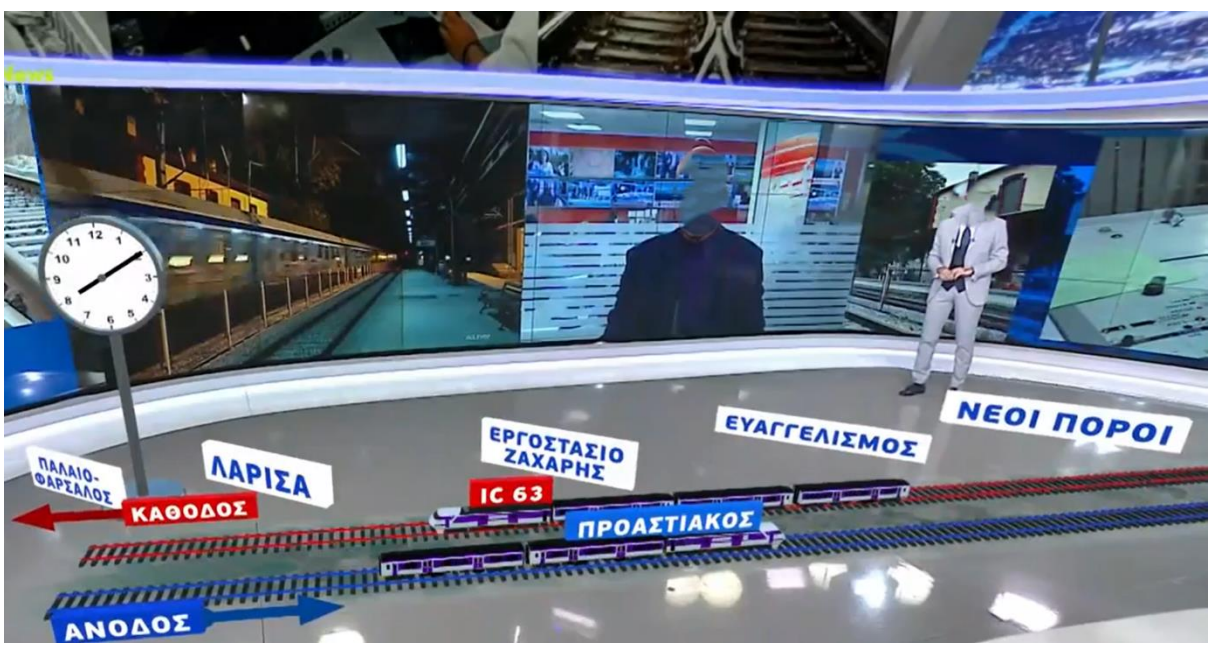

Εικόνα 9: Γραφικά εικονικής πραγματικότητας σε ενημερωτική εκπομπή

Σε κάθε χρονικό βήμα μιας εφαρμογής επαυξημένης πραγματικότητας θα πρέπει:

- Να καθορίσει η εφαρμογή την τρέχουσα κατάσταση του φυσικού κόσμου καθώς και του εικονικού
- Να εμφανίσει την εικονική πληροφορία με χωρική και χρονική συσχέτιση με τον πραγματικό κόσμο με τέτοιο τρόπο που θα επιτρέψει στο χρήστη να αντιληφθεί τα εικονικά στοιχεία ως μέρος του φυσικού κόσμου και να επιστρέψει στο πρώτο βήμα για να προχωρήσει στο επόμενο χρονικό βήμα [\[32\].](#page-102-8)

Υπάρχουν τρία δομικά στοιχεία σε ένα σύστημα επαυξημένης πραγματικότητας για την υλοποίηση των παραπάνω βημάτων :

- Έναν ή περισσότερους αισθητήρες, για να καθοριστεί ο φυσικός κόσμος όπου έχει αναπτυχθεί η εφαρμογή της επαυξημένης πραγματικότητας.
- Έναν επεξεργαστή, ώστε να αξιολογηθούν τα δεδομένα των αισθητήρων, να υλοποιηθεί η εφαρμογή των φυσικών και άλλων κανόνων του εικονικού κόσμου, και να παραχθούν τα σήματα που απαιτούνται για την οδήγηση της οθόνης.
- Μια παρουσίαση κατάλληλη που να δημιουργεί την αίσθηση ότι ο εικονικός και ο πραγματικός κόσμος συνυπάρχουν και να εντυπωθεί στις αισθήσεις του χρήστη ο συνδυασμός φυσικού και εικονικού κόσμου.

Μια εφαρμογή επαυξημένης πραγματικότητας για να μπορέσει να ανταποκριθεί σωστά στον φυσικό κόσμο θα πρέπει να παρέχει πληροφορίες σχετικά με τον κόσμο αυτό σε πραγματικό χρόνο και αυτό επιτυγχάνεται με την βοήθεια αισθητήρων . Τρεις είναι οι κυριότερες κατηγορίες των αισθητήρων που χρησιμοποιούν τα συστήματα αυξημένης πραγματικότητας :

- αισθητήρες που χρησιμοποιούνται για παρακολούθηση (tracking),
- αισθητήρες για τη συλλογή περιβαλλοντικών πληροφοριών,
- αισθητήρες για διάδραση του χρήστη.

Για να μπορέσει να καταστεί δυνατή η όραση μέσω υπολογιστή, ο αισθητήρας που απαιτείται είναι μια κάμερα. Η κάμερα "βλέπει" τον πραγματικό κόσμο και, με βάση αυτό που «βλέπει», μπορεί να προσδιοριστεί ο τόπος όπου βρίσκεται η κάμερα και πώς είναι προσανατολισμένη σε σχέση με τη σκηνή. Για να υλοποιηθεί η υπολογιστική όραση, απαιτείται λογισμικό για την ανάλυση των εικόνων που συλλέγονται από την κάμερα ώστε να καθοριστεί τι "βλέπει" η κάμερα. Με βάση τις πληροφορίες αυτές, το λογισμικό υπολογίζει πού βρίσκεται η κάμερα σε σχέση με αυτό που κοιτάζει. Για το σκοπό αυτό, πρέπει να υπάρχουν κατάλληλα σύμβολα στο περιβάλλον τα οποία η κάμερα μπορεί να χρησιμοποιήσει ως ορόσημα για τον καθορισμό της θέσης και του προσανατολισμού σε σχέση με τα εν λόγω ορόσημα. Τα ορόσημα μπορεί να είναι φυσικά χαρακτηριστικά του περιβάλλοντος ή μπορεί να τοποθετηθούν τεχνητά στο περιβάλλον [\[32\].](#page-102-8)

Υπάρχουν οι κάμερες ορατού φωτός που ανιχνεύουν τα αντικείμενα μέσω επεξεργασίας της εικόνας στο επίπεδο του χρώματος RGB, οι κάμερες υπέρυθρου φάσματος που λειτουργούν με καθοδηγητικούς δείκτες που είναι ανακλαστικοί στο υπέρυθρο φως και παρέχουν ακριβή θέση για αυτό και επιλέγονται σε εφαρμογές που απαιτούν ακρίβεια και επίσης δεν επηρεάζονται από το φωτισμό του χώρου και μπορούν

να λειτουργήσουν και στο σκοτάδι. Και τέλος οι κάμερες βάθους που παρέχουν πληροφορίες σχετικά με την απόσταση ενός αντικειμένου από τον αισθητήρα [\[4\]](#page-101-0)[\[22\]](#page-102-9)[\[32\]](#page-102-8)[\[9\].](#page-101-2)

Το πρόβλημα με όλα τα συστήματα παρακολούθησης είναι ότι εισάγουν χρονικές καθυστερήσεις. Χρειάζεται χρόνος για να αποκτήσουν μια εικόνα να μεταφέρουν την εικόνα στον επεξεργαστή και στην συνέχεια να αναλυθεί η εικόνα για την επιθυμητή πληροφορία.

Μια επίσης τεχνική που είναι ιδιαίτερα αποτελεσματική για τη δημιουργία εικονικών σκηνικών είναι τα βίντεο 360°. Το βίντεο 360° ως μορφή καθηλωτικής εμπειρίας έγιναν δημοφιλή δημοφιλές μετά την κυκλοφορία χαμηλού κόστους ακουστικών εικονικής πραγματικότητας για καταναλωτικούς σκοπούς που υποστηρίζουν μεγαλύτερο εύρος προβολής και στερεοσκοπική οθόνη. Τα HMD επιτρέπουν στους χρήστες μέσω της κίνησης του κεφαλιού να επιλέξουν το δικό τους πεδίο και κατεύθυνση θέασης (FoV) προσομοιώνοντας μια εμπειρία θέασης σε πραγματικό κόσμο [\[9\]](#page-101-2)[\[33\]](#page-102-10)[\[34\].](#page-102-11) Οι Ferrari & Medici (2017) έχουν επιβεβαιώσει τα οφέλη από τη χρήση των HMD για την επικοινωνία πολιτισμικών πληροφοριών σε βίντεο που στηρίζονται στην εικονική πραγματικότητα Η δυνατότητα παροχής καθηλωτικής εμπειρίας από βίντεο 360° οδήγησε το YouTube να παρέχει υποστήριξη για τέτοια μεταφόρτωση και προβολή πολυμέσων τον Μάρτιο του 2015, μέσω της επίσημης ιστοσελίδας και της εφαρμογής Android [\[28\]](#page-102-4)[\[25\]](#page-102-0)[\[35\]](#page-102-12)[\[36\].](#page-103-0) Ένα νέο πεδίο εμπειριών VR εισήχθη επίσης αυτό της Κινηματογραφικής Εικονικής Πραγματικότητας [\[37\]](#page-103-1). Τα βίντεο αυτά στηρίζονται σε γραφικά που δημιουργούν ρεαλιστικά περιβάλλοντα που συνδυάζουν απόλυτα την εικόνα με τον ήχο και τα γραφικά συνθέτουν αντίστοιχα μια ρεαλιστική και ιδιαίτερα διαδραστική εικόνα. Ωστόσο, η δημιουργία τους χρειάζεται να στηρίζεται σε μια συγκεκριμένη διαδικασία καταγραφής της αρχικής εικόνας και του ήχου και στη συνέχεια στη σύνθεση των 3D γραφικών για να δημιουργηθεί η τελική εικόνα [\[14\].](#page-101-3)

Βλέποντας δελτία ειδήσεων ή ενημερωτικές εκπομπές στην ελληνική τηλεόραση οι οποίες χρησιμοποιούν εικονικό στούντιο για τη μετάδοση τους ή γραφικά επαυξημένης πραγματικότητας, παρατηρείται ότι ο ήχος δεν ακολουθεί την εικόνα . Στην εργασία αυτή γίνεται μια προσπάθεια προσέγγισης του προβλήματος αλλά και μια πρόταση λύσης του, δημιουργώντας όσο τον δυνατόν τις ιδίες συνθήκες με αυτές των virtual παραγωγών για να μελετηθεί και να βελτιωθεί , η καθυστέρηση του ήχου σε σχέση με την εικόνα .

 Για την μελέτη σχεδιάστηκε και στήθηκε εικονικό στούντιο, για τον εντοπισμό της διαφοράς μεταξύ ήχου και εικόνας θα χρησιμοποιηθεί μπαλόνι και συγκεκριμένα για τον εντοπισμό θα γίνει χρονοσήμανση τόσο στον ήχο όσο και στην εικόνα κατά το σκάσιμο του μπαλονιού . Το πείραμα θα γίνει σε chrome key παραγωγή και θα χρησιμοποιηθούν πράσινο φόντο (background), κάμερα , κατάλληλος φωτισμός , μικρόφωνο, κονσόλα επεξεργασίας σήματος (μίξη εικόνας) , σύστημα εγγραφής και μονάδα καθυστέρης ήχου.

Το πρώτο βήμα είναι η σωστή επιφάνεια. Το κατάλληλο φόντο για το στούντιο είναι μπλε ή πράσινο. Αυτά τα χρώματα είναι ιδανικά για virtual παραγωγή επειδή δεν εμφανίζονται στους φυσικούς τόνους του δέρματος. Κατά κανόνα, όμως, χρησιμοποιείται πράσινο φόντο διότι η σύγχρονη τεχνολογία κάμερας έχει επικεντρωθεί στα πράσινα pixel. Μπορούν να συλλέξουν περισσότερες πληροφορίες εικόνας από μπλε pixel [\[21\].](#page-102-13)

Εκτός από την απόχρωση, είναι σημαντικό η επιφάνεια του φόντου να είναι όσο το δυνατόν πιο ομαλή και λεία. Οι βαμμένοι τοίχοι είναι κατάλληλοι, αλλά το ύφασμα ή το χαρτί είναι επίσης κατάλληλα εάν πληρούν τις απαιτήσεις που αναφέρονται. Είναι σημαντικό να μην παραποιείτε το χρώμα από το φως, αλλά να δημιουργήσετε τη σωστή απόχρωση του πράσινου. Ένα άλλο απαγορευτικό είναι οι σκληρές σκιές. Εάν η πράσινη οθόνη είναι ανεπαρκώς φωτισμένη αυτό σημαίνει ότι το αντικείμενο που θέλουμε να αποκόψουμε δεν ξεχωρίζει καλά από το φόντο ή δύσκολα μπορεί να διαχωριστεί από τον πράσινο τόνο του φόντου ως αποτέλεσμα, εμφανίζονται σχεδόν πάντα ανεπιθύμητα αποτελέσματα.

Με βάση τα παραπάνω επιλέγεται ύφασμα στις επιθυμητές διαστάσεις και στηρίζετε όσο πιο τεντωμένο γίνεται για να μην δημιουργούνται σκιές και έτσι οριοθετείτε το σκηνικό ([Εικόνα](#page-45-0) 10).

Ο φωτισμός σε μια τέτοια παραγωγή έχει σημαντικό ρόλο . Ο γενικός κανόνας είναι ότι το φόντο πρέπει να φωτιστεί ανεξάρτητα από τα αντικείμενα της εικόνας προσκηνίου. Να φωτιστεί δηλαδή έτσι ώστε να μην παρεμβαίνει στο βασικό φωτισμό των αντικειμένων και να έχει ομοιομορφία ([Εικόνα](#page-45-1) 11). Στην περίπτωση του πειράματος χρησιμοποιούνται φωτιστικά σώματα τύπου Led HS-600S, 600W studio light, η καλύτερη

επιλογή για τον φωτισμό του background λόγω της υψηλής δύναμης και του διάχυτου φωτός και ένα φωτιστικό σώμα τύπου Arri 300W Fresnel για να φωτιστεί το αντικείμενο του προσκηνίου στην συγκεκριμένη περίπτωση το μπαλόνι ([Εικόνα](#page-46-0) 12).

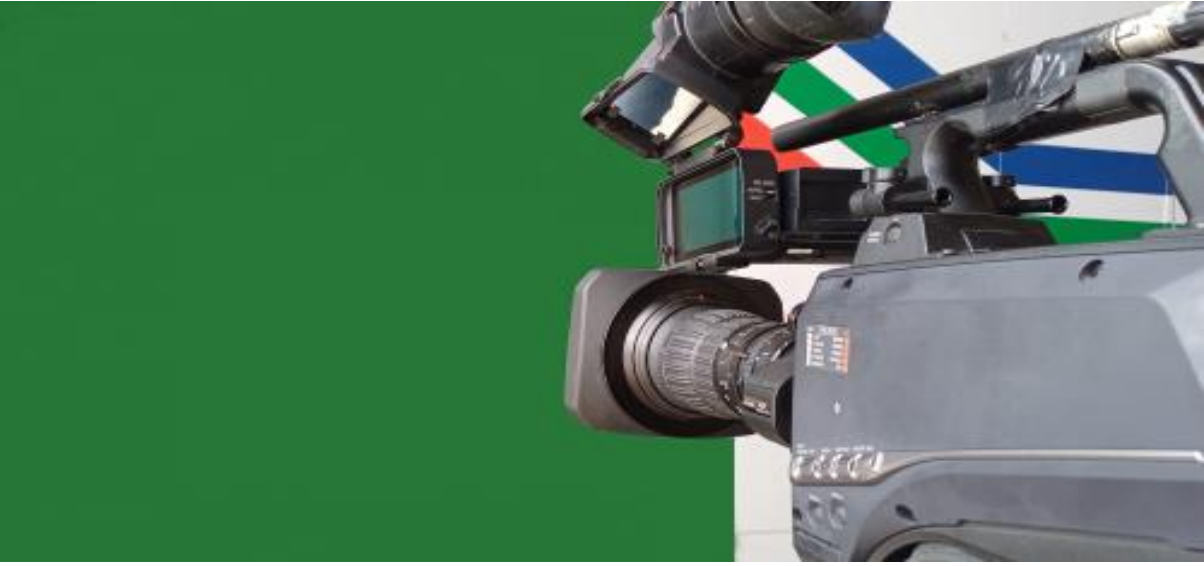

Εικόνα 10 : Προετοιμασία Virtual Studio

<span id="page-45-1"></span><span id="page-45-0"></span>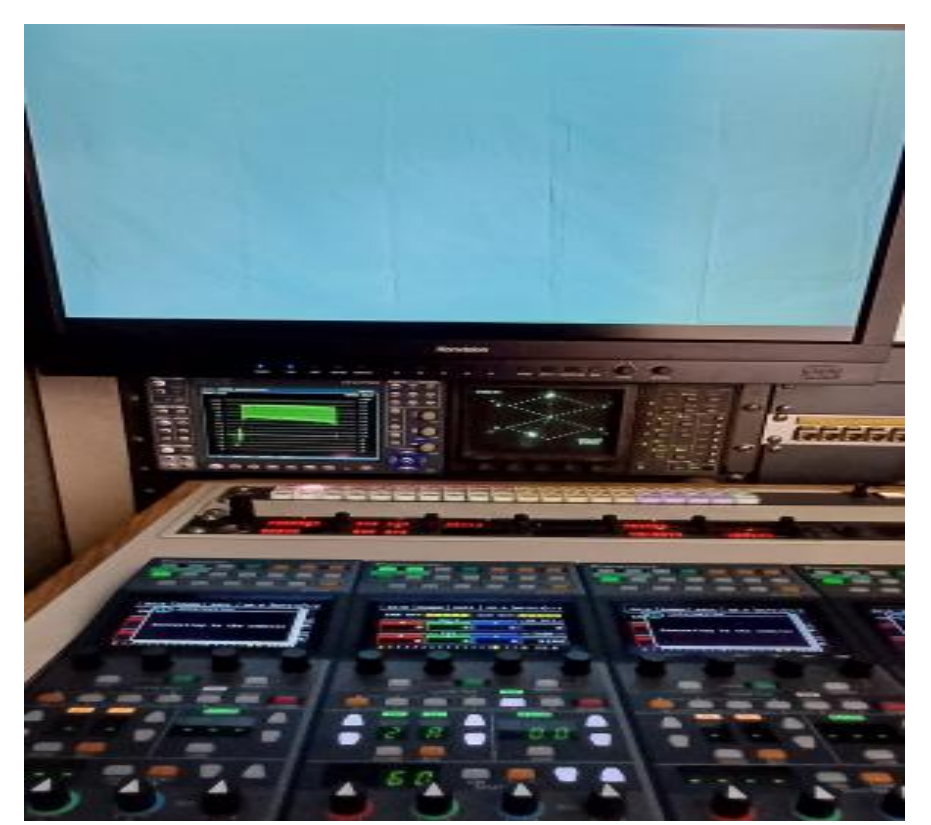

Εικόνα 11 : Απεικόνιση σήματος στον παλμογράφο

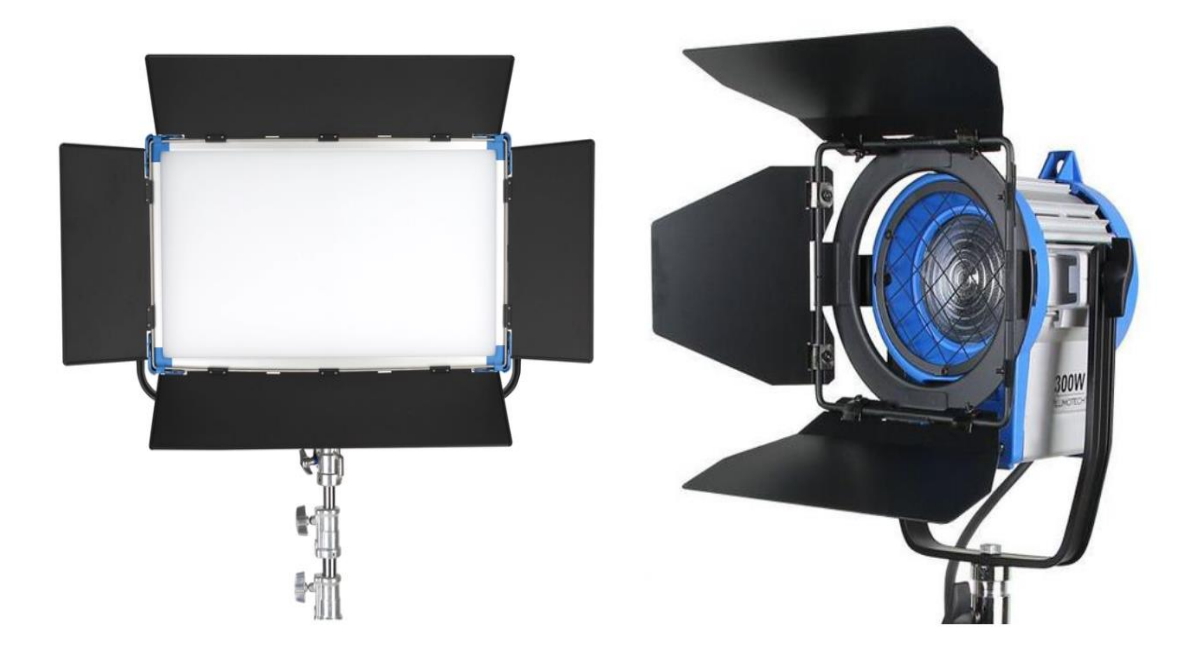

Εικόνα 12: Φωτιστικά σώματα LED HS-600S 600W ,Arri Fresnel 300W

<span id="page-46-0"></span>Το εικονοσκόπιο τοποθετείται πάνω σε τριπόδι σε επιθυμητή απόσταση από το αντικείμενο προσκηνίου, (κάμερα PANACONIC 5000) χρησιμοποιώντας ευρυγώνιο φακό FUJINON 4k UA 14x4.5 ο οποίος καλύπτει εστιακές αποστάσεις από 4,5 mm έως 63 mm, για να αποτυπωθεί ευρύτερο πεδίο θέασης σε σχέση με έναν συμβατό φακό ([Εικόνα](#page-46-1) 13) Το αντικείμενο προσκηνίου τοποθετείται σε τέτοια απόσταση από το background έτσι ώστε να μην δημιουργούνται σκιές (προτεινόμενη απόσταση 2 μετρά).

<span id="page-46-1"></span>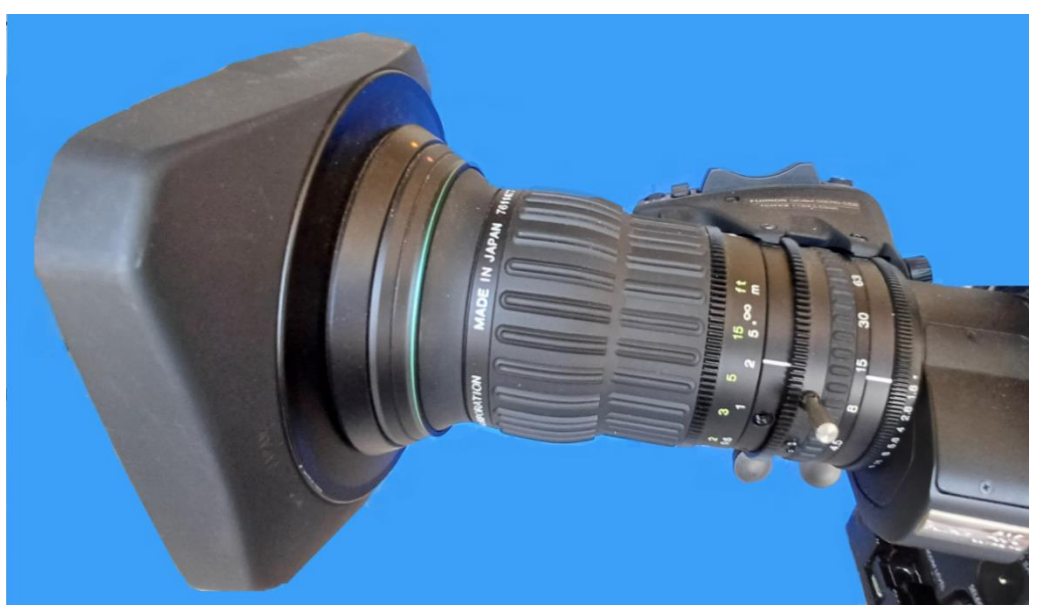

Εικόνα 13: Ευρυγώνιος φακός Fujinon 4K UA 14x4.5

Για το πείραμα χρησιμοποιήθηκε το μικρόφωνο της κάμερας που είναι κατευθυντικό, τύπου Shootgun, για να καταγραφεί ο ήχος με την αίσθηση του χώρου στον οποίο συμβαίνει, καταγράφοντας ταυτόχρονα και τις αντανακλάσεις του περιβάλλοντος χώρου από όλες τις κατευθύνσεις ([Εικόνα](#page-47-0) 14).

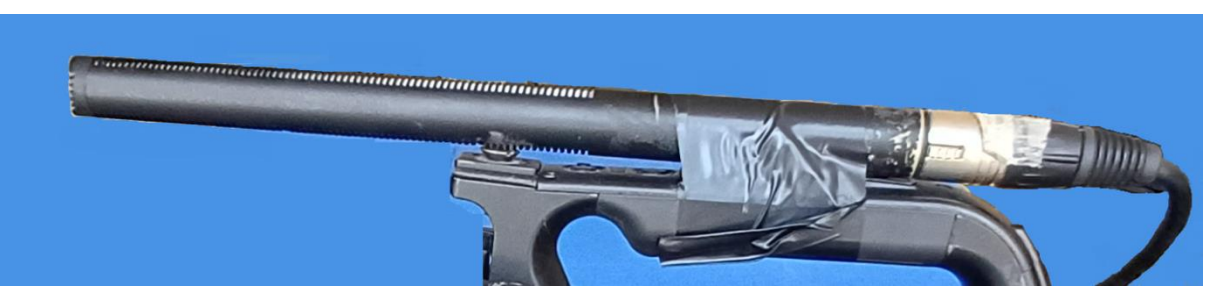

Εικόνα 14 : Μικρόφωνο κάμερας

<span id="page-47-0"></span>Ολοκληρώνοντας την δημιουργία (στήσιμο) του στουντιο και παρέχοντας όλες τις απαιτούμενες συνθήκες για την εφαρμογή του πειράματος, οδηγείται το πρωτογενές video σήμα της κάμερας στην κονσόλα μίξης εικόνας, τύπου Kahuna 9600 ([Εικόνα](#page-47-1) 15) για να δημιουργηθεί το νέο σήμα με την τεχνική του chrome key. Mε το σύγχρονο λογισμικό και τους προηγμένους αλγορίθμους που είναι ενσωματωμένοι στην κονσόλα αφαιρείται το πράσινο background και τοποθετούνται επιλεγμένες εικόνες ([Εικόνα](#page-48-0) 16).

Ο ήχος από την κάμερα δρομολογείται απευθείας στο σύστημα εγγραφής χωρίς να περνάει από την κονσόλα μίξης του ήχου.

Για την σύγκριση των δυο σημάτων και τον εντοπισμός τυχόν καθυστέρησης του πρωτογενούς σήματος από την κάμερα σε σχέση με την επεξεργασμένη εικόνα virtual σήμα, χρησιμοποιείται σύστημα εγγραφής Simply live το οποίο δίνει την δυνατότητα να γραφτούν και να μελετηθούν τα δύο σήματα ταυτόχρονα ([Εικόνα](#page-48-1) 17).

Τέλος χρησιμοποιείται μονάδα καθυστέρησης ήχου T.C Electronic M-One XL που θα δώσει την δυνατότητα να εισαχθεί καθυστέρηση στον ήχο και να μελετηθεί η συμπεριφορά του σε σχέση με την εικόνα ([Εικόνα](#page-48-2) 18).

<span id="page-47-1"></span>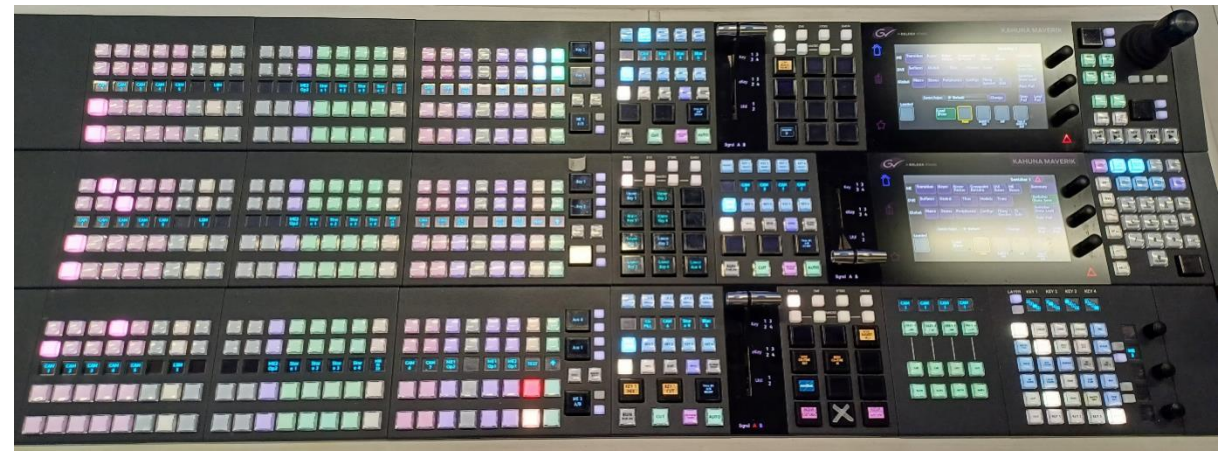

Εικόνα 15: Πάνελ Κονσόλα μίξης Kahuna 9600

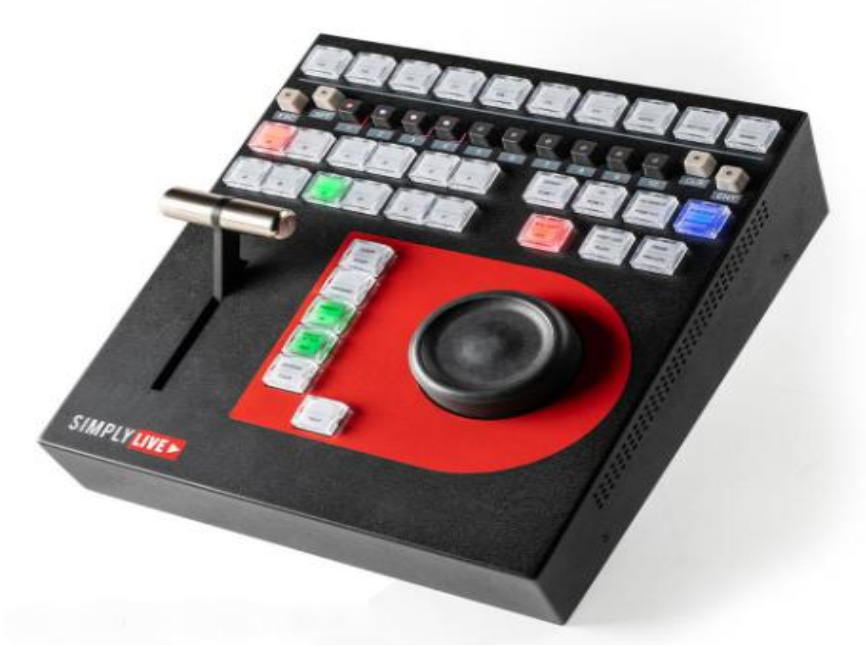

Εικόνα 16: Πάνελ συστήματος εγγραφής Simlpy live

<span id="page-48-0"></span>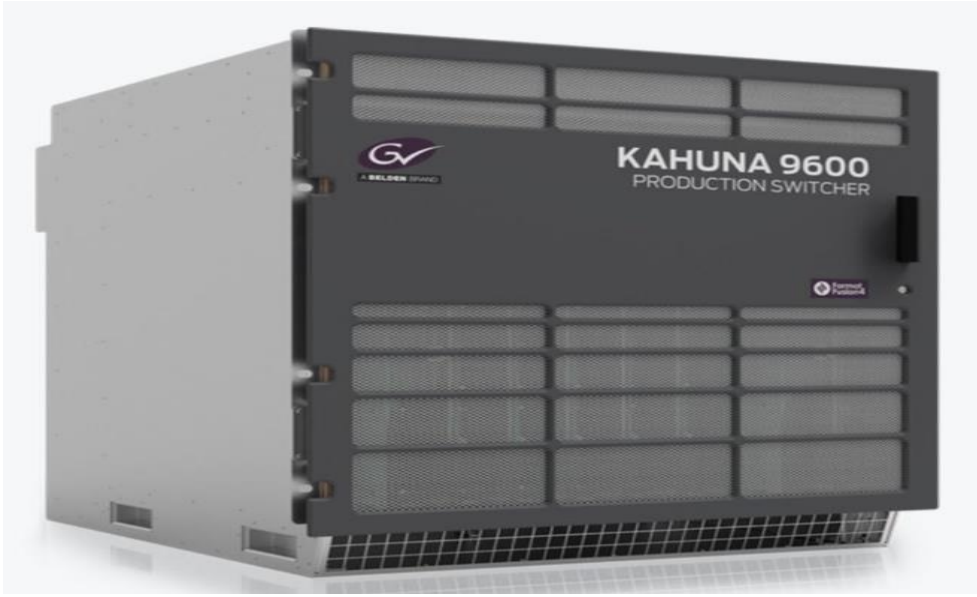

Εικόνα 17 : Main frame Kahuna 9600

<span id="page-48-2"></span><span id="page-48-1"></span>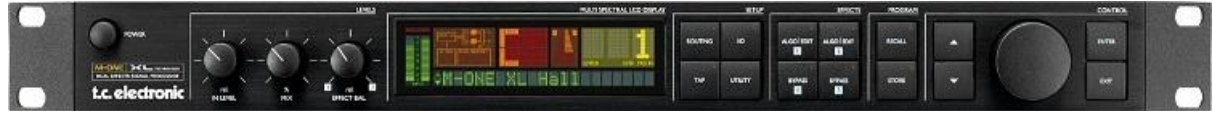

Εικόνα 18: Μονάδα καθυστέρησης ήχου

## ΚΕΦΑΛΑΙΟ 6: Εφαρμογή και Αποτελέσματα

Αφού έχει δημιουργηθεί το στούντιο για το green box, ένα μπαλόνι θα βοηθήσει στην μελέτη της συμπεριφοράς του επεξεργασμένου σήματος (virtual) σε σχέση με το πρωτογενές σήμα (original) από την κάμερα. Το σύστημα εγγραφής που χρησιμοποιείται έχει την δυνατότητα να γράφει τα δυο σήματα του πειράματος , του σήματος chrome key από την κονσόλα μίξης και της original κάμερας και να τα αναπαράγει ταυτόχρονα από τις δυο εξόδους που διαθέτει. Παίρνοντας αυτές τις δυο εξόδους μέσω hdmi καλώδιο απεικονίζονται σε μόνιτορ που διαθέτει VU meters έτσι ώστε να ελεγχθεί και να μελετηθεί και ο ήχος ([Εικόνα](#page-49-0) 19).

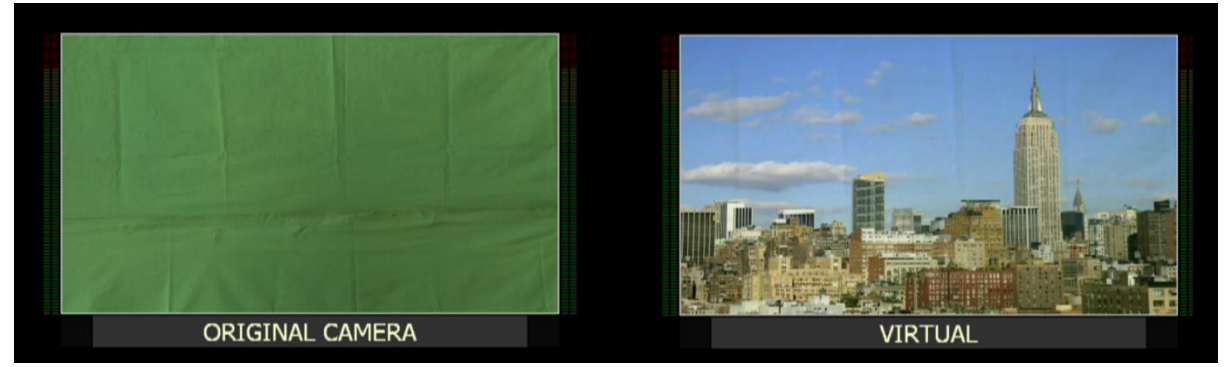

Εικόνα 19 : Αρχική απεικόνιση Original κάμερας και Virtual με VU meters

<span id="page-49-0"></span>Αρχικός στόχος είναι να μελετηθεί η συμπεριφορά του επεξεργασμένου σήματος με chrome key, σε σχέση με το πρωτογενές σήμα από την κάμερα. Ένα σύνολο ερωτημάτων που προκύπτουν για την διενέργεια του πειράματος εμφανίζονται παρακάτω.

- Υπάρχει καθυστέρηση στην εικόνα στα δυο αυτά σήματα; Και αν ναι πόση είναι;
- Ο ήχος συμβαδίζει;
- Υπάρχει καθυστέρηση η προπορεία του ήχου σε σχέση με την εικόνα στα δυο σήματα;

Στην συνέχεια παραθέτετε το αρχικό πείραμα ανά frame όπως καταγράφτηκε στο σύστημα simply live.

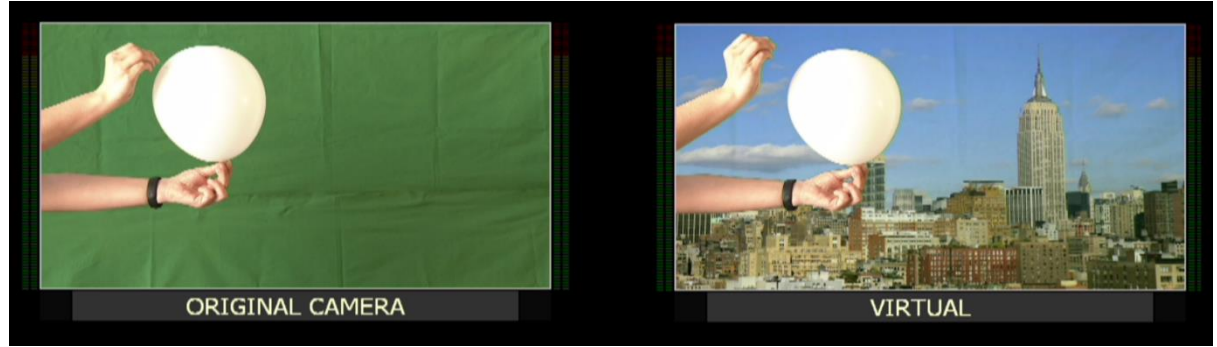

Εικόνα 20: Πείραμα 1

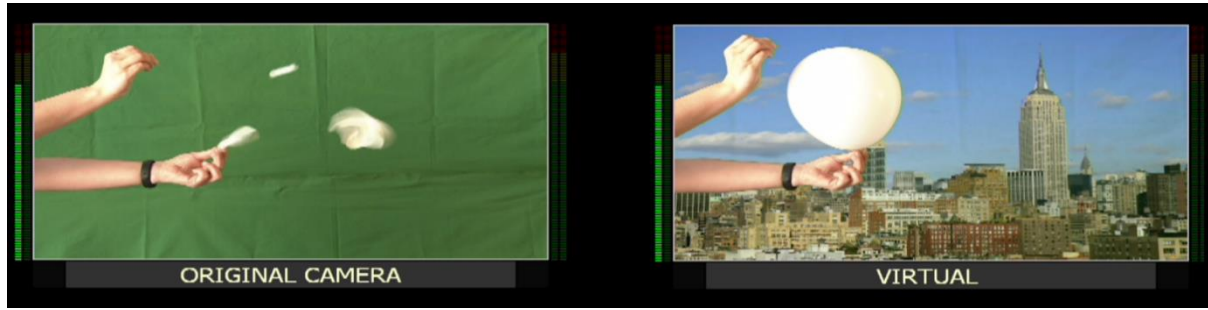

Εικόνα 21: Πείραμα 1\_1

<span id="page-50-0"></span>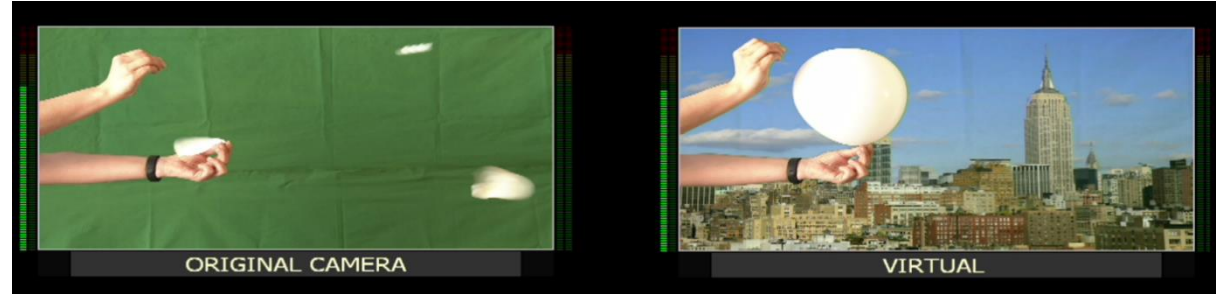

Εικόνα 22: Πείραμα 1\_2

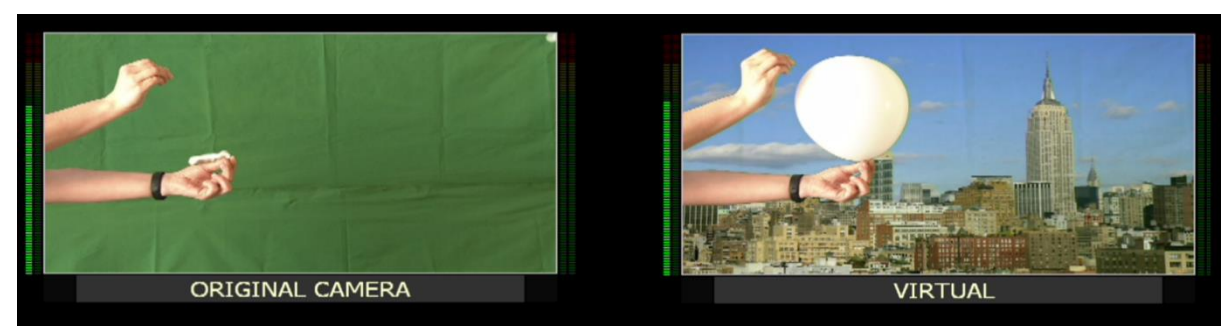

Εικόνα 23: Πείραμα 1\_3

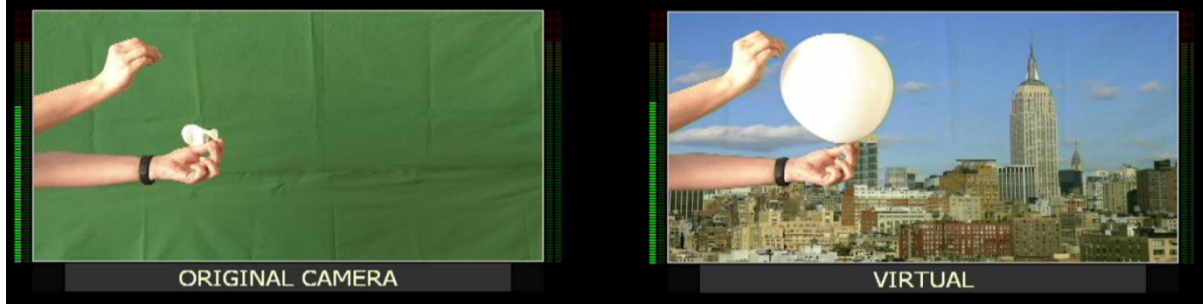

Εικόνα 24: Πείραμα 1\_4

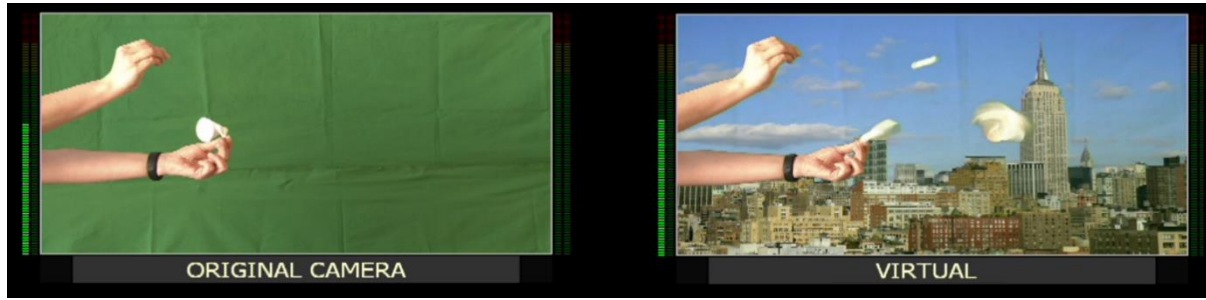

Εικόνα 25: Πείραμα 1\_5

Αφού τοποθετηθεί μπροστά στην κάμερα το μπαλόνι και σκάσει, αυτό που παρατηρείται είναι ότι υπάρχει καθυστέρηση στην εικόνα και ο ήχος προηγείται στο επεξεργασμένο σήμα (virtual). Στο πείραμα 1\_1 [\(Εικόνα](#page-50-0) 21) στο πρωτογενές σήμα έχει σκάσει το μπαλόνι, σε αντίθεση με την virtual έξοδο δεν έχει σκάσει το μπαλόνι το οποίο σκάει μετά από λίγα milliseconds .

Για να υπολογιστεί αυτός ο χρόνος, επειδή είναι πολύ μικρός και δεν μπορεί να μετρηθεί με κάποιο χρονόμετρο ούτε το σύστημα εγγραφής μπορεί να μας τον αποδώσει, ο εντοπισμός του γίνεται με τα frames που απέχει το σκάσιμο του μπαλονιού στο πρωτογενές σήμα (original) σε σχέση με το σκάσιμο του μπαλονιού στο επεξεργασμένο σήμα (virtual).

Παρακάτω παραθέτετε το ίδιο πείραμα μέσω του συστήματος εγγραφής simply live που καταγράφει το Time Code της εγγραφής όπου στην τελευταία εικόνα του πειράματος έχουν συγχρονιστεί τα δυο σήματα την στιγμή που σκάει το μπαλόνι για να υπολογιστεί η καθυστέρηση μέσω των frames .

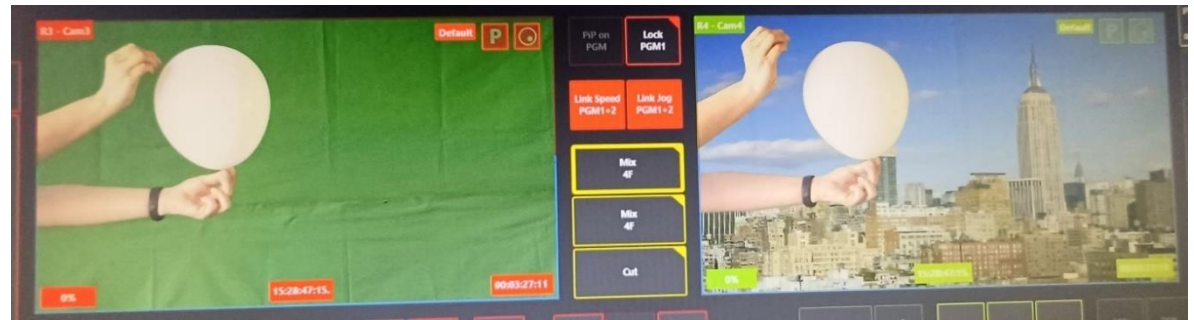

Εικόνα 26: Πείραμα 1\_tc : 15:28:47:15.

52

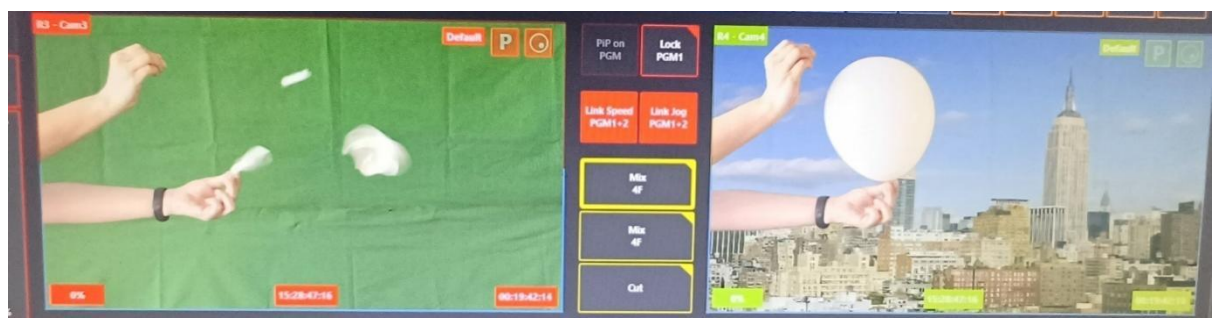

Εικόνα 27: Πείραμα 1\_1- tc : 15:28:47:16 , frame 0

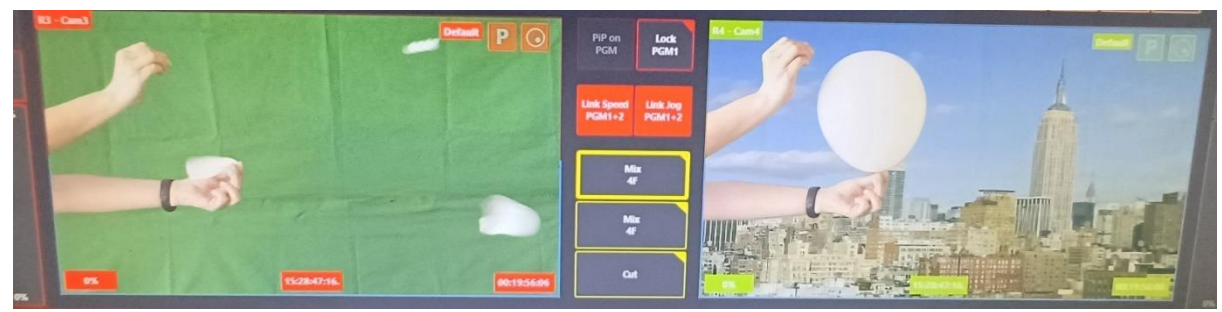

Εικόνα 28: Πείραμα 1\_2- tc : 15:28:47:16. , frame 1

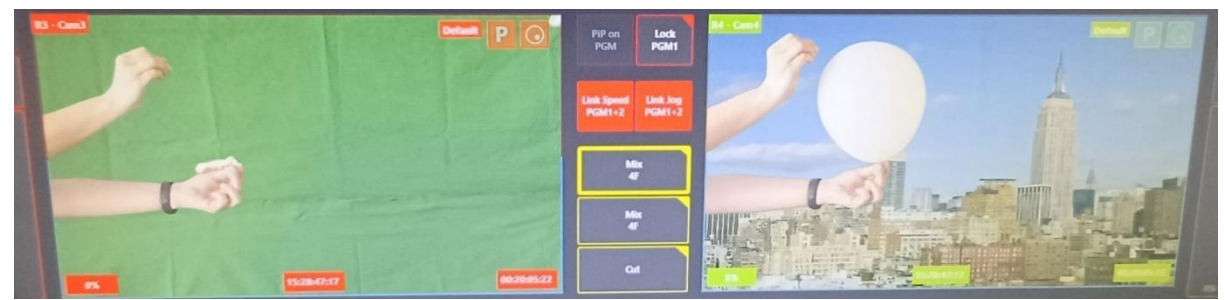

Εικόνα 29: Πείραμα 1\_3- tc : 15:28:47:17 , frame 2

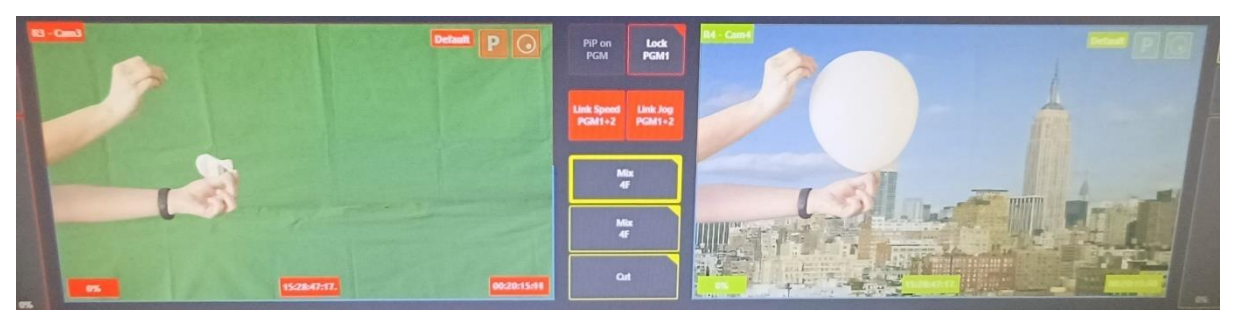

Εικόνα 30: Πείραμα 1\_4- tc : 15:28:47:17. , frame 3

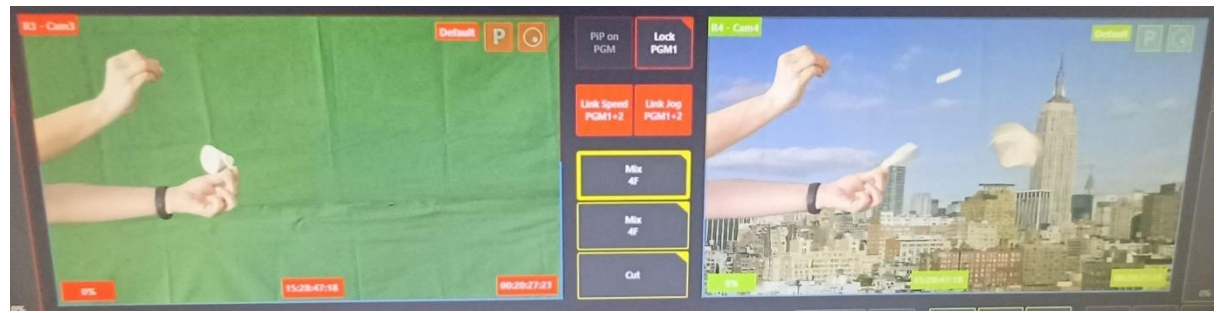

Εικόνα 31: Πείραμα 1\_5- tc : 15:28:47:18 , frame 4

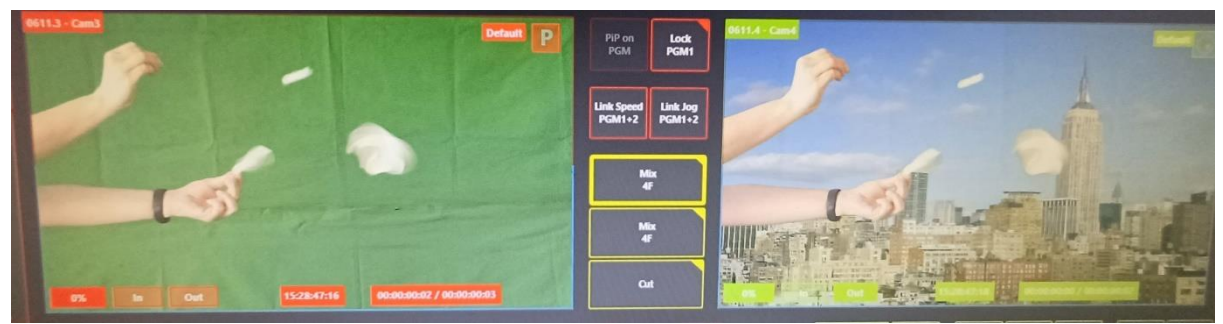

Εικόνα 32: Πείραμα 1\_ Συγχρονισμός εικόνων - tc A : 15:28:47:16 -- tc B : 15:28:47:18

Οι κάμερες είναι ρυθμισμένες να βγάζουν 50 frames ανά δευτερόλεπτο άρα :

50 frames = 1 second

 $1/50$  frame = 0,02 seconds ή 20ms

 Το σύστημα εγγραφής simply live γράφει με 50 frames, όμως η απεικόνιση του χρόνου αριθμητικά τελειώνει στο 24 (από το 0 έως 24 δηλαδή 25 frames) γι' αυτό υπάρχει η τελειά (.) στο tc που είναι το ενδιάμεσο frame.

Ορίζετε ως 0 frame η στιγμή που σκάει το μπαλόνι στην original κάμερα, άρα από την παραπάνω απεικόνιση φαίνεται ότι το μπαλόνι σκάει μετά από 4 frames οπότε η καθυστέρηση είναι :

 $20 \text{ms} X 4$  frames =  $80 \text{ms}$ 

 Οι λαμβανόμενες τιμές από το πείραμα εμφανίζονται στον [Πίνακας](#page-54-0) 1. Όπου εμφανίζεται ο χρόνος πραγματικής ροής του πειράματος το timecode , η διάρκεια του πρωτογενές σήματος σε frames (org cam), η διάρκεια του πρωτογενές σήματος σε ms (time) και η διάρκεια στο αντίστοιχο χρονικό διάστημα σε frames (virt).

| timecode     | Org cam (frames) | time (ms) | Virt (frames) |
|--------------|------------------|-----------|---------------|
|              |                  |           |               |
| 15:28:47:16  |                  |           |               |
| 15:28:47:16. |                  | 20        | -3            |
| 15:28:47:17  |                  | 40        | -7            |
| 15:28:47:17. | З                | 60        | Ξ.            |
| 15:28:47:18  |                  | 80        |               |

Πίνακας 1: Μετρήσεις 1ου πειράματος

<span id="page-54-0"></span>Για να εξακριβωθεί αν τα εξαγόμενα αποτελέσματα στο παραπάνω πείραμα είναι σωστά και δεν είναι τυχαίες τιμές, θα επαναληφθεί το πείραμα ώστε να εξασφαλιστεί η ορθότητα των αποτελεσμάτων. Γίνεται αλλαγή στο background με καινούρια φωτογραφία (png) και απομακρύνεται η κάμερα ένα μέτρο από την αρχική της θέση και επαναλαμβάνετε το πείραμα.

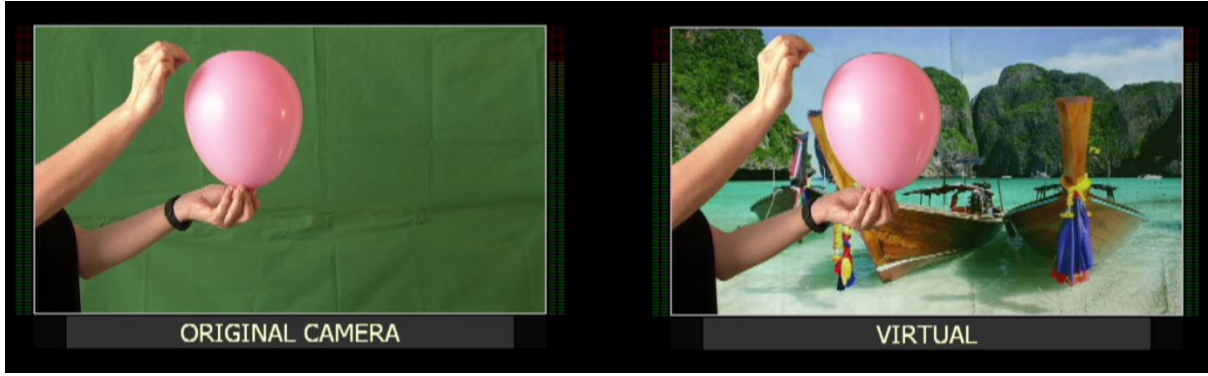

Εικόνα 33: Πείραμα 2

<span id="page-54-1"></span>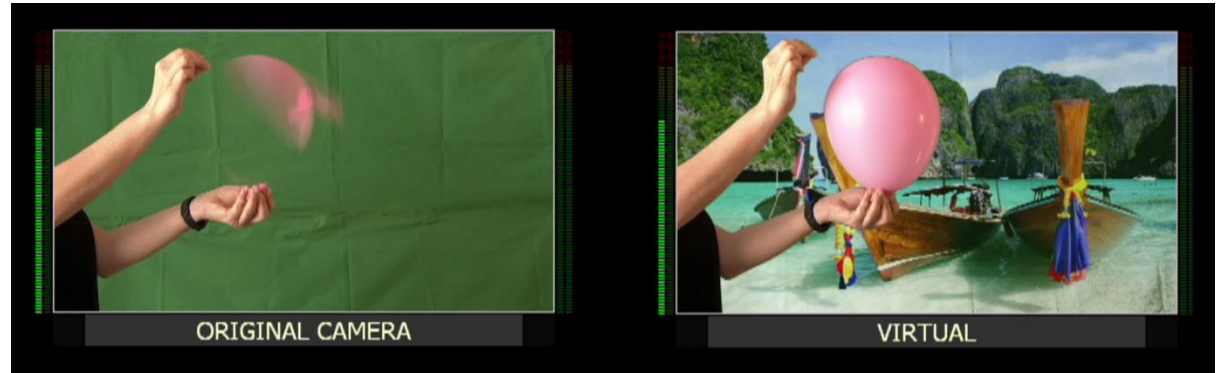

Εικόνα 34: Πείραμα 2\_1

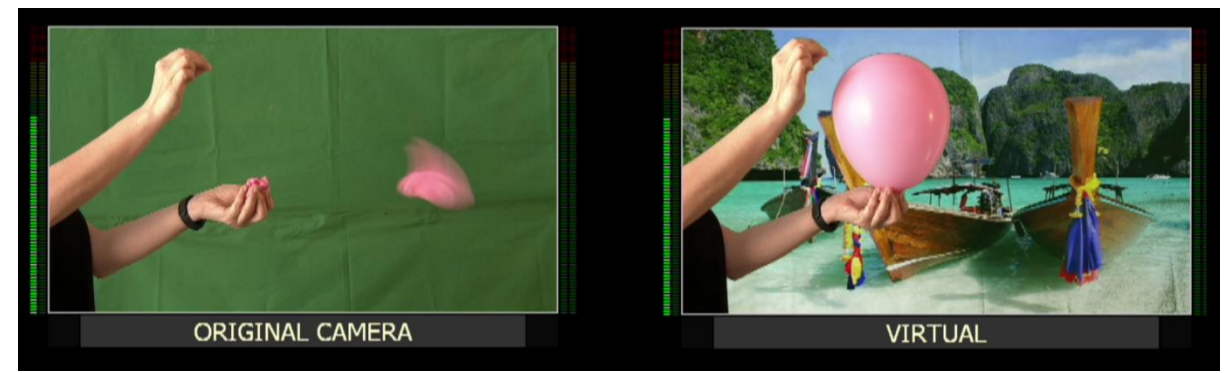

Εικόνα 35: Πείραμα 2\_2

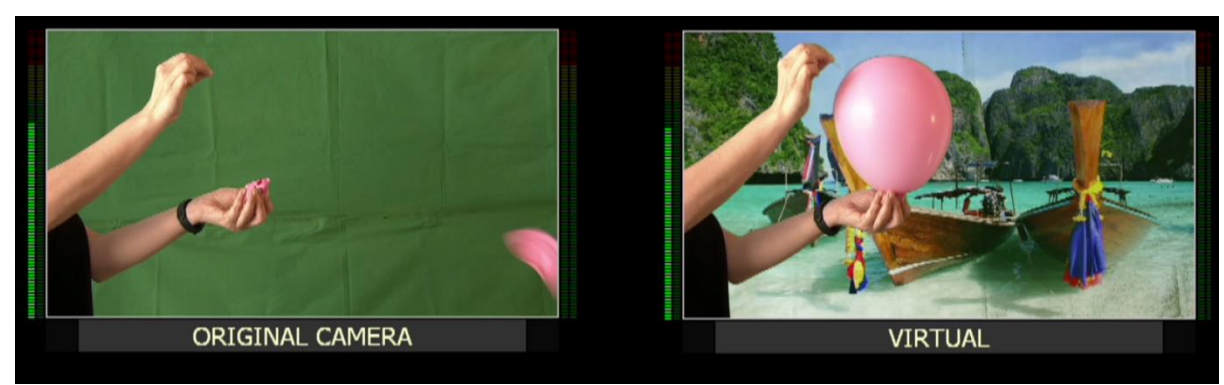

Εικόνα 36: Πείραμα 2\_3

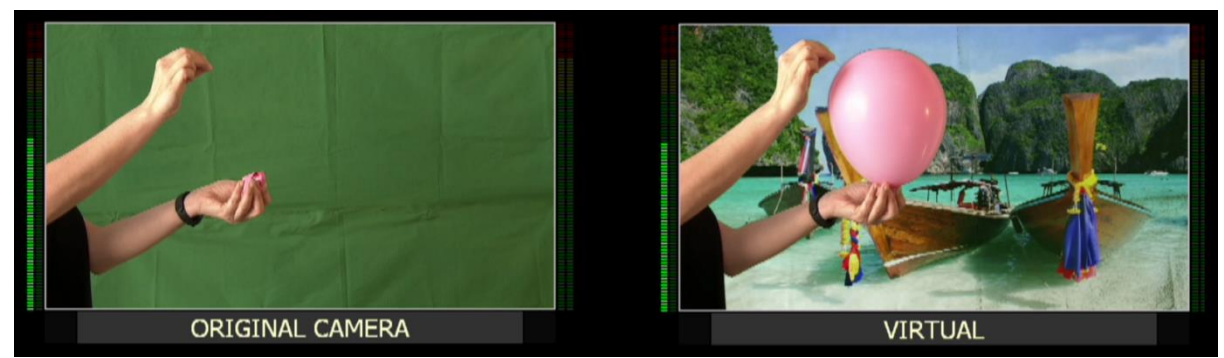

Εικόνα 37: Πείραμα 2\_4

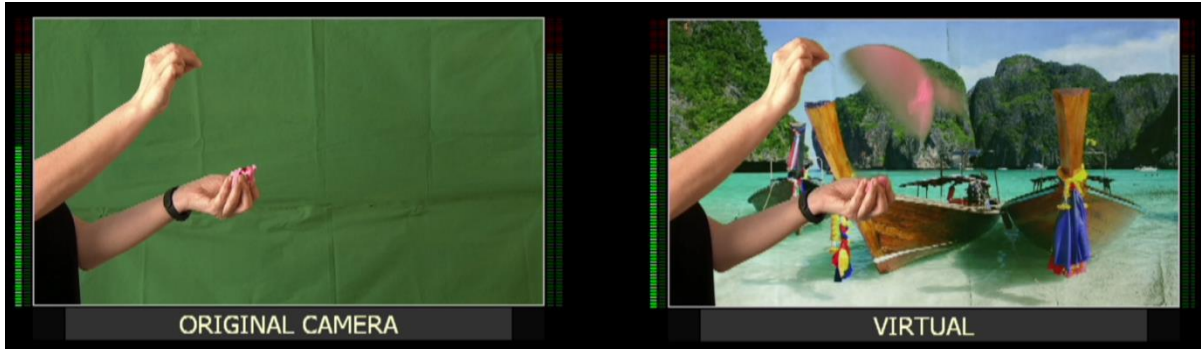

Εικόνα 38: Πείραμα 2\_5

Παρατηρείτε ξανά ότι τη στιγμή που σκάει το μπαλόνι στο πρωτογενές σήμα (original) ([Εικόνα](#page-54-1) 34) στο επεξεργασμένο σήμα (virtual) σήμα δεν έχει σκάσει. Άρα υπάρχει καθυστέρηση στην εικόνα στην έξοδο του επεξεργασμένου σήματος. Με την βοήθεια του timecode στο σύστημα εγγραφής εντοπίζετε ο χρόνος καθυστέρησης.

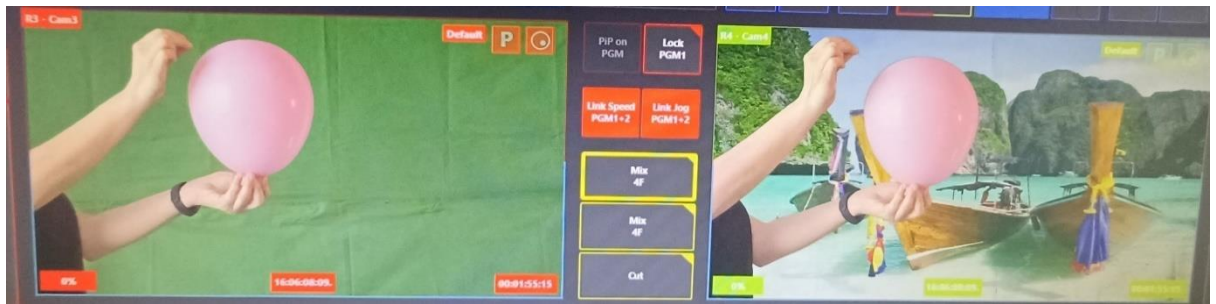

Εικόνα 39: Πείραμα 2\_ tc – 16:06:08:09.

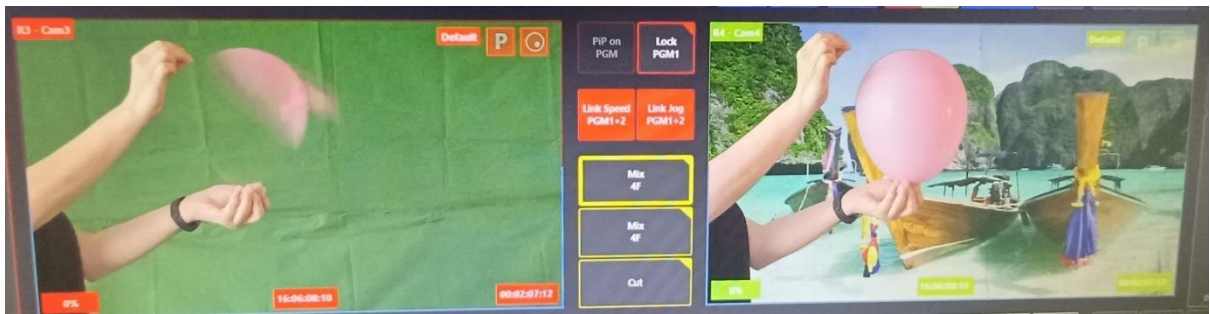

Εικόνα 40: Πείραμα 2\_1- tc :16:06:08:10 , frame 0

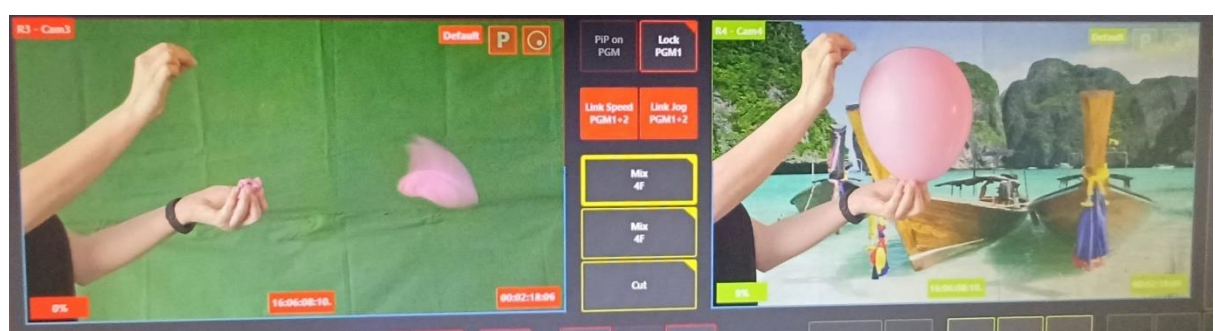

Εικόνα 41: Πείραμα 2\_2- tc :16:06:08:10. , frame 1

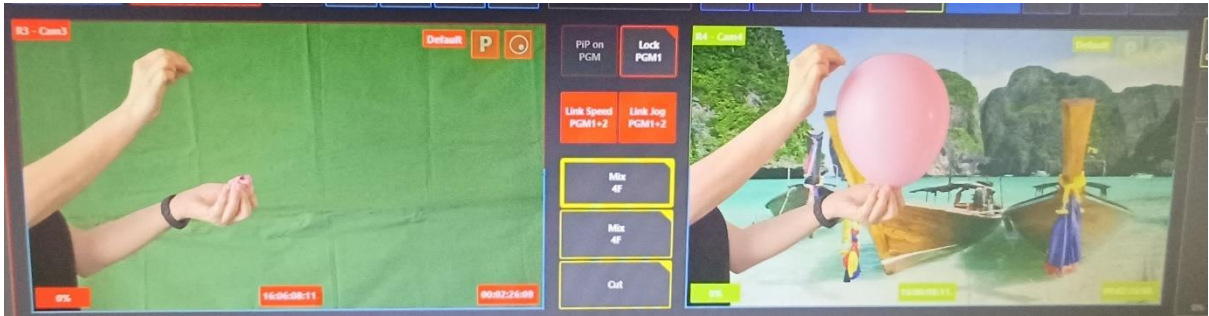

Εικόνα 42: Πείραμα 2\_3- tc :16:06:08:11 , frame 2

57

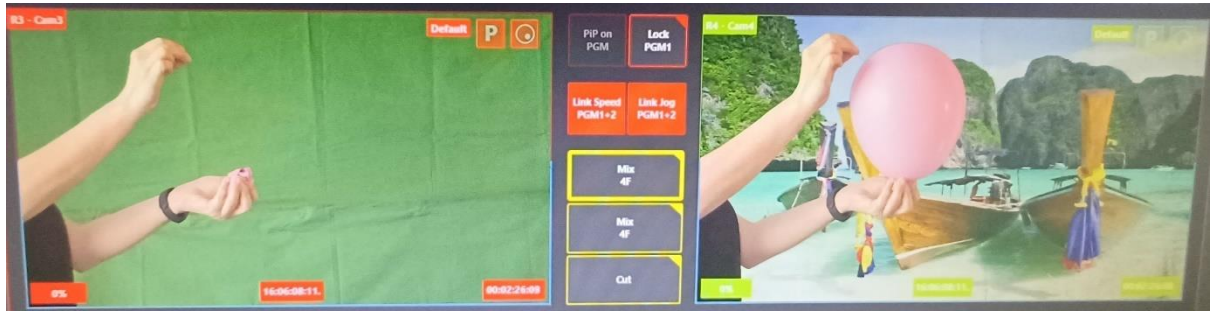

Εικόνα 43: Πείραμα 2\_4- tc :16:06:08:11. , frame 3

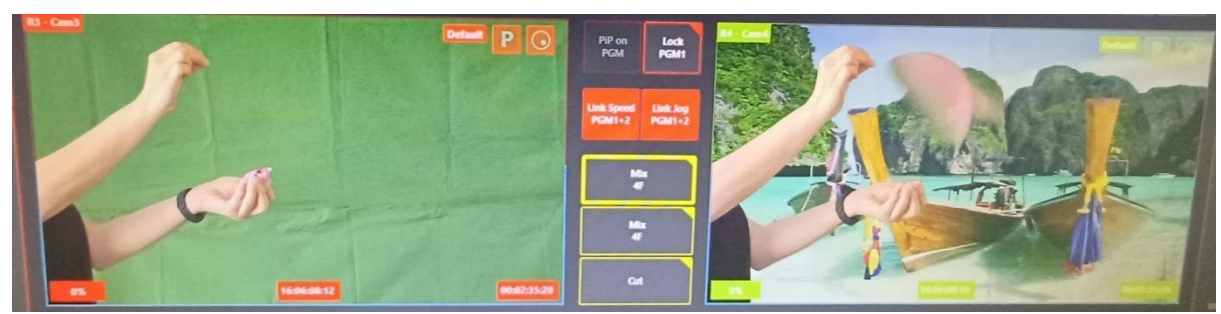

Εικόνα 44: Πείραμα 2\_5- tc :16:06:08:12 , frame 4

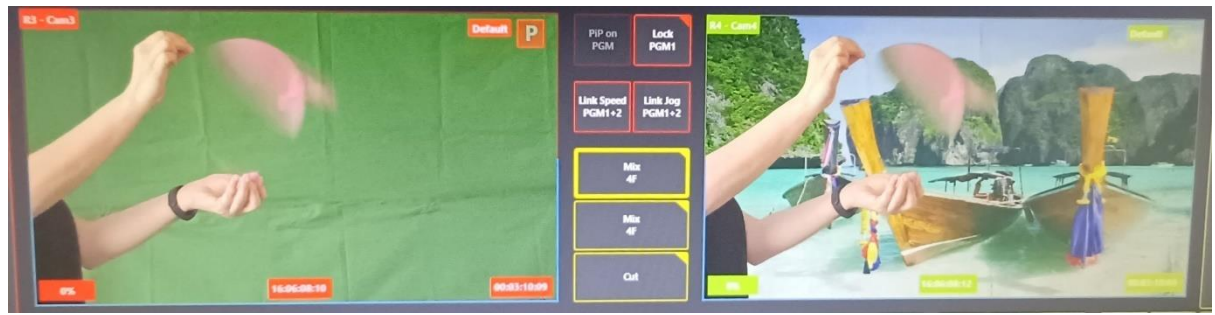

Εικόνα 45: Πείραμα 2\_ Συγχρονισμός εικόνων - tc A : 16:06:08:10 -- tc B : 16:06:08:12

Προκύπτει ο ακόλουθος πίνακας [\(Πίνακας](#page-57-0) 2) με τον πραγματικό χρόνο που εκτελέστηκε το πείραμα (timecode), την διάρκεια του πειράματος μέσω του πρωτογενές σήματος (org cam), τη διάρκεια του πειράματος σε ms (time) και την διάρκεια του επεξεργασμένου σήματος (virtual) στον αντίστοιχο χρόνο σε frames.

<span id="page-57-0"></span>

| timecode     | org cam (frames) | time (ms) | virt (frames) |
|--------------|------------------|-----------|---------------|
| 16:06:08:10  |                  |           |               |
| 16:06:08:10. |                  | 20        | -3            |
| 16:06:08:11  |                  | 40        |               |
| 16:06:08:11. |                  | 60        | -             |
| 16:06:08:12  |                  | 80        |               |

Πίνακας 2: Μετρήσεις 2ου πειράματος

Απομακρύνετε άλλα δυο μέτρα η κάμερα (σύνολο 3 μέτρα από την αρχική θέση) και αλλάζει το background με άλλη φωτογραφία (jpg) και γίνεται ξανά το αρχικό πείραμα με το μπαλόνι που σκάει μπροστά στην κάμερα για να μελετηθεί αν και σε αυτές τις συνθήκες υπάρχει καθυστέρηση στην εικόνα ανάμεσα στο πρωτογενές σήμα (original) και στο επεξεργασμένο σήμα (virtual).

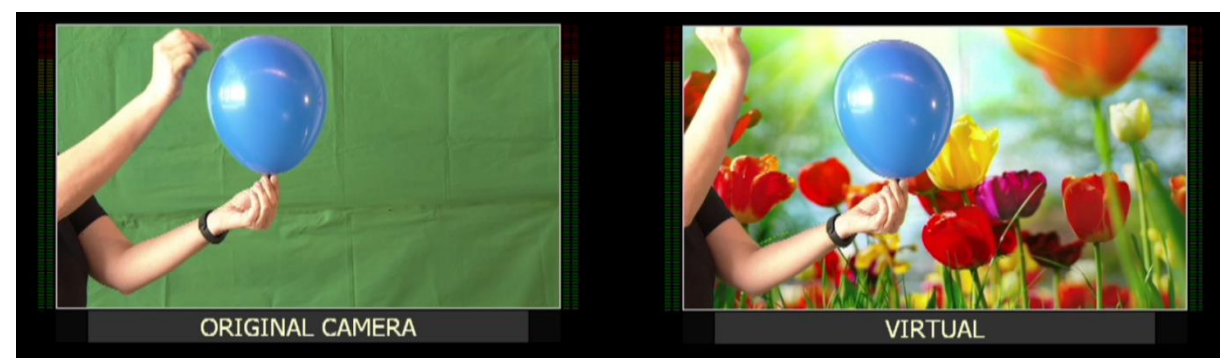

Εικόνα 46: Πείραμα 3

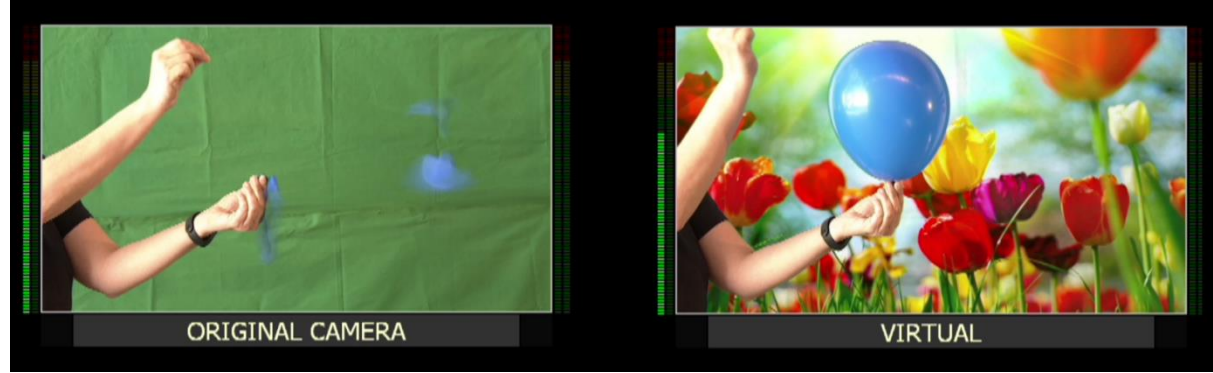

Εικόνα 47: Πείραμα 3\_1

<span id="page-58-0"></span>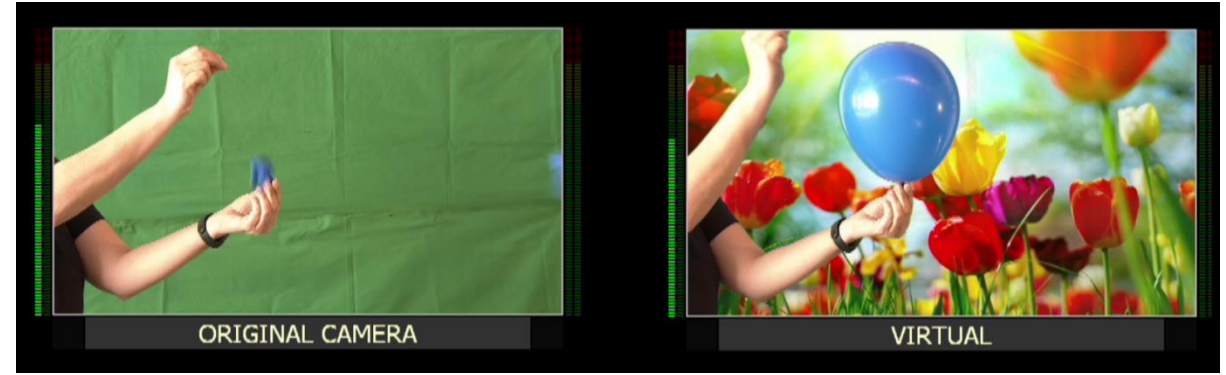

Εικόνα 48: Πείραμα 3\_2

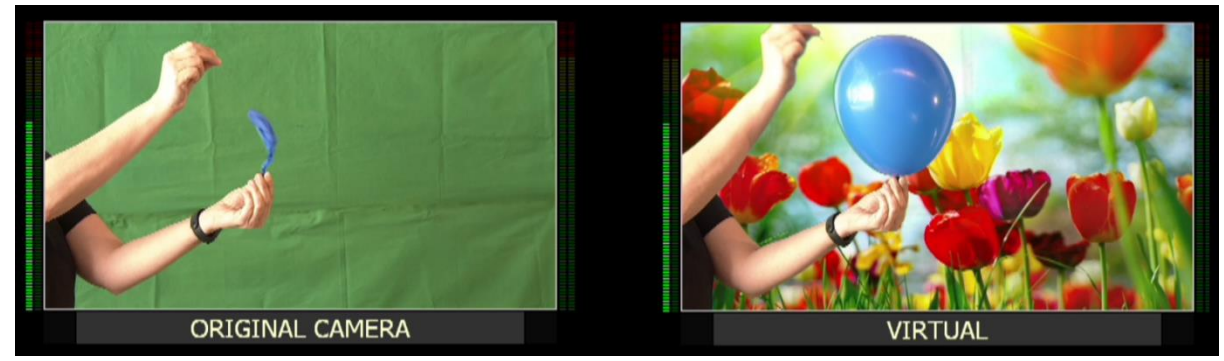

Εικόνα 49: Πείραμα 3\_3

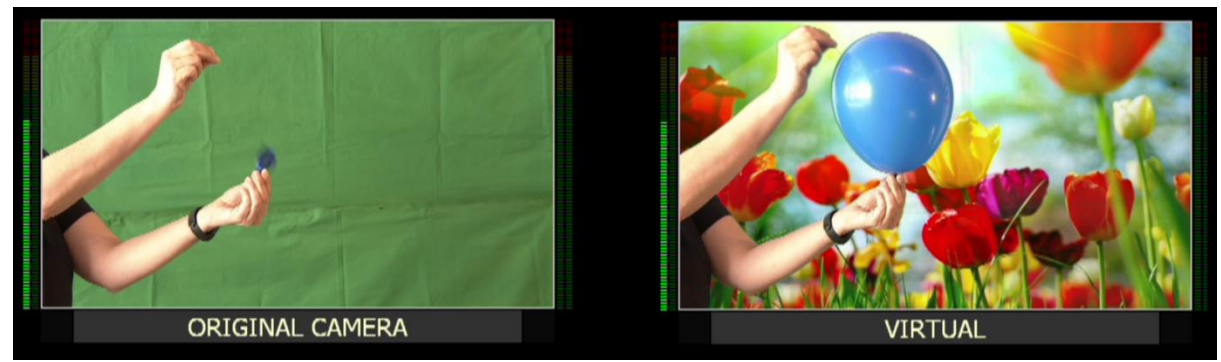

Εικόνα 50: Πείραμα 3\_4

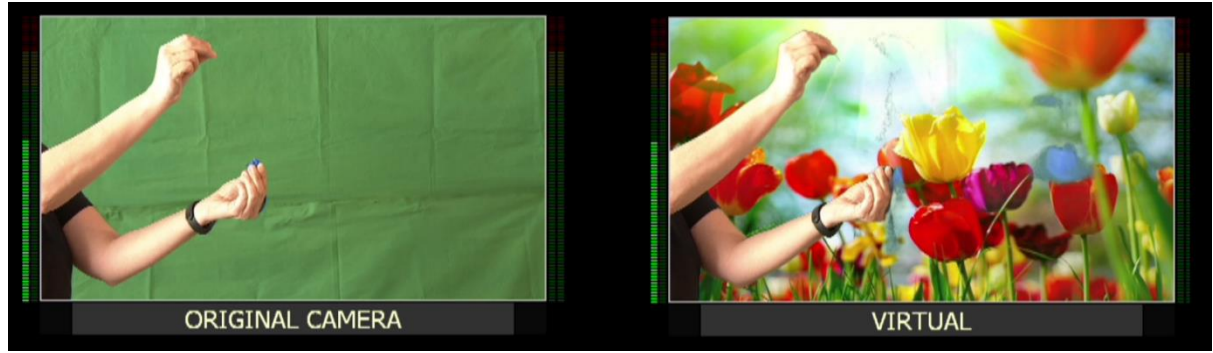

Εικόνα 51: Πείραμα 3\_5

Για ακόμα μια φορά παρατηρείται ότι όταν σκάσει το μπαλόνι στο πρωτογενές σήμα (original) ([Εικόνα](#page-58-0) 47) , στο επεξεργασμένο σήμα (virtual) σήμα στο ίδιο βήμα το μπαλόνι δεν έχει σκάσει. Οπότε για άλλη μια φορά η εικόνα προηγείται στο επεξεργασμένο σήμα . Η καθυστέρηση θα μετρηθεί με την βοήθεια του συστήματος εγγραφής.

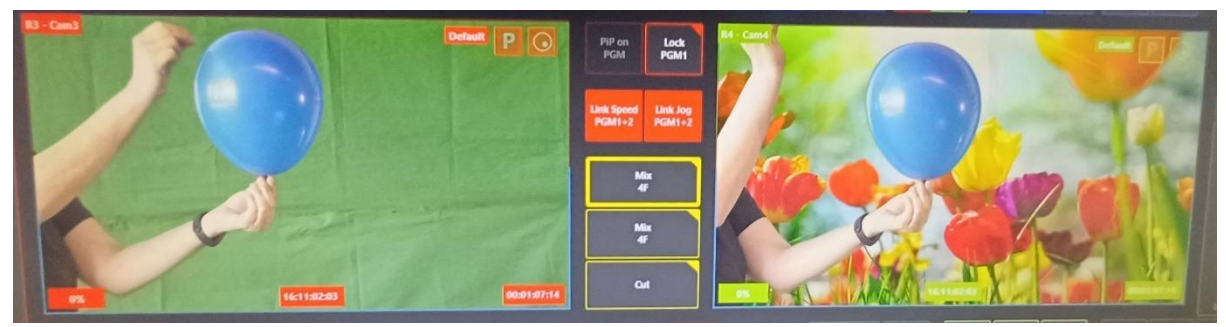

Εικόνα 52: Πείραμα3\_ tc – 16:11:02:03

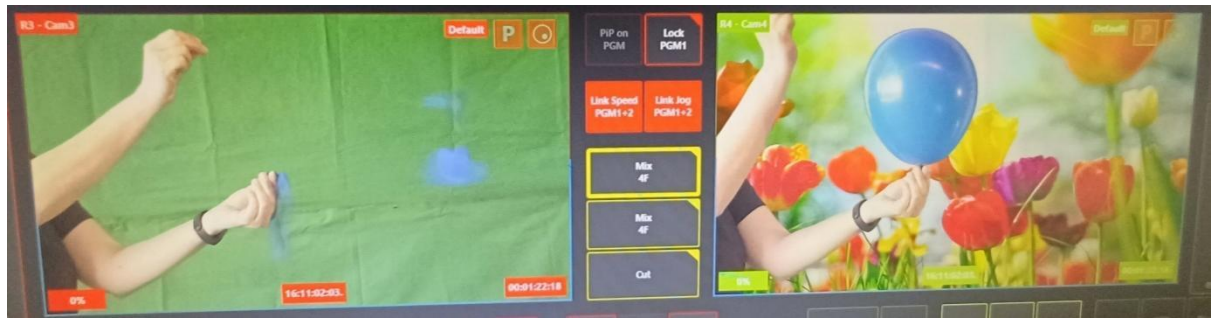

Εικόνα 53: Πείραμα3\_1 tc – 16:11:02:03. , frame 0

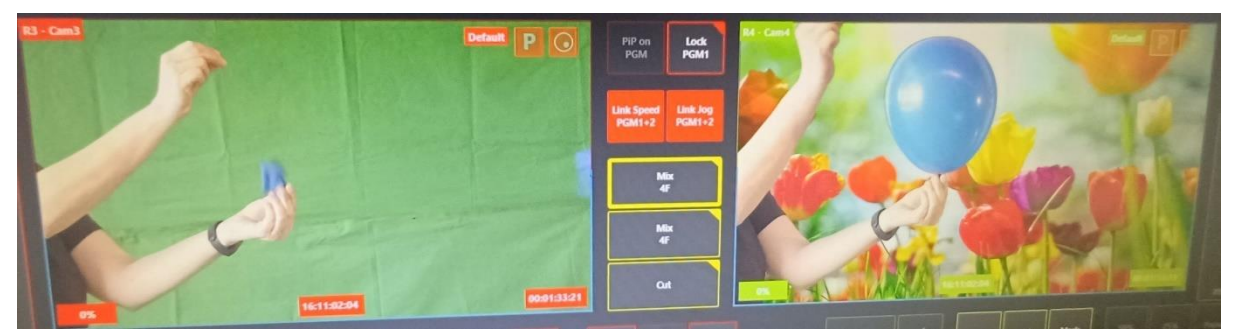

Εικόνα 54: Πείραμα3\_2 tc – 16:11:02:04 , frame 1

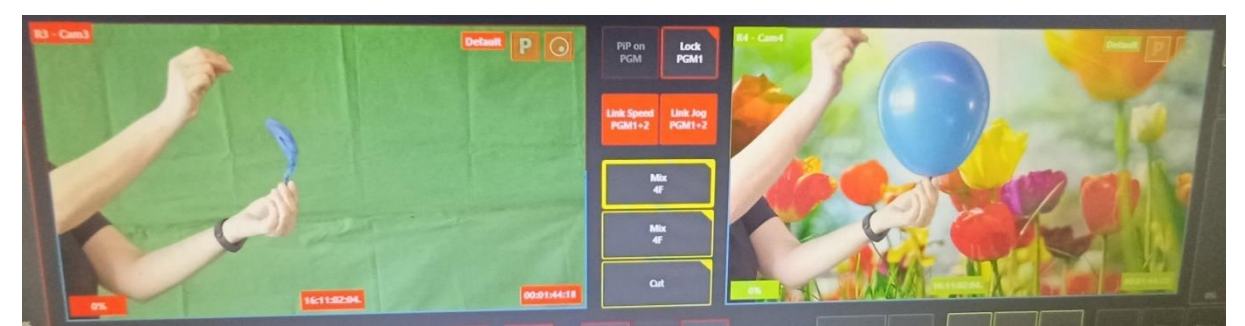

Εικόνα 55: Πείραμα3\_3 tc – 16:11:02:04. , frame 2

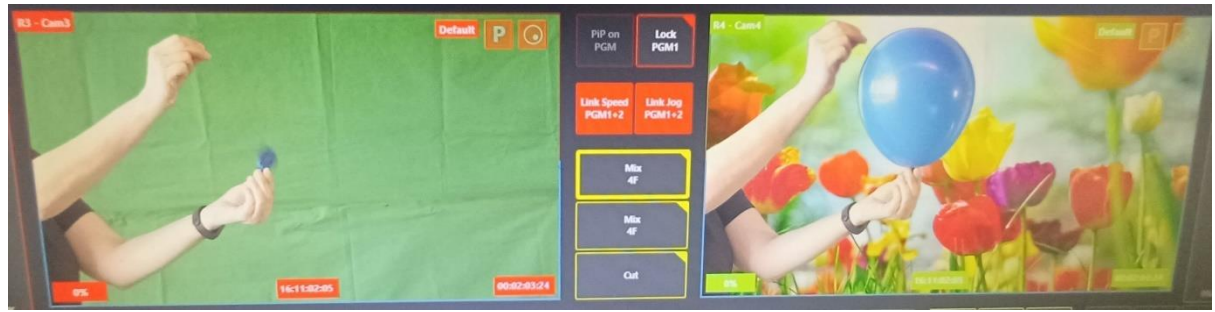

Εικόνα 56: Πείραμα3\_4 tc – 16:11:02:05 , frame 3

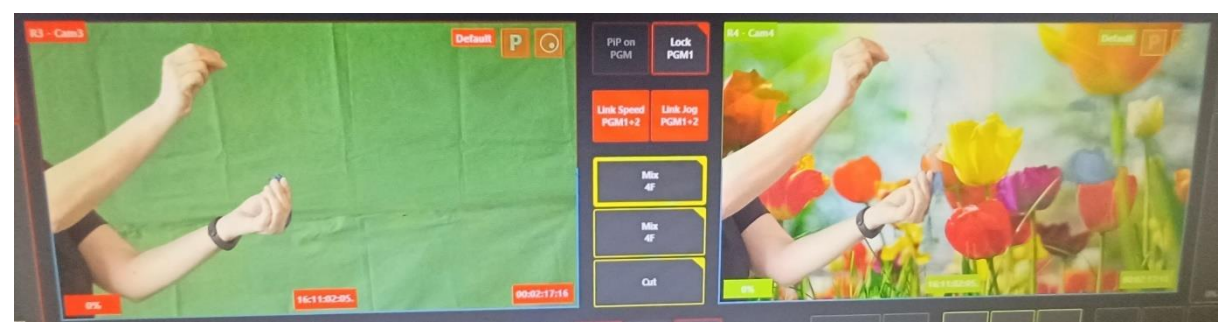

Εικόνα 57: Πείραμα3\_5 tc – 16:11:02:05. , frame 4

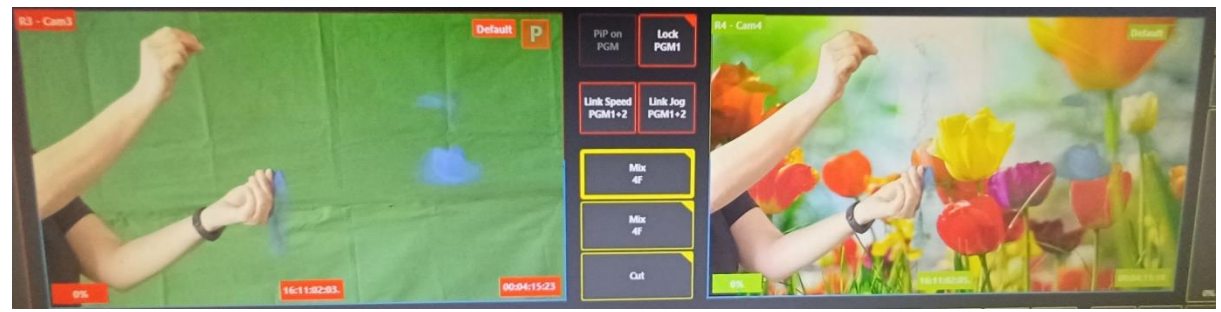

Εικόνα 58: Πείραμα3\_ Συγχρονισμός εικόνων - tc A : 16:11:02:03. -- tc B : 16:11:02:05.

Μετά τον συγχρονισμό των δυο σημάτων η καθυστέρηση της εικόνας από τη στιγμή που σκάει το μπαλόνι είναι και εδώ 4 frame άρα 80ms .

Ακολουθεί ο πίνακας [\(Πίνακας](#page-62-0) 3) των μετρήσεων του πειράματος. Ο πραγματικό χρόνο που εκτελέστηκε το πείραμα (timecode), η διάρκεια του πειράματος μέσω του πρωτογενές σήματος (original) κάμερας (org cam), ο χρόνο που διαρκεί το πείραμα σε ms (time) και η διάρκεια του επεξεργασμένου σήματος (virtual) στον αντίστοιχο χρόνο σε frames.

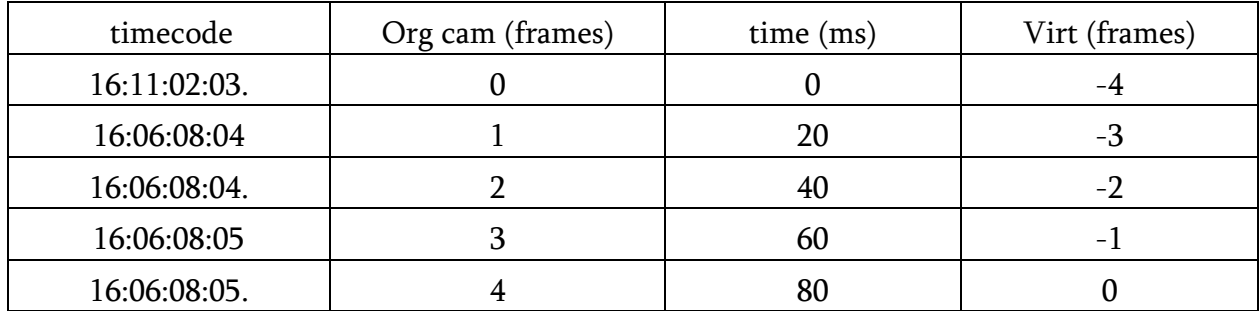

Πίνακας 3: Μετρήσεις 3ου πειράματος

<span id="page-62-0"></span>Επαναλαμβάνετε το ίδιο πείραμα με καινούργιο μπαλόνι να σκάει μπροστά στην original κάμερα και αλλάζεται το background με άλλη φωτογραφία (gif) και απομακρύνοντας πάλι την κάμερα ένα μετρό ( 4 μέτρα από την αρχική θέση της ) για να μελετηθεί αν υπάρχουν αλλαγές στις μετρήσεις .

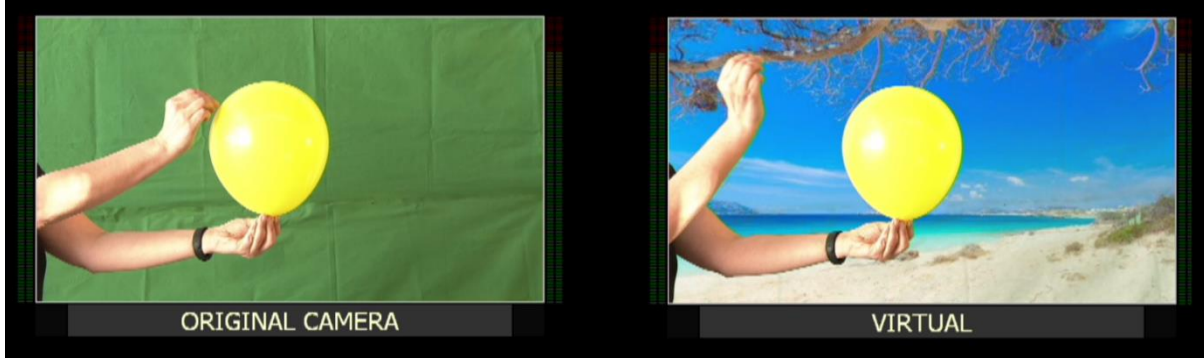

Εικόνα 59: Πείραμα 4\_

<span id="page-62-1"></span>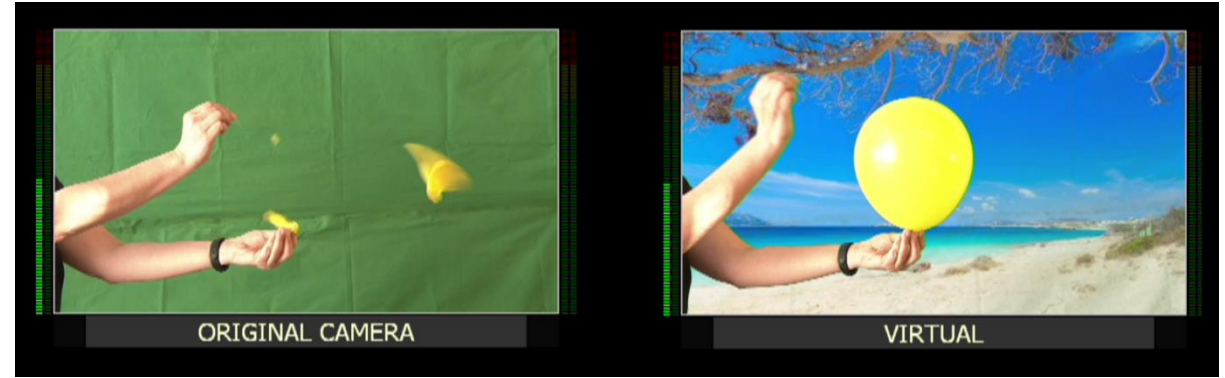

Εικόνα 60: Πείραμα 4\_1

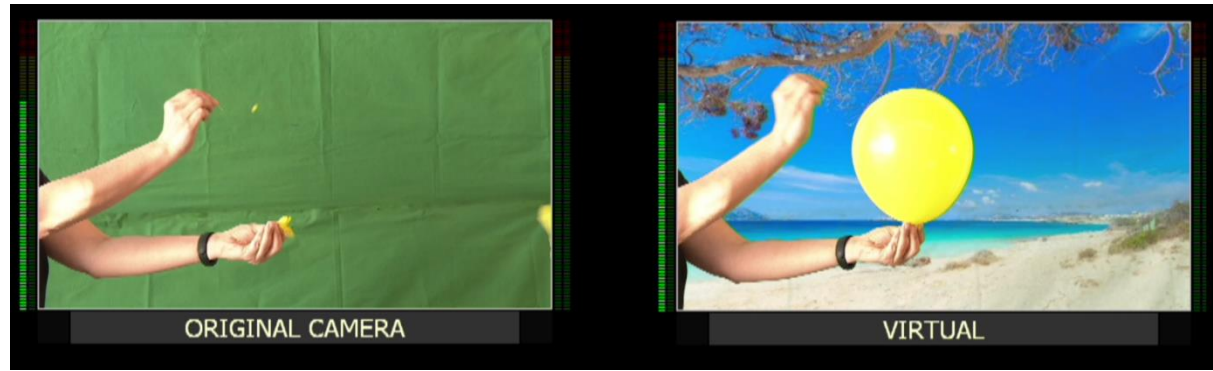

Εικόνα 61: Πείραμα 4\_2

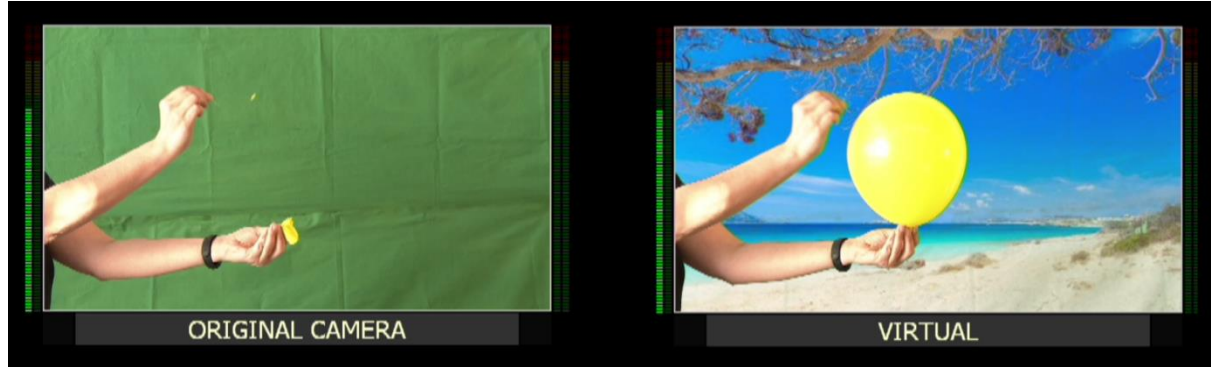

Εικόνα 62: Πείραμα 4\_3

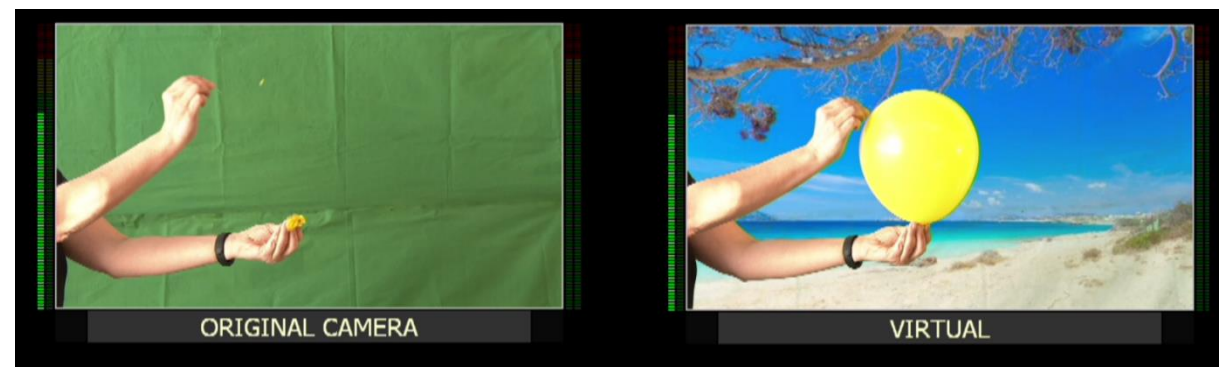

Εικόνα 63: Πείραμα 4\_4

<span id="page-63-0"></span>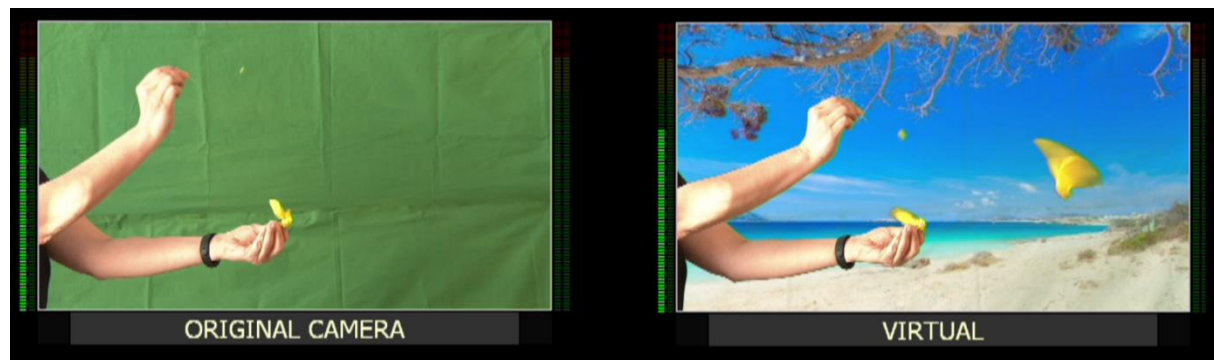

Εικόνα 64: Πείραμα 4\_5

Παρόλου που μετακινήθηκε η κάμερα και αλλάχθηκε η φωτογραφία στο background παρατηρείται ότι και αυτό το πείραμα έχει την ίδια συμπεριφορά με τα προηγούμενα δηλαδή τη στιγμή που σκάει το μπαλόνι στο πρωτογενές σήμα (original) ([Εικόνα](#page-62-1) 60) στο επεξεργασμένο σήμα (virtual) δεν έχει σκάσει το μπαλόνι κάτι που γίνεται μερικά milliseconds αργότερα [\(Εικόνα](#page-63-0) 64). Mε την βοήθεια του συστήματος εγγραφής θα εντοπιστεί ο χρόνος καθυστέρησης.

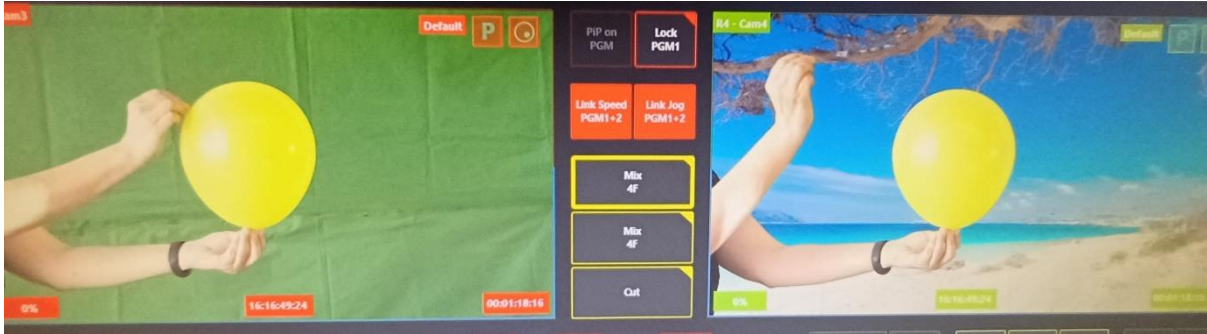

Εικόνα 65: Πείραμα 4\_ tc : 16:16:49:24

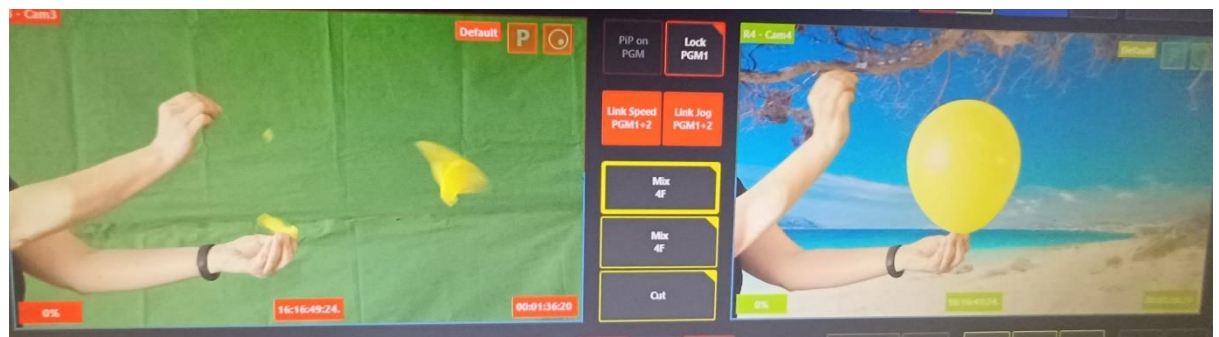

Εικόνα 66: Πείραμα 4\_1 tc : 16:16:49:24. , frame 0

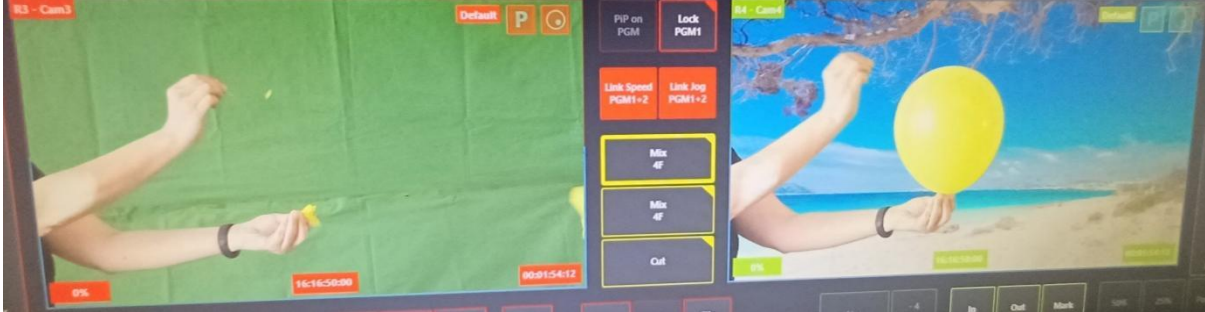

Εικόνα 67: Πείραμα 4\_2 tc : 16:16:50:00 , frame 1

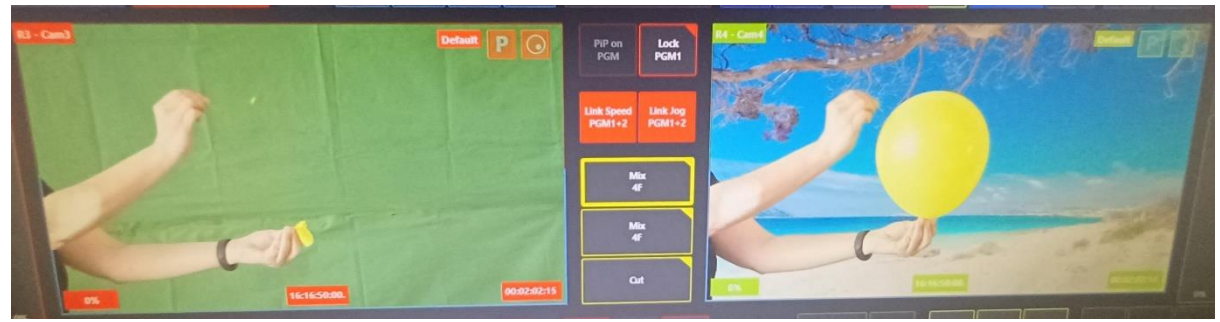

Εικόνα 68: Πείραμα 4\_3 tc : 16:16:50:00. , frame 2

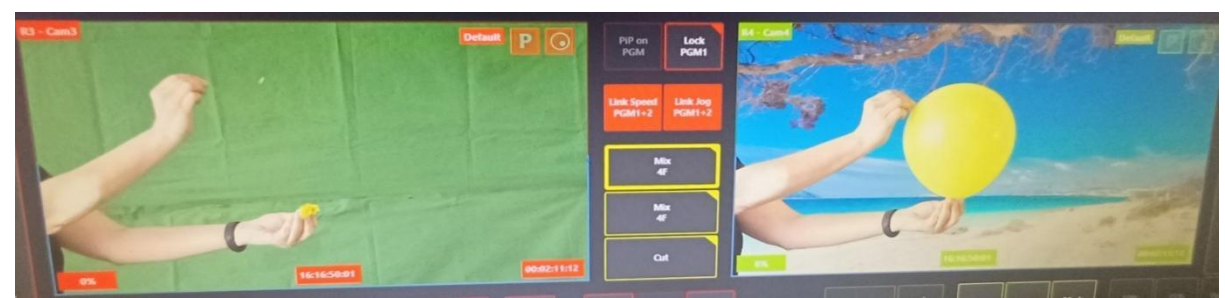

Εικόνα 69: Πείραμα 4\_4 tc : 16:16:50:01 , frame 3

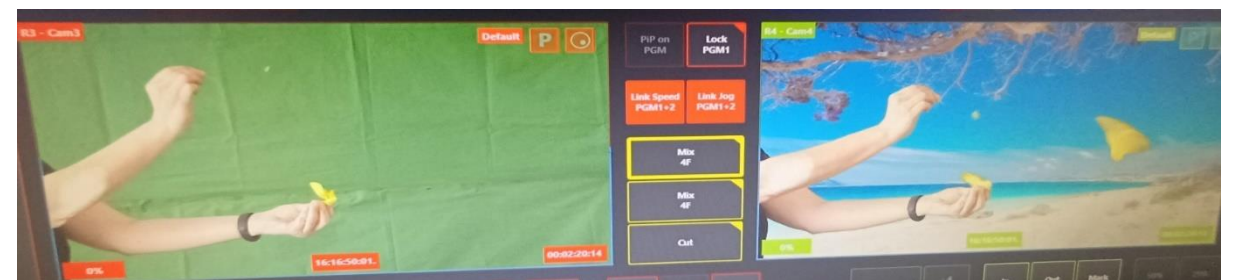

Εικόνα 70: Πείραμα 4\_5 tc : 16:16:50:01. , frame 4

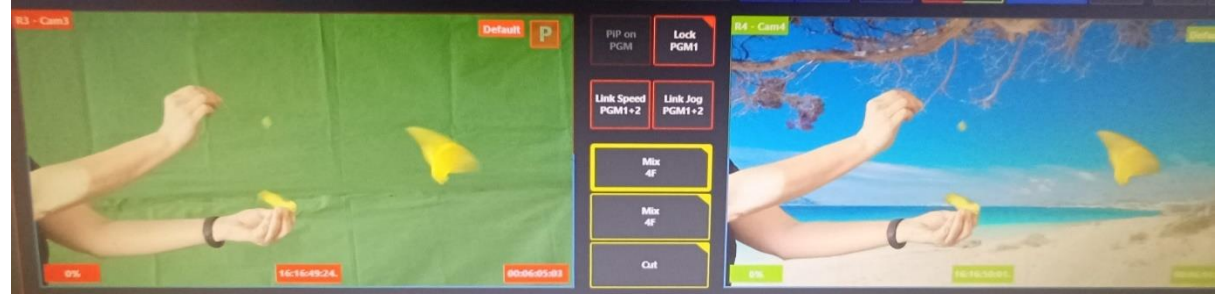

Εικόνα 71: Πείραμα4\_ Συγχρονισμός εικόνων - tc A : 16:16:49:24.-- tc B : 16:11:50:01.

Μετά τον συγχρονισμό των δυο σημάτων η καθυστέρηση της εικόνας από τη στιγμή που σκάει το μπαλόνι είναι και εδώ 4 frame άρα 80ms .

Ακολουθεί ο [Πίνακας](#page-66-0) 4 αποτελεσμάτων του 4ου πειράματος όπου απεικονίζεται ο πραγματικός χρόνος που έγινε το πείραμα (timecode) , η διάρκεια του πρωτογενές σήματος ( original) σε frames (org cam) , ο χρόνος σε ms (time) και η διάρκεια του επεξεργασμένου (virtual) σήματος σε frames στον αντίστοιχο χρόνο (virt).

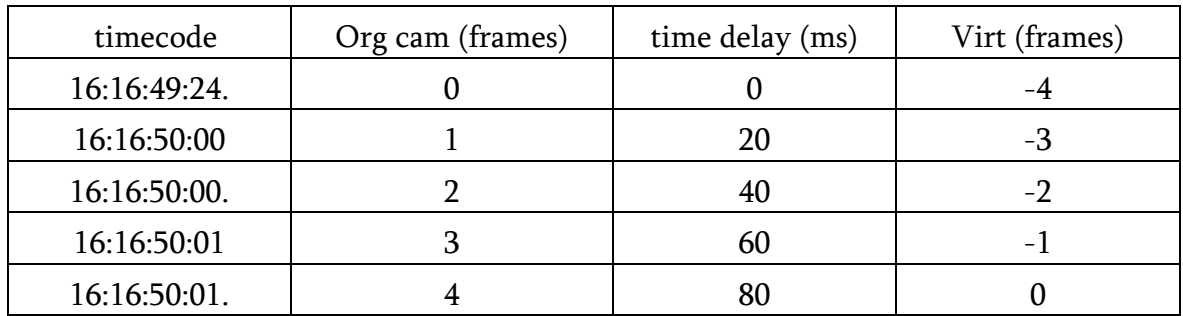

Πίνακας 4: Μετρήσεις 4ου πειράματος

<span id="page-66-0"></span>Το ίδιο πείραμα με το μπαλόνι να σκάει μπροστά στην κάμερα και να γίνεται ταυτόχρονα η επεξεργασία στο virtual σήμα επαναλαμβάνεται για 5<sup>η</sup> φορά απομακρύνοντας της κάμερα άλλα 2 μέτρα (σύνολο 6 μέτρα από την αρχική θέση) και αλλάζοντας το background με φωτογραφία τύπου tiff.

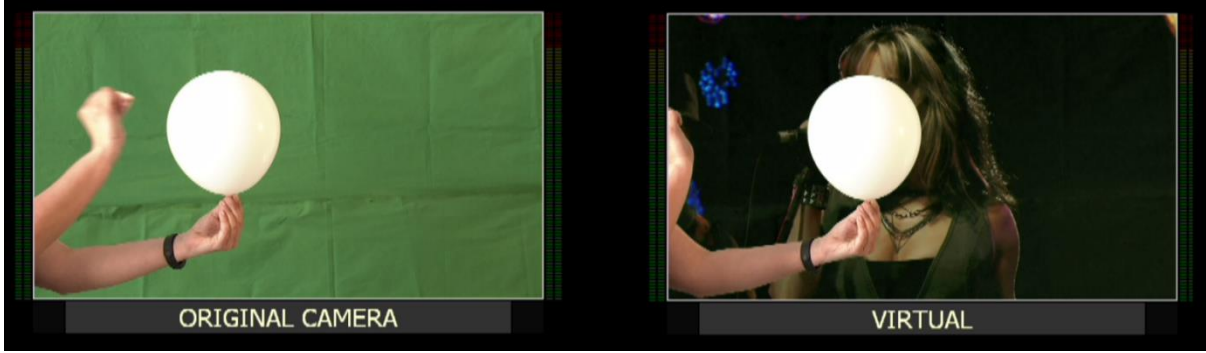

Εικόνα 72: Πείραμα 5\_

<span id="page-66-1"></span>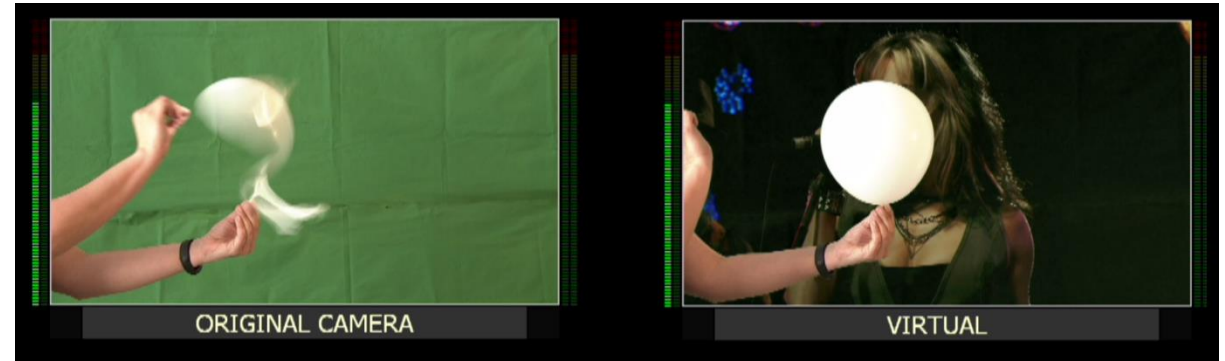

Εικόνα 73: Πείραμα 5\_1

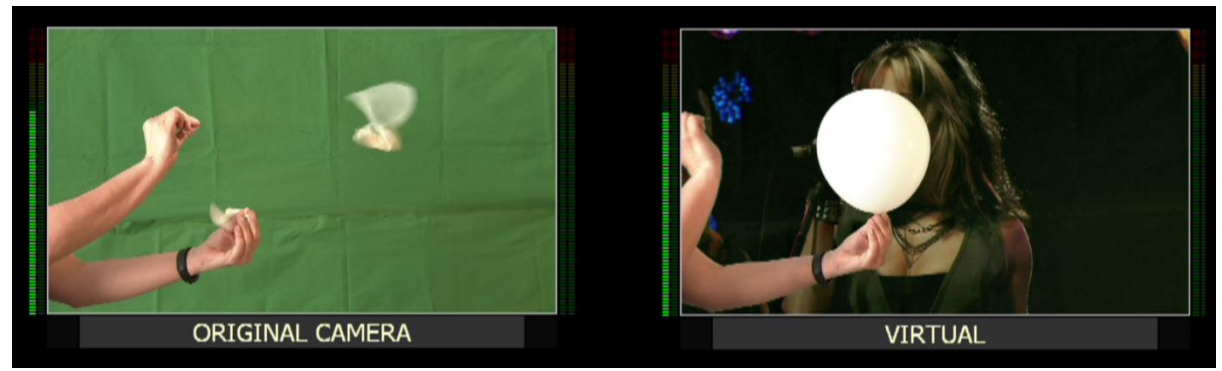

Εικόνα 74: Πείραμα 5\_2

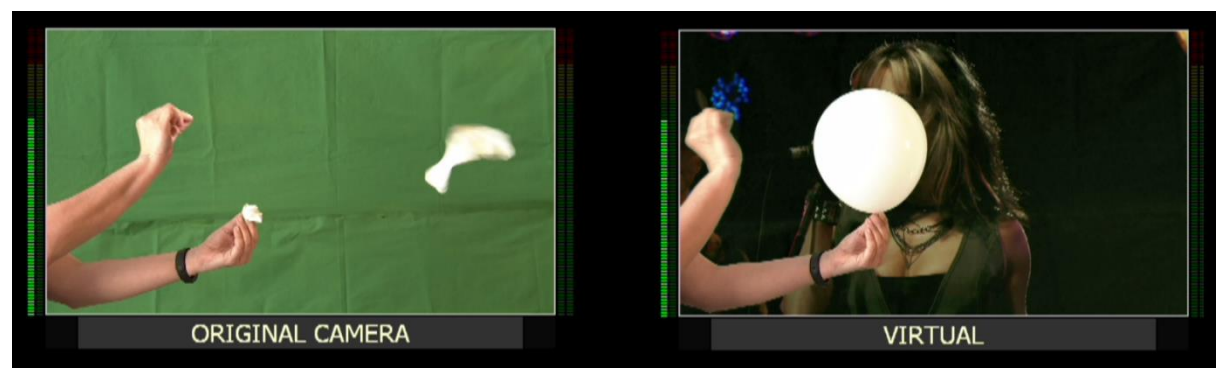

Εικόνα 75: Πείραμα 5\_3

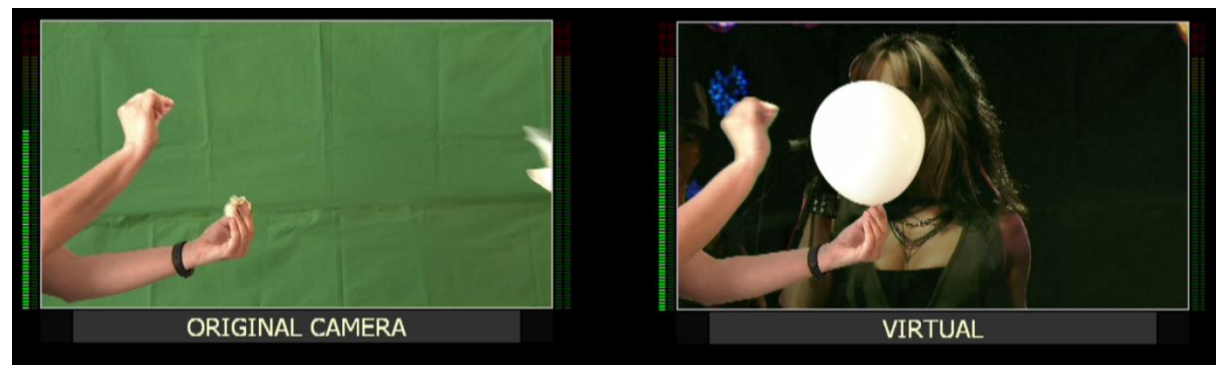

Εικόνα 76: Πείραμα 5\_4

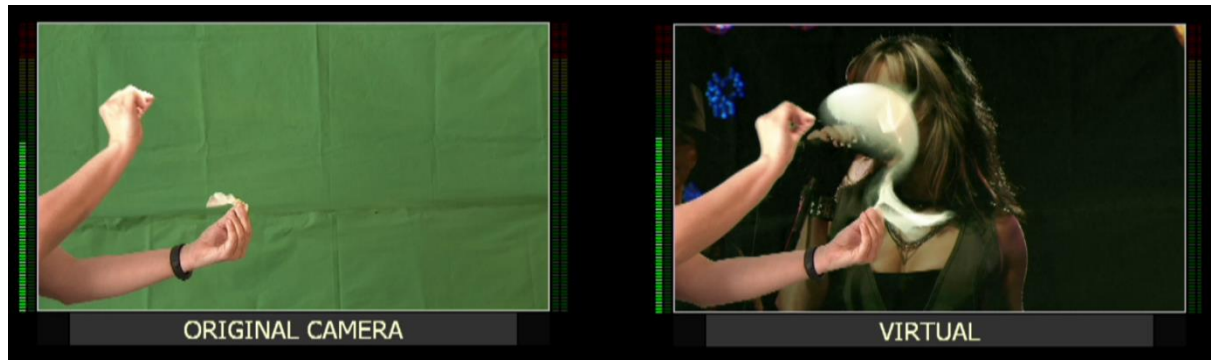

Εικόνα 77: Πείραμα 5\_5

68

Και στο 5<sup>ο</sup> πείραμα που έγινε παρατηρείται η ίδια συμπεριφορά. Τη στιγμή που σκάει το μπαλόνι στο frame 0, όπως έχει οριστεί [\(Εικόνα](#page-66-1) 73) στο πρωτογενές σήμα (original),στο επεξεργασμένο σήμα (virtual) δεν έχει σκάσει ακόμα. Για τον εντοπισμό της καθυστέρησης που υπάρχει χρησιμοποιείται και παλι το σύστημα εγγραφής simply live.

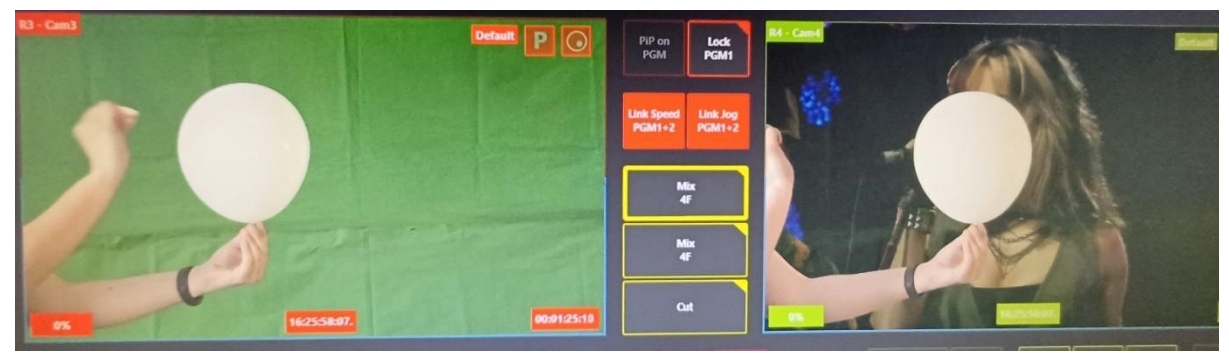

Εικόνα 78: Πείραμα 5\_ tc : 16:25:58:07.

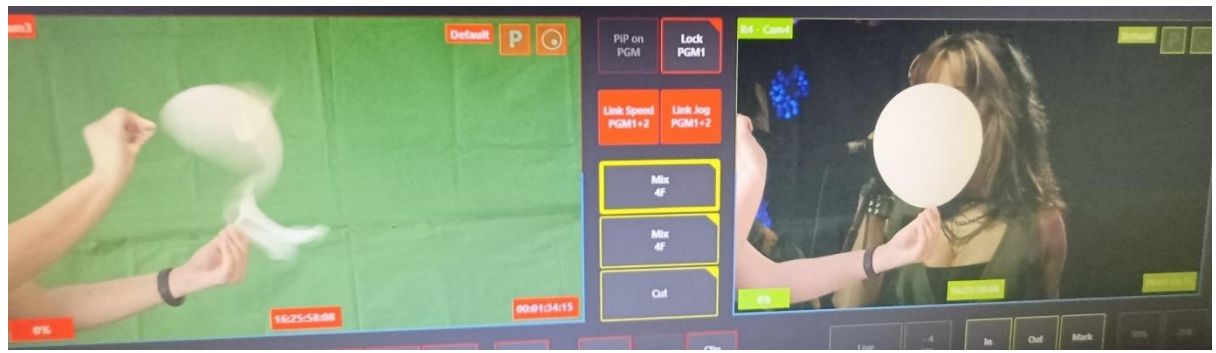

Εικόνα 79: Πείραμα 5\_1 tc : 16:25:58:08 , frame 0

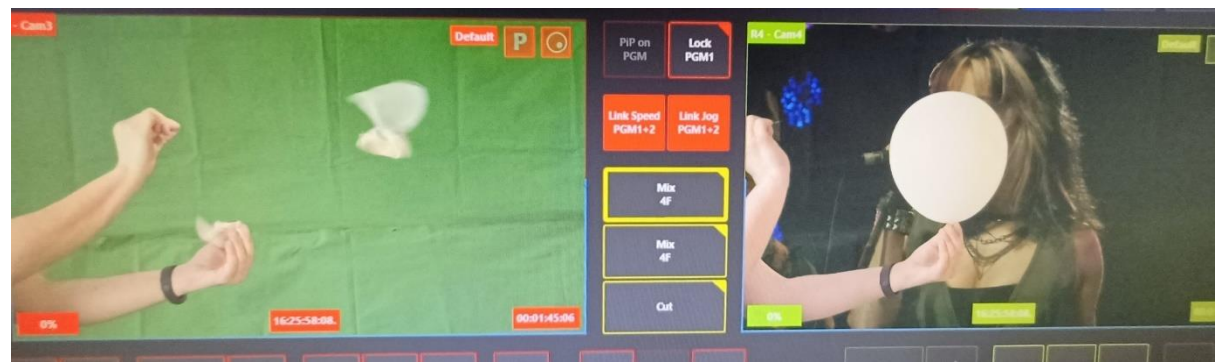

Εικόνα 80: Πείραμα 5\_2 tc : 16:25:58:08. , frame1

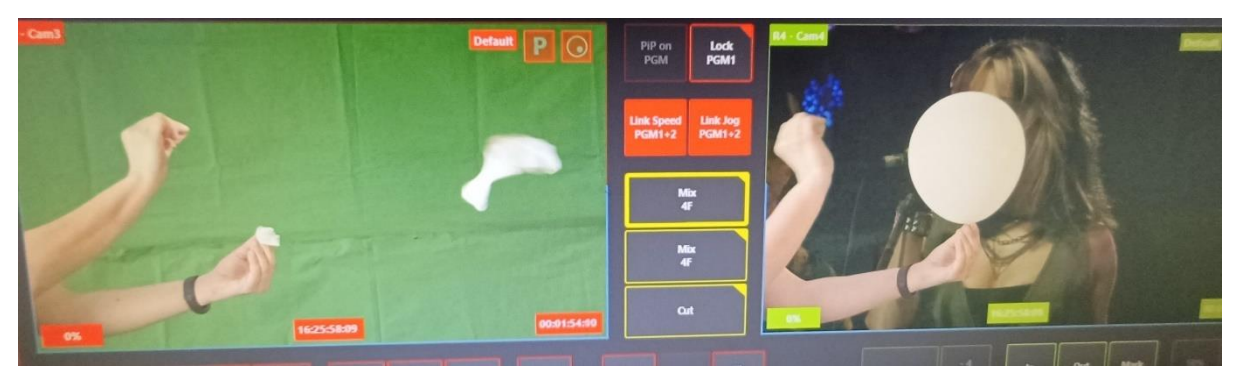

Εικόνα 81: Πείραμα 5\_3 tc : 16:25:58:09 , frame 2

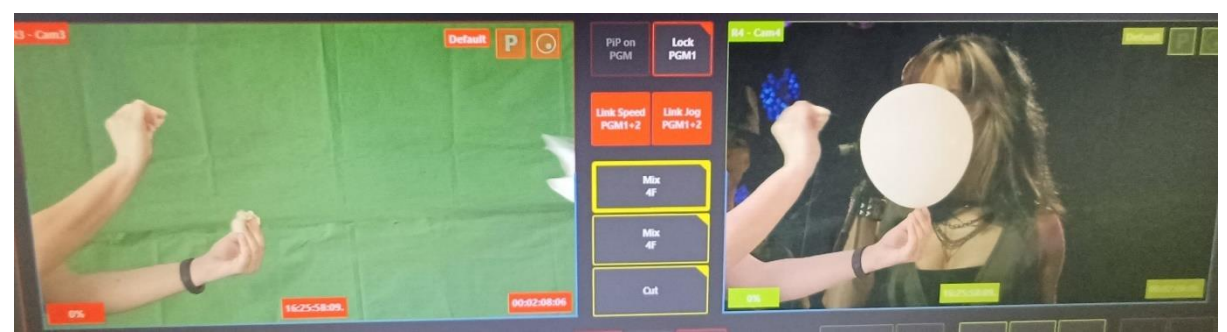

Εικόνα 82: Πείραμα 5\_4 tc : 16:25:58:09. , frame 3

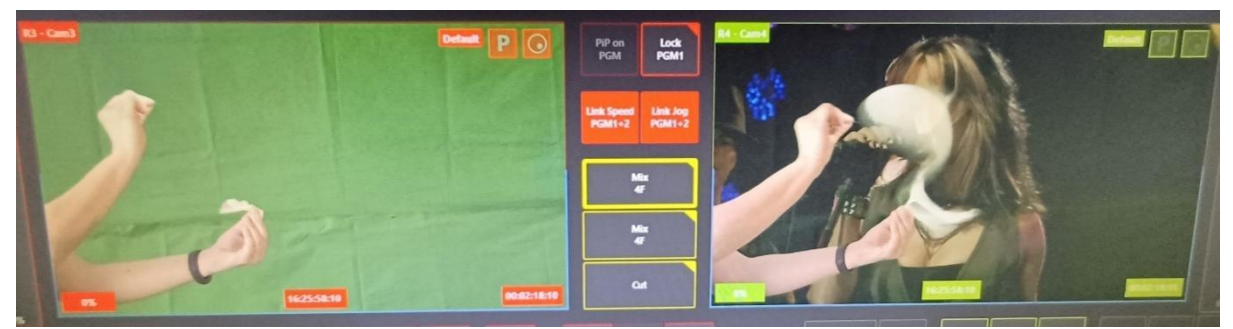

Εικόνα 83 : Πείραμα 5\_5 tc : 16:25:58:10 , frame 4

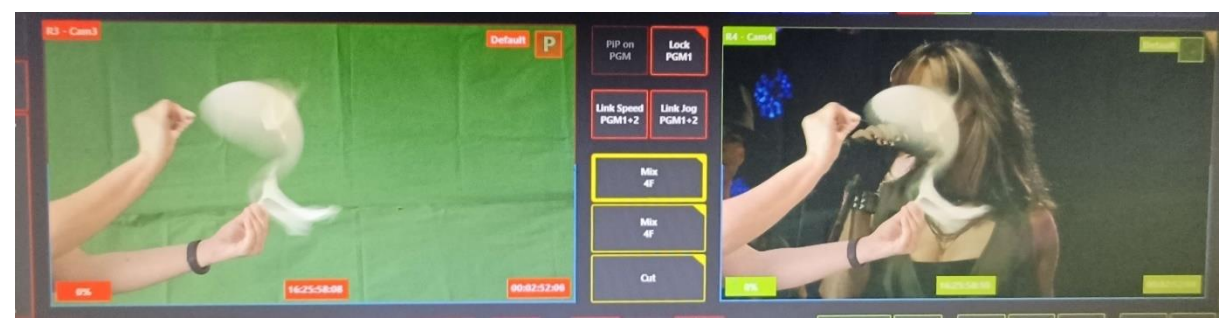

Εικόνα 84: Πείραμα 5\_ Συγχρονισμός εικόνων - tc A : 16:25:58:08 --tc B : 16:25:58:10

Μετά τον συγχρονισμό των δυο σημάτων η καθυστέρηση της εικόνας από τη στιγμή που σκάει το μπαλόνι είναι και εδώ 4 frame άρα 80ms . Άρα προκύπτουν τα παρακάτω αποτελέσματα [\(Πίνακας](#page-70-0) 5)

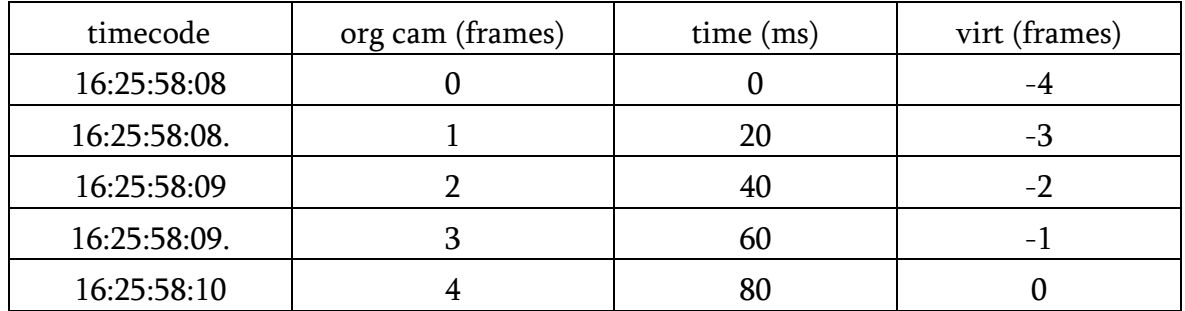

Πίνακας 5: Μετρήσεις 5ου πειράματος

<span id="page-70-0"></span>Παρόλο που η κάμερα μετακινήθηκε από την αρχική της θέση και αλλάχτηκε η φωτογραφία στο background με άλλες με διαφορετικά bytes, παρατηρήθηκε ότι το πείραμα έχει ακριβώς την ίδια συμπεριφορά. Γι' αυτό το λόγο στο επόμενο πείραμα θα προστεθεί ένα βήμα στην διαδρομή του επεξεργασμένου σήματος (virtual) για να μελετηθεί αν αλλάξει κάτι. Από την κονσόλα μίξης εικόνας το chrome key θα περάσει μέσω DVE και θα σταλεί στην έξοδο όπου θα συγκριθεί με το πρωτογενές σήμα εκ νέου.

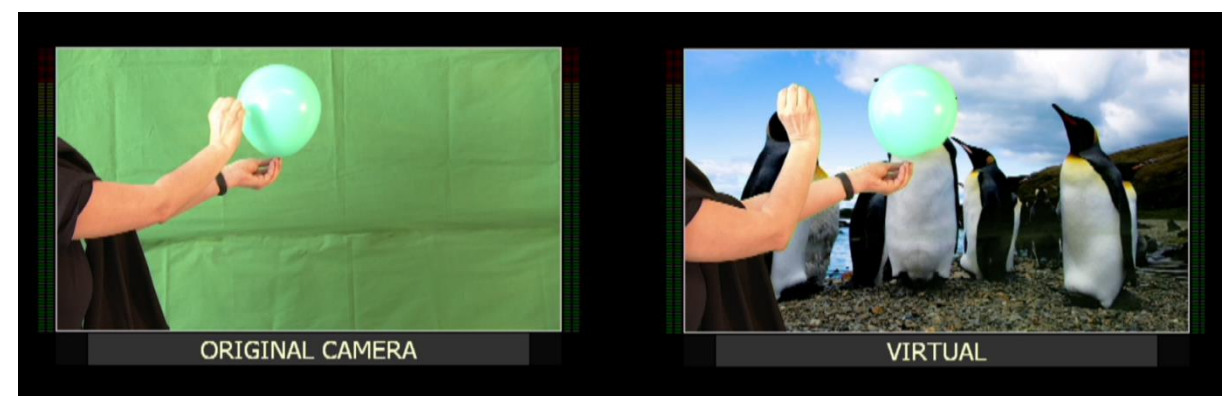

Εικόνα 85: Πείραμα 6\_

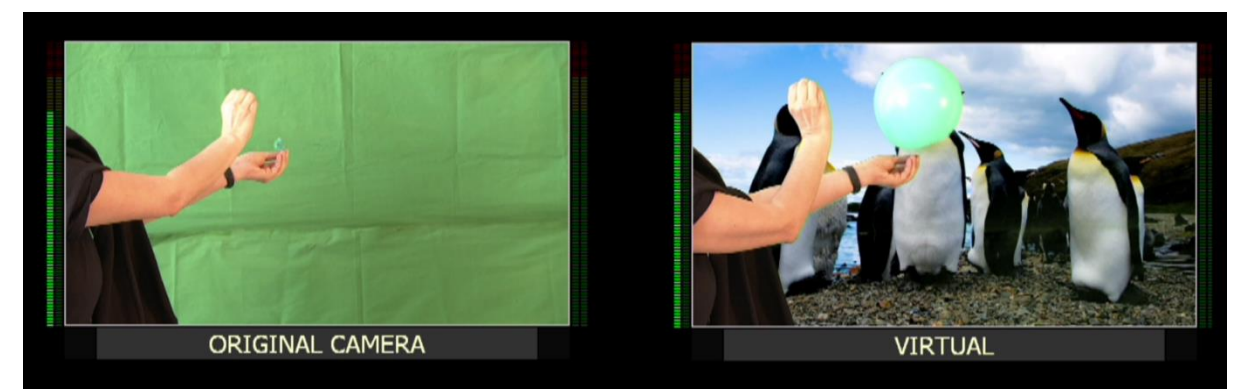

Εικόνα 86: Πείραμα 6\_1

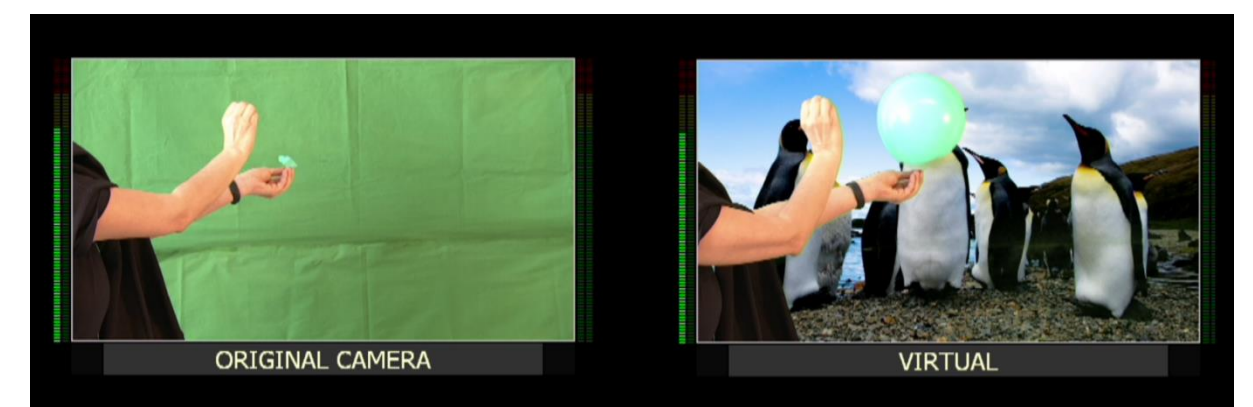

Εικόνα 87: Πείραμα 6\_2

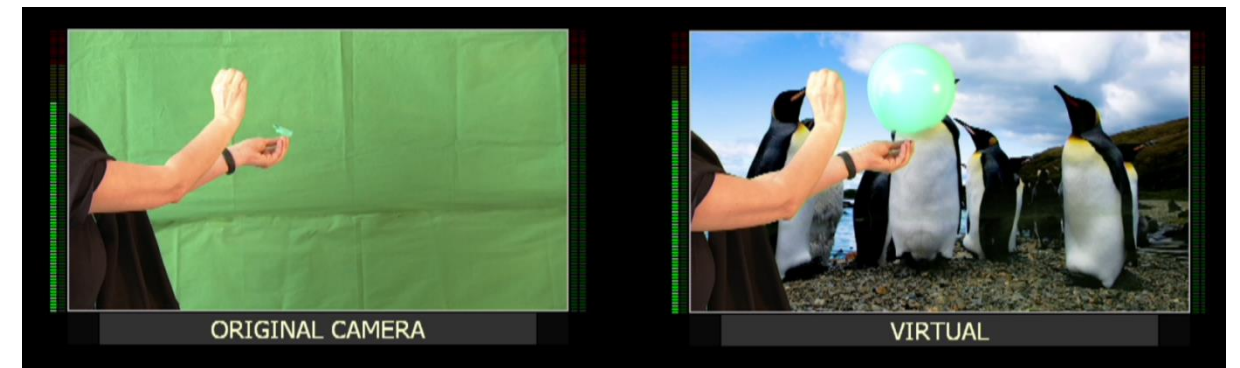

Εικόνα 88: Πείραμα 6\_3

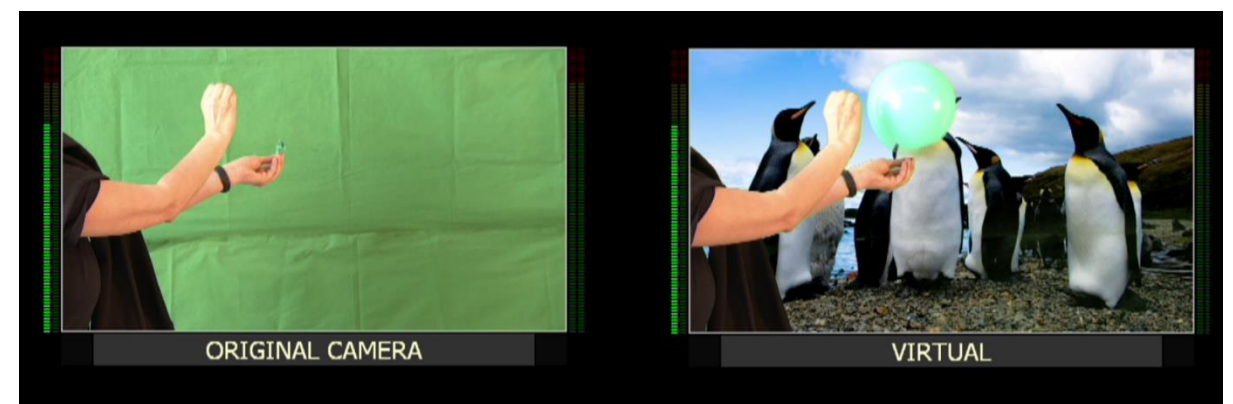

Εικόνα 89: Πείραμα 6\_4
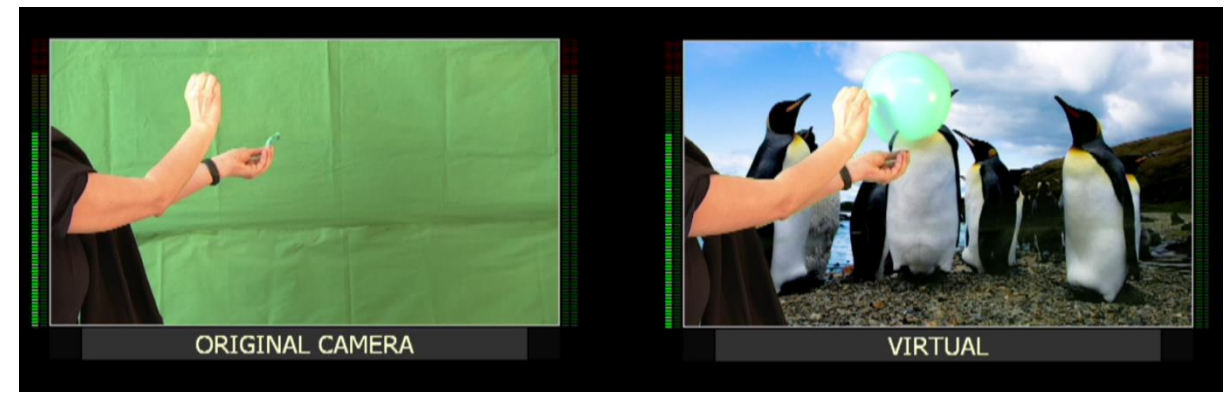

Εικόνα 90: Πείραμα 6\_5

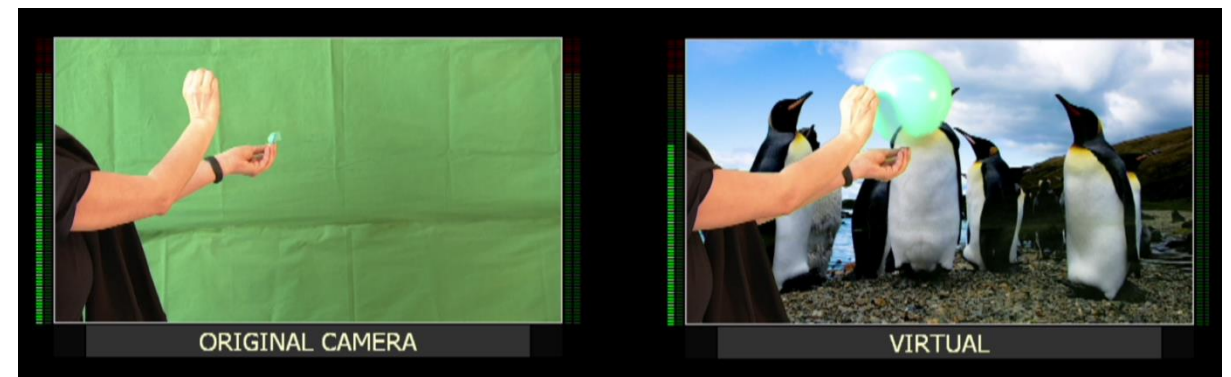

Εικόνα 91: Πείραμα 6\_6

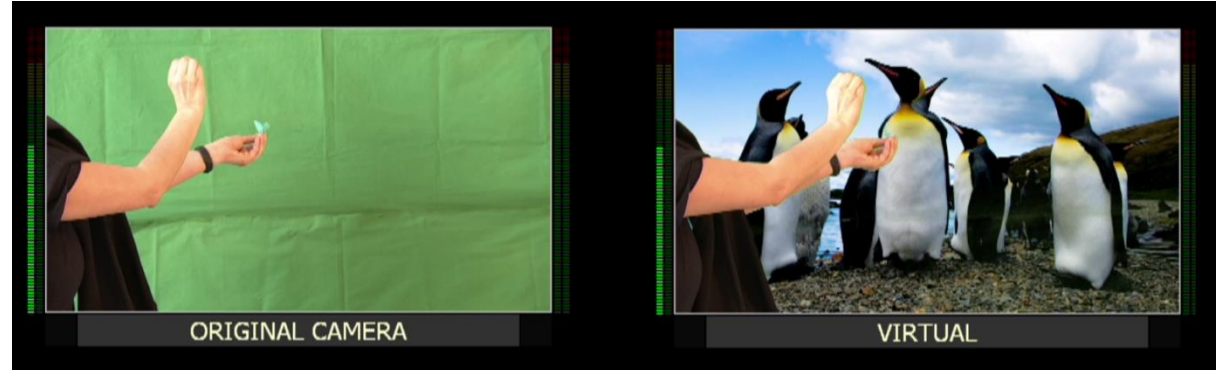

Εικόνα 92: Πείραμα 6\_7

Στο έκτο αυτό πείραμα παρατηρείται παλι όταν σκάει το μπαλόνι στο πρωτογενές σήμα (original) , στο επεξεργασμένο σήμα (virtual) δεν έχει σκάσει το μπαλόνι δηλαδή καθυστερεί η εικόνα μόνο που αυτή τη φορά επειδή έχει προστεθεί το DVE η καθυστέρηση είναι μεγαλύτερη και την βρίσκουμε με την βοήθεια του συστήματος εγγραφής.

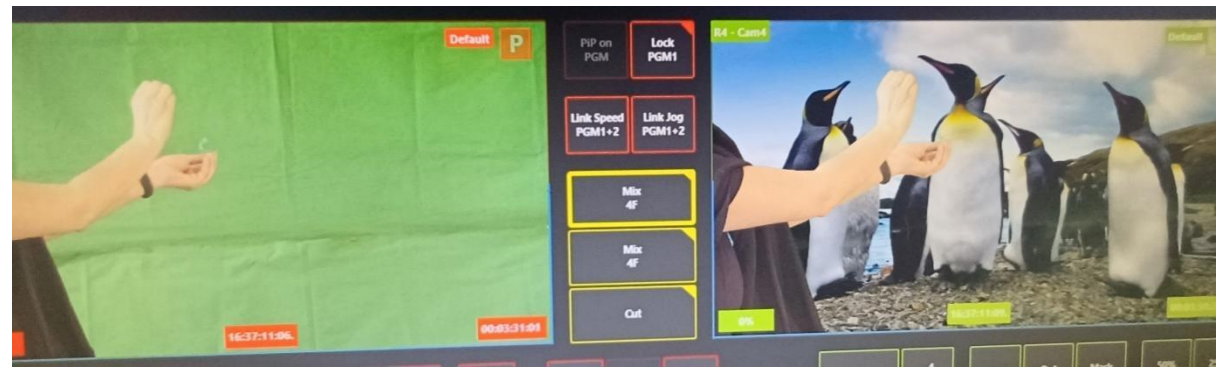

Εικόνα 93: Πείραμα 6\_ Συγχρονισμός εικόνων- tc A : 16:37:11:06.-- tc B : 16:37:11:09.

Αυτή το φορά μετά τον συγχρονισμό των δυο σημάτων η καθυστέρηση της εικόνας από τη στιγμή που σκάει το μπαλόνι είναι 6 frame άρα 120ms .

Άρα προκύπτει ο παρακάτω πίνακας [\(Πίνακας](#page-73-0) 6) με τις μετρήσεις. Όπου φαίνεται ο πραγματικός χρόνος που πραγματοποιήθηκε το πείραμα (timecode), η διάρκεια του σήματος στο πρωτογενές σήμα (original) σε frames (org cam),ο χρόνος σε ms (time) και η διάρκεια του επεξεργασμένου σήματος (virtual) σε frames (virt)

| Timecode     | org cam (frames) | time $(ms)$ | virt (frames) |
|--------------|------------------|-------------|---------------|
| 16:37:11:06. |                  |             |               |
| 16:37:11:07  |                  | 20          | -5            |
| 16:37:11:07. |                  | 40          |               |
| 16:37:11:08  |                  | 60          | -3            |
| 16:37:11:08. |                  | 80          | -7            |
| 16:37:11:09  |                  | 100         |               |
| 16:37:11:09. |                  | 120         |               |

Πίνακας 6: Μετρήσεις 6ου πειράματος

<span id="page-73-0"></span>Μετά την συλλογή των αποτελεσμάτων από τα παραπάνω πειράματα βγαίνει το συμπέρασμα ότι στο επεξεργασμένο σήμα (virtual) η καθυστέρηση της εικόνας είναι 4 frames σε σχέση το πρωτογενές σήμα (original), όταν το σήμα ακολουθεί την ίδια πορεία χωρίς να παρεμβαίνουν βήματα όπως φάνηκε στο 6<sup>ο</sup> πείραμα . Η τιμή αυτή παρατηρείται στους πίνακες σε όλα τα πειράματα που υλοποιήθηκαν.

Από τα παραπάνω πειράματα προκύπτει ότι η εικόνα στο επεξεργασμένο σήμα (virtual) καθυστερεί 4 frames από το πρωτογενές σήμα (original) παρατηρείται όμως και κάτι ακόμα. Ο ήχος προπορεύεται της εικόνας στο επεξεργασμένο σήμα (virtual). Σε όλα τα πειράματα ο ήχος φαίνεται στα UVmeters την ώρα που σκάει το μπαλόνι στο πρωτογενές σήμα (original),ενώ στο ίδιο frame στο επεξεργασμένο σήμα (virtual) υπάρχει ήχος που φαίνεται στα UV meters αλλά το μπαλόνι δεν έχει σκάσει ακόμα. Άρα υπάρχει καθυστέρηση της εικόνας σε σχέση τον ήχο στο επεξεργασμένο σήμα (virtual).

Μεταπτυχιακή Διπλωματική Εργασία, ΠΡΩΤΟΠΑΠΑ ΑΡΓΥΡΩ, ΑΜ MSCAVB-009

74

Θα γίνει τώρα μελέτη αυτής της διαφοράς του ήχου και της εικόνας στο επεξεργασμένο σήμα (virtual). Κρατώντας μια συγκεκριμένη συνθήκη πειράματος (ίδιο background και ίδια απόσταση κάμερας από το αντικείμενο προσκηνίου) θα γίνει προσπάθεια να εξαλειφθεί η καθυστέρηση. Για αυτό το λόγο θα χρησιμοποιηθεί μονάδα καθυστέρησης στον ήχο στο επεξεργασμένο σήμα (virtual),όπου γίνεται η μελέτη αφού δεν μπορούμε να επέμβουμε στην εικόνα ,έτσι ώστε να συγχρονιστεί ο ήχος με την εικόνα. Η καθυστέρηση αυτή στον ήχο του επεξεργασμένου σήματος (virtual) θα ξεκινήσει από το 20ms ([Εικόνα](#page-74-0) 94) για να παρατηρηθεί η συμπεριφορά του ήχου του επεξεργασμένου σήματος (virtual) σε σχέση με την εικόνα

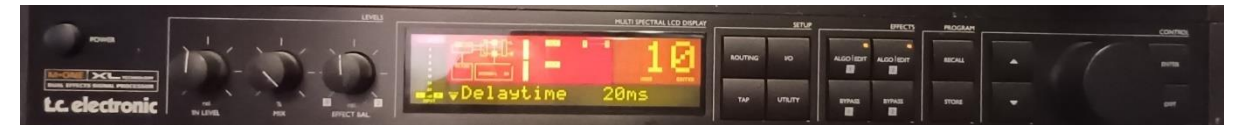

Εικόνα 94: Μονάδα καθυστέρησης ήχου με delay time 20ms

<span id="page-74-0"></span>Γίνεται από την αρχή το πείραμα με το μπαλόνι στο virtual στούντιο που έχει φτιαχτεί

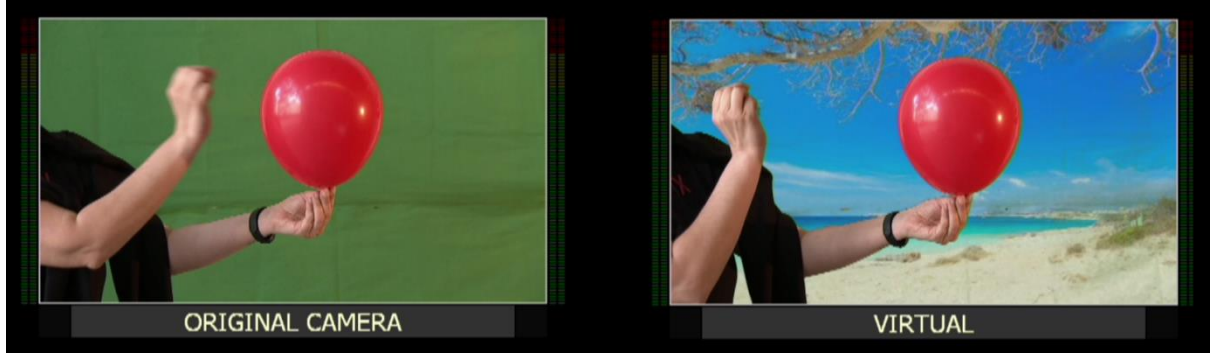

Εικόνα 95: Πείραμα 7\_

<span id="page-74-1"></span>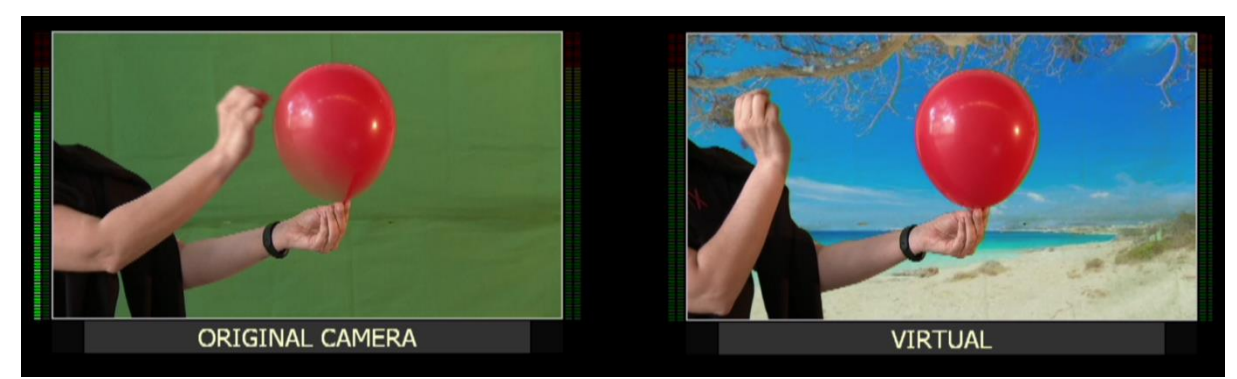

Εικόνα 96: Πείραμα 7\_1, frame 0

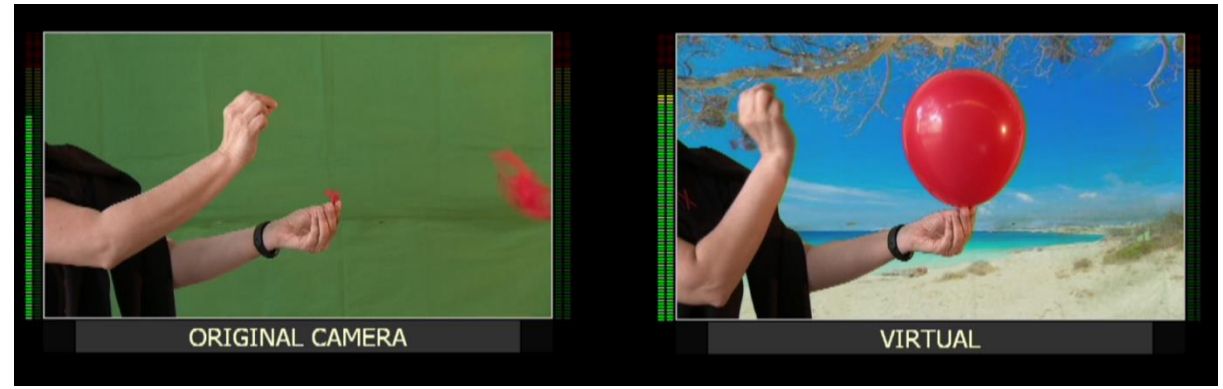

Εικόνα 97: Πείραμα 7\_2, frame 1

<span id="page-75-1"></span>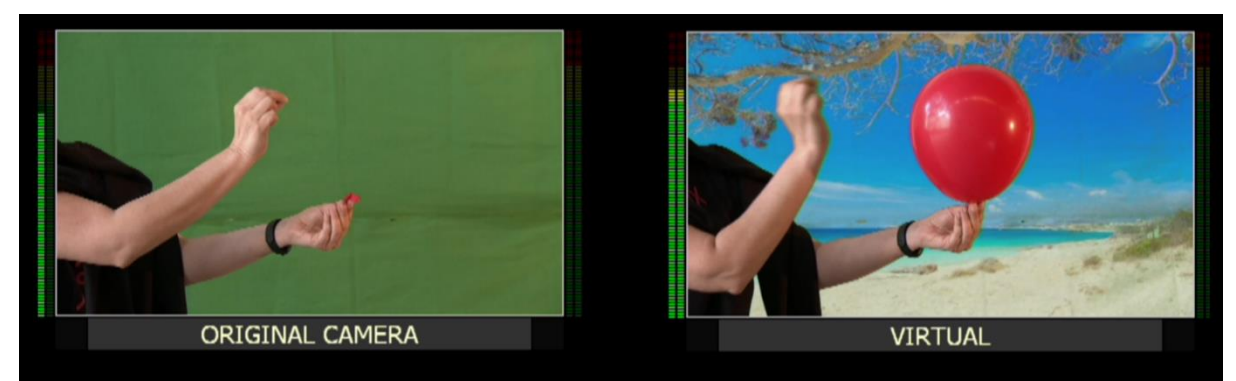

Εικόνα 98: Πείραμα 7\_3, frame 2

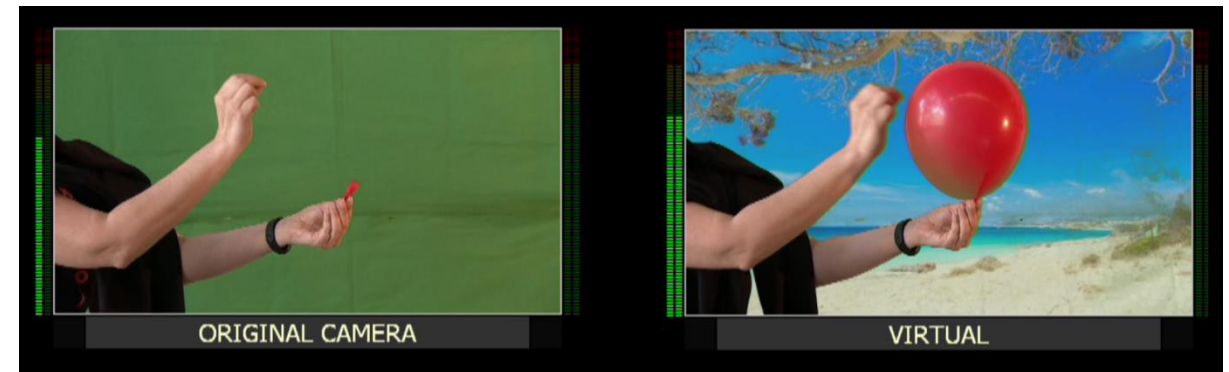

Εικόνα 99: Πείραμα 7\_4 , frame 3

<span id="page-75-0"></span>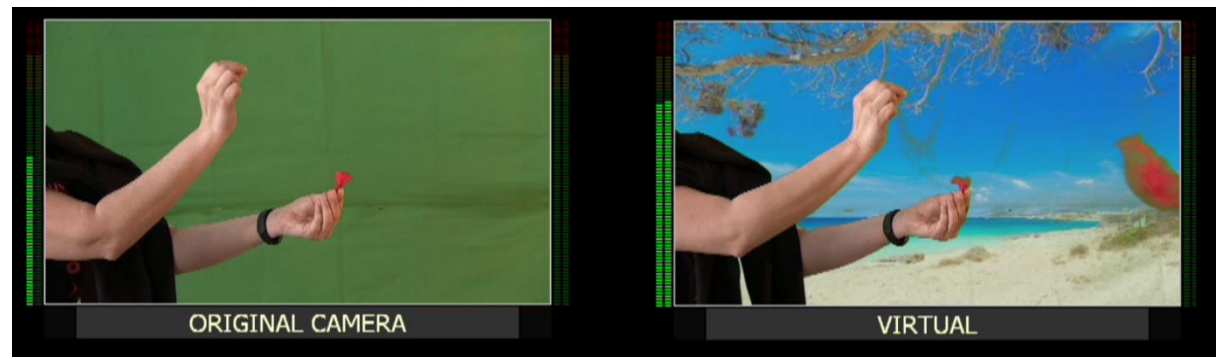

Εικόνα 100: Πείραμα 7\_5, frame 4

Παρατηρείται ότι στο frame 0 ([Εικόνα](#page-74-1) 96) που σκάει το μπαλόνι στο πρωτογενές σήμα (original) και υπάρχει η πρώτη ένδειξη ήχου στα UV meters, στο επεξεργασμένο σήμα (virtual) σήμα στο ίδιο frame δεν έχει σκάσει το μπαλόνι , αυτό συμβαίνει 4 frames μετά [\(Εικόνα](#page-75-0) 100), αλλά δεν υπάρχει και ήχος όπως στα αρχικά πειράματα που έγιναν. Με την καθυστέρηση των 20ms ο ήχος δεν εμφανίζεται ταυτόχρονα στο πρωτογενές σήμα (original) και στο επεξεργασμένο σήμα (virtual) στο frame 0, αλλά ένα frame μετά ([Εικόνα](#page-75-1) 97). Άρα με καθυστέρηση 20 ms συνεχίζει ο ήχος να προηγείται της εικόνας όχι 4 frames όπως στα αρχικά πειράματα αλλά 3 frames.

Στο παρακάτω πίνακα [\(Πίνακας](#page-76-0) 7) φαίνονται τα αποτελέσματα του πειράματος. Η διάρκεια του σήματος στο πρωτογενές σήμα (original) σε frames, η διάρκεια του επεξεργασμένου σήματος (virtual) και η καθυστέρηση των 20ms του ήχου στην είσοδο του επεξεργασμένου σήματος (virtual) σε frames. Φαίνεται ότι στο επεξεργασμένο σήμα (virtual) η εικόνας καθυστερεί με το μείον ενώ ο ήχος προπορεύεται με το συν.

| Original cam (frame) | Virtual (frame) | Virtual ήχος (20ms delay)<br>(frame) |
|----------------------|-----------------|--------------------------------------|
|                      |                 |                                      |
|                      | -3              |                                      |
| ר                    | -2              | $+1$                                 |
| З                    |                 | $+2$                                 |
|                      |                 |                                      |

<span id="page-76-0"></span>Πίνακας 7: Μετρήσεις 7ου πειράματος

Με τις ίδιες συνθήκες πειράματος εισάγεται καθυστέρηση στον ήχο στο επεξεργασμένο σήμα (virtual) 40ms ([Εικόνα](#page-76-1) 101) και μελετάται η συμπεριφορά του σε σχέση με την εικόνα. Πότε εμφανίζεται ο ήχος από το μπαλόνι που φαίνεται να σκάει στο frame 0, στο επεξεργασμένο σήμα (virtual) ;

<span id="page-76-1"></span>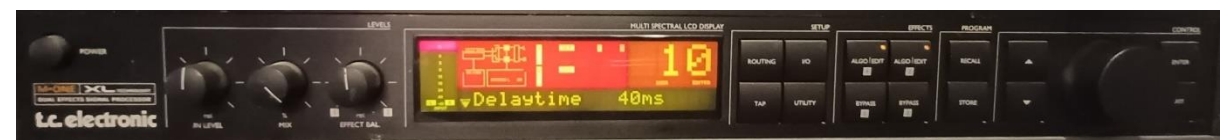

Εικόνα 101: Μονάδα καθυστέρησης ήχου με delay time 40ms

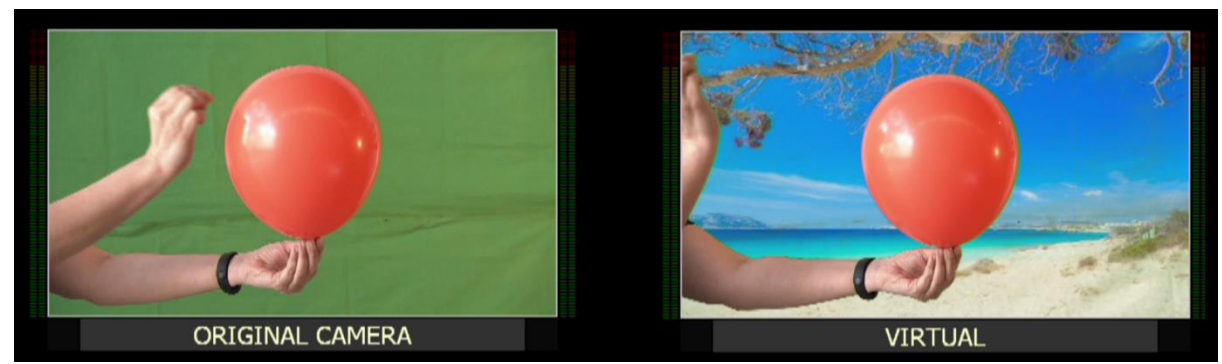

Εικόνα 102: Πείραμα 8\_

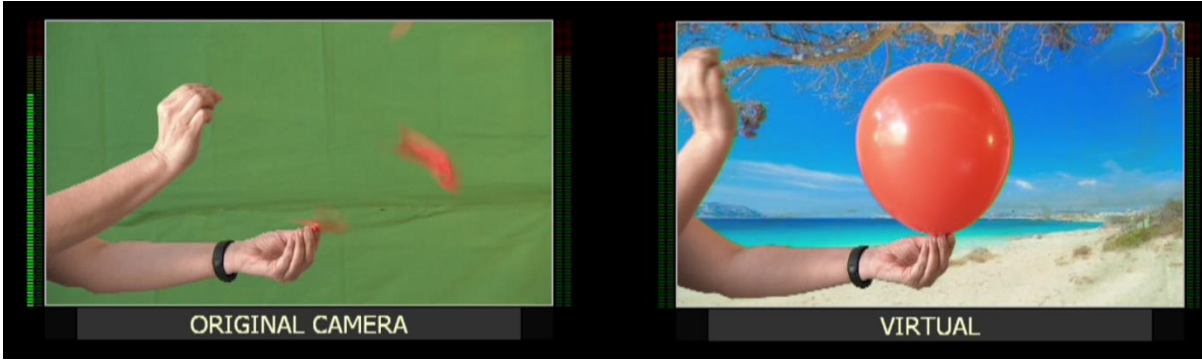

Εικόνα 103: Πείραμα 8\_1, frame 0

<span id="page-77-0"></span>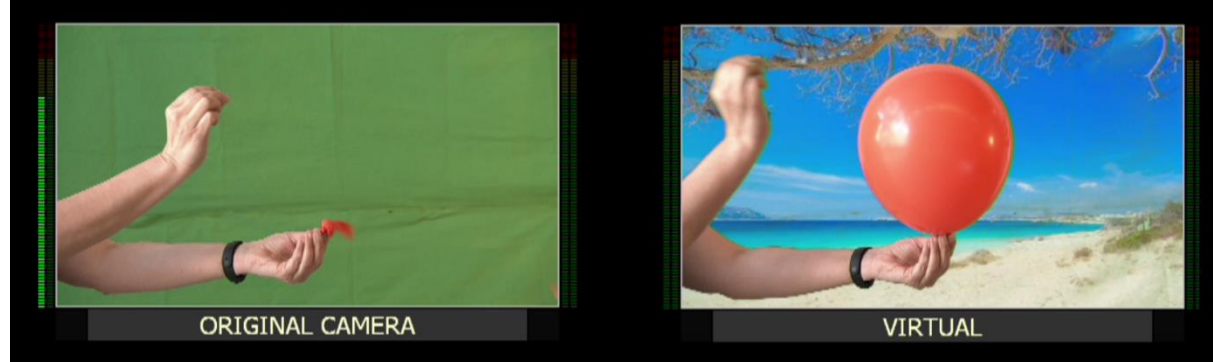

Εικόνα 104: Πείραμα 8\_2, frame 1

<span id="page-77-1"></span>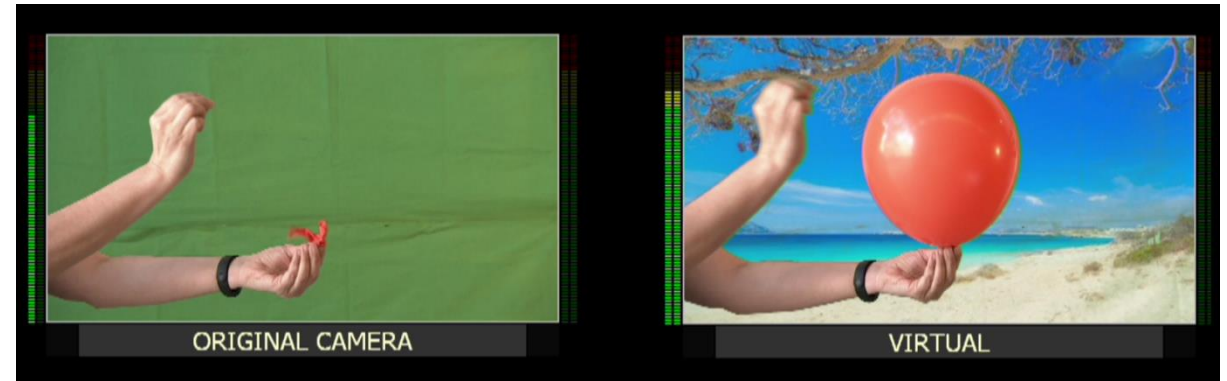

Εικόνα 105: Πείραμα 8\_3, frame 2

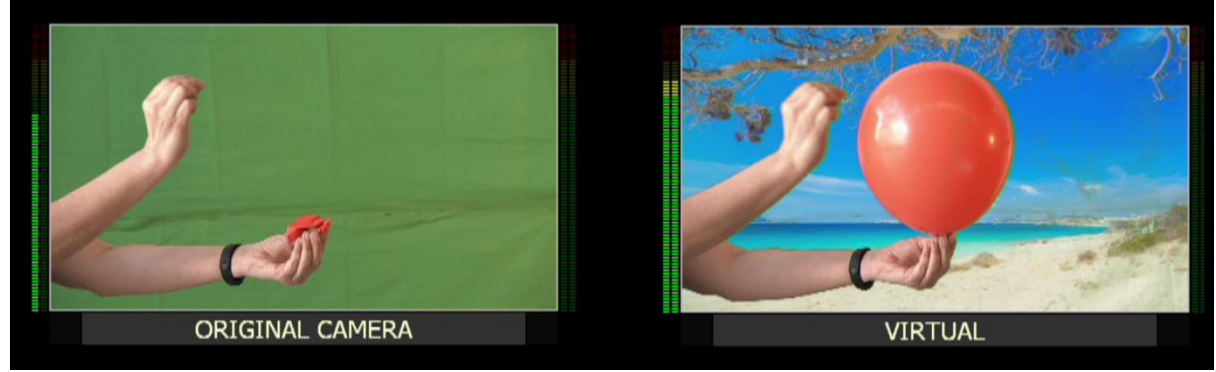

Εικόνα 106: Πείραμα 8\_4, frame 3

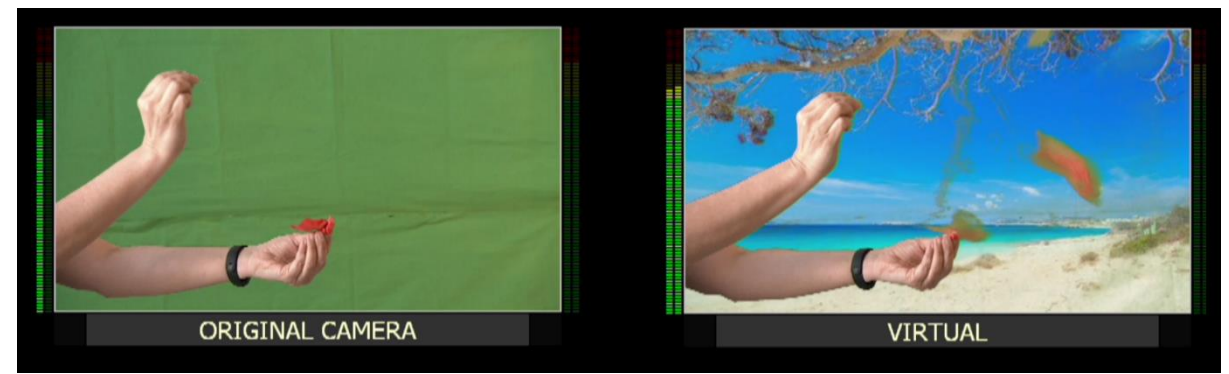

Εικόνα 107: Πείραμα 8\_5, frame 4

<span id="page-78-0"></span>Στο παραπάνω πείραμα φαίνεται ότι στο πρωτογενές σήμα (original) στο frame 0 ([Εικόνα](#page-77-0) 103) σκάει το μπαλόνι και ο ήχος φαίνεται στα UV meters ,στο επεξεργασμένο σήμα (virtual) ο ήχος πρωτοεμφανίζεται μετά από 2 frames ([Εικόνα](#page-77-1) 105) και το μπαλόνι σκάει μετά από 4 frames ([Εικόνα](#page-78-0) 107) όπως αναμένουμε βάση των προηγούμενων πειραμάτων, άρα με την καθυστέρηση των 40ms η διαφορά του ήχου και της εικόνας στο επεξεργασμένο σήμα (virtual) είναι 2 frames. Στο παρακάτω πίνακα [\(Πίνακας](#page-78-1) 8) φαίνονται τα αποτελέσματα του πειράματος. Η διάρκεια του πρωτογενές σήματος (original)σε frames, η διάρκεια του επεξεργασμένου σήματος (virtual) σήματος σε frames και η καθυστέρηση των 40ms του ήχου που εισάγουμε στο επεξεργασμένο σήμα (virtual) σήμα σε frames . Το μείον δείχνει την καθυστέρηση ενώ το συν την προπορεία.

| Original cam (frame) | Virtual (frame) | Virtual $\eta \chi$ oç (µ $\varepsilon$ 40ms<br>καθυστέρηση) (frame) |
|----------------------|-----------------|----------------------------------------------------------------------|
|                      |                 |                                                                      |
|                      | -3              |                                                                      |
|                      |                 |                                                                      |
|                      |                 | $+$                                                                  |
|                      |                 |                                                                      |

<span id="page-78-1"></span>Πίνακας 8: Μετρήσεις 8ου πειράματος

Έχει επιτευχθεί ως τώρα να συγχρονιστεί ο ήχος με την εικόνα του επεξεργασμένου σήματος(virtual) κατά 2 frames με την εισαγωγής καθυστέρησης 40 ms.

Στην συνέχεια ξαναγίνεται το πείραμα στις ίδιες συνθήκες μόνο που αυτή τη φορά εισάγεται καθυστέρηση ήχου στο επεξεργασμένο σήμα (virtual) 60ms ([Εικόνα](#page-79-0) 108) για να μελετηθεί η συμπεριφορά του ήχου σε σχέση με την εικόνα στο επεξεργασμένο σήμα (virtual)που έχει φτιαχτεί.

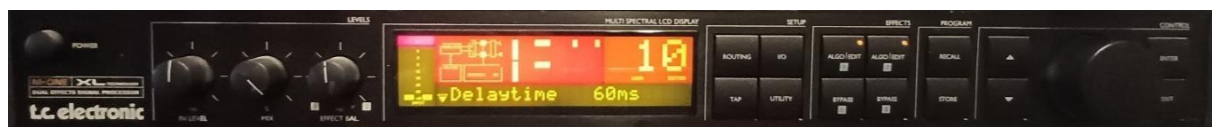

Εικόνα 108: Μονάδα καθυστέρησης ήχου με delay time 60ms

<span id="page-79-0"></span>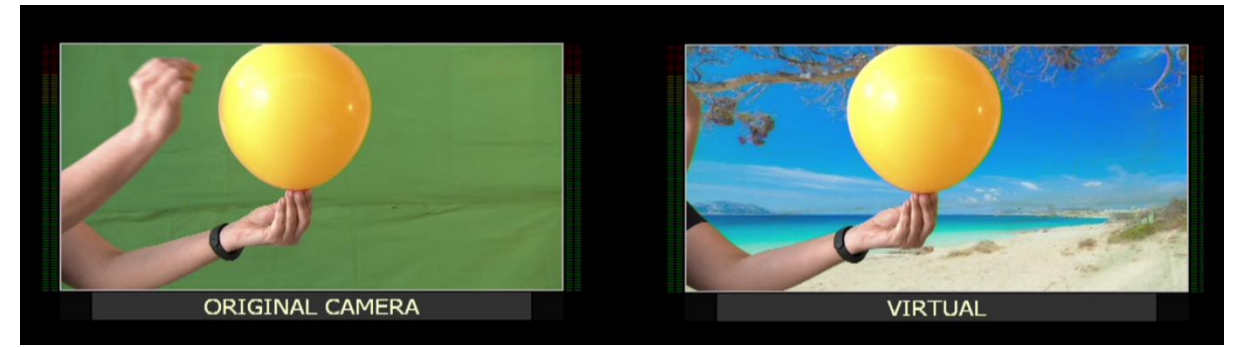

Εικόνα 109: Πείραμα 9\_

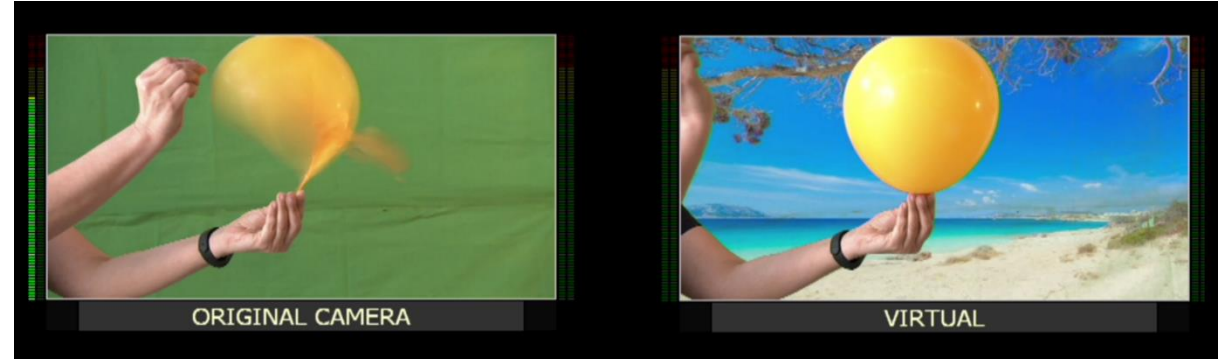

Εικόνα 110: Πείραμα 9\_1, frame 0

<span id="page-79-1"></span>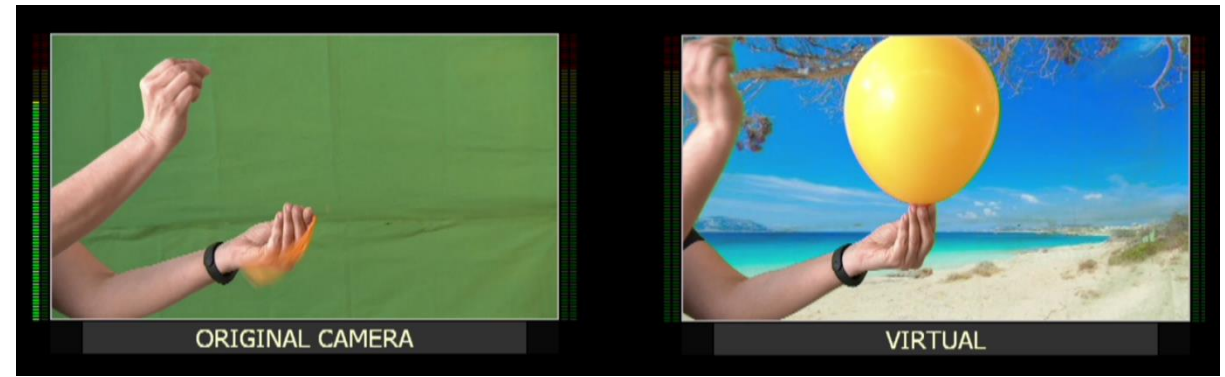

Εικόνα 111: Πείραμα 9\_2, frame 1

80

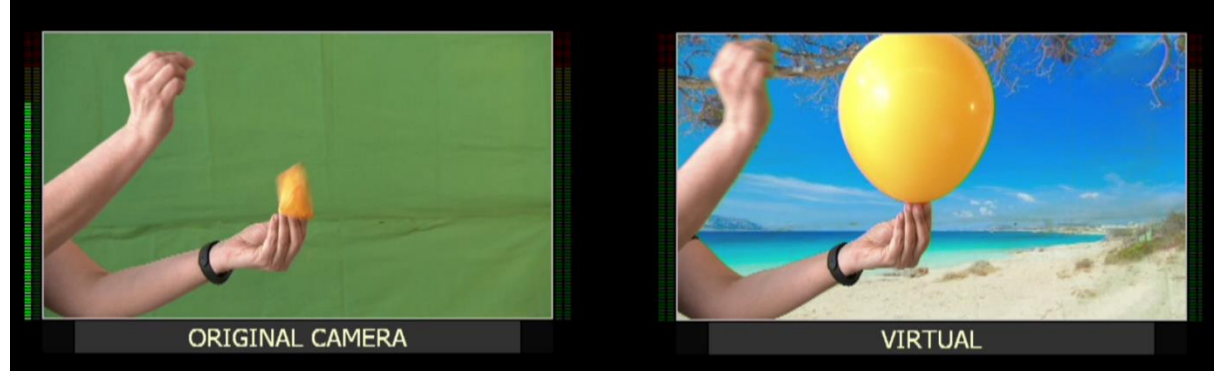

Εικόνα 112: Πείραμα 9\_3, frame 2

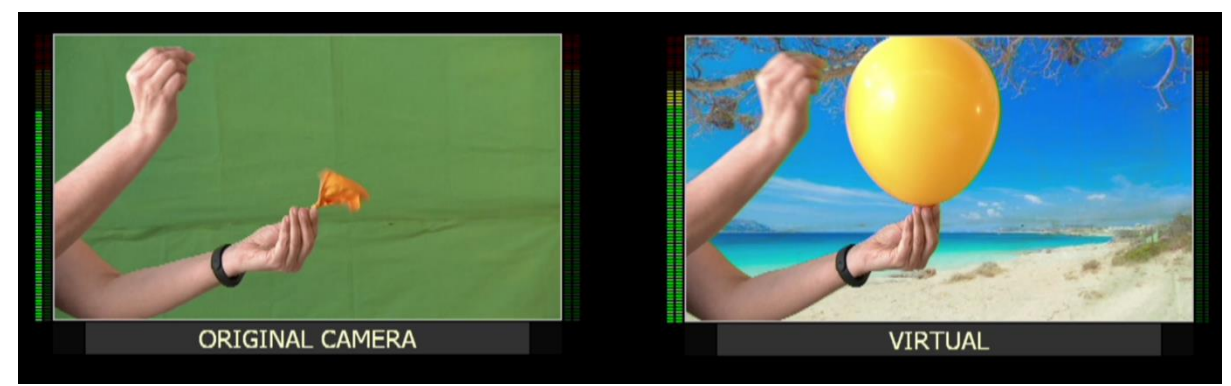

Εικόνα 113: Πείραμα 9\_4, frame 3

<span id="page-80-0"></span>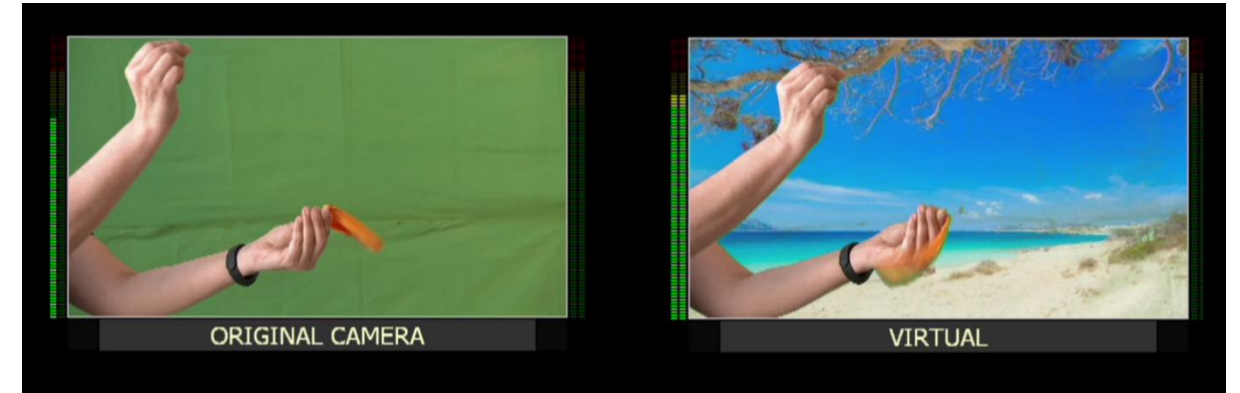

Εικόνα 114: Πείραμα 9\_5, frame 4

<span id="page-80-1"></span>Σε αυτό το πείραμα με την καθυστέρηση των 60ms στον ήχο στην είσοδο του επεξεργασμένου σήματος (virtual) παρατηρείται ότι ο ήχος φαίνεται πρώτη φορά στα UVmeters μετά από 3 frames ([Εικόνα](#page-80-0) 113) από όταν φαίνεται στο πρωτογενές σήμα (original) ([Εικόνα](#page-79-1) 110) και ένα frame πριν σκάσει το μπαλόνι στο επεξεργασμένο σήμα (virtual) ([Εικόνα](#page-80-1) 114) Άρα σε αυτό το πείραμα ο ήχος προηγείται ένα frame της εικόνας στο επεξεργασμένο σήμα (virtual) όπως φαίνονται τα αποτελέσματα των μετρήσεων στον παρακάτω πίνακα [\(Πίνακας](#page-81-0) 9) όπου σημειώνεται η διάρκεια του σήματος στο πρωτογενές σήμα (original) σε frames, η διάρκεια του επεξεργασμένου σήματος (virtual)

σε frames και η καθυστέρηση των 60ms του ήχου στην έξοδο του επεξεργασμένου σήματος (virtual). Φαίνεται ότι στο επεξεργασμένο σήμα (virtual) σήμα η εικόνας καθυστερεί με το μείον ενώ ο ήχος προπορεύεται με το συν.

| Original cam (frame) | Virtual (frame) | Virtual ήχος (με 60ms<br>καθυστέρηση) (frame) |
|----------------------|-----------------|-----------------------------------------------|
|                      |                 |                                               |
|                      |                 |                                               |
|                      |                 |                                               |
| י                    |                 |                                               |
|                      |                 |                                               |

Πίνακας 9: Μετρήσεις 9ου πειράματος

<span id="page-81-0"></span>Το πείραμα επαναλαμβάνετε στις ίδιες συνθήκες (ίδιο background και ίδια απόσταση κάμερας από το αντικείμενο προσκηνίου) και αυτή την φορά προσθέτετε καθυστέρηση στον ήχο του επεξεργασμένου σήματος(virtual) 80ms ([Εικόνα](#page-81-1) 115).

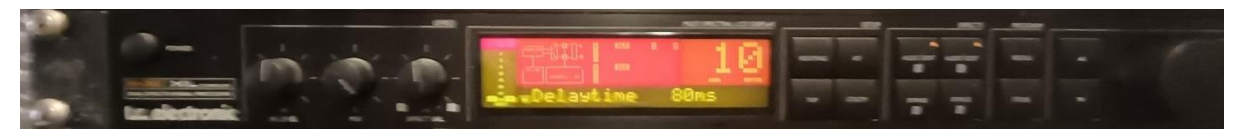

Εικόνα 115: Μονάδα καθυστέρησης ήχου με delay time 80ms

<span id="page-81-1"></span>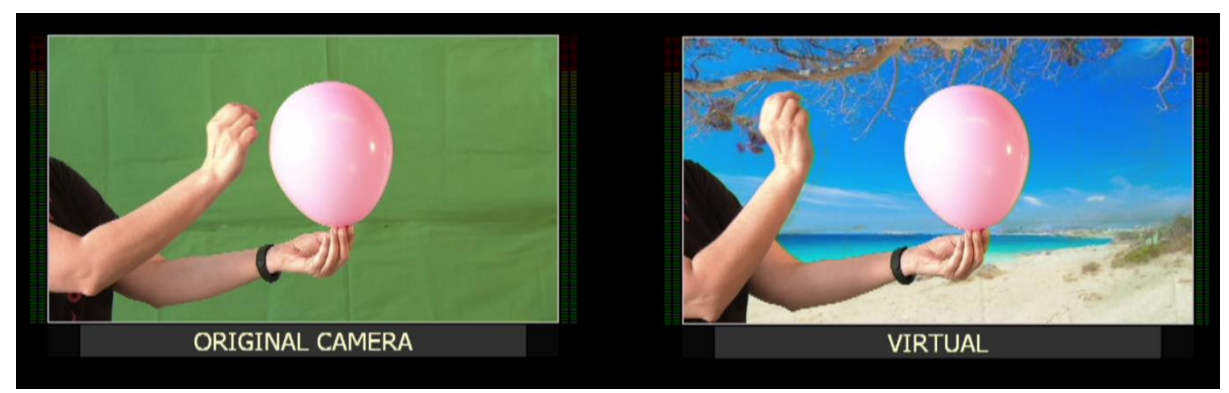

Εικόνα 116: Πείραμα 10\_

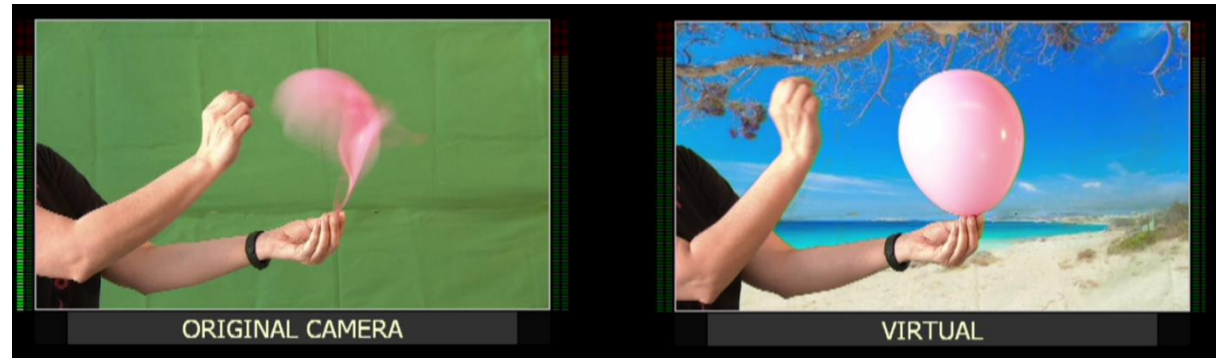

Εικόνα 117: Πείραμα 10\_1, frame 0

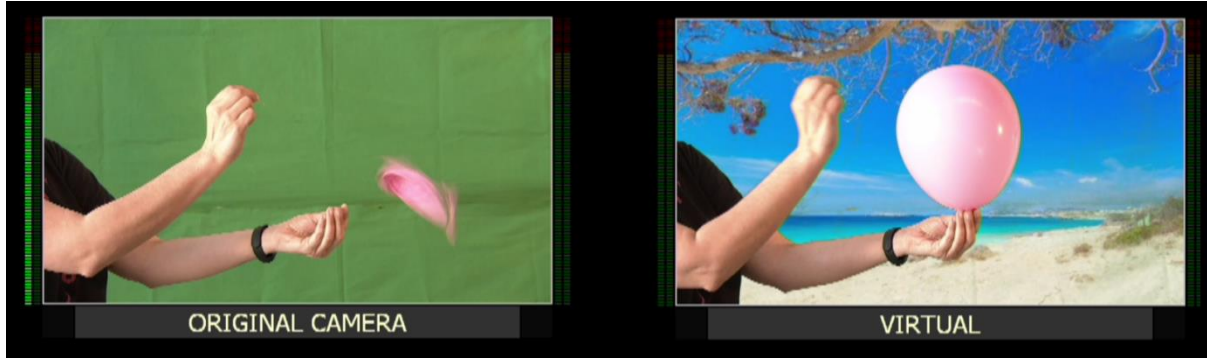

Εικόνα 118: Πείραμα 10\_2, frame 1

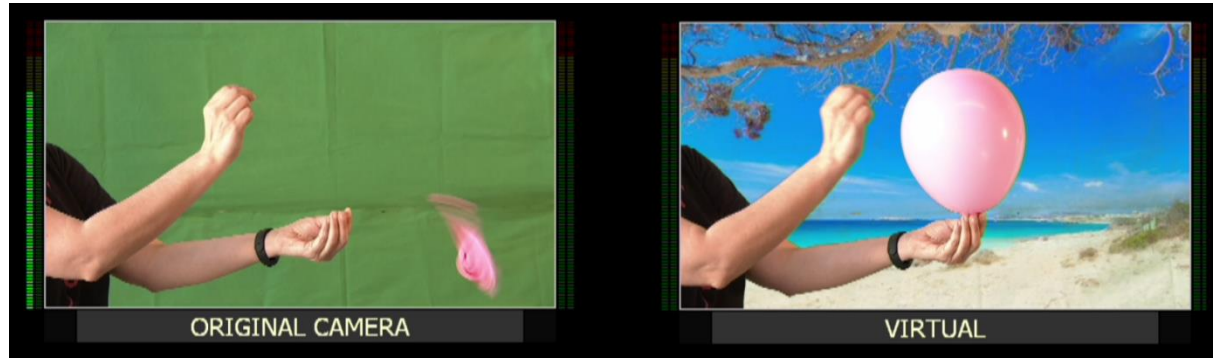

Εικόνα 119: Πείραμα 10\_3, frame 2

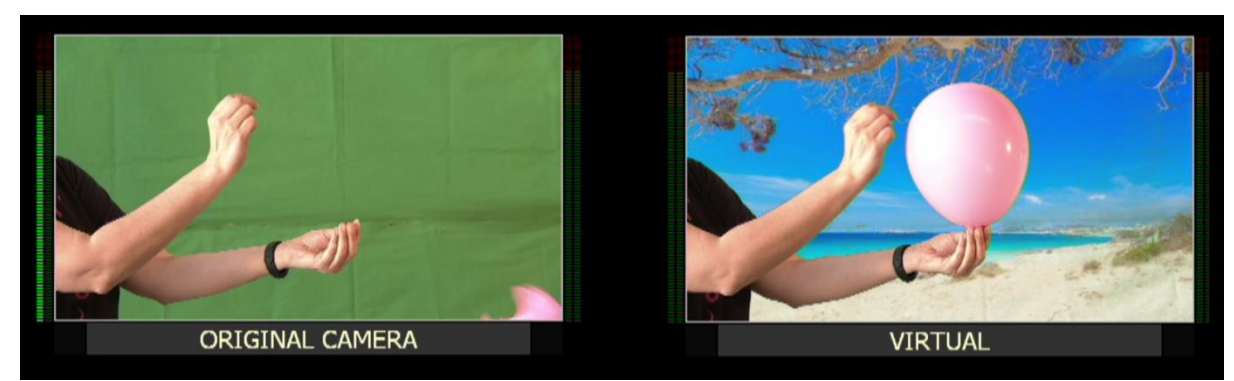

Εικόνα 120: Πείραμα 10\_4, frame 3

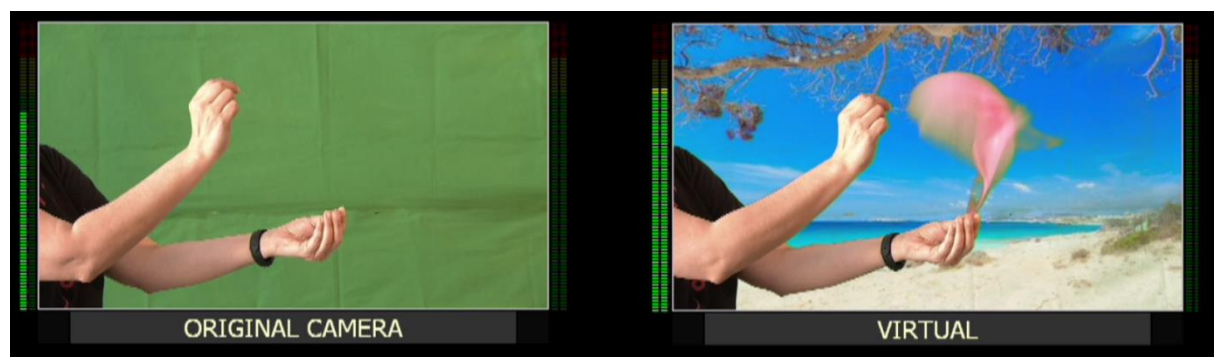

Εικόνα 121: Πείραμα 10\_5, frame 4

<span id="page-83-0"></span>Με την καθυστέρηση των 80ms ο ήχος συγχρονίστηκε με την εικόνα στο επεξεργασμένο σήμα (virtual).Όπως παρατηρείται στο πείραμα την ώρα που σκάει το μπαλόνι στο επεξεργασμένο σήμα (virtual) ([Εικόνα](#page-83-0) 121) σε εκείνο το frame εμφανίζεται και ο ήχος. Άρα έχουμε συγχρονισμό. Στον παρακάτω πίνακα ([Πίνακας](#page-83-1) 10) βρίσκονται τα αποτελέσματα του 10ου πειράματος.

| Original cam (frame) | Virtual (frame) | Virtual ήχος (με 80ms<br>καθυστέρηση) (frame) |
|----------------------|-----------------|-----------------------------------------------|
|                      |                 |                                               |
|                      |                 |                                               |
|                      |                 |                                               |
|                      |                 |                                               |
|                      |                 |                                               |

<span id="page-83-1"></span>Πίνακας 10: Μετρήσεις 10ου πειράματος

Θα συνεχιστεί το πείραμα με το μπαλόνι στις ίδιες συνθήκες εισάγοντας στο virtual σήμα καθυστέρηση στον ήχο 100ms ([Εικόνα](#page-83-2) 122).

<span id="page-83-2"></span>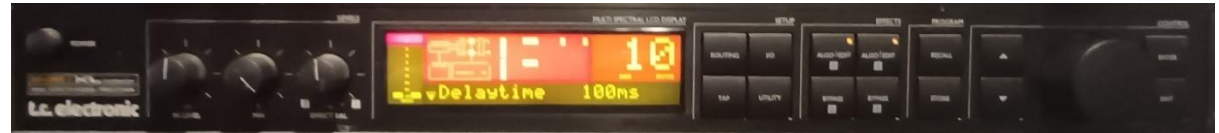

Εικόνα 122: Μονάδα καθυστέρησης ήχου με delay time 100ms

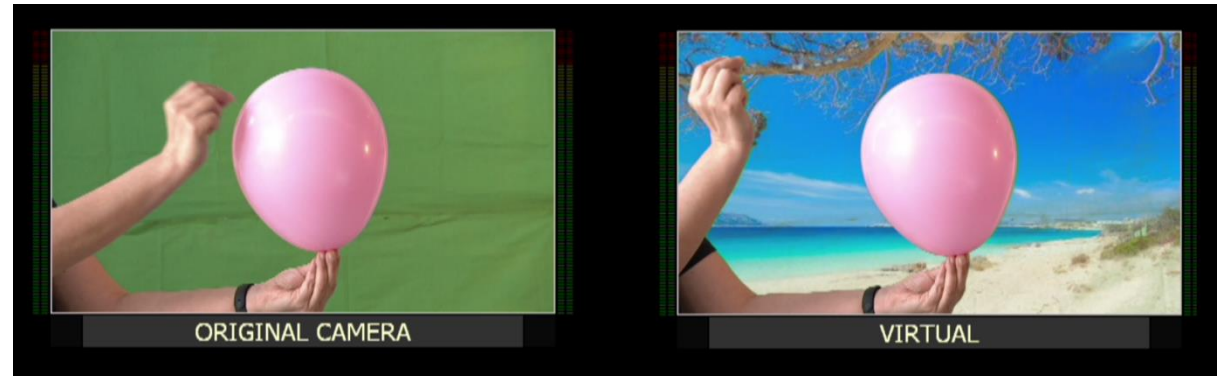

Εικόνα 123: Πείραμα 11\_

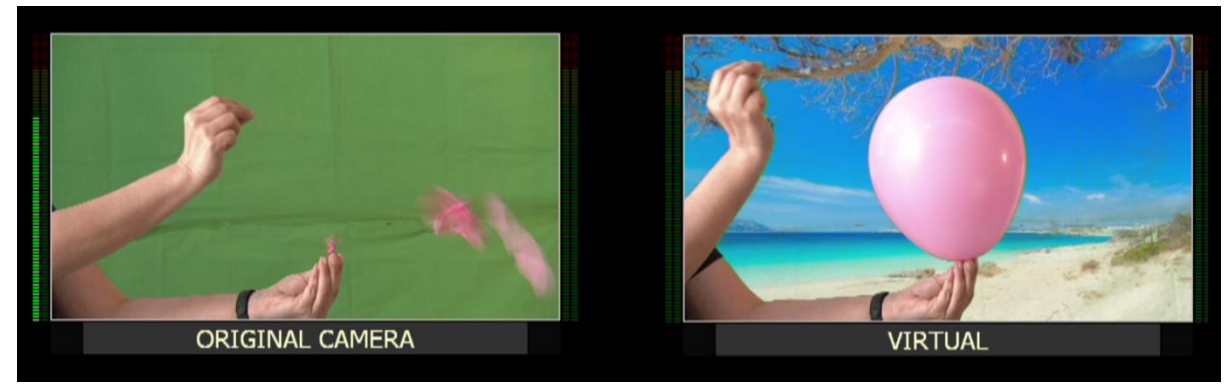

Εικόνα 124: Πείραμα 11\_1, frame 0

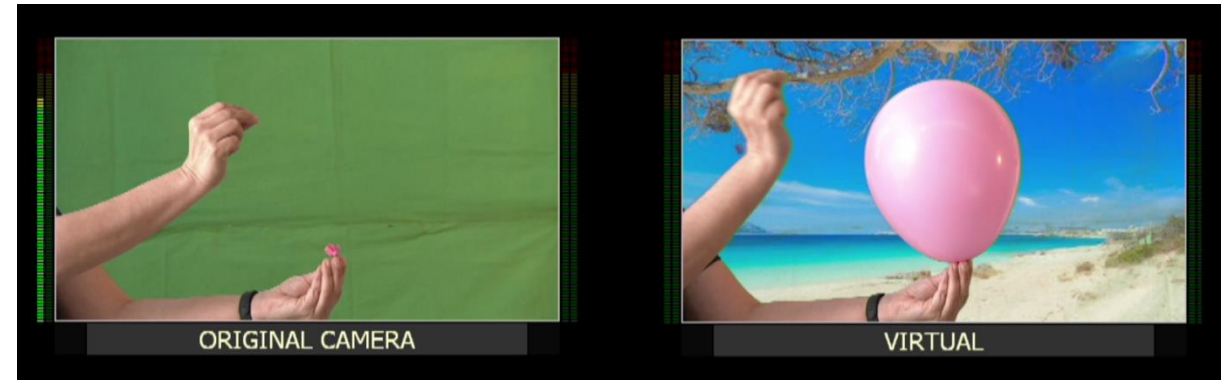

Εικόνα 125: Πείραμα 11\_2, frame 1

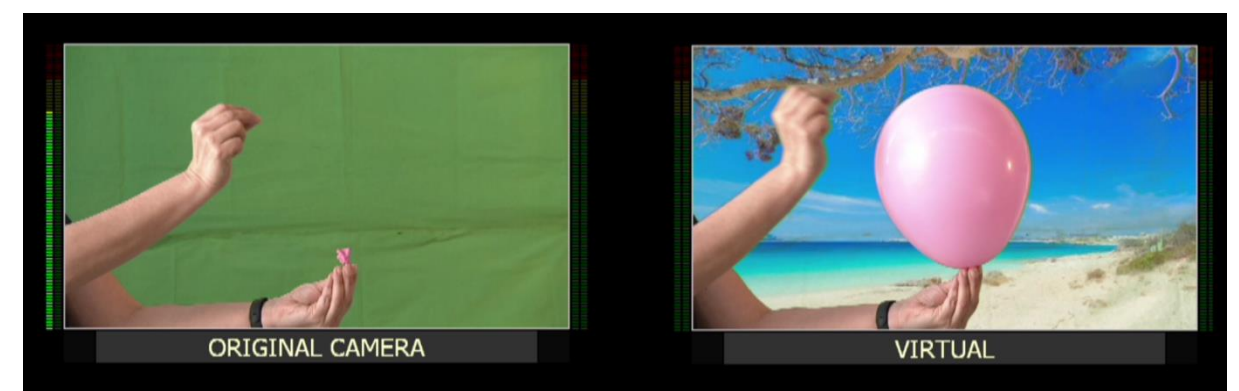

Εικόνα 126: Πείραμα 11\_3, frame 2

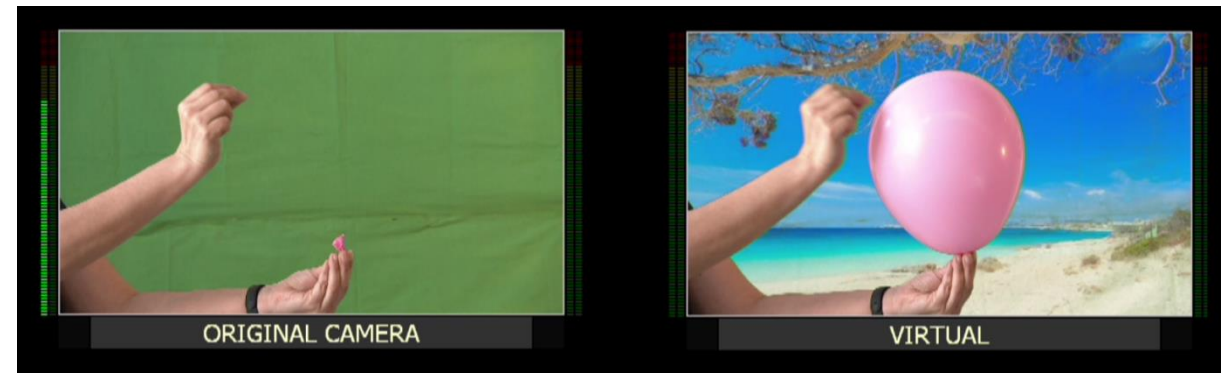

Εικόνα 127: Πείραμα 11\_4, frame 3

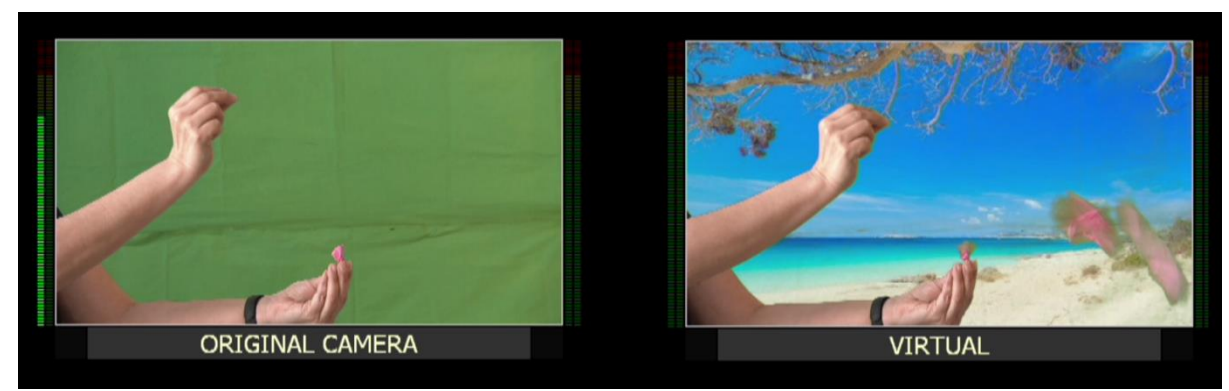

Εικόνα 128: Πείραμα 11\_5, frame 4

<span id="page-85-0"></span>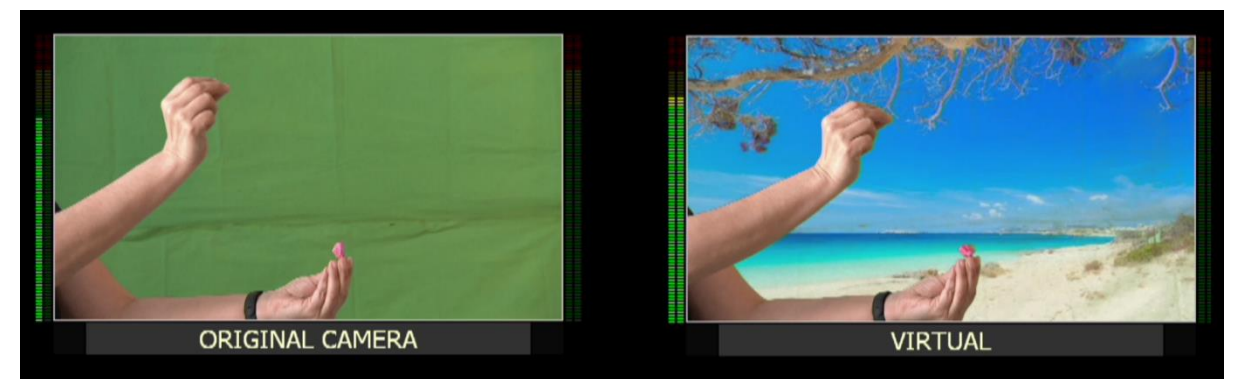

Εικόνα 129: Πείραμα 11\_6, frame 5

<span id="page-85-1"></span>Σε αυτό το πείραμα παρατηρείται ότι με την καθυστέρηση των 100ms στον ήχο του επεξεργασμένου σήματος (virtual), η εικόνα πια προπορεύεται του ήχου κατά ένα frame . Ενώ το μπαλόνι στο επεξεργασμένο σήμα (virtual) σκάει [\(Εικόνα](#page-85-0) 128) ο ήχος εμφανίζεται στο επόμενο frame ([Εικόνα](#page-85-1) 129). Τα αποτελέσματα των μετρήσεων του  $11^{\circ}$ πειράματος φαίνονται στο παρακάτω πίνακα [\(Πίνακας](#page-86-0) 11) με τη διάρκεια του σήματος του πρωτογενές σήματος (original) σε frames, τη διάρκεια του επεξεργασμένου σήματος (virtual) σε frames και τη καθυστέρηση των 100ms του ήχου στην έξοδο του επεξεργασμένου σήματος (virtual). Τώρα φαίνεται ότι στο επεξεργασμένο σήμα (virtual)η εικόνας προπορεύεται με το συν (επιπλέον frame) ενώ ο ήχος καθυστερεί με το μείον.

| Original cam (frame) |      | Virtual (frame)   Virtual $\eta \chi$ oc (µ $\epsilon$ 100ms<br>καθυστέρηση) (frame) |
|----------------------|------|--------------------------------------------------------------------------------------|
|                      |      |                                                                                      |
|                      | -3   |                                                                                      |
|                      | $-2$ |                                                                                      |
|                      |      |                                                                                      |
|                      |      |                                                                                      |
|                      |      |                                                                                      |

Πίνακας 11: Μετρήσεις 11ου πειράματος

<span id="page-86-0"></span>Το πείραμα με το μπαλόνι θα ξαναγίνει εισάγοντας τώρα καθυστέρηση στο επεξεργασμένο σήμα (virtual)120ms ([Εικόνα](#page-86-1) 130) για να μελετηθεί η συμπεριφορά του ήχου σε σχέση με την εικόνα.

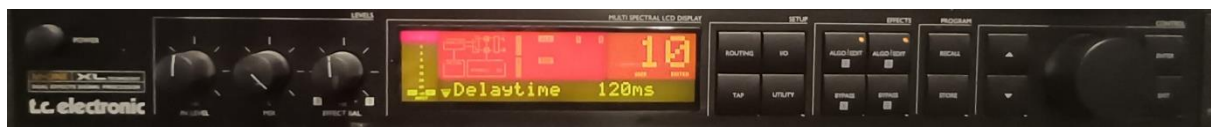

Εικόνα 130: Μονάδα καθυστέρησης ήχου με delay time 120ms

<span id="page-86-1"></span>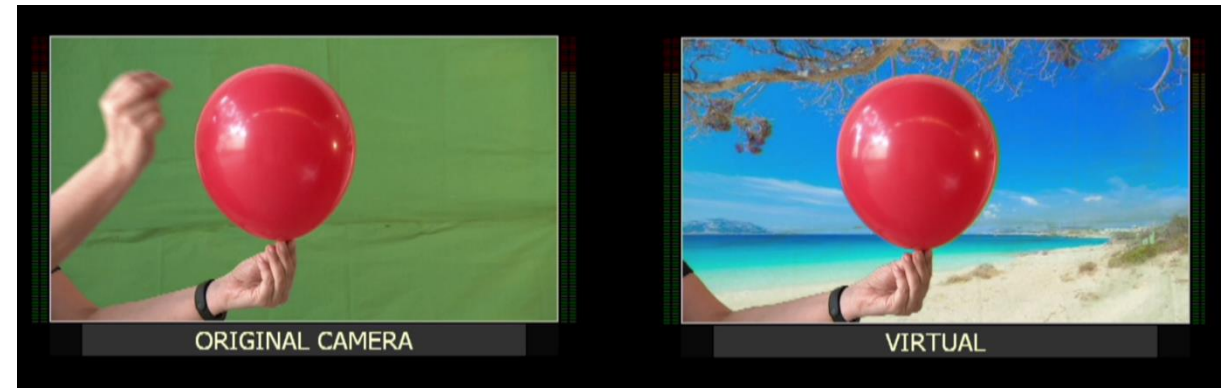

Εικόνα 131: Πείραμα 12\_

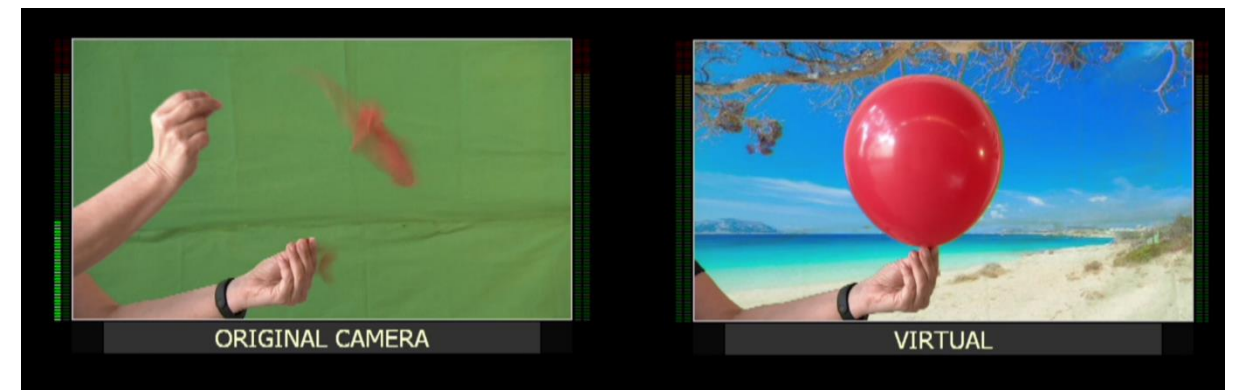

Εικόνα 132: Πείραμα 12\_1, frame 0

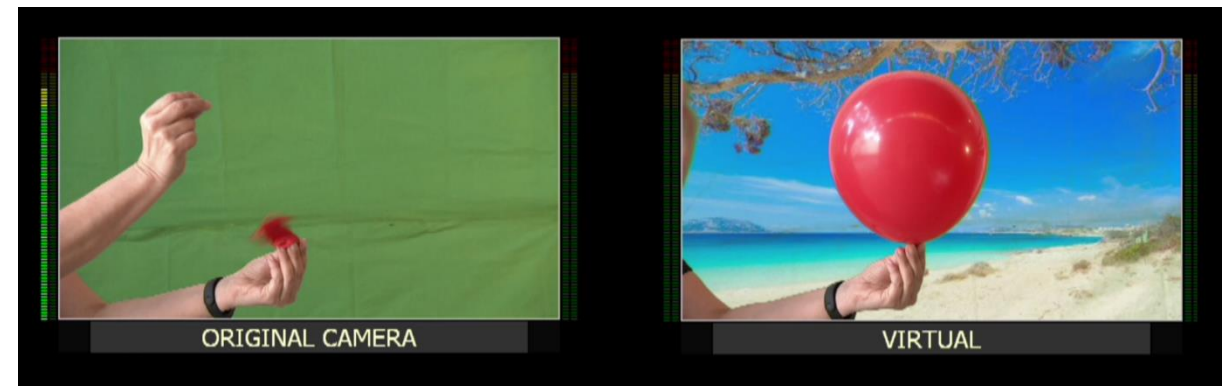

Εικόνα 133: Πείραμα 12\_2, frame 1

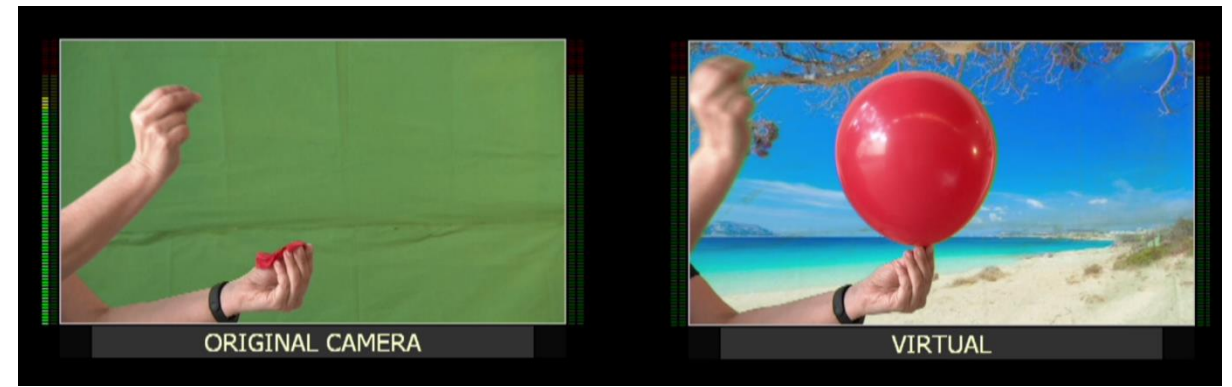

Εικόνα 134: Πείραμα 12\_3, frame 2

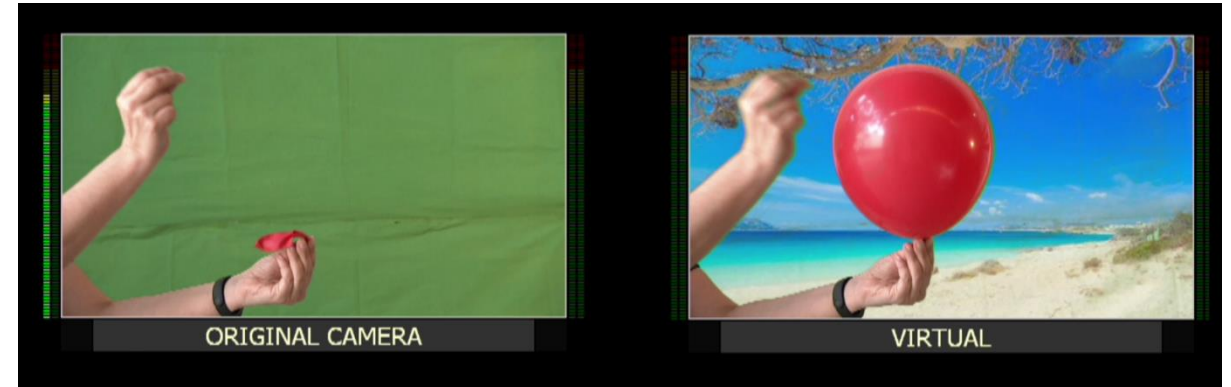

Εικόνα 135: Πείραμα 12\_4, frame 3

<span id="page-87-0"></span>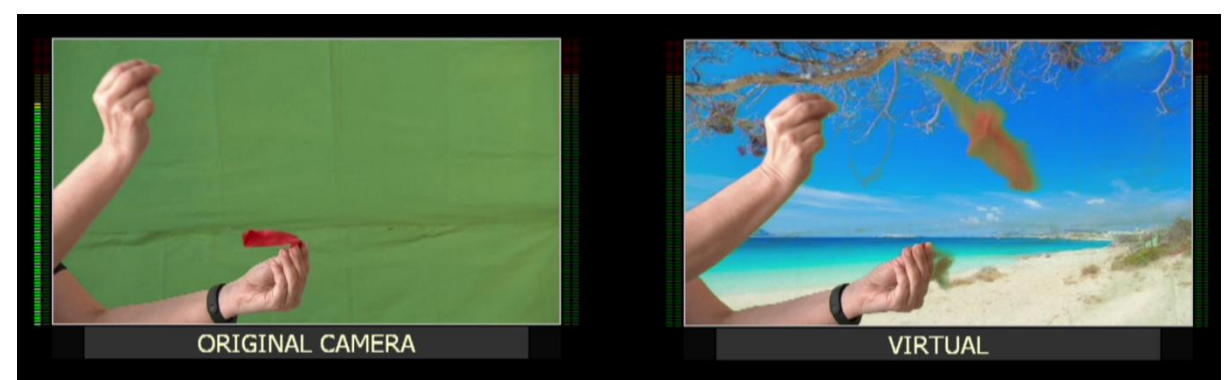

Εικόνα 136: Πείραμα 12\_5, frame 4

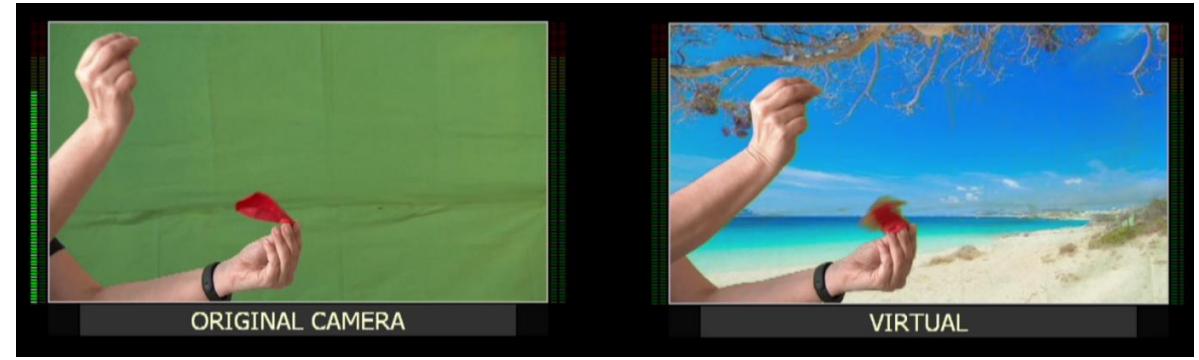

Εικόνα 137: Πείραμα 12\_6, frame 5

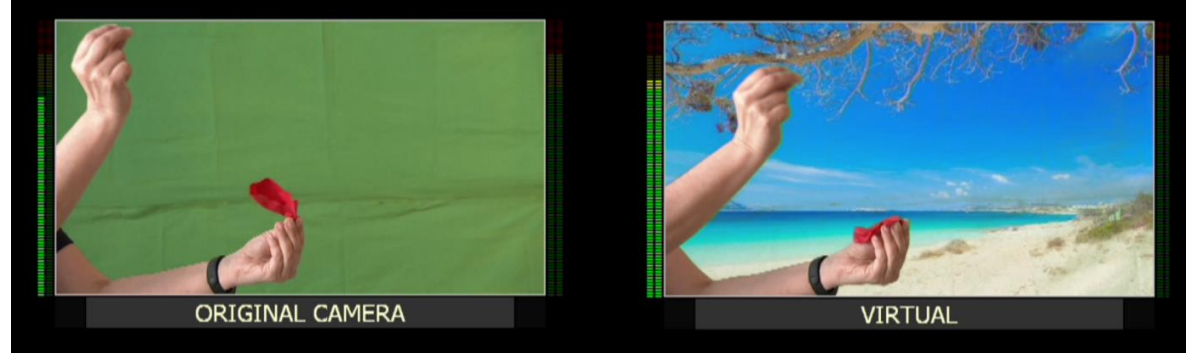

Εικόνα 138: Πείραμα 12\_7, frame 6

<span id="page-88-0"></span>Με την καθυστέρηση των 120ms φαίνεται στο πείραμα ότι η εικόνα πια προηγείται του ήχου στο επεξεργασμένο σήμα (virtual) 2 frames. Όταν σκάει το μπαλόνι στο επεξεργασμένο σήμα (virtual) ([Εικόνα](#page-87-0) 136) ο ήχος δεν έχει εμφανιστεί στα UV meters ενώ φαίνεται πρώτη φορά 2 frames μετά [\(Εικόνα](#page-88-0) 138) . Παρακάτω παρουσιάζονται ([Πίνακας](#page-88-1) 12) και τα αποτελέσματα από το 12<sup>ο</sup> πείραμα η διάρκεια δηλαδή του σήματος στο πρωτογενές σήμα (original) σε frames, η διάρκεια του επεξεργασμένου σήματος (virtual) σε frames και η καθυστέρηση των 120ms του ήχου στην είσοδο του επεξεργασμένου σήματος (virtual) σήμα. Παρατηρείται η καθυστέρηση του ήχου με τα μείον frames ενώ η εικόνα προπορεύεται και φαίνεται με τα συν frames .

| Original cam (frame) | Virtual (frame) | Virtual ήχος (με 120ms<br>καθυστέρηση) (frame) |
|----------------------|-----------------|------------------------------------------------|
|                      |                 |                                                |
|                      | $-3$            |                                                |
| ר                    | $-2$            |                                                |
| З                    |                 |                                                |
|                      |                 | -7                                             |
|                      | $+1$            |                                                |
|                      |                 |                                                |

<span id="page-88-1"></span>Πίνακας 12: Μετρήσεις 12ου πειράματος

Τελειώνοντας με τις μετρήσεις των πειραμάτων και εκθέτοντας τα αποτελέσματα σε πίνακες προκύπτουν οι ακόλουθες γραφικές ξεχωριστά για το καθένα από αυτά που αναλύουν τα δύο σήματα (του πρωτογενή και του επεξεργασμένου σήματος). Τα παρακάτω γραφήματα δείχνουν την πορεία των σημάτων σε σχέση με τον χρόνο στα πρώτα 5 πειράματα. Στο μηδέν σκάει το μπαλόνι στο πρωτογενή σήμα (original) κάμερα και μετά από 80 ms (δηλαδή 4 frames) σκάει το μπαλόνι και στο επεξεργασμένο σήμα (virtual). Οι αρνητικές τιμές που προκύπτουν στο επεξεργασμένο σήμα (virtual) δείχνουν την καθυστέρηση της εικόνας.

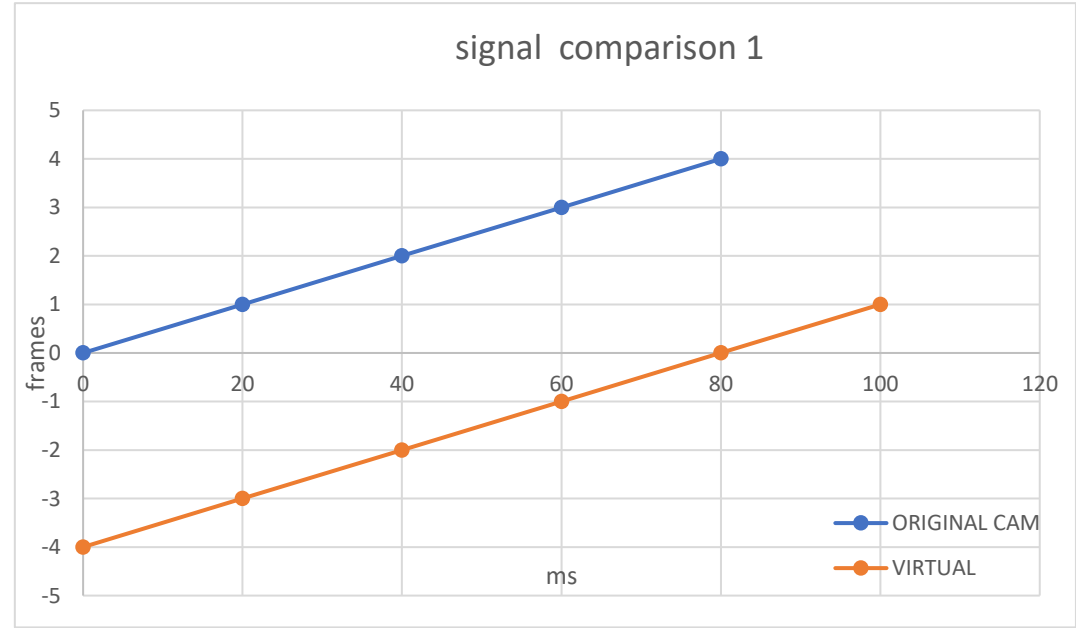

Γράφημα 1: Σύγκριση σημάτων 1ου πειράματος

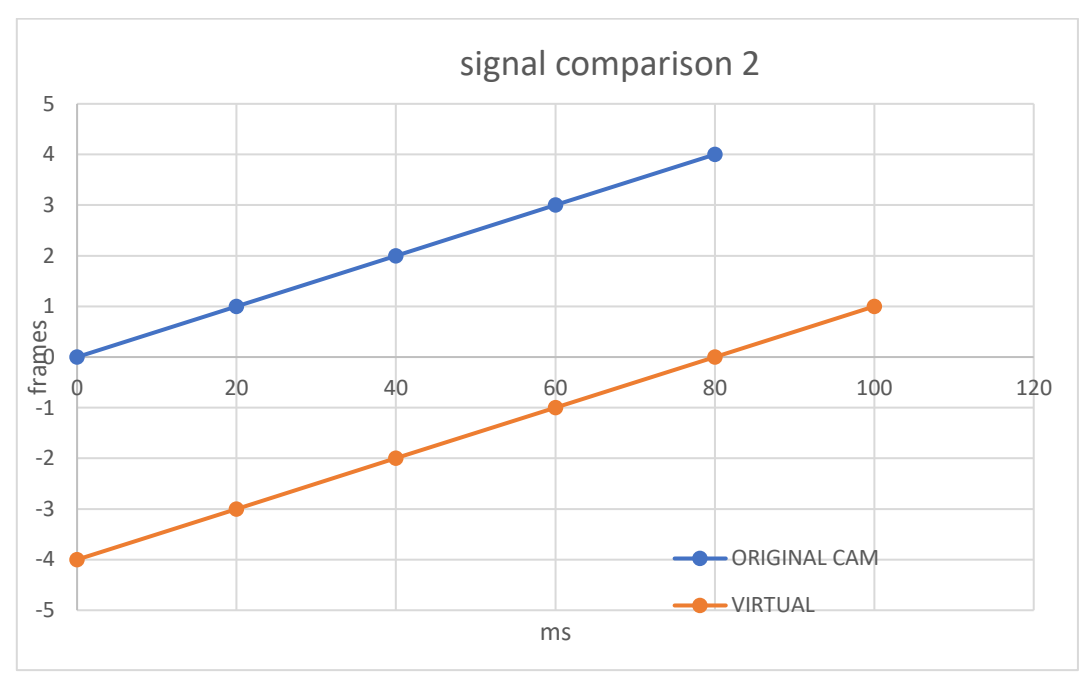

Γράφημα 2: Σύγκριση σημάτων 2ου πειράματος

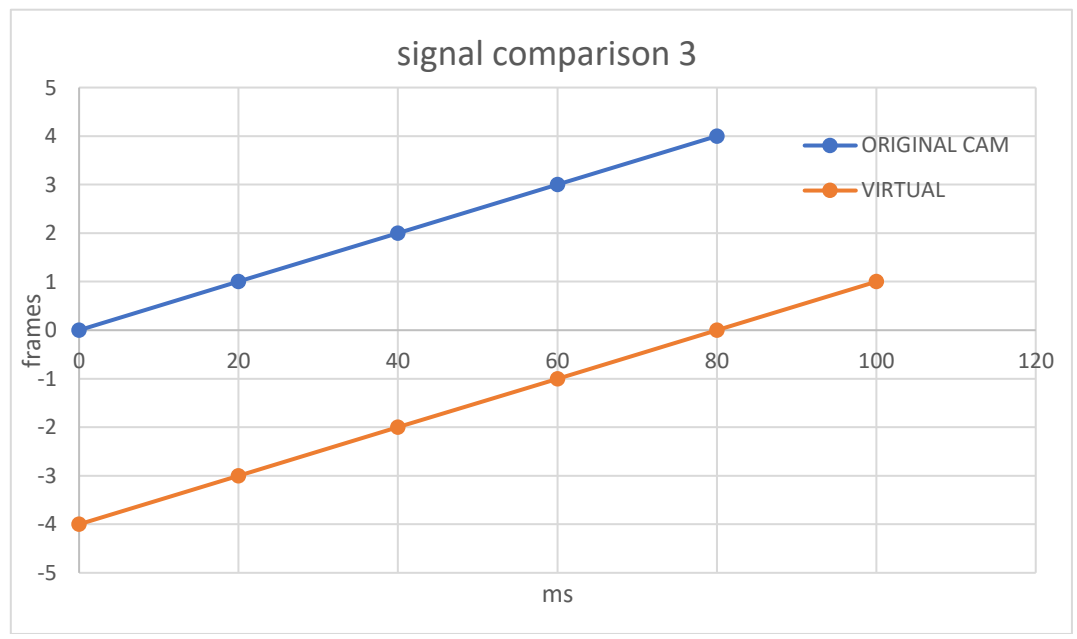

Γράφημα 3: Σύγκριση σημάτων 3ου πειράματος

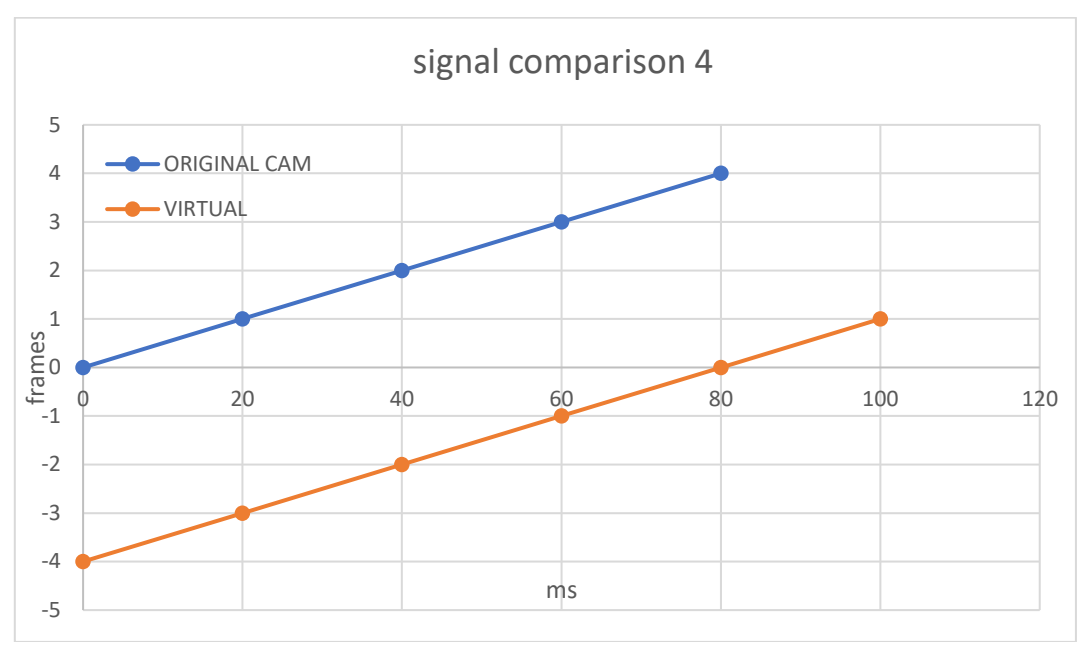

Γράφημα 4: Σύγκριση σημάτων 4ου πειράματος

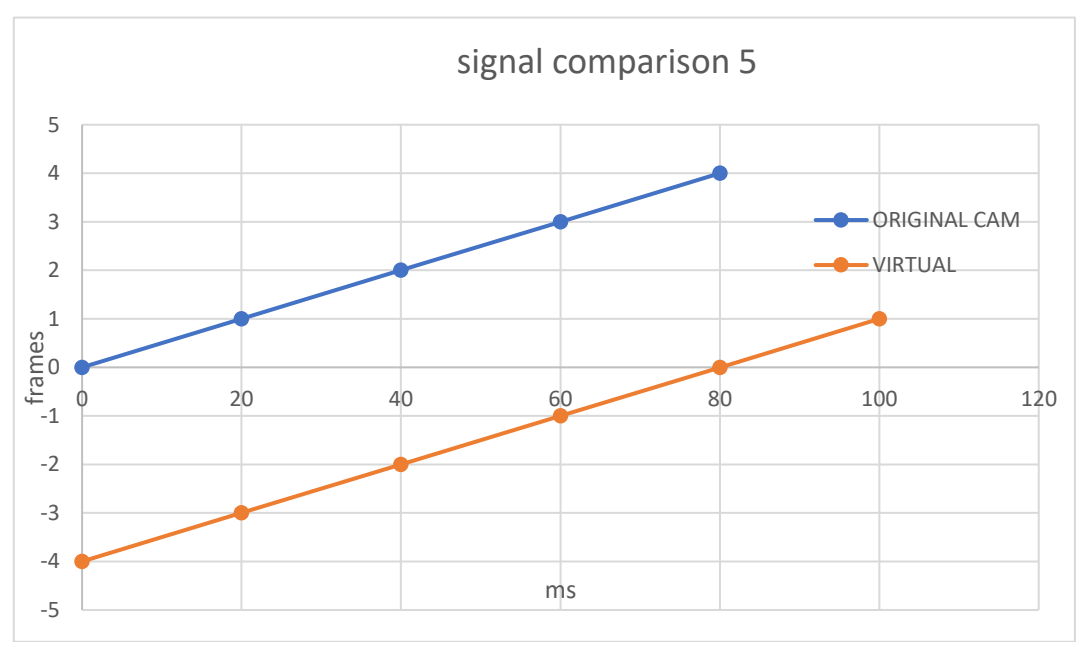

Γράφημα 5: Σύγκριση σημάτων 5ου πειράματος

Η παρακάτω γραφική απεικόνιση ([Γράφημα](#page-92-0) 6) αναφέρεται στα αποτελέσματα του έκτου πειράματος που έγινε για να μελετηθεί η συμπεριφορά του πρωτογενές σήματος (original) με αυτό του επεξεργασμένου σήματος (virtual) αφού προστέθηκε ένα βήμα αυτό του dve. Όπως φαίνεται η διαφορά της εικόνας στο επεξεργασμένο σήμα (virtual) είναι πλέον 6 frames, άρα το μπαλόνι θα σκάσει 120ms μετά το σκάσιμο του μπαλονιού στο πρωτογενές σήμα (original).

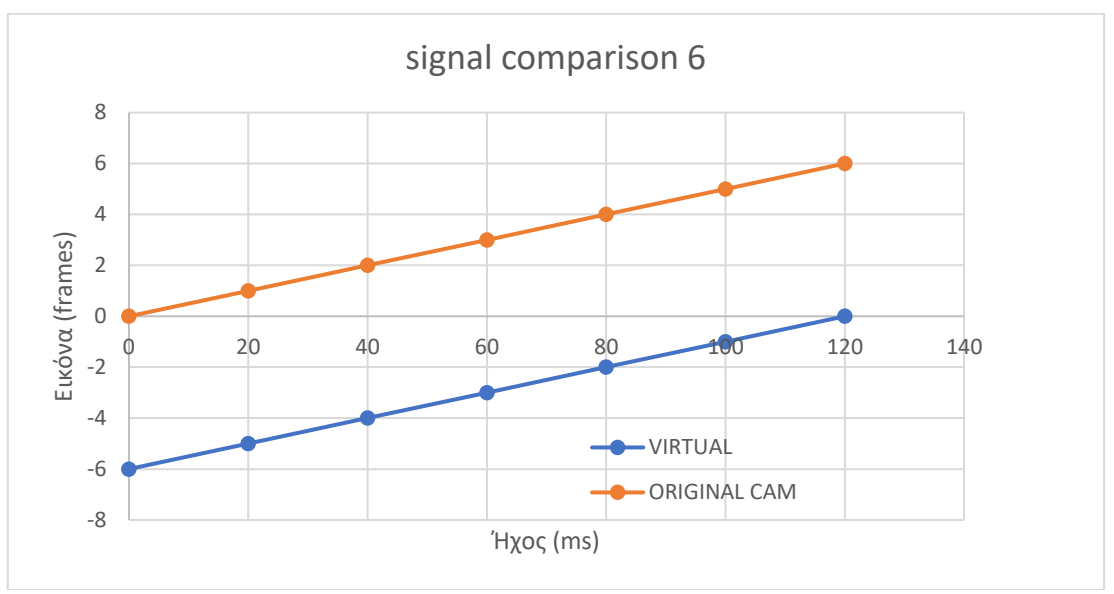

Γράφημα 6: Σύγκριση σημάτων 6ου πειράματος

<span id="page-92-0"></span>Στην συνέχεια γίνεται ανάλυση των αποτελεσμάτων από τα πειράματα που έγιναν για την προσπάθεια συγχρονισμού της εικόνας και του ήχου στο επεξεργασμένο σήμα (virtual), με την εισαγωγή καθυστέρησης του ήχου από την μονάδα καθυστέρησης. Όπως φαίνεται, στο επόμενο γράφημα [\(Γράφημα](#page-92-1) 7), ο ήχος στο επεξεργασμένο σήμα (virtual) με 20ms καθυστέρηση ξεκινάει 3 frames νωρίτερα από τη στιγμή που σκάει το μπαλόνι (στο μηδέν). Άρα ο ήχος προπορεύεται κατά 3 frames της εικόνας στο επεξεργασμένο σήμα (virtual). Έχει κερδηθεί ένα frame διαφοράς.

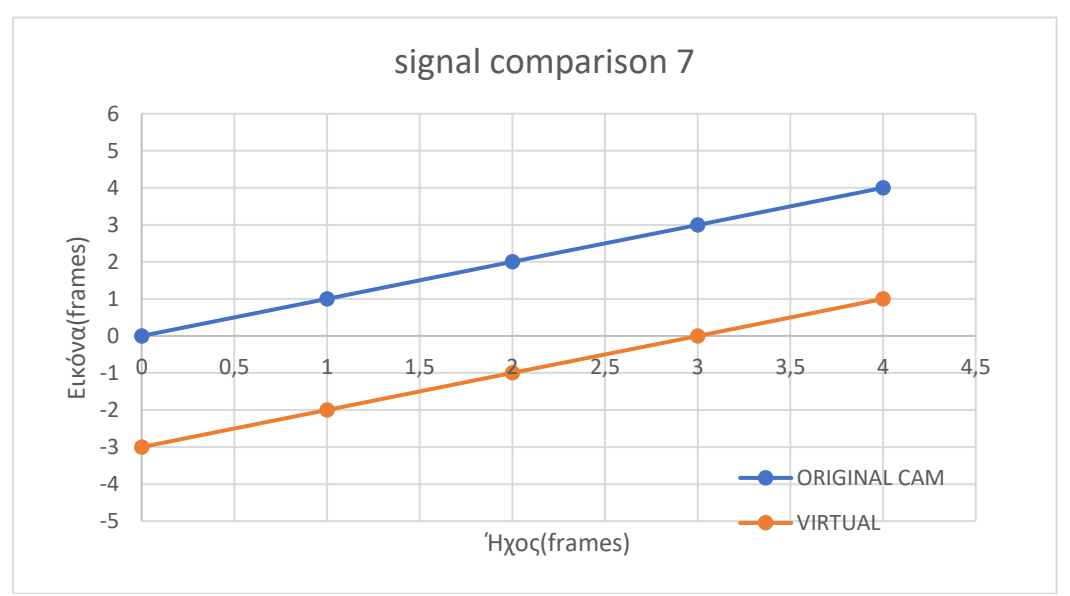

Γράφημα 7: Σύγκριση σημάτων 7ου πειράματος

<span id="page-92-1"></span>Ακολουθεί η γραφική απεικόνιση των αποτελεσμάτων του 8ου πειράματος [\(Γράφημα](#page-93-0) 8) με την χρονική καθυστέρηση των 40ms .Όπως φαίνεται ο ήχος εμφανίζεται 2 frames

Μεταπτυχιακή Διπλωματική Εργασία, ΠΡΩΤΟΠΑΠΑ ΑΡΓΥΡΩ, ΑΜ MSCAVB-009

93

νωρίτερα από τη στιγμή που σκάει το μπαλόνι (στο μηδέν), άρα προηγείται 2 frames . Οπότε έχουν κερδιθεί 2 από τα 4 frames της διαφοράς.

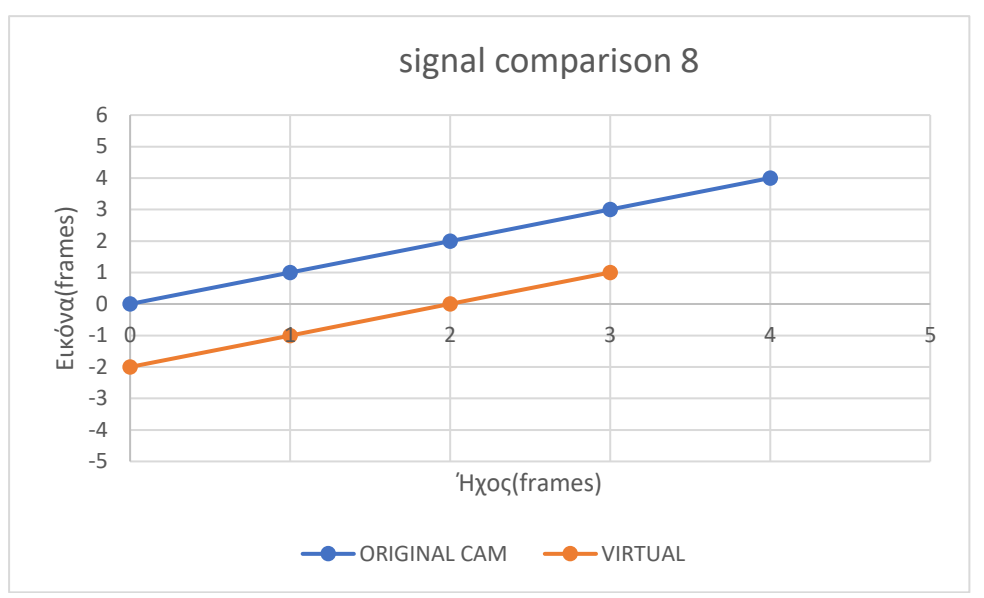

Γράφημα 8: Σύγκριση σημάτων 8ου πειράματος

<span id="page-93-0"></span>Παρακάτω [\(Γράφημα](#page-93-1) 9) φαίνεται η γραφική απεικόνιση των αποτελεσμάτων με την καθυστέρηση που μπήκε των 60ms στην είσοδο του επεξεργασμένου σήματος (virtual) ο ήχος στο ξεκινάει 1 frames νωρίτερα από τη στιγμή που σκάει το μπαλόνι. Άρα προηγείται ο ήχος ένα frame.

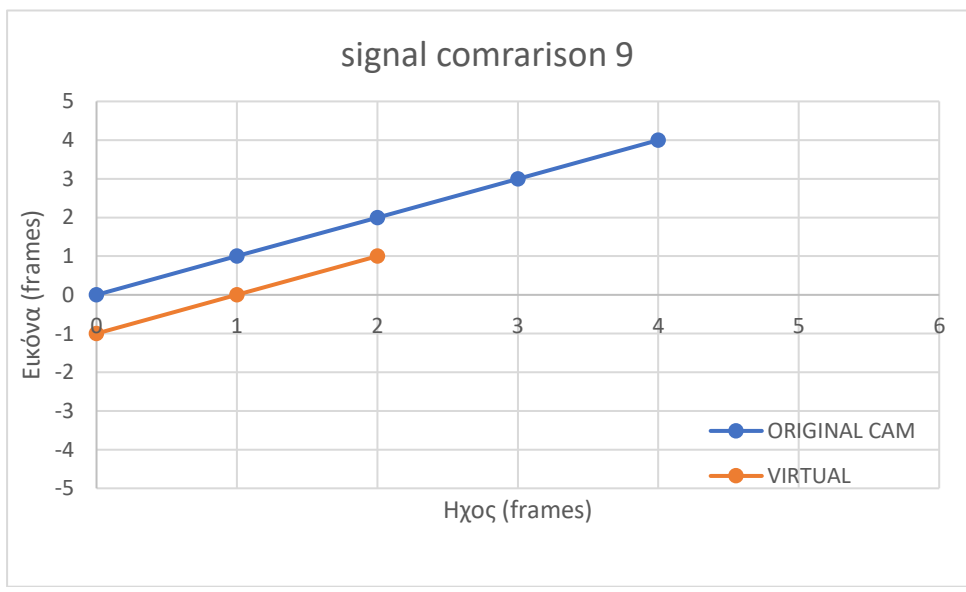

<span id="page-93-1"></span>Γράφημα 9: Σύγκριση σημάτων 9ου πειράματος

Στην γραφική που ακολουθεί [\(Γράφημα](#page-94-0) 10) φαίνεται ο συγχρονισμός του ήχου και της εικόνας στο επεξεργασμένο σήμα (virtual)μετά την εισαγωγή της καθυστέρησης των 80ms . Στο μηδέν frame που έχει οριστεί ότι σκάει το μπαλόνι και φαίνεται στα UV meters ο ήχος στο πρωτογενές σήμα ( original) έτσι και στο επεξεργασμένο σήμα (virtual) στο μηδέν frame σκάει το μπαλόνι και εμφανίζεται ο ήχος στα αντίστοιχα UV meters . Παρατηρείται η απόλυτη ταύτιση ήχου και εικόνας.

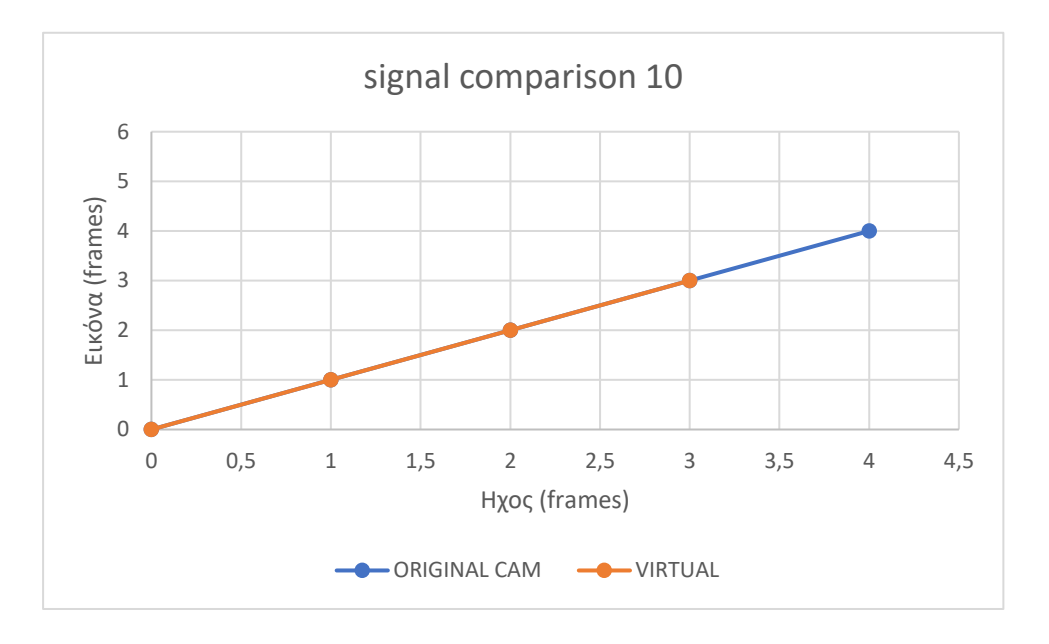

Γράφημα 10: Σύγκριση σημάτων 10ου πειράματος

<span id="page-94-0"></span>Αφού συγχρονίστηκαν οι εικόνα και ο ήχος εξετάζεται η συμπεριφορά του επεξεργασμένου σήματος (virtual) με εισαγωγή 100ms καθυστέρησης στον ήχο και όπως φαίνεται στο στην γραφική απεικόνιση [\(Γράφημα](#page-94-1) 11) η εικόνα προηγείται του ήχου ένα frame .

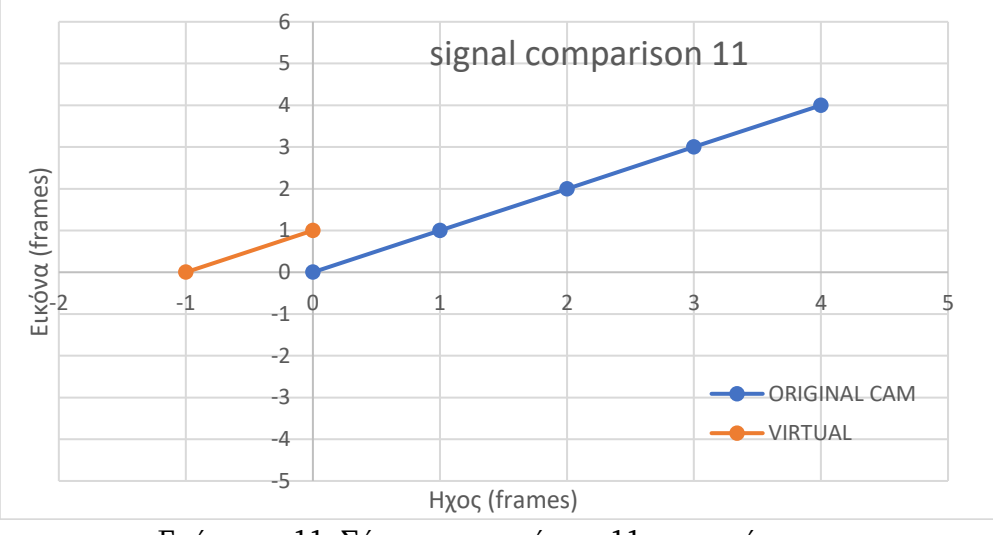

<span id="page-94-1"></span>Γράφημα 11: Σύγκριση σημάτων 11ου πειράματος

Η επόμενη γραφική [\(Γράφημα](#page-95-0) 12) αναφέρεται στο πείραμα όπου εισάγεται καθυστέρηση στον ήχου του επεξεργασμένου σήματος(virtual) 120 ms. Όπως φαίνεται ο ήχος καθυστερεί 2 frames σε σχέση με την εικόνα στο επεξεργασμένο σήμα (virtual).

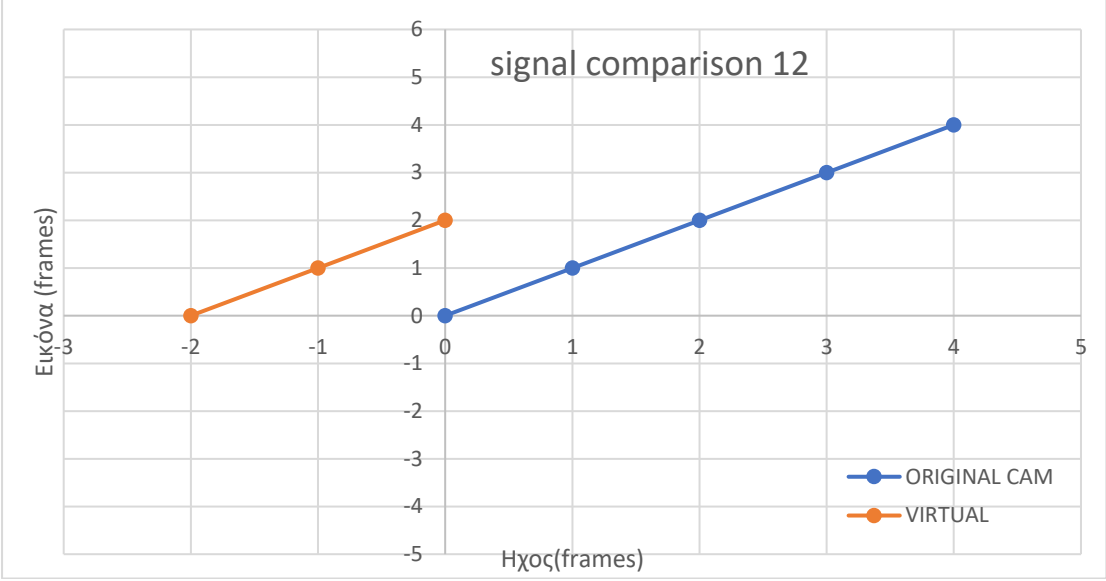

Γράφημα 12: Σύγκριση σημάτων 12ου πειράματος

<span id="page-95-0"></span>Συγκεντρωτικά συλλέχθηκαν οι παρακάτω τιμές από τα πειράματα που έγιναν, καθώς οι τιμές είναι ιδίες και για τα πέντε (5) πρώτα πειράματα, εμφανίζονται συνοπτικά στον [Πίνακας](#page-95-1) 13. Όπου ως χρόνος ροής είναι το time (ms), τα πρωτογενή frames εμφανίζονται στον αντίστοιχο χρόνο, η καθυστέρηση του επεξεργασμένου σήματος (virtual) εμφανίζεται στο Delay virt. Frames και η έξοδος του επεξεργασμένου σήματος (virtual) στη στήλη virt output. Για τον συγχρονισμό της τελικής εξόδου απαιτείται η διανυσματική άθροιση του org frames και delay virt Frames, που στην πραγματικότητα είναι η καθυστέρηση του ήχου κατά τα ms που απαιτούνται στην virtual διαδικασία

| time (ms) | org frames | Delay virt. frames | Virt frames | Output |
|-----------|------------|--------------------|-------------|--------|
|           | 0          |                    |             | 0      |
| 20        | 20         | $-20$              |             | 0      |
| 40        | 40         | $-40$              |             | 0      |
| 60        | 60         | $-60$              |             | O      |
| 80        | 80         | $-80$              | 0           | 0      |
| 100       | 100        | $-100$             | 20          | n      |
| 120       | 120        | $-120$             | 40          | ŋ      |
| 140       | 140        | $-140$             | 60          | O      |
| 160       | 160        | $-160$             | 80          |        |

<span id="page-95-1"></span>Πίνακας 13: Μετρήσεις πειραμάτων

Το παρακάτω γράφημα ([Γράφημα](#page-96-0) 13) εμφανίζει την διαφορά frames μεταξύ πρωτογενούς org frames και εξόδου virt. frames

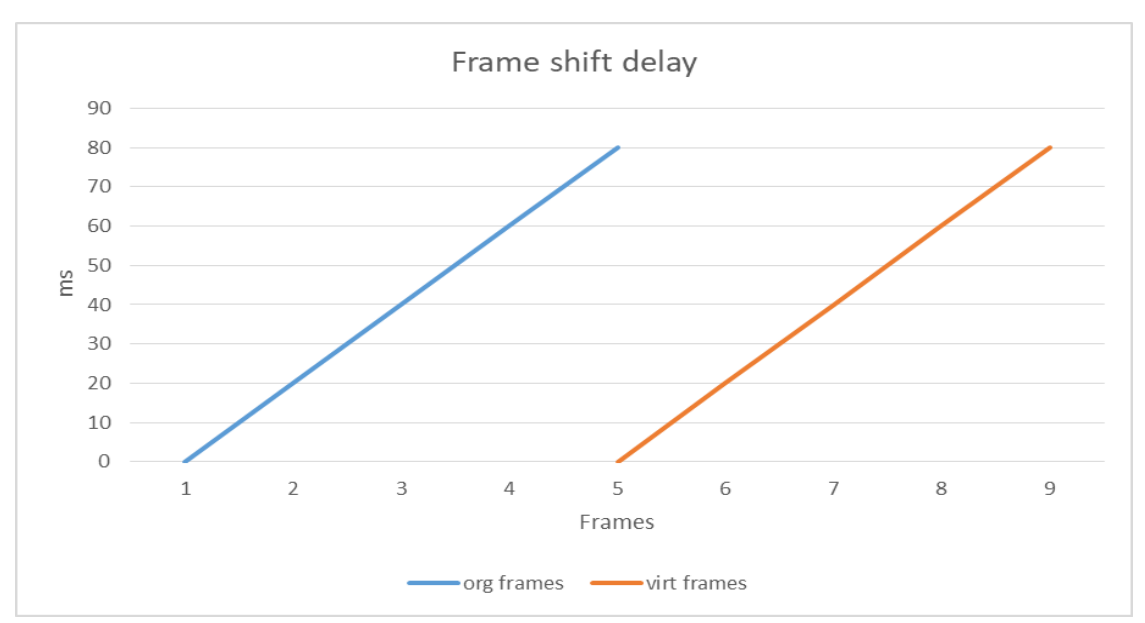

Γράφημα 13: Καθυστέρηση στα frames των σημάτων

<span id="page-96-0"></span>Από το γράφημα αυτό προκύπτει ότι , στο συγκεκριμένο τεταρτημόριο έχουμε προπορεία του ήχου σε σχέση με την έξοδο του virtual.

Αντιμετωπίζοντας το προηγούμενο γράφημα ως διάνυσμα, τότε αν αθροίσουμε το συμπλήρωμα του προφανώς θα επιτευχθεί συγχρονισμός (μεταξύ επεξεργασμένου σήματος (virtual) εικόνας και πρωτογενούς ήχου). Στο επόμενο διάγραμμα ([Γράφημα](#page-97-0) 14), το διάνυσμα delay virt. Frames είναι το συμπλήρωμα του προηγουμένου διανύσματος και το οποίο εμφανίζει προπoρεία εικόνας. Από τη στιγμή που και τα δυο διανύσματα είναι στα ίδια frames με αντίθετους διανυσματικά χρόνους (το delay από την διάταξη καθυστέρησης ήχου) τότε το διανυσματικό άθροισμα τους θα είναι μηδέν (0) .

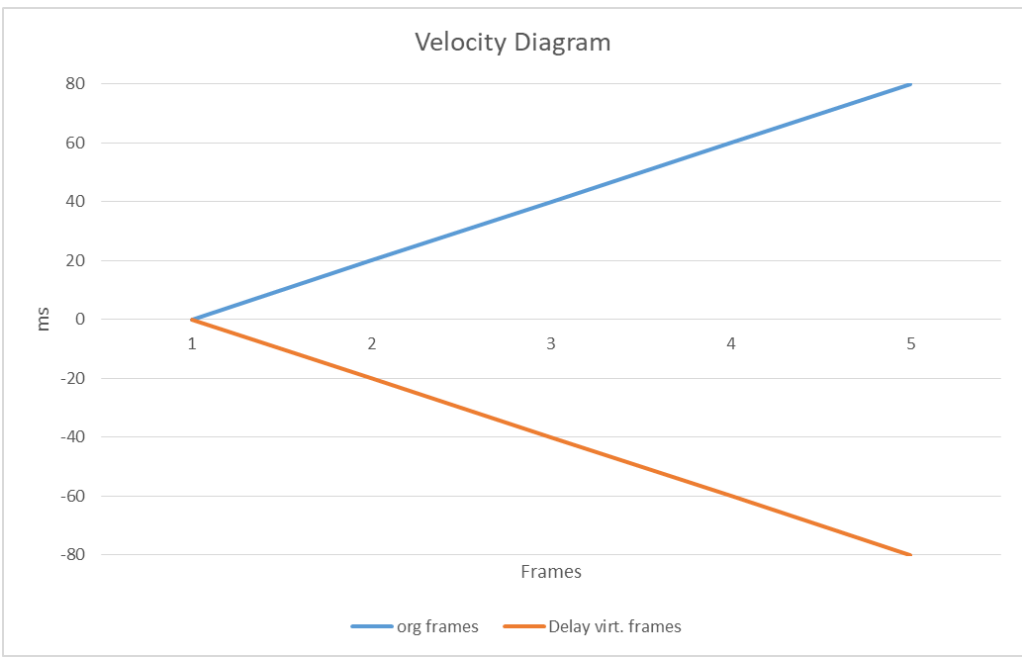

Γράφημα 14: Διανυσματικό διάγραμμα

<span id="page-97-0"></span>Το παρακάτω διάγραμμα ([Γράφημα](#page-97-1) 15) εμφανίζει τον συγχρονισμό μεταξύ πρωτογενούς ήχου και εικόνας από έξοδο virtual, οπού η διανυσματική άθροιση δίνει μηδέν (0) αρά συγχρονισμός.

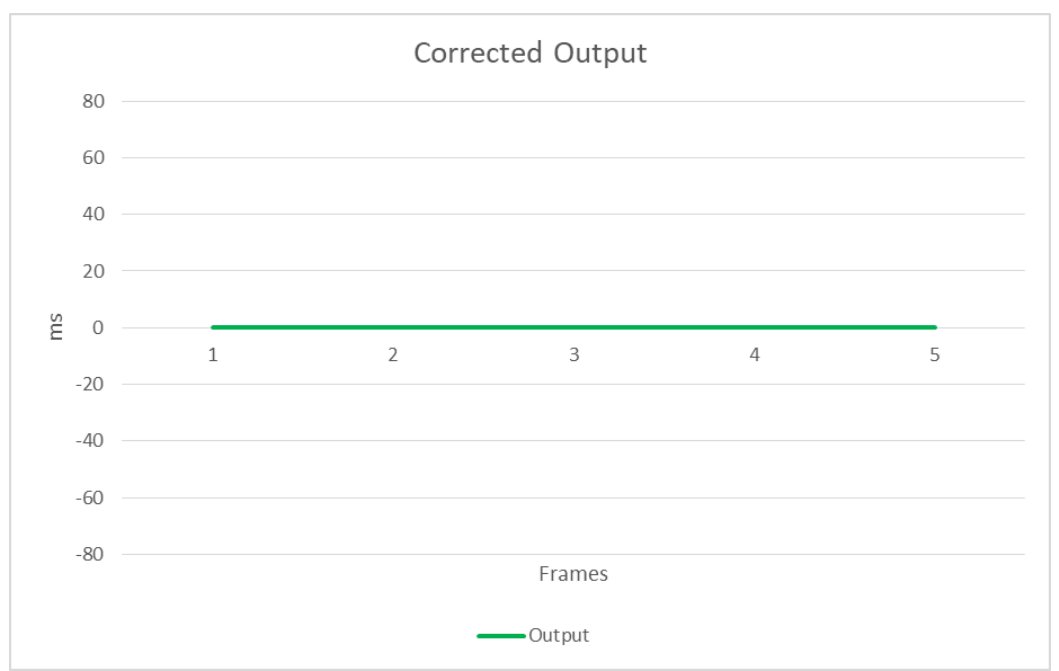

<span id="page-97-1"></span>Γράφημα 15: Διόρθωση εξόδου

Τα αποτελέσματα των πειραμάτων που έγιναν στο παραπάνω κεφάλαιο και η ανάλυση τους που φαίνεται σε αυτό ήταν αναμενόμενα. Από τη στιγμή που διαπιστώθηκε και μετρήθηκε η διαφορά ανάμεσα στο πρωτογενές σήμα (original) και στην έξοδο του επεξεργασμένου σήματος (virtual) ότι είναι σταθερή στα 4 frames και μόνο όταν στο επεξεργασμένο σήμα (virtual) προστεθεί κάποιο βήμα στην πορεία του αλλάζει αυτή η διαφορά (πείραμα 6), μπορεί να υπολογιστεί και η διαφορά που υπάρχει στον ήχο. Αφού όπως φαίνεται στα πειράματα (πείραμα 1 έως 5) ο ήχος εμφανίζεται στα UV meters και στα δυο σήματα την στιγμή που σκάει το μπαλόνι στο πρωτογενές σήμα (original) ενώ στο επεξεργασμένο σήμα (virtual) δεν έχει σκάσει ακόμα, ο ήχος προηγείται όσα frames καθυστερεί να σκάσει το μπαλόνι στο virtual σήμα. Υπολογίζοντας ότι το 1 frame ισοδυναμεί με 20ms άρα με καθυστέρηση στον ήχο 80 ms (4 frames \* 20 ms) θα υπάρχει συγχρονισμός όπως διαπιστώνεται και στο πείραμα (πείραμα 10).

Έχοντας κάνει αυτή τη διαπίστωση γίνεται συζήτηση και πρόταση στο τμήμα των εργαστήριων της ΕΡΤ να προστεθεί στο κοντρόλ όπου βγαίνουν οι virtual παραγωγές της (δελτία ειδήσεων) μονάδα καθυστέρησης στον ήχο έτσι ώστε να μην υπάρχει αυτή η διαφορά στην εικόνα και στον ήχο .

Στην ΕΡΤ χρησιμοποιούνται γραφικά επαυξημένης πραγματικότητας με την χρήση της μηχανής Vizrt με το σχεδιαστικό πρόγραμμα Viz Artist και ως σύστημα tracking χρησιμοποιείται η κάμερα Slype red spy, η οποία είναι συσκευή εντοπισμού κάμερας όπου με υπέρυθρες λυχνίες LED ανιχνεύει τη θέση της. Το υπέρυθρο φως που εκπέμπει αντανακλάται πίσω στην κάμερα από ανακλαστικούς δείκτες που είναι εγκατεστημένοι στην οροφή στους πλευρικούς τοίχους και στο δάπεδο[6]. Σε συνεργασία με το πρόγραμμα Viz artist επιτρέπει στον παρουσιαστή να περπατήσει μέσα σε τρισδιάστατους χώρους, καθώς η κάμερα κινείται μαζί του και καθώς αλληλοεπιδρά διαισθητικά με εικονικά διαγράμματα ή άλλους τύπους γραφικών που βοηθούν στην αφήγηση της ιστορίας.

Το σύστημα αυτό έχει τοποθετηθεί μόνο σε μια κάμερα. Οπότε το πρόβλημα της διαφοράς του ήχου και της εικόνας εμφανίζεται στους δέκτες μόνο τη στιγμή που ενεργοποιείται η συγκεκριμένη κάμερα. Αυτό σημαίνει ότι πρέπει να εισαχθεί η καθυστέρηση του ήχου μόνο σε αυτή την κάμερα . Προκύπτουν τα εξής προβλήματα . Πρώτον ο εκάστοτε ηχολήπτης θα πρέπει να έχει στο νου του, εκτός από τις υπόλοιπες πηγές που διαχειρίζεται, να συγχρονιστεί με τον σκηνοθέτη και να είναι σε ετοιμότητα να προσθέτει την καθυστέρηση όταν χρησιμοποιείται η συγκεκριμένη κάμερα κάτι εξαιρετικά δύσκολο. Και δεύτερον κόβεται ο λόγος καθώς περνάει ο σκηνοθέτης από κάμερα χωρίς καθυστέρησή σε κάμερα με καθυστέρηση και το ανάποδο .

Στις μέρες μας η χρήση εικονικού στούντιο στην τηλεόραση και στον κινηματογράφο αποτελεί ένα σημαντικό εργαλείο της παραγωγής. Οι virtual παραγωγές προσφέρουν πολυάριθμα πλεονεκτήματα που ενισχύουν τη δημιουργικότητα, τη σχέση κόστους-αποτελεσματικότητας και την αποδοτικότητα. Καθώς η τεχνολογία συνεχίζει να εξελίσσεται, οι μέθοδοι virtual παραγωγής αναμένεται να διαδραματίσουν ολοένα και σημαντικότερο ρόλο στην τηλεοπτική βιομηχανία. Παρά τα σημαντικά πλεονεκτήματα που προσφέρει, υπάρχουν και κάποια προβλήματα που οι τεχνικοί πρέπει να μελετήσουν και να ξεπεράσουν.

Σε αυτή την διπλωματική εργασία έγινε μελέτη ενός εικονικού στούντιο και αναλύθηκαν λεπτομερώς οι μέθοδοι που υπάρχουν, τα πλεονεκτήματα και τα μειονεκτήματα του.

Το βασικό πρόβλημα που διαπιστώθηκε κατά την μελέτη ενός εικονικού στούντιο σε πραγματικές συνθήκες είναι η καθυστέρηση της εικόνας που εισάγει η συσκευή επεξεργασίας (chroma key, virtual). Κατά την διαδικασία των πειραμάτων μετρήθηκε αυτή η καθυστέρηση και προτάθηκε τρόπος να εξαλειφθεί. Η λύση στο πρόβλημα είναι να μπει καθυστέρηση στον ήχο έτσι στο τέλος εικόνα και ήχος να συγχρονιστούν. Στην συνέχεια έγιναν μετρήσεις ώστε αν επιτευχθεί απόλυτος συγχρονισμός.

Στη virtual παραγωγή, είναι σημαντικό να διασφαλιστεί ο σωστός συγχρονισμός μεταξύ των εικονικών στοιχείων και της ζωντανής δράσης γιατί αλλιώς το αποτέλεσμα φαίνεται ψεύτικό ή προβληματικό. Είναι τόσο εμφανές που ο απλός τηλεθεατής μπορεί να το διαπιστώσει χωρίς να έχει τεχνικές γνώσεις αφού σε κοντινά πλάνα η ομιλία δεν ακολουθεί την κίνηση των χειλιών του παρουσιαστή. Στο πείραμα που έγινε σε συνθήκες chroma key στις εγκαταστάσεις της ΕΡΤ, διαπιστώθηκε ότι η κονσόλα εισάγει καθυστέρηση στην εικόνα 4 frames δηλαδή 80 ms.Κάνοντας αρκετές δοκιμές με διάφορους χρόνους καθυστέρησης ήχου (delay) για επιβεβαίωση, βγήκε το συμπέρασμα ότι με καθυστέρηση στον ήχο 80ms εικόνα και ήχος συγχρονίζονται.

Που οφείλεται αυτή η καθυστέρηση; Οι παράγοντες που μπορούν να δημιουργήσουν αυτή την καθυστέρηση του ήχου στις virtual παραγωγές οφείλονται κυρίως στο είδος του μηχανήματος και της τεχνικής που χρησιμοποιείται. . Ο βασικός παράγοντας που δημιουργεί καθυστέρηση στην εικόνα είναι ο χρόνος επεξεργασίας που χρειάζεται ο υπολογιστής για την αντικατάσταση του χρώματος του background και απόδοση σε πραγματικό χρόνο στην ίδια θέση των εικονικών στοιχείων ώστε να δημιουργηθεί το εικονικό αποτέλεσμα. Στα πειράματα που έγιναν η καθυστέρηση μετρήθηκε στα 80ms. Αν και φαινομενικά ο χρόνος αυτός φαίνεται ασήμαντος αφού είναι 80 χιλιοστά του δευτερολέπτου, φάνηκε μέσα από τις δοκιμές ότι το αλλοιωνόταν η

Μεταπτυχιακή Διπλωματική Εργασία, ΠΡΩΤΟΠΑΠΑ ΑΡΓΥΡΩ, ΑΜ MSCAVB-009

100

αίσθηση του τηλεθεατή και καταλάβαινε ότι βλέπει κάτι λάθος αφού άκουγε το μπαλόνι να σκάει και ακόμη το μπαλόνι σαν εικόνα δεν είχε σκάσει

Ο κύριος στόχος της εργασίας ήταν να προτείνει τρόπους και να μπορέσει να εξαλείψει την καθυστέρηση της εικόνας σε σχέση με τον ήχο που παρατηρείται στις virtual παραγωγές της ΕΡΤ και κατ' επέκταση σε όλους τους τηλεοπτικούς σταθμούς που χρησιμοποιούν την ίδια τεχνολογία. Όπως φάνηκε είναι δύσκολο να υιοθετηθεί η λύση της μονάδας καθυστέρησης στον ήχο στην μια κάμερα μόνο. Για αυτό η λύση που έχει βρεθεί είναι ότι το σύστημα tracking τοποθετείται στην κάμερα με το γενικό πλάνο και όχι σε κοντινό πλάνο του παρουσιαστή έτσι ώστε να μπορέσει να ξεγελαστεί το μάτι του τηλεθεατή διαβάζοντας τις πληροφορίες και να μην παρατηρεί την καθυστέρηση που υπάρχει. Μια άλλη λύση ήταν όλη η παραγωγή να είναι virtual (όλες οι κάμερες) και η καθυστέρηση ήχου να μπει συνολικά αλλά αυτό απαιτεί πολύ μεγάλο κόστος μηχανημάτων και υπολογιστών. Έτσι οι εταιρείες και οι τηλεοπτικοί σταθμοί δεν μπαίνουν σε αυτό το δυσβάσταχτο κόστος, δεδομένου της οικονομικής κρίσης, και αρκούνται στο να «ξεγελούν» το μάτι του τηλεθεατή με ένα γενικό virtual πλάνο που φαίνεται εντυπωσιακό αλλά όχι τεχνικά σωστό.

Αυτό το πρόβλημα υπάρχει μόνο σε ζωντανές παραγωγές. Σε μαγνητοσκοπημένες παραγωγές που υπάρχει επεξεργασίας εικόνας και ήχου μετά (μοντάζ), διορθώνεται το πρόβλημα της καθυστέρησης πλάνο με πλάνο. Αν και αυτό δεν είναι απόλυτο γιατί και το μοντάζ έχει κόστος και έτσι για περιορισμό κόστους οι εταιρείες αρκούνται στο να «ξεγελάσουν» τον τηλεθεατή.

Η ευχή για το μέλλον είναι αυτή η διπλωματική εργασία να αποτελέσει αφετηρία ώστε οι εταιρείες παραγωγής τηλεοπτικού περιεχομένου αλλά και οι τηλεοπτικοί σταθμοί να επενδύσουν περισσότερα χρήματα στην virtual παραγωγή έτσι ώστε να γίνεται ξεπεραστούν τα προβλήματα και να εφαρμοστούν οι λύσεις που προτάθηκαν. Με αυτό τον τρόπο ο τελικός θεατής θα φτάνει ποιοτικότερο προϊόν που θα είναι όχι μόνο εντυπωσιακό αλλά και τεχνικά σωστό.

- [1] Moshkovitz, M. (2000). The Virtual Studio. Boston: Focal Press.
- [2] Sargeant, B., Morin, D., Scheele, J. (2014). Virtual Production. In A. Okun, S. Zwerman (Eds.). The VES Handbook of Visual Effects: Industry Standard VFX Practices and Procedures, 443 - 445. Focal Press.
- [3] Mazalek, A., Nitsche, M. (2007). Tangible Interfaces for Real-Time 3D Virtual Environments. Proceedings of the international conference on Advances in computer entertainment technology, 155 - 162. (http://dl.acm.org). [Προσπελάστηκε 4/7/23]
- [4] Galán, E. & Fernández, F. G. (2011). Use of virtual sets in the broadcasting of major events. Revista Latina de Comunicacion Social 66 (922-944)
- [5] Kaufman, D. (2013). VFX Crossroads: Causes & Effects Of An Industry Crisis. Creative Cow. (https://library.creativecow.net). [Προσπελάστηκε 4/7/23]
- [6] Workman, M. (2014 a). Writing the Future of Virtual Production Q/A with Girish Balakrishnan. Cinematography Database. [\(http://www.cinematographydb.com\)](http://www.cinematographydb.com/). [Προσπελάστηκε 4/7/23]
- [7] https://en.wikipedia.org/wiki/Primatte\_chromakey\_technology [Προσπελάστηκε 4/7/23]
- [8] Wojdala, A.; Gruszewski, M.; Ryszand, C.; (2000). Real-time shadow casting in virtual studio,  $MGV$  (Machine Graphics and Vision)  $9(2000)$ , n.  $\frac{1}{2}$  p. 315-329.
- [9] Jebara, Ali Azarbayejani, Alex Pentland, "3D structure from 2D Motion", IEEE Signal Processing, May 1999
- [10] Δροσόπουλος, A. (2005). Εξαγωγή Χαρακτηριστικών και Κίνησης Αντικειμένων: Εικονικά Στουντιο. Διδακτορική Διατριβή, Αθήνα.
- [11] Thomas G.A. (BBC), J.Jin, T.Niblett, C.Urquhart (The Turing Institute), "A versatile camera position measurement system for virtual reality TV production", IBC 97.
- [12] Northam, L., Istead, J., Kaplan, C. (2012). A collaborative real time previsualization tool for video games and film. Proceeding ACM SIGGRAPH 2012 Posters. (http://dl.acm.org). [Προσπελάστηκε 4/7/23]
- [13] Workman, M. (2014 b). The Cinematographer's Role in Virtual Production. Cinematography Database. (http://www.cinematographydb.com). [Προσπελάστηκε 4/7/23]
- [14] X.M. Liu, Y. Zhao, J. Li, (2004). The research of virtual laboratory for drillingwell technologies based on web, CCVRV'2004. 2004, pp. 661-664.
- [15] Xue, S. Agarwala, A., Dorsey, J. & Rushmeier, H. (2012). Understanding and improving the realism of image composites, ACM Transactions on Graphics, vol. 31, no. 4, pp. 1–10.
- [16] Παπανικολάου Γ. (1998). Τηλεοπτικά Συστήματα, Θεσσαλονίκη.
- [17] Zettl, H. (2000) Television Production Handbook, 6th edition, Belmont: Wadsworth Publishing Company.

102

- [18] Σαπουντζής, Π. (2015), Live Sound, Αθήνα: Εκδόσεις «π3».
- [19] Adão T, Pádua L, Fonseca M, Agrellos L, Sousa JJ, Magalhães L, Peres E (2018) A rapid prototyping tool to produce 360° video-based immersive experiences enhanced with virtual/multimedia elements. Procedia Comput Sci 138:441–453
- [20] Alan J. Lipton Hironobu Fujiyoshi Raju S. Patil. (1998). Moving Target Classification and Tracking from Real-time Video The Robotics Institute Carnegie Mellon University 5000 Forbes Ave Pittsburgh, PA, 5213.
- [21] http://ikee.lib.auth.gr/record/291166/files/diplomatiki.pdf [Προσπελάστηκε 4/7/23]
- [22] Tsai, Y.-H., Shen, X. Li, Z., Sunkavalli, K., Lu, X. & Yang, M.-H. (2017). "Deep image harmonization," in 2017 IEEE Conference on Computer Vision and Pattern Recognition (CVPR), pp. 2799–2807, Honolulu, HI, USA.
- [23] Grotal, T. (2005). "Film Lighting and Mood" Moving Image Theory. Ecological Considerations: Southern Illinois University.
- [24] Knez, I (1995). Effects on indoor lighting on mood and cognition. Journal of Environmental Psychology, 15, 39-51
- [25] Weibush, R. (2020). Production Audio for Non-Fiction Video: A Beginner's Field Guide. (https://scholarworks.umt.edu/oer) [Προσπελάστηκε 4/7/23]
- [26] T. Horprasert, D. Harwood, and L.S. Davis, (2000). A Robust Background Subtraction and Shadow Detection, Proc. Asian Conf. Computer Vision.
- [27] Ferrari F, Medici M (2017) The virtual experience for cultural heritage: methods and tools comparison for Geguti Palace in Kutaisi, Georgia. In: Multidisciplinary Digital Publishing Institute Proceedings (vol 1, No 9, p 932)
- [28] "Virtual studios Brainstorm Index," 2021, https://www.brainstorm3d.com/solutions/virtual-studios.View at: Google Scholar
- [29] X. Cun and C.-M. Pun (2020). "Improving the harmony of the composite image by spatial-separated attention module," IEEE Transactions on Image Processing, vol. 29, pp. 4759–4771.
- [30] W. Cong, J. Zhang, L. Niu, Z. Ling, W. Li, and L. Zhang, (2020). "DoveNet: deep image harmonization via domain verification," in 2020 IEEE/CVF Conference on Computer Vision and Pattern Recognition (CVPR), pp. 8391–8400, Seattle, WA, USA.
- [31] X.M. Liu, Y. Zhao, J. Li, (2004). The research of virtual laboratory for drillingwell technologies based on web, CCVRV'2004. 2004, pp. 661-664.
- [32] Κωνσταντίνος Μουστάκας, Ιωάννης Παλιόκας, Αθανάσιος Τσακίρης, Δημήτριος Τζοβάρας, «Γραφικά και Εικονική Πραγματικότητα» ,Αθήνα , 2015
- [33] EdsallL, S. (2008). The future of television graphics in ACMSIGGRAPH
- [34] Hill, H., & Bruce, V., (1996). Effects of lighting on the Perception of Facial Surfaces
- [35] Williams, K., Rosendahl, C. et al. (2013). VES Whitepaper: The State of the Global Visual Effects Industry 2013 - An Analysis of Current Business Models and Better Business Practices. Visual Effects Society. (http://www.visualeffectssociety.com) [Προσπελάστηκε 4/7/23]

- [36] Wired (2015) "You can now watch and upload 360-degree videos on YouTube", (https://www.wired.com/2015/03/youtube-360-degree-video/). [Προσπελάστηκε 4/7/23]
- [37] Nielsen LT, Møller MB, Hartmeyer SD, Ljung T, Nilsson NC, Nor-dahl R, Serafin S (2016) Missing the point: an exploration of how to guide users' attention during cinematic virtual reality. In proceedings of the 22nd ACM conference on virtual reality software and technology, pp 229–232. ACM